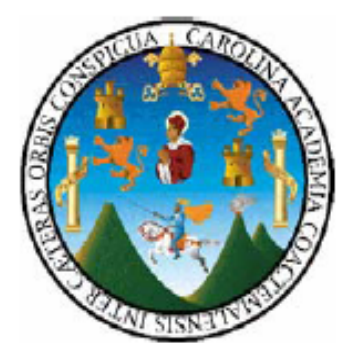

**Universidad de San Carlos de Guatemala Facultad de Ingeniería Escuela Regional de Ingeniería Sanitaria y Recursos Hidráulicos –ERIS-**

# **DETERMINACIÓN DEL COMPORTAMIENTO HIDROLÓGICO E HIDRÁULICO EN LA CUENCA DEL RÍO PENSATIVO, EN LA ZONA DE INFLUENCIA DEL PUENTE MATAZANO Y CONSIDERACIONES DE UN SISTEMA DE ALERTA TEMPRANA**

**Ingeniero Isaí Álvarez Sevilla** 

**Asesorado por: M.Sc. Ingeniero Juan José Sandoval** 

**Guatemala, septiembre de 2007** 

UNIVERSIDAD DE SAN CARLOS DE GUATEMALA

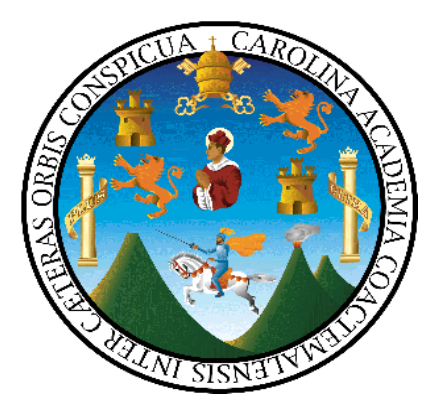

FACULTAD DE INGENIERÍA ESCUELA REGIONAL DE INGENIERÍA SANITARIA Y RECURSOS HIDRÁULICOS –ERIS-A NIVEL DE POSTGRADO

# **Determinación del Comportamiento Hidrológico e Hidráulico en la Cuenca del río Pensativo, en el Área de influencia del Puente Matazano y Consideraciones de un Sistema de Alerta Temprana**

ESTUDIO ESPECIAL

PRESENTADO A LA ESCUELA REGIONAL DE INGENIERÍA SANITARIA Y RECURSOS HIDRÁULICOS –ERIS-

Por el Ingeniero Civil:

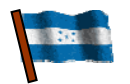

**ISAÍ ALVAREZ SEVILLA** 

Asesorado por:

**M.Sc. INGENIERO JUAN JOSÉ SANDOVAL** 

COMO REQUISITO PREVIO PARA OPTAR AL GRADO DE ACADÉMICO DE:

*MÁSTER SCIENTIFICAE / MAESTRO EN CIENCIAS EN RECURSOS HIDRÁULICOS, OPCIÓN HIDROLOGÌA* 

GUATEMALA, SEPTIEMBRE DE 2007

# UNIVERSIDAD DE SAN CARLOS DE GUATEMALA

# FACULTAD DE INGENIERÍA

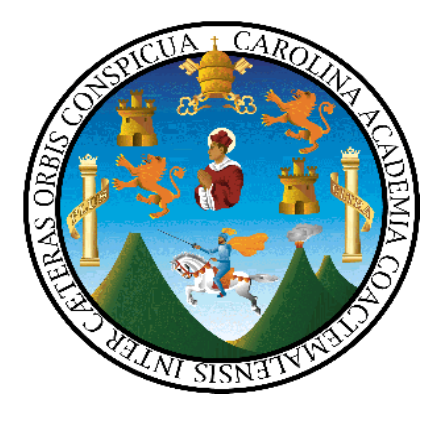

# NÓMINA DE JUNTA DIRECTIVA

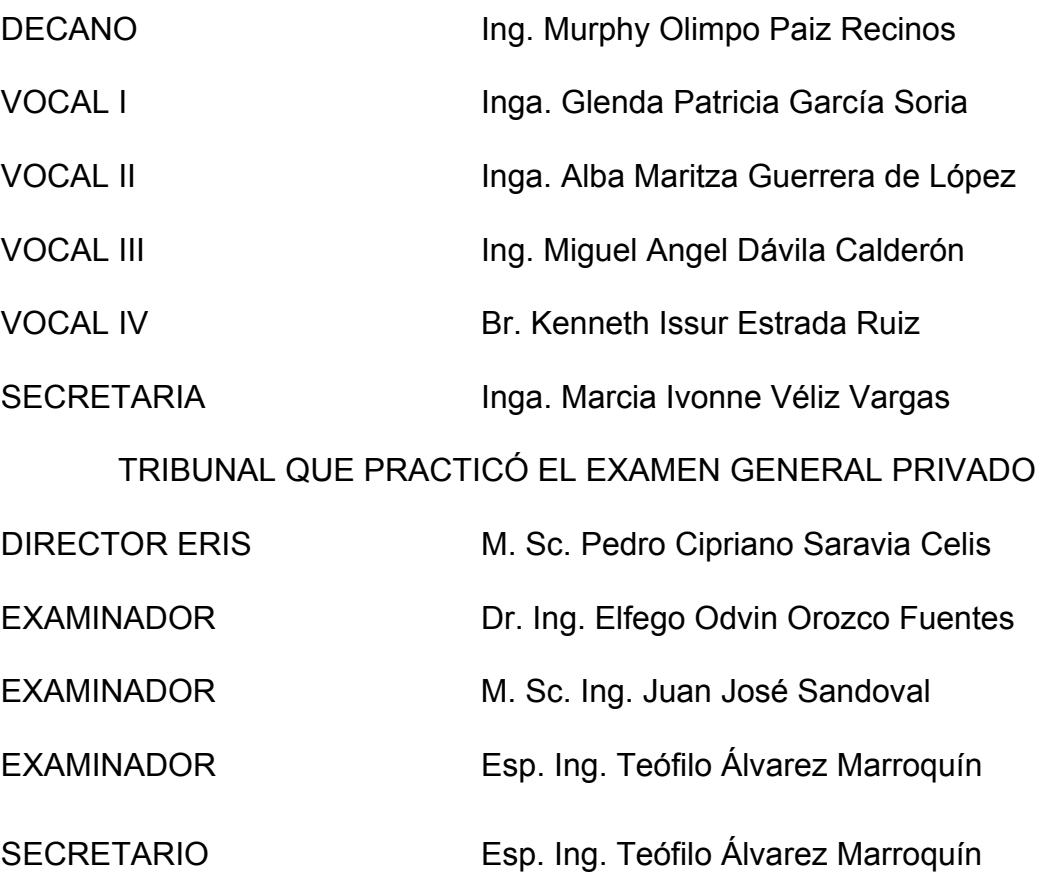

# **HONORABLE TRIBUNAL EXAMINADOR**

Cumpliendo con los preceptos que establece la ley de la Universidad de San Carlos de Guatemala, presento a su consideración mi trabajo de graduación titulado:

# **"DETERMINACIÓN DEL COMPORTAMIENTO HIDROLÓGICO E HIDRÁULICO EN LA CUENCA DEL RÍO PENSATIVO, EN LA ZONA DE INFLUENCIA DEL PUENTE MATAZANO Y CONSIDERACIONES DE UN SISTEMA DE ALERTA TEMPRANA"**

Tema que me fuera aprobado por la Comisión de Admisión y Otorgamiento de Grado de la Escuela Regional de Ingeniería Sanitaria y Recursos Hidráulicos (ERIS), el 12 de septiembre de 2006.

**ING. ISAÍ ÁLVAREZ SEVILLA** 

**UNIVERSIDAD DE SAN CARLOS** DE GUATEMALA

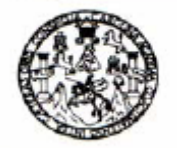

FACULTAD DE INGENIERIA

Guatemala, 20 de Septiembre de 2007

**Ingeniero MSc. Elfego Odvin Orozco Fuentes Coordinador de la Maestría en Recursos Hidráulicos Escuela Regional de Ingeniería Sanitaria y Recursos Hidráulicos** 

Ingeniero Orozco:

Respetuosamente, me dirijo a usted para informarle que he revisado la versión corregida del estudio Especial titulado **"DETERMINACIÓN DEL COMPORTAMIENTO HIDROLÓGICO E HIDRÁULICO EN LA CUENCA DEL RÍO PENSATIVO, EN LA ZONA DE INFLUENCIA DEL PUENTE MATAZANO Y CONSIDERACIONES DE UN SISTEMA DE ALERTA TEMPRANA"**, del Ingeniero Isaí Álvarez Sevilla.

El estudio especial realizado por el Ingeniero Sevilla cumple, con los requisitos exigidos por el Reglamento de la Escuela de Ingeniería Sanitaria y Recursos Hidráulicos de la Universidad de San Carlos de Guatemala.

Sin otro particular, me suscribo de usted.

Atentamente,

## **ID Y ENSEÑAD A TODOS**

Msc. Ing. Juan José Sandoval

Asesor del estudio

Escueles: Ingenieria Civil. Ingenieria Medanica Industrial, Ingenieria Quimica, Ingenieria Medanica, Escuela de Ciencias, Regional de Ingenieria Santana y Hocursos Hicraus<br>(ERIS), Posgrado Maestria en Sistemas Mención Cons

**UNIVERSIDAD DE SAN CARLOS** DE GUATEMALA

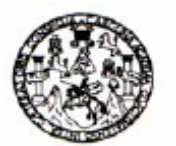

**FACULTAD DE INGENIERIA** 

Guatemala, 20 de Septiembre del 2007

Señores

Comisión de Admisión y Otorgamiento de Grado

Escuela Regional de Ingeniería Sanitaria

Universidad de San Carlos de Guatemala

Respetuosamente les comunico que he revisado, en mi calidad de Coordinador de la Maestría de Recursos Hidráulicos, el trabajo de Estudio Especial titulado:

## **Determinación del Comportamiento hidrológico e Hidráulico en la cuenca del río Pensativo, en la zona de influencia del puente Matazano y Consideraciones de un Sistema de Alerta Temprana**

Presentado por el estudiante,

## **Ingeniero Isaí Álvarez Sevilla**

Les manifiesto que el estudiante cumplió con los requisitos exigidos por la Escuela Regional de Ingeniería Sanitaria y Recursos Hidráulicos –ERIS- y la Universidad de San Carlos de Guatemala, en la realización de su estudio en forma satisfactoria.

Agradeciendo la atención a la presente, se suscribe de ustedes,

Atentamente,

## **"ID Y ENSEÑAD A TODOS"**

MSc. Elfego Orozco **Coordinador** 

Maestría de Recursos Hidráulicos

UNIVERSIDAD DE SAN CARLOS DE GUATEMALA

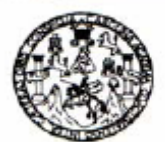

**FACULTAD DE INGENIERIA** 

El director de la Escuela Regional de Ingeniería Sanitaria y Recursos Hidráulicos –ERIS- después de conocer el dictamen del tribunal examinador integrado por los profesores siguientes: MSc. Juan José Sandoval, MSc. Teófilo Álvarez Marroquín y MSc. Elfego Orozco Fuentes, así como el visto bueno del Coordinador de la Maestría en Recursos Hidráulicos; MSc. Elfego Orozco Fuentes y la revisión de lingüística realizada por la licenciada en Letras Ruth Cardona, Colegiada No. Al trabajo del estudiante Ingeniero Isaí Álvarez Sevilla, titulado: *"DETERMINACIÓN DEL COMPORTAMIENTO HIDROLÓGICO E HIDRÁULICO EN LA CUENCA DEL RÍO PENSATIVO, EN LA ZONA DE INFLUENCIA DEL PUENTE MATAZANO Y CONSIDERACIONES DE UN SISTEMA DE ALERTA TEMPRANA"*. En representación de la Comisión de Admisión y Otorgamiento de Grado, procede a la autorización del mismo, en Guatemala a los veinte días del mes de septiembre de 2007.

#### *IMPRIMASE:*

MSc. Ing. Pedro Saravia Celis *DIRECTOR Escuela Regional de Ingeniería Sanitaria y Recursos Hidráulicos –ERIS-* 

# **DEDICATORIA**

**A Dios:** Todopoderoso, creador del Universo y dueño de mi vida, por permitirme culminar con éxito este nuevo reto.

**A mi adorable abuela Argentina Alonzo Sevilla (q.e.p.d.):** quien, desde la paz de nuestro señor Jesucristo, estoy seguro que vela por cada uno de nuestra familia, y quien estará muy feliz del logro alcanzado con esta maestría.

**A mis querida madre, Bessy Isabel Sevilla:** por su amor e incondicionable apoyo con consejos y alientos a la continua superación.

**A mis hermanos, Wendy Carolina Álvarez Sevilla y Celio Álvarez Sevilla:**  por su apoyo y continua preocupación por mi causa.

**A mi novia, Erika Paola de Cid:** por su sacrificio, entrega, voluntad, apoyo y amor en el logro de este éxito, que también es de ella.

**A mi asesor de estudio especial, Juan José Sandoval:** por la continua colaboración y voluntad para en la finalización de mi estudio.

# **AGRADECIMIENTOS**

**A Dios:** por haberme brindado salud, confianza, sabiduría, inteligencia, paciencia y fortaleza para alcanzar este grado académico y concluir una nueva etapa de mi vida.

**Al Servicio de Intercambio Académico Alemán DAAD:** por haber hecho posible la realización de esta maestría mediante la beca de estudio en la ERIS Universidad de San Carlos de Guatemala, y poder conocer y aprender de mi compañera becaria Pamela Ortiz.

.

**Al Servicio Autónomo nacional de Acueductos y Alcantarillados SANAA:**  por el apoyo recibido para la realización de mis estudios a nivel de maestría, para continuar con la ardua labor de preparar profesionales en el campo de la ingeniería, de la hidráulica e hidrología, con alta vocación de servicio social, comprometidos con la conservación del medio ambiente y en brindar mejores opciones para el desarrollo de nuestra querida HONDURAS.

**A la Escuela Regional de Ingeniería Sanitaria y Recursos Hidráulicos ERIS:** 

por los conocimientos brindados y el calor humano recibido por sus integrantes. En especial a su director, el M. Sc. Ing. Pedro Cipriano Saravia Celis, por su loable labor en la búsqueda del desarrollo de la escuela. Al Dr. Elfego Odvin Orozco Fuentes, a los M. Sc. Zenón Much Santos, Joram Matías Gil Laroj, Julián Duarte, Martha Lidia Samayoa de Hernández; Ing. Teófilo Álvarez Marroquín, Licda. Dora María Cardoza, Licda. Dora María Cardoza, Frida Faggioly de Cáceres y Jeannette Alegría de Mejía.

**A la Dirección General de Caminos:** por brindarme el apoyo necesario para la realización del estudio especial.

**A la Empresa Consultora Servicios TES:** por brindarme el apoyo necesario para la realización del estudio especial en particular a los Ingenieros Rudy Morales, Jorge Romero y Carlos Pinto.

**Al Instituto Nacional de Sismología, Vulcanología, Meteorología e Hidrología INSIVUMEH:** por haberme dado la oportunidad de conocer y valorar la importante labor que desempeñan sus funcionarios en la generación y manejo de información de interés nacional. A mi compañero de clases, Ing. Claudio Castañón, al Ing. Fulgencio de Jesús Garabito Quiñónez, al Ing. Luis Santos y Jorge Mario.

**A mis amigos y amigas entrañables:** Luis Sandoval y Familia, Familia del Cid Colindres, Juan Carlos Fuentes, Fray Guillermo Bonilla, Liliana de Morataya, familia Luna Sagastume, a su hija Inga. Alma Josefina Luna Sagastume, al Lic. Sergio Lickes y a todos los amigos de la residencia Seminario San Buena Ventura.

# ÍNDICE GENERAL

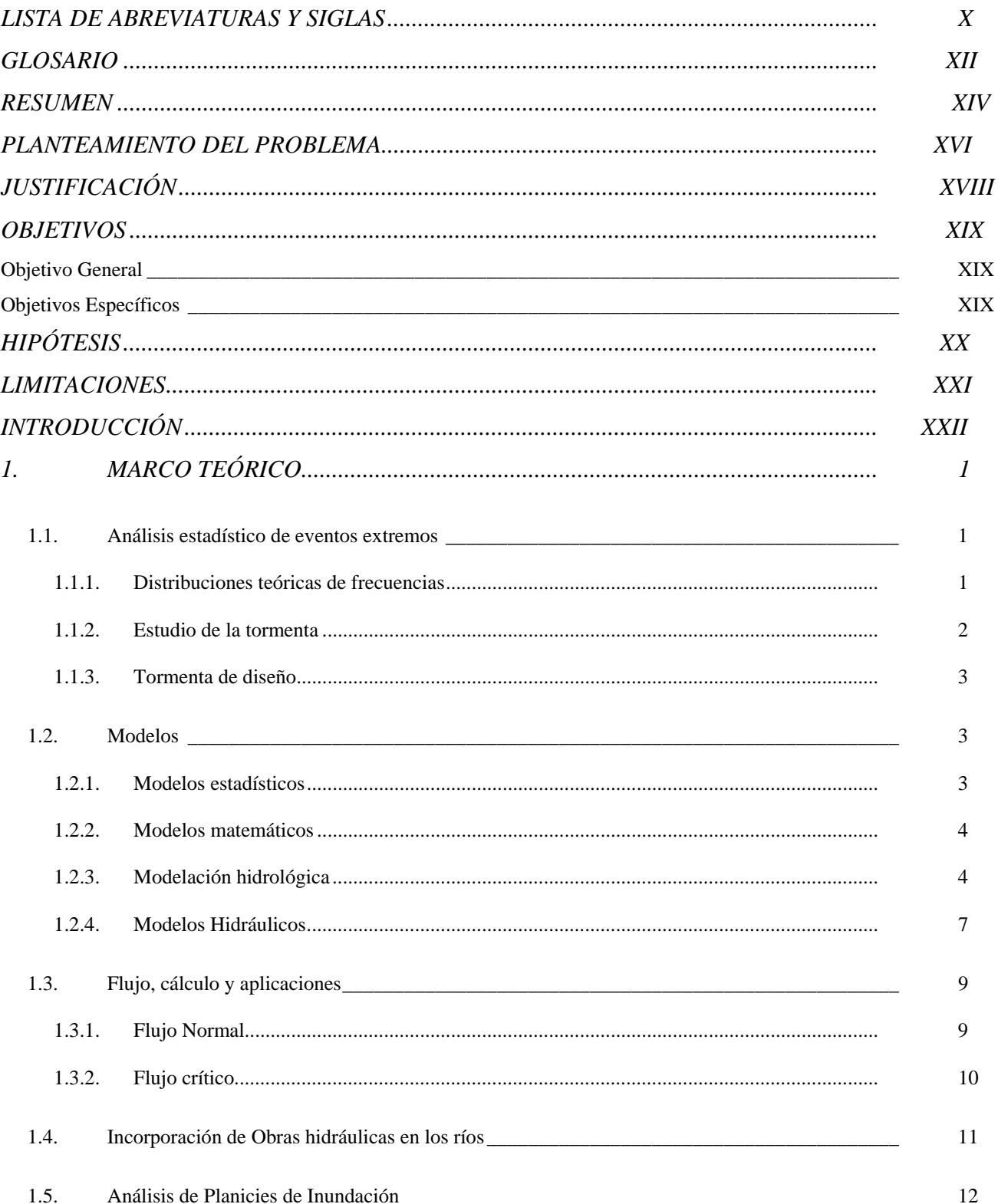

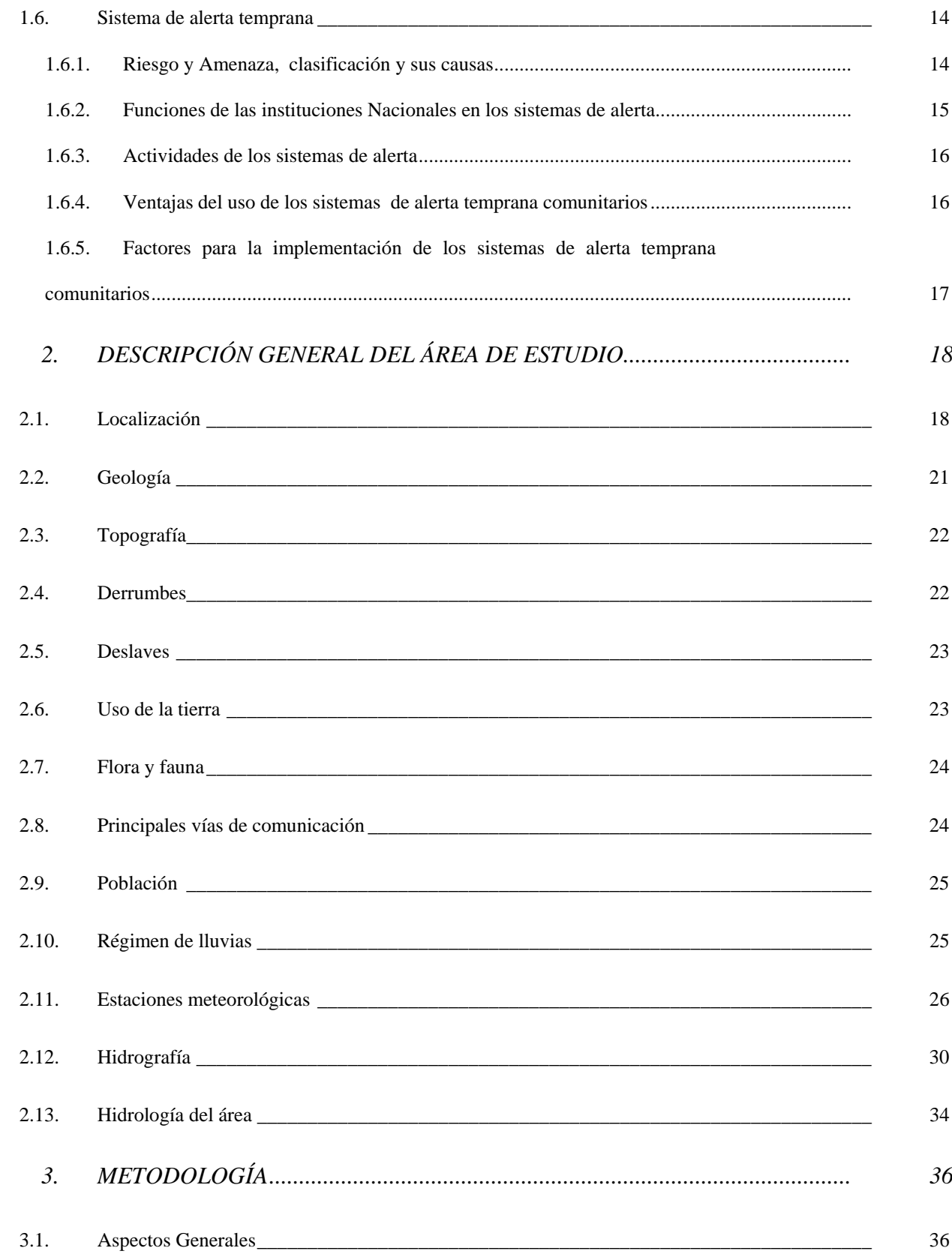

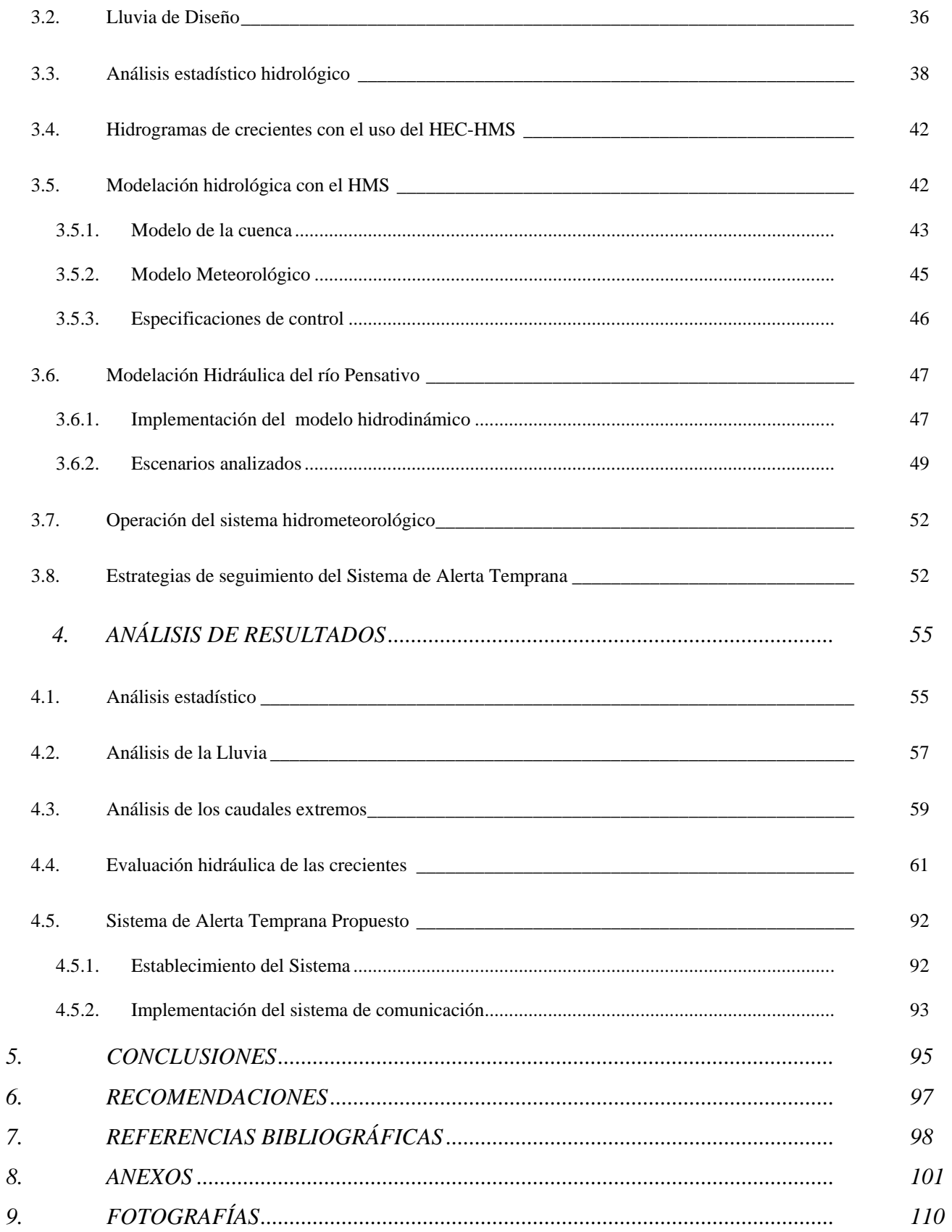

# **ÍNDICE DE FIGURAS**

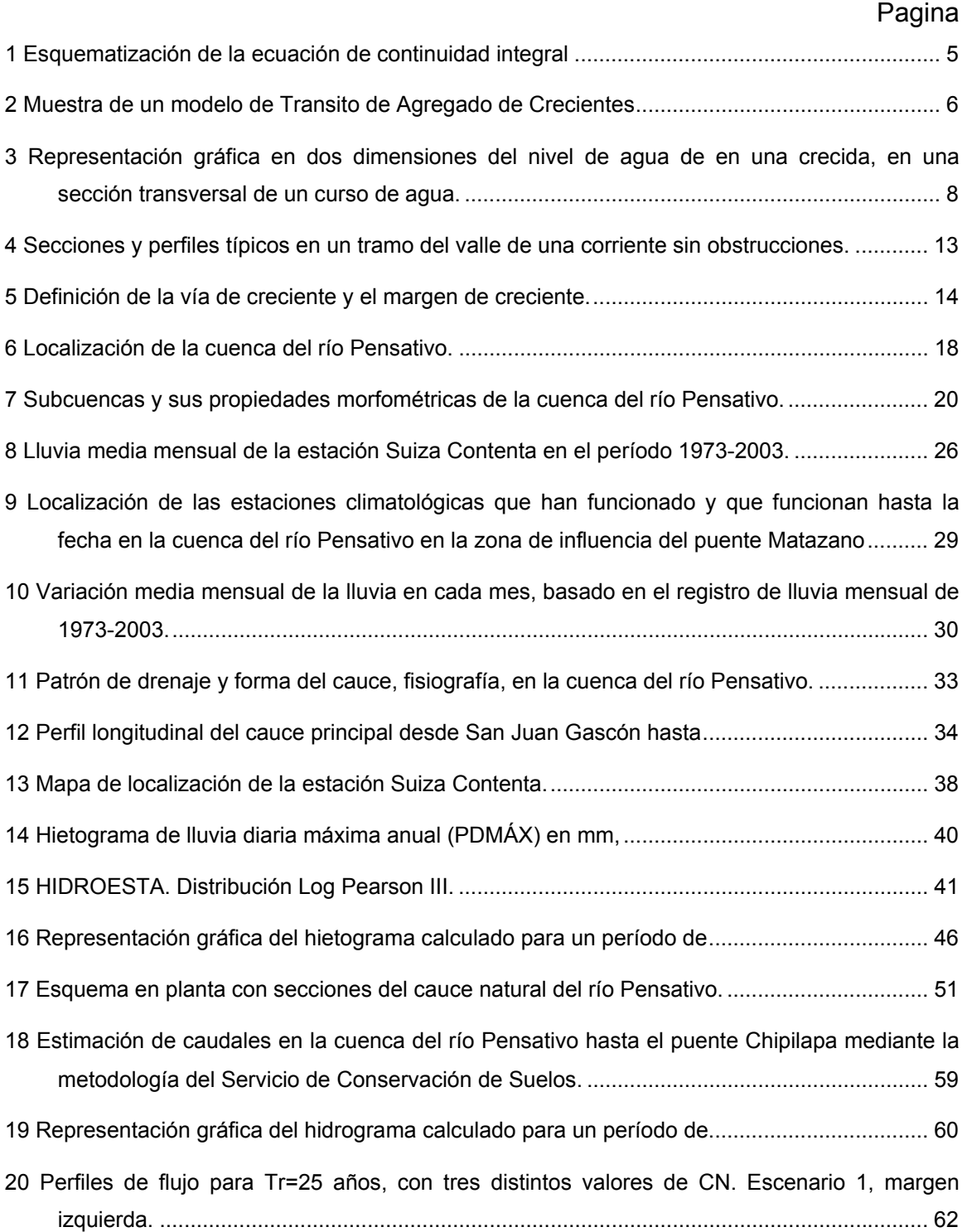

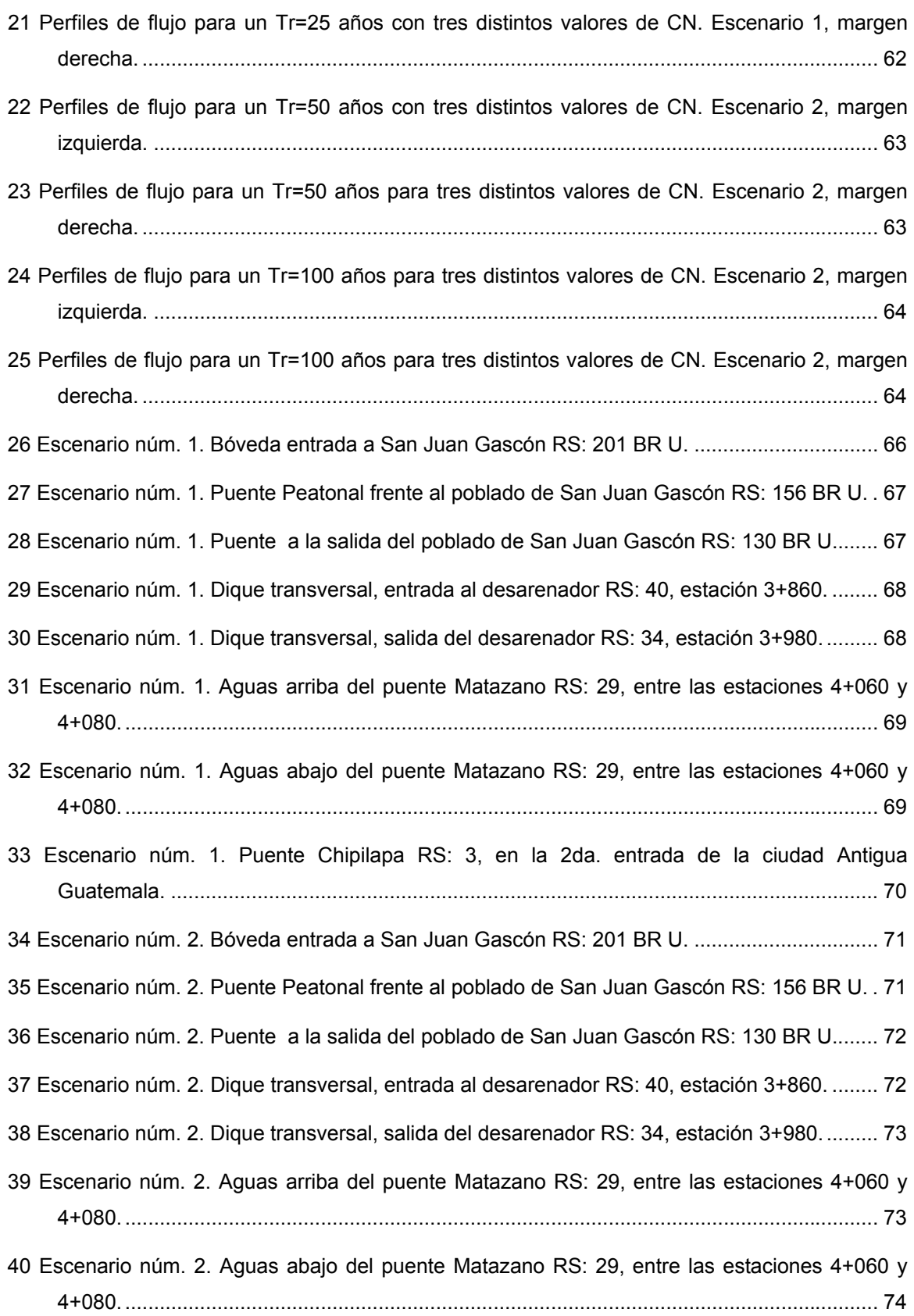

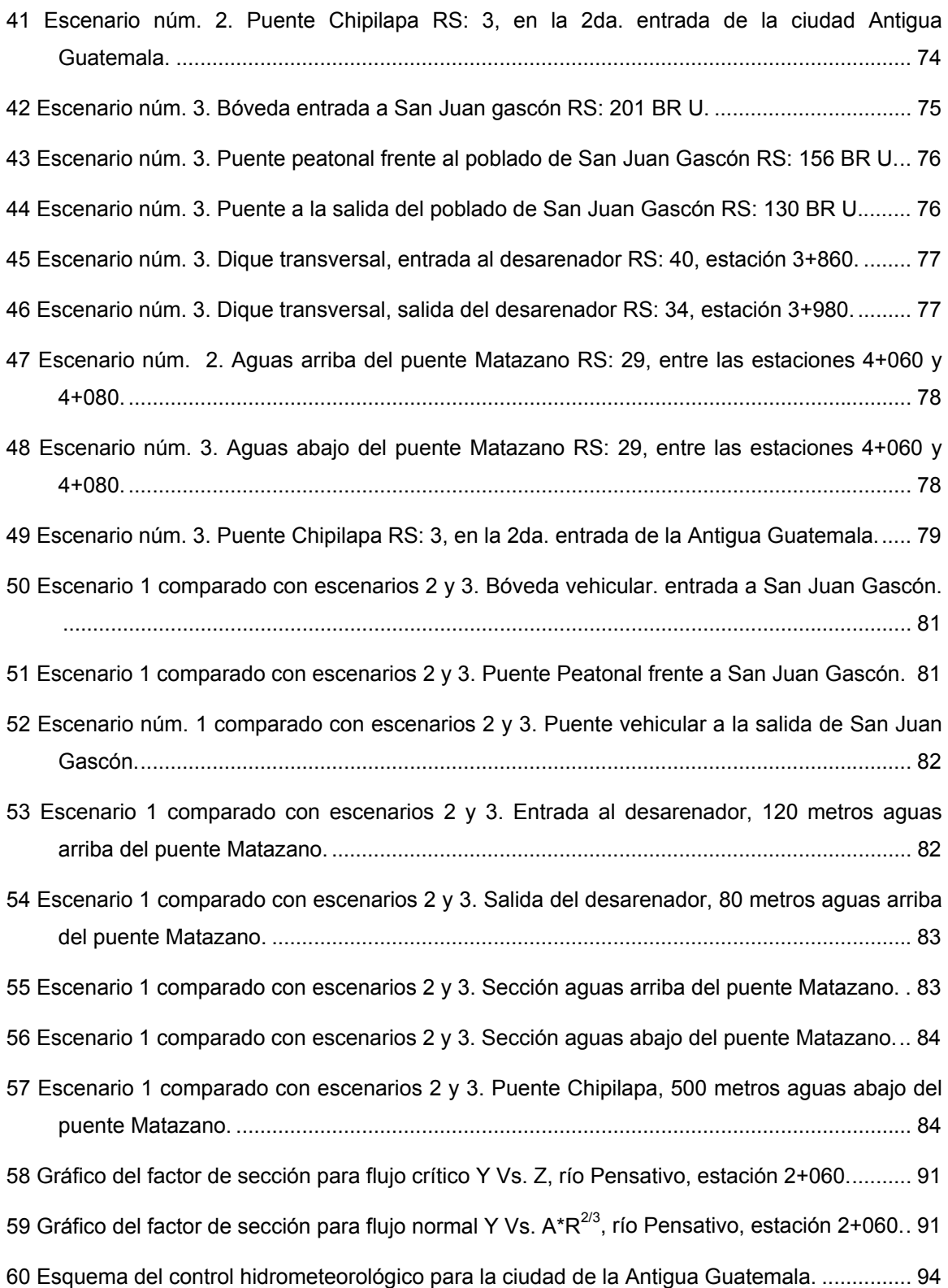

# **ÍNDICE DE CUADROS**

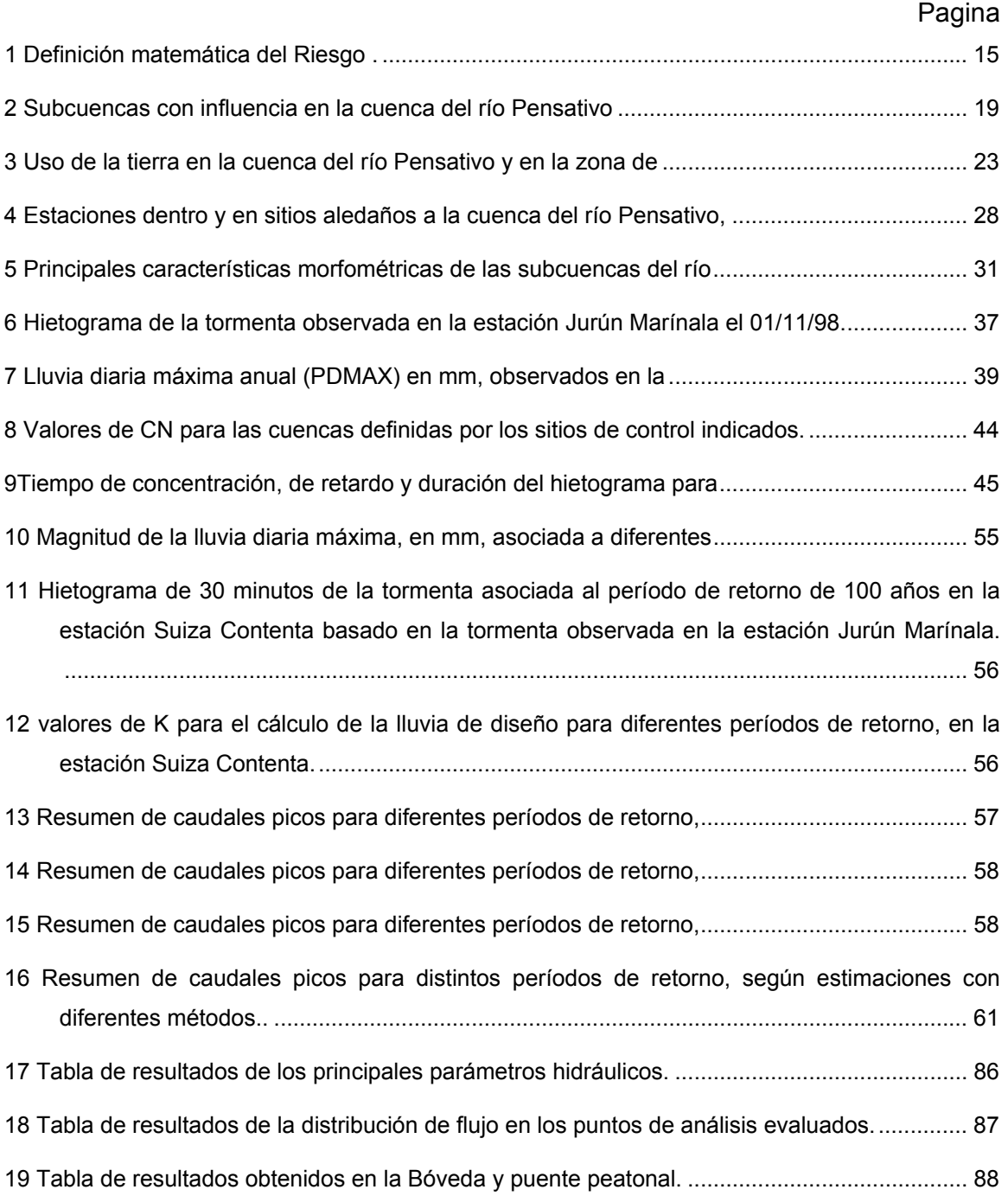

# **ÍNDICE DE ANEXOS**

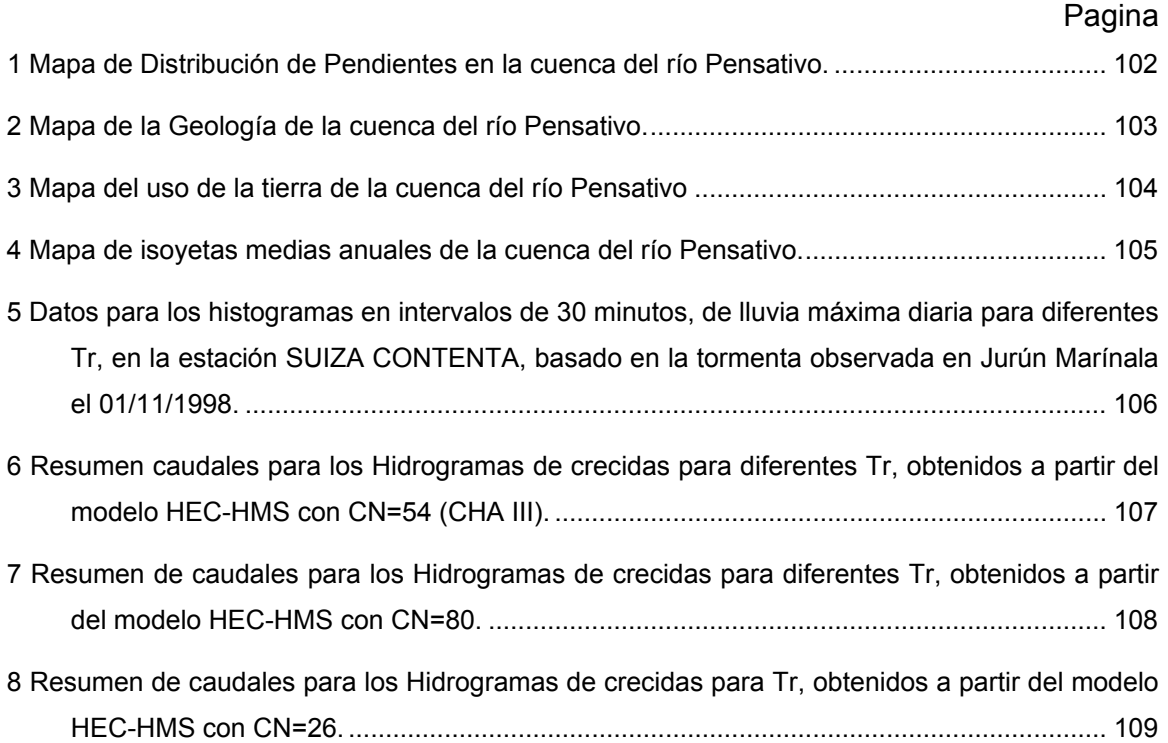

# **ÍNDICE DE FOTOS**

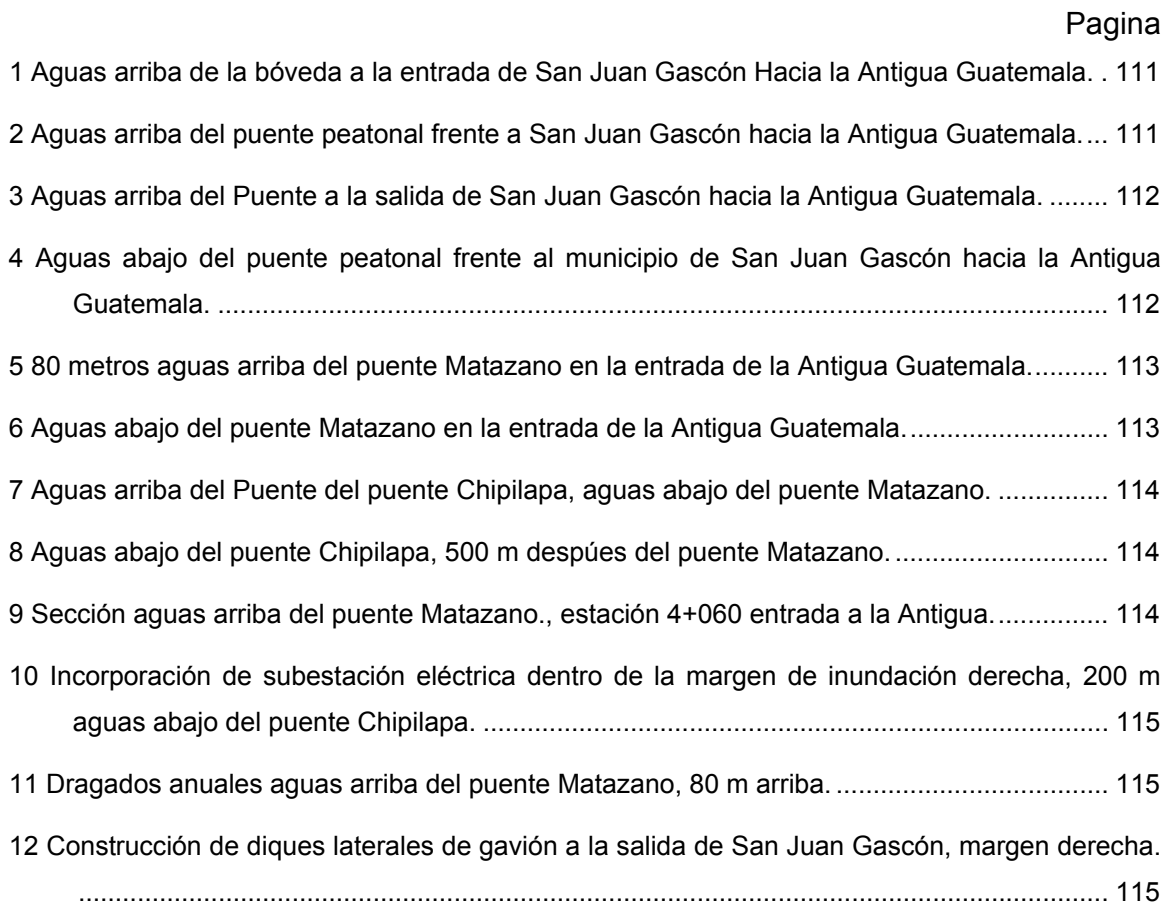

#### **LISTA DE ABREVIATURAS Y SIGLAS**

**CATIE**: Centro Agronómico Tropical de investigación y Enseñanza.

**CEPREDENAC**: Centro de Coordinación para la Prevención de los Desastres Naturales en América Central.

**CBNDR**: Capacity Building for Natural Disaster Reduction.

**CNPAG**: Consejo Nacional para la Protección de Antigua Guatemala.

**CIRMA**: Centro de Información y de Recursos Materiales de la Antigua Guatemala.

**CONRED**: Coordinadora Nacional para la Reducción de Desastres.

**DHI**: Danish Hydraulic Institute.

**ERIS**: Escuela Regional de Ingeniería Sanitaria y Recursos Hidráulicos.

**FAUSAC**: Facultad de Agronomía de la Universidad de San Carlos de Guatemala.

**FEMA:** U.S. Federal Emergency Management Agency.

**GIC**: Gestión Integrada de Crecientes.

**GIRH**: Gestión Integrada de los Recursos hídricos.

**HEC-HMS**: Hydrologic Engineering Center-Hydrologic Modeling System.

**HEC-RAS**: Hydrologic Engineering Center-River Analysis System.

**IGN**: Instituto Geográfico Nacional.

**INDE**: Instituto Nacional de Electrificación.

**INSIVUMEH**: Instituto Nacional de Sismología, Vulcanología, Meteorología e Hidrología.

**ITC**: Instituto Tecnológico de Costa Rica.

**OMM**: Organización Meteorológica Mundial.

**PHI**: Programa Hidrológico Internacional.

**RAPCA**: Regional Action Program for Central America.

**SAT**: Sistema de Alerta Temprana.

**USA-SCS**: Servicio de Conservación de Suelos de los Estados Unidos de América.

**UNESCO**: Organización de las Naciones Unidas para la Cultura, Arte y Deporte.

**UNICEF**: Fondo de las Naciones Unidas para la Infancia.

**USAC**: Universidad de San Carlos de Guatemala.

#### **GLOSARIO**

**Amenaza**: Es la probabilidad de que ocurra un riesgo frente al cual una comunidad en particular es vulnerable.

**Desastre**: Relación extrema entre los fenómenos físicos y la estructura y organización de la sociedad, que se constituyen en coyunturas en las que se supera la capacidad material de la población para absorber, amortiguar o evitar los efecto negativos del acontecimiento. Es la manifestación del peligro natural y el daño físico a la infraestructura, así como el daño a las condiciones socioeconómicas y del medio humano. Es el excedo de daños causados como consecuencia de un fenómeno natural adverso, donde no hubo previsión.

**Elementos bajo riesgo**: Es el contexto social, material y ambiental representando por las personas y por los recursos y servicios que puedan verse afectados con la ocurrencia de un evento. Corresponden a las actividades humanas, todos los sistemas realizados por el hombre tales como edificaciones, líneas vitales o infraestructura, centro de producción, utilidades, servicios, la gente que los utiliza y el medio ambiente.

**Enrocado (escollera)**: Es la unidad formada por la agrupación de elementos pétreos naturales, generalmente procedentes de cantera. Los elementos o escollos se colocan sin ligante, de manera que la unidad no es monolítica. Su estabilidad se debe al peso propio de los escollos y a su imbricación. Con escollera se pueden formar estructuras independientes cuyo funcionamiento es por gravedad, como espigones, así como también a veces diques longitudinales.

**Gestión de riesgo**: Conjunto de actividades de intervención dirigidas a reducir o atenuar el riesgo.

**Imbricado**: Dícese de las hojas, semillas y escamas, que están sobrepuestas unas en otras como las tejas de un tejado.

XII

**Inundación**: Invasión de las tierras situadas junto a un cauce por el desbordamiento de sus aguas debido a crecidas del caudal por lluvias abundantes en la cuenca correspondiente.

**Mitigación**: Es el conjunto de medidas que se adoptan para reducir la vulnerabilidad.

Patrón de drenaje dendrítico: Es el que más frecuentemente se presenta y se caracteriza por mostrar una ramificación arborescente en la que los tributarios se unen a la corriente principal formando ángulos agudos. Su presencia indica suelos homogéneos y, generalmente, se presenta en áreas de rocas sedimentarias blandas, tobas volcánicas, depósitos glaciales y antiguas llanuras costeras.

**Riesgo**: Grado de exposición a la ocurrencia de un evento natura como una tormenta y definida como el producto de la amenaza y la vulnerabilidad.

**Sistema de Alerta Temprana –SAT-**: Estructura operativa organizada, que comprende las actividades de monitoreo de la precipitación y los niveles o caudales de los ríos, pronóstico de crecidas, alerta y respuesta.

**Vulnerabilidad**: Grado de incapacidad o resistencia ante una amenaza como una tormenta, sismo, deslizamiento, etc.

**Zona de Inundación**: Zonas bajas, aluviales y casi planas a lo largo de un cauce, que están sujetas a inundación durante crecientes.

#### **RESUMEN**

Guatemala es un país que tiene problemas de inundación en la época lluviosa, en áreas de interés tanto agrícola, industrial, ganadera y turística, las cuales van siendo afectadas con el pasar de los años; tal es el caso, en ciudades como la Antigua Guatemala, que es un monumento colonial, en donde se ponen en riesgo vidas humanas. El río Pensativo, que bordea a la Antigua Guatemala, hace necesario conocer el comportamiento ante inundaciones y por la importancia de la ciudad, se hace necesario resguardarla de inundaciones. Estratégicamente la ciudad se localiza en la parte media de la cuenca del río y es aquí en la época lluviosa, cuando ocurren fuertes precipitaciones en el área que causan el aumento de su caudal y en otros sitios de la cuenca; debido no solo por el material líquido que transporta sino por el material sedimentario proveniente de la erosión de las montañas colindantes, superando en conjunto la capacidad del cauce, todo este material es transportando a varios lugares, especialmente a la Antigua Guatemala, donde existe importante infraestructura vial como sistemas de drenaje, carreteras y puentes como el Matazano que es la principal vía de comunicación para entrar a la Antigua. Estas crecidas del río Pensativo ponen en riesgo vidas humanas, la degradación de viviendas y principalmente las estructuras coloniales visitadas por el turismo nacional e internacional.

En el proceso de este estudio especial, se lleva a cabo la estimación, mediante modelos matemáticos, de los perfiles de la superficie del agua a lo largo del Pensativo hasta la zona de influencia del Puente Matazano.

La estimación de los niveles de la superficie del agua está asociada a crecidas con diferentes períodos de retorno, los cuales permiten analizar el comportamiento hidráulico del río considerando tres escenarios diferentes, modelando el río bajo condición natural con un valor de curva número CN=26, CN=54 y otro CN=80, todos bajo flujo permanente, a esto se suma la mención de algunas consideraciones de un Sistema de Alerta Temprana que si o no puede ser aplicado al sistema hidrológico e hidráulico del río Pensativo.

XIV

Los resultados de la evaluación hidráulica aportan información sobre los niveles en crecidas del río Pensativo, en la zona de influencia del puente Matazano, lo que permitiría evaluar el riesgo al que se encuentran sometidos elementos socioeconómicos ubicados en las márgenes de este y se podría saber en base a los resultados obtenidos del modelo, si realmente el río tiene capacidad de conducir todos los caudales estimados bajo todos los escenarios y decir para este estudio si dichos elementos socioeconómicos se encuentran bajo riesgo.

El tema desarrollado en este estudio, esta sujeto a discusión continua por parte de otros investigadores para que pueda ser perfeccionado, ajustado o mejorado según sea el caso.

#### **PLANTEAMIENTO DEL PROBLEMA**

En la actualidad el aumento de la vulnerabilidad a los fenómenos naturales, deriva en gran parte a la degradación ambiental y al crecimiento urbano descontrolado, asociado también a la explosión demográfica y a la escasa o poca preparación especializada en ese tema de nuestras instituciones y sus gestores.

Es parte de este estudio exponer que las crecidas consisten en incrementos de elevación de los niveles o caudales normales de un río, producto del comportamiento de la precipitación que pueden ocasionar inundaciones o poner en riesgo elementos de un sistema socioeconómico.

Una planicie o llanura de inundación es un área usualmente seca, adyacente a ríos, corrientes, lagos, bahías, océanos, la cual se inunda durante eventos de crecientes. La planicie de inundación conduce el caudal que excede la capacidad del canal y, a medida que el caudal crece, aumenta el flujo sobre la planicie de inundación. Es por ello que se busca el uso de nuevas metodologías y programas de control de inundaciones que permitan una mayor eficiencia en el uso de los recursos naturales y en el control de las mismas.

Desconocer los niveles que pueden alcanzar la superficie del agua en el río Pensativo en el área de influencia del río Matazano en crecidas, impide delinear el área correspondiente a la planicie de inundación, así como la extensión lateral de la misma, lo cual es indispensable para evaluar el riesgo a que están sometidos los elementos del sistema socioeconómico en las zonas cercanas al río. Se requiere una evaluación hidráulica del comportamiento del río, considerando su condición natural bajo tres distintos valores de curva número, para determinar niveles y velocidades de flujo. En la búsqueda de la solución al problema de las inundaciones, surgen entonces las dos siguientes preguntas:

**1. ¿Existe la posibilidad de aumentar el tamaño del cauce del río Pensativo en la zona de influencia del puente Matazano para darle un** 

**mejor tratamiento al río con el objetivo de tomar medidas de gestión de la planicie de inundación?** 

**2. ¿Existe información adecuada sobre los niveles que alcanzaría la superficie del agua en la cuenca del río Pensativo, en la zona de influencia del puente Matazano para luego poder decir sí o no el río tiene capacidad para conducir determinadas crecientes extremas?** 

## **JUSTIFICACIÓN**

Un argumento que justifica el estudio hidrológico e hidráulico de la cuenca del río Pensativo en la zona de influencia del puente Matazano es el análisis del riesgo de inundación, habida de la gran superficie de usos residenciales y actividades económicas que se desarrollan en dicha zona de influencia. Los modelos facilitan la manipulación de las variables que intervienen en el proceso de conversión lluvia-caudal, aportan datos sobre la distribución espacial de la escorrentía superficial y mejoran la calidad de la cartografía temática sobre zonas inundables y zonas de riesgo de inundación.

La evaluación de las áreas susceptibles a inundación con sus características de probabilidad de ocurrencia y niveles esperados de agua es la base para estimar la vulnerabilidad y los daños posibles de los componentes en riesgo.

La existencia de edificaciones, el patrón de drenaje, la geología de la superficie del cauce, el tipo de roca en el lecho, el uso de la tierra, existencia de zonas agrícolas, en la zona de influencia del puente Matazano, justifican la realización del estudio.

Establecer algunas consideraciones sobre el SAT requerido con el fin de avisar oportunamente a la población, a fin de reducir al mínimo los daños personales y materiales, utilizando tecnologías adecuadas dentro de la cuenca del río Pensativo.

Sumado a lo anterior, son en la realidad los distintos métodos de modelación verdaderas herramientas de análisis con las cuales se pueden estudiar los riesgos más representativos para este tipo de estudios.

## **OBJETIVOS**

## **General**

Evaluar el comportamiento hidrológico e hidráulico del río y dar algunas consideraciones importantes de un sistema de alerta temprana para el área de influencia hasta el puente Matazano.

## **Específicos**

- 1. Delimitar cartográficamente y a detalle la cuenca del río pensativo y el área de estudio en el área de influencia.
- 2. Realizar el estudio Hidrológico del río Pensativo a través de un modelo Hidráulico con énfasis en la estimación de crecidas.
- 3. Simular las crecidas del río pensativo a través de un modelo hidráulico tomando en cuenta las variaciones morfométricas en el área de influencia.
- 4. Evaluar el río Pensativo bajo distintos valores de CN para un mismo cauce natural.
- 5. Estimar el riesgo que se puede alcanzar en las poblaciones cercanas al área de influencia del puente Matazano.
- 6. Establecer algunas consideraciones de un sistema de alerta temprana en el área de estudio.

## **HIPÓTESIS**

*"La hidrología, su tendencia y los cambios morfológicos del río Pensativo propician el aumento de los niveles de la superficie de agua, durante eventos de creciente que eventualmente provocan inundaciones en la zona de influencia del puente Matazano".* 

## **LIMITACIONES**

- 1. Debido a la escasa información hidrológica y meteorológica de la cuenca, los insumos hidrológicos deben ser asumidos, lo que añade grados de libertad e incertidumbre a los resultados.
- 2. La falta de un sistema alerta temprana, existente y representativo dificultará tomar la decisión de decir cuáles deben ser las verdaderas estrategias a seguir para el desarrollo de un eficiente SAT.

### **INTRODUCCIÓN**

Puede decirse que las crecidas provocan una inundación debido a una sobresaturación del suelo cuando el caudal de las avenidas generadas en una cuenca supera la capacidad del cauce.

Las inundaciones se transforman en una amenaza cuando las actividades humanas ignoran las leyes naturales de la ocurrencia de las mismas, y construyen viviendas en las planicies de inundación, con lo cual irrespetan el uso adecuado del suelo; levantan puentes con secciones hidráulicas insuficientes o en bancos erosionables y desarrollan importantes proyectos agrícolas o industriales en zonas inundables.

El presente desarrollo de investigación toma en cuenta la trascendencia que posee el río Pensativo en la zona de influencia del puente Matazano, ya que este punto se constituye como una principal vía de comunicación para la Antigua Guatemala.

La investigación hace uso de los métodos de estimación de crecidas más importantes y recomendables al área de estudio. Luego, mediante el uso de un modelo matemático hidrodinámico, modela el comportamiento de las crecidas en la cuenca del río Pensativo en la zona de influencia del puente Matazano, bajo distintos caudales estimados, para saber si se supera la cota de elevación de las bancas a lo largo de toda la longitud del río para este estudio.

Este documento presenta el estudio especial denominado *"DETERMINACIÓN DEL COMPORTAMIENTO HIDROLÓGICO E HIDRÁULICO EN LA CUENCA DEL RÍO PENSATIVO, EN LA ZONA DE INFLUENCIA DEL PUENTE MATAZANO Y CONSIDERACIONES DE UN SISTEMA DE ALERTA TEMPRANA"*. El propósito del estudio es evaluar los niveles que puede alcanzar el agua dentro del cauce ante crecientes asociadas a diferentes períodos de retorno y establecer, algunas consideraciones importantes de

Sistema de Alerta Temprana, si el estudio se lleva a cabo bajo los siguientes escenarios:

- 1. En la condición natural del lecho del río con la condición de flujo permanente con CN=26.
- 2. En la misma condición natural del lecho del río con la condición de flujo permanente con CN=54.
- 3. Y bajo las condiciones en los puntos 1 y 2 con CN=80

El estudio se encuentra organizado en cuatro capítulos, que son: marco teórico, descripción general del estudio, metodología, resultado y análisis.

El primer capítulo contiene el marco teórico donde se presentan en forma específica los criterios teóricos y conceptuales en que se basa el tema. El segundo capítulo brinda una descripción general de la cuenca del río Pensativo hasta 500 metros después del puente Matazano. En el tercer capítulo se presenta con detalle la metodología empleada a lo largo del estudio para cumplir con cada uno de los objetivos específicos, con el fin de alcanzar el objetivo general. Se explican de manera resumida las fuentes de información, las formas de obtención y los mecanismos para el procesamiento en cada uno de los modelos empleados en este estudio. El capítulo cuatro contiene los resultados obtenidos del proceso de la información con el uso de los modelos, realizando un análisis de los mismos y las consideraciones del Sistema de Alerta Temprana ha utilizar para la zona de influencia.

Finalmente, se plantean las conclusiones obtenidas a partir de análisis y síntesis de los resultados obtenidos en el trabajo. A su vez, las conclusiones reflejan los alcances y las limitaciones del estudio. Se plantean ciertas recomendaciones que el autor considera necesarias para mejorar y continuar realizando futuros estudios orientados en esta área de conocimiento.

La fuente de información utilizadas en el trabajo de investigación se presentan en las referencias bibliográficas y el anexo se conforma de material ilustrativo y complementario que facilita la comprensión del estudio realizado.

XXIII

## 1. **MARCO TEÓRICO**

#### **1.1.** Análisis estadístico de eventos extremos:

En el análisis de frecuencia en hidrología, se centra la atención en los valores anuales extremos; por ejemplo, el caudal pico en un sitio determinado. En general se consideran dos tipos de interrogantes que se debe contestar mediante el análisis de frecuencia:

- 1. Cuál es la probabilidad de excedencia p (Q ≥ q<sub>0</sub>)?
- 2. Cuál es la probabilidad de no excedencia q  $(Q < q_0$ )?

Donde Q es el caudal o variable aleatoria en el sitio dado y qo un caudal inicial preestablecido. La distribución de probabilidades de Q es, generalmente desconocida. Con el auxilio de funciones teóricas de frecuencia, se pueden calcular q y p. Estos valores; sin embargo, no indican el período de recurrencia en el cual se espera que ocurra un determinado evento. El período de tiempo promedio, expresado en años, en el que un evento  $Q \ge q_0$  ocurra una vez, se le conoce como período de retorno (Tr). La relación entre q, p y Tr es:

$$
T_r = \frac{1}{P} = \frac{1}{1-q}
$$
   
 Ecuador 1.1.1

Con base en experiencias basadas, se han desarrollado algunos criterios generalizados de diseño para estructuras de control de agua o de otro tipo, teniendo en cuenta las consecuencias potenciales de falla, y es por ello que se citan algunos rangos de Tr para algunas obras como alcantarillas de carreteras, 50- 100 años, para volúmenes de trafico altos; puente de carreteras,50-100 años, para un sistema primario, drenaje urbano, 25-50 años, para alcantarillas en ciudades pequeñas, entre otros (Ven te Chow, 1994).

#### *1.1.1. Distribuciones teóricas de frecuencias*

Existe una gama de distribuciones teóricas de frecuencia que pueden usarse para el análisis de frecuencia de crecidas. Entre ellas se pueden mencionar:

Distribución Pearson tipo III

Distribución Gumbel

Log-normal

Log-Gumbel

Log Pearson tipo III

Log-normal con tres parámetros

Valor extremo generalizado

Distribución logística

Distribución Weibull

Wakeby

Valor extremo de dos componentes

Distribución gama

Y Pareto

A excepción de la distribución Gumbel, normal y log-Gumbel y log-normal, todas estas son de tres parámetros o más.

Una de las maneras más prácticas y sencillas de representar matemáticamente estas distribuciones es de la forma:

 $x = \bar{x} + z * S$  Ecuación 1.1.1.1

 $\bar{x}$  y  $S_x$  representan el promedio aritmético y la desviación estándar de la serie de datos y z es la variable reducida, cuyo valor depende de la distribución teórica utilizada y por supuesto de la probabilidad o período de retorno.

## *1.1.2. Estudio de la tormenta*

Se entiende por tormenta al conjunto de lluvias que obedecen a una perturbación meteorológica y de características bien definidas. Una tormenta puede durar desde unos pocos minutos hasta varias horas y aún días, y puede abarcar extensiones de terrenos muy variables, desde pequeñas zonas hasta vastas regiones.

El análisis de las tormentas esta íntimamente relacionado con los cálculos o estudios previos al diseño de obras de ingeniería hidráulica, como son: Estudios de drenaje, determinación de caudales máximos, que deben pasar por el aliviadero de una represa o que deben encausarse para impedir las inundaciones, determinación de la luz de un puente y cálculo del diámetro de alcantarillas.

#### *1.1.3. Tormenta de diseño*

Una tormenta de diseño es un patrón de precipitación definido para utilizarse en el diseño de un sistema hidrológico. Usualmente, la tormenta de diseño conforma la entrada al sistema: los caudales resultantes a través de éste se calculan utilizando procedimientos de lluvia-escorrentía y tránsito de caudales. Una tormenta de diseño puede definirse mediante un valor de profundidad de precipitación en un punto o mediante un hietograma de diseño que especifique la distribución temporal de la precipitación durante la tormenta.

#### **1.2.** Modelos

Un modelo es una representación cualitativa y/o cuantitativa simplificada de un sistema real, y no una duplicación completa o exacta de éste.

Es de gran importancia porque permite, entre otras cosas, estudiar el comportamiento de un sistema en diversas condiciones de operación, sin necesidad de construir el sistema y someterlo a las condiciones de operación real.

Algunos tipos de modelos que son importantes en este tipo de estudios:

#### *1.2.1. Modelos estadísticos*

Los modelos estadísticos son aquellos que representan al sistema en forma matemática. Sus variables pueden ser funciones del espacio y del tiempo, y también pueden ser variables *probabilísticas o aleatorias* que no tienen un valor fijo en un punto particular del espacio y del tiempo, pero que están descritas a través de distribuciones de probabilidad y permiten hacer predicciones. Ejemplo de este tipo de modelos es el Hidroesta.
## 1.2.1.1. *HIDROESTA*

Es una herramienta que facilita y simplifica los cálculos laboriosos, y el proceso de análisis de la abundante información que se deben realizar en los estudios hidrológicos. Es un software para cálculos hidrológicos desarrollado en un proyecto de investigación y extensión del Instituto Tecnológico de Costa Rica, a cargo del Ing. Máximo Villón Béjar.

# *1.2.2. Modelos matemáticos*

El conjunto de hipótesis y relaciones de variables que describen un fenómeno, constituyen un modelo matemático, que conduce a un problema matemático que es necesario resolver mediante técnicas apropiadas.

La precisión de los modelos matemáticos esta íntimamente ligada la necesidad de confiabilidad, por lo que deben tomarse en cuenta los siguientes factores:

- 1. Exactitud de los datos iníciales.
- 2. Tipo de fenómeno por estudiar.
- 3. Exactitud de las ecuaciones que rigen el fenómeno.
- 4. Forma de aproximar las ecuaciones.
- 5. Evolución del modelo.

#### *1.2.3. Modelación hidrológica*

El análisis de los procesos de desarrollo de la escorrentía en un área puede abordarse considerando a la cuenca como un sistema, la cual recibe entradas como la lluvia, que las transforma, para producir salidas como la escorrentía.

La cuenca como sistema posee una serie de componentes y cada componente modela un aspecto del proceso de escurrimiento por precipitaciones dentro de una parte de la cuenca comúnmente referida como una Subcuenca. Un componente puede representar escurrimiento superficial, un canal de flujo o un embalse. La representación de un componente requiere un conjunto de parámetros que especifiquen las características particulares del componente y las relaciones matemáticas que describen el proceso físico.

El resultado del proceso de modelaje es el cálculo de los hidrogramas de flujo en sitios elegidos de la cuenca del río.

La cantidad de agua almacenada en un sistema hidrológico, *S*, puede relacionarse con las tasas de flujo de entrada *I* y de flujo de salida *Q* por medio de la ecuación integral de continuidad para el flujo no permanente de densidad constante la cual se aplica ampliamente en todo sistema hidrológico.

$$
\frac{dS}{dt} + Q(t) - I(t) = 0
$$
  
\nO  
\nEcuación 1.2.3.1  
\n
$$
\frac{dS}{dt} = I(t) - Q(t)
$$

A partir de la ecuación anterior, se plantea la ecuación base para el modelo del sistema (figura 1), es decir:

$$
\frac{dS}{dt} = I - Q
$$
   
 Ecuador 1.2.3.2

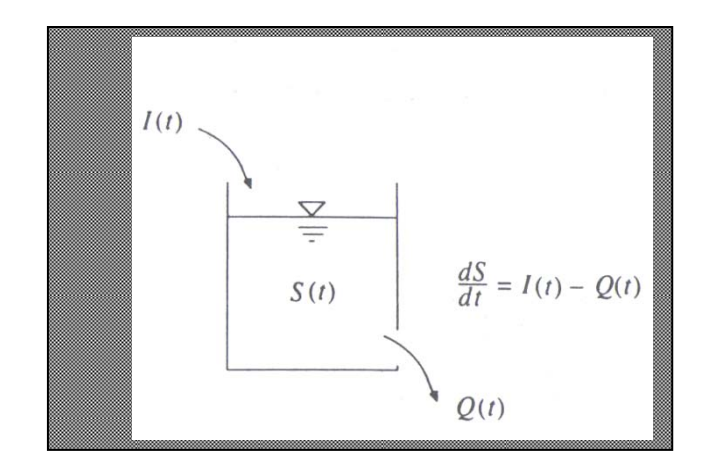

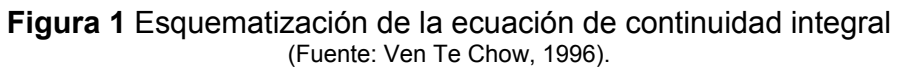

Desde principios de los años 60 se han desarrollado una gran cantidad de modelos determinísticos de simulación hidrológica. Éstos incluyen modelos de *simulación discretos* que pueden modelar un evento único de lluvia-escorrentía y modelos de *simulación continua*, los cuales incluyen procedimientos para tener en cuenta el contenido de humedad del suelo, con el fin de simular la escorrentía causada por lluvias con intervalos de días u horas a lo largo de grandes períodos. Algunos ejemplos de modelos de simulación discretos incluyen: el U.S. Army Corps of Engineers (1981) HEC-1 y el Soil Conservation Service (1965) TR-20. Actualmente en este campo, el U.S. Army Corps of Engineers ha desarrollado el HEC-HMS, de sus siglas en inglés Hydrological Modelling System que abarca los alcances del HEC-1.

Dentro del proceso de modelado hidrológico se puede mencionar el t*ránsito de caudales, que* es un procedimiento para determinar el tiempo y la magnitud del caudal en un punto del curso de agua utilizando hidrogramas conocidos o supuestos en uno o más puntos aguas arriba. Si el flujo es una creciente, el procedimiento se conoce específicamente como *tránsito de crecientes*, en algunos países se utiliza el término propagación de avenidas.

En la figura 2, se presenta un modelo de tránsito agregado de una crecida en una cuenca.

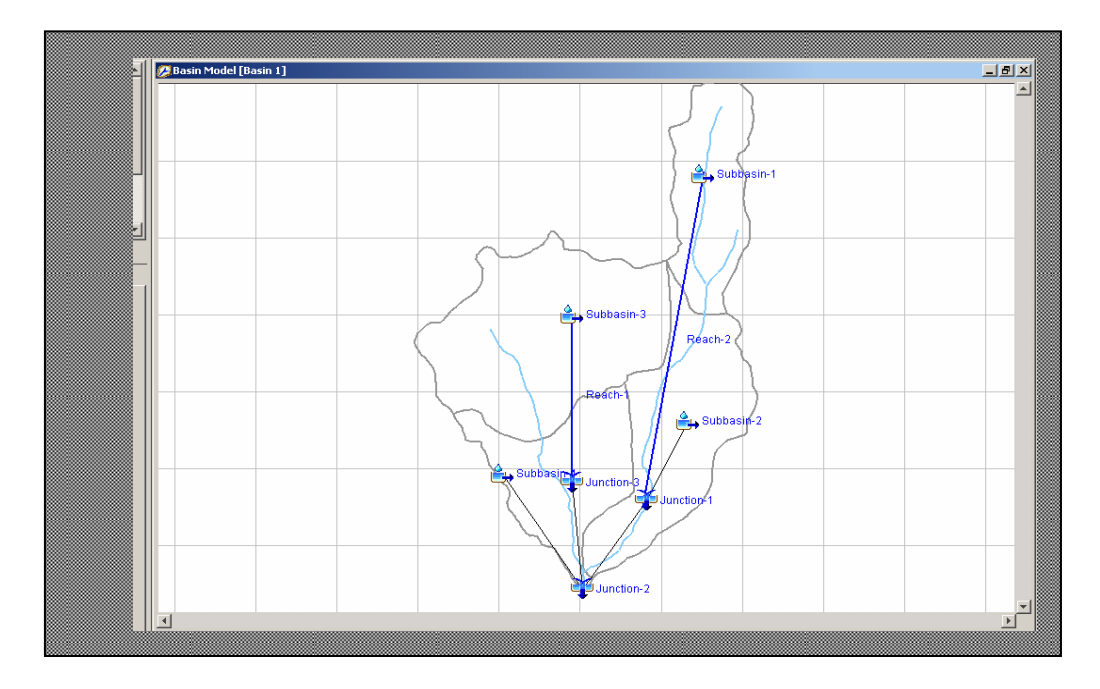

**Figura 2** Muestra de un modelo de Transito de Agregado de Crecientes (Fuente: HEC-Hydrologic Engineering Center, 2006).

El HEC-HMS utilizado en esta investigación, es un modelo desarrollado por el Centro de Ingeniería Hidrológica del Cuerpo de Ingenieros de los Estados Unidos (US Army Corps). El modelo HEC-HMS esta diseñado para simular la escorrentía superficial que resulta de una precipitación, mediante la

representación de la cuenca como un sistema de componentes interconectados. Los resultados finales del proceso de modelación son los hidrogramas de escorrentía directa para varias subáreas y los hidrogramas del caudal en lugares predeterminados de la cuenca y además ha sido concebido para ser aplicado a un gran rango de situaciones geográficas para resolver diversos problemas. Esto incluye desde disponibilidad de agua y problemas de inundaciones para grandes cuencas, hasta el drenaje urbano de pequeñas áreas.

#### *1.2.4. Modelos Hidráulicos*

Muchos de los fenómenos que ocurren en la naturaleza y dentro del campo de la hidráulica son tan complejos que no es fácil tratarlos únicamente con métodos matemáticos. Por lo anterior, es conveniente recurrir al empleo de técnicas experimentales, como herramienta en la obtención de soluciones prácticas, aplicadas a problemas de ingeniería. Algunas de las aplicaciones más comunes se presentan en estudios de propagación de oleaje, acción de mareas y corrientes, movimiento de sedimentos, estabilidad de estructuras sujetas a la acción del oleaje, efecto de estructuras en protección de playas, acción del oleaje sobre embarcaciones atracadas o en movimiento, propagación de mareas, funcionamiento de estuarios, erosión y sedimentación de cauces, control de avenidas, obras de toma, cárcamos de bombeo, vertederos, conducción de agua a presión, difusión térmica y desechos, etc.

En hidráulica, el término modelo corresponde a un sistema que simula un objeto real llamando prototipo. Mediante la entrada de cierta información se procesa y se presenta de forma adecuada para emplearse en el diseño y operación de obras de ingeniería civil.

#### 1.2.4.1. *Modelos de Tránsito distribuido de crecientes*

El flujo de agua a través del suelo y de los canales en una cuenca es un proceso distribuido porque el caudal, la velocidad y la profundidad varían en el espacio de manera distribuida a través de la cuenca. Estimaciones de los caudales o niveles de agua en puntos importantes de sistema de canales

7

pueden obtenerse utilizando un modelo de *tránsito distribuido de crecientes*. Este tipo de modelos esta basado en ecuaciones diferenciales parciales, las ecuaciones de Saint- Venant para flujo unidimensional, que permiten el cálculo de caudal y del nivel de agua como funciones del espacio y del tiempo (Ven Te Chow, 1994).

El cálculo del nivel de agua de una creciente es necesario porque este nivel delinea la planicie de inundación y determina la altura requerida por estructuras tales como puentes y diques. El cálculo de los caudales de crecientes también es importante, porque el diseño de cualquier estructura de almacenamiento de la creciente tal como en un embalse de detención o estanque requiere de una estimación del hidrograma de flujo de entrada. Los modelos de tránsito distribuido de crecientes pueden utilizarse para describir la transformación de lluvia en escorrentía en una cuenca para producir el hidrograma de flujo a la salida de ésta, y luego tomar este hidrograma como la información de entrada en el extremo de la corriente aguas arriba de un río y transitarlo hacia el extremo de la corriente aguas abajo. Este tipo de cálculos pueden realizarse con modelos como el HEC-RAS (figura 3), Mike 11 etc… e

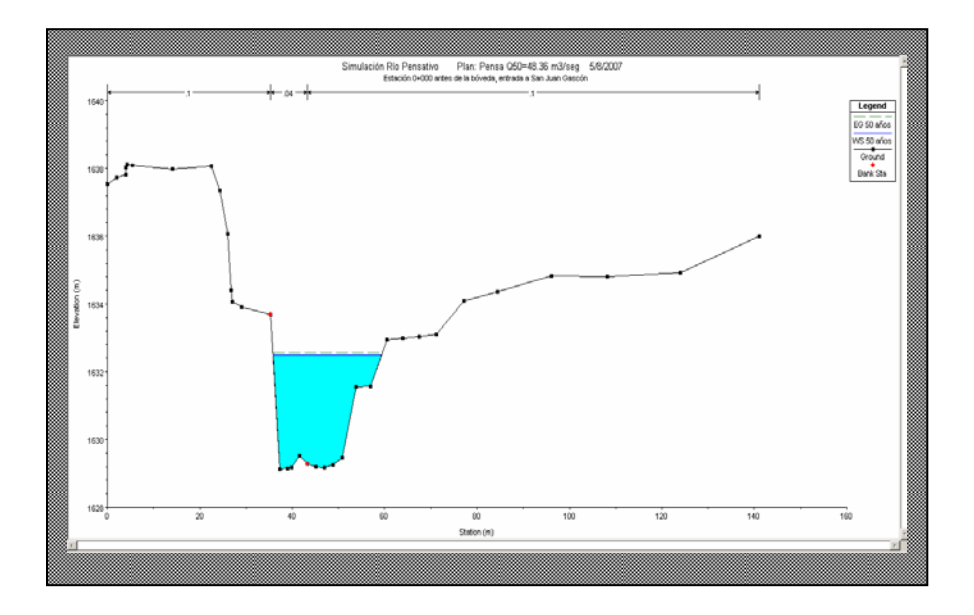

**Figura 3** Representación gráfica en dos dimensiones del nivel de agua de en una crecida, en una sección transversal de un curso de agua.

El HEC-RAS es una aplicación desarrollada por el Centro de Ingeniería Hidrológica del Cuerpo de Ingenieros de los Estados Unidos (US Army Corps).

El modelo HEC-RAS realiza análisis de sistemas de ríos, esto facilita el cálculo de perfiles de agua y parámetros hidráulicos del cauce (www.hec.usace.army.mil).

El Mike 11 es un programa desarrollado por el Danish Hydraulic Institute, DHI el cual posee una serie de módulos, de base de datos, cálculos hidrológicos y cálculos hidráulicos, para el cálculo determinístico de varios procesos físicos que ocurren en la naturaleza y que, en sus versiones más actualizadas, proporciona las aproximaciones más completas en hidrodinámica fluvial. Con el río como punto de partida, puede utilizarse para el diseño, gestión y funcionamiento de ríos y sistemas de canales. El módulo hidrodinámico resuelve las ecuaciones completas de Saint-Venant no lineales para el flujo en canales abiertos, y puede simular una amplia variedad de estructuras de caudal definidas por el usuario. Para los efectos de este estudio se hizo principal énfasis en la utilización del modelo HEC-RAS por ser de amplio uso en los estados Unidos y en otros países latinoamericanos y de fácil adquisición.

#### **1.3.** Flujo, cálculo y aplicaciones

#### *1.3.1. Flujo Normal*

Cuando el flujo ocurre en un canal abierto, el agua encuentra resistencia a medida que fluye aguas abajo. Esta resistencia por lo general es contrarrestada por las componentes de fuerzas gravitacionales que actúan sobre el cuerpo de agua en la dirección de movimiento. Un flujo normal se desarrollará si la resistencia se balancea con las fuerzas gravitacionales. La magnitud de la resistencia, cuando otros factores físicos del canal se mantienen constantes, depende de la velocidad de flujo. Si el agua entra al canal con lentitud, la velocidad y, por consiguiente, la resistencia son pequeñas, y la resistencia es sobrepasada por las fuerzas de gravedad, dando como resultado una aceleración de flujo en el tramo de aguas arriba.

La expresión *AR2/3* se conoce como *factor de sección para el cálculo de flujo normal*, y es un elemento importante en el cálculo de flujo uniforme; se recuerda que para una determinada condición de *n*¸ *Q,* y *S*, existe *sólo una* 

9

profundidad posible para mantener un flujo uniforme, siempre y cuando el valor de *AR2/3* aumente con incrementos en la profundidad, lo cual es cierto en la mayor parte de los casos. Esta profundidad es la *profundidad normal* y para determinarla se citan varios métodos:

*Método Algebraico*: para una sección geométrica simple de canal, el flujo normal puede determinarse mediante un cálculo algebraico con las ecuaciones básicas.

*Método gráfico*: para una sección de canal complicada o natural, por lo general se emplea un procedimiento gráfico para el cálculo de flujo normal. Mediante este procedimiento se construye una curva de *y* versus *AR2/3.* Luego se calcula el valor de  $Q^*n/S^{1/2}$ , para distintos valores de Q e ingresar en el gráfico para obtener la altura normal.

*Método del cuadro de diseño*: el cuadro de diseño para determinar la profundidad normal puede utilizarse con gran rapidez.

#### *1.3.2. Flujo crítico*

El estado crítico del flujo a través de una sección de un canal se caracteriza por varias condiciones importantes. En resumen éstas son: 1) la energía específica es mínima para un caudal determinado; 2) el caudal es máximo para una determinada energía específica; 3) la fuerza específica es mínima para un caudal determinado; 4) la altura de la velocidad es igual a la mitad de la profundidad hidráulica en un canal de baja pendiente; 5) el número de froude es igual a la unidad; y 6) la velocidad de flujo en un canal de baja pendiente con distribución uniforme de velocidades es igual a la celeridad de pequeñas ondas gravitacionales en aguas poco profundas causadas por perturbaciones locales.

El cálculo del flujo crítico comprende la determinación de la profundidad crítica y la velocidad cuando se conocen el caudal y la sección del canal. Para ello, se recurre a diversas metodologías que se describen a continuación.

*Método Algebraico*: para una sección geométrica simple de canal, el flujo crítico puede determinarse mediante un cálculo algebraico con las ecuaciones básicas.

*Método gráfico*: para una sección de canal complicada o natural, por lo general, se emplea un procedimiento gráfico para el cálculo de flujo crítico. Mediante este procedimiento se construye una curva de *y* versus *Z.* Luego se calcula el valor de  $Q/\sqrt{g}$ .

*Método del cuadro de diseño*: el cuadro de diseño para determinar la profundidad crítica puede utilizarse con gran rapidez.

# **1.4.Incorporación de obras hidráulicas en los ríos**

Estas obras se pueden identificar dentro de un canal abierto como obstrucciones y éste puede presentar un fenómeno muy similar al de una constricción, debido a que ambos tienen el efecto de contraer el área de la sección transversal del flujo; sin embargo, la constricción reduce la sección transversal a una abertura única, en tanto que la obstrucción crea por lo menos dos aberturas.

Los tipos de obstrucción comúnmente encontrados en problemas de ingeniería incluyen pilares de puente, estructuras de pilotes de puente, rejillas de basuras, y estribos en la parte superior de vertederos de rebose. Las investigaciones de estos problemas son muy numerosas en la literatura de ingeniería hidráulica, existen obras adicionales que pueden ser colocadas en los canales abiertos a fin de obtener la sección hidráulica idónea que encauce al río de manera idónea (Ven Te Chow, Hidráulica de canales Abiertos, 1994); Por ejemplo, de tipo *enrocado.* 

Con escollera se pueden formar estructuras independientes, cuyo funcionamiento es por gravedad, como por ejemplo, espigones, lógicamente, son estructuras permeables y de poca resistencia, ya que no existe solidez.

En los casos el talud o la orilla de los enrocados debe ser estable geotécnicamente, y el papel de la escollera es impedir su destrucción por la acción de la corriente, por lo que pone en juego su resistencia al arrastre. La escollera se utiliza también como protección local ante un riesgo especial de erosión (Martín, 2003).

#### **1.5.** Análisis de Planicies de Inundación

Una planicie o llanura es un área usualmente seca adyacente a ríos, corrientes, lagos, bahías, océanos, la cual se inunda durante eventos de crecientes. La planicie de inundación puede incluir el ancho total de valles angostos o áreas amplias localizadas a lo largo de ríos en valles amplios y planos como se muestra en la figura 4, el canal y la planicie de inundación son partes integrales de la conducción natural de una corriente.

La FEMA ha adoptado la creciente de 100 años como la creciente base para tomar medidas de gestión de las planicies de inundación. La creciente de 500 años también se utiliza para indicar áreas adicionales con riesgos de inundaciones en la comunidad. Para cada río que se estudie, las fronteras de las crecientes de 100 y 500 años normalmente se delinean utilizando las elevaciones de crecientes determinadas para cada sección transversal.

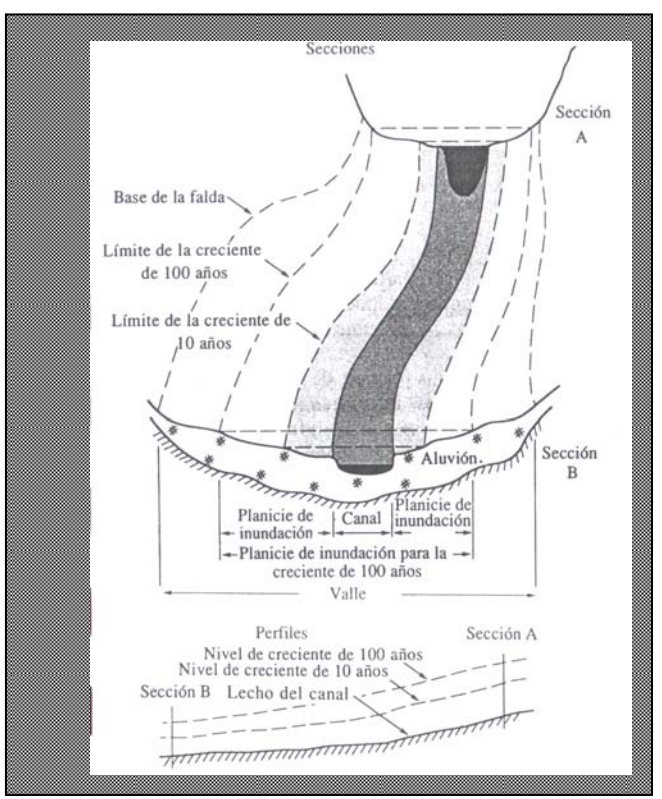

**Figura 4** Secciones y perfiles típicos en un tramo del valle de una corriente sin obstrucciones (Fuente: Waanamen, et al., 1977.).

Las intrusiones en las planicies de inundación, tales como relleno con materiales artificiales, reducen la capacidad de transporte de las crecientes, incrementan las alturas de crecientes en los ríos e incrementan los riesgos de inundaciones en áreas más allá de dichos rellenos. Para propósitos de los estudios de la FEMA, el área ocupada por la creciente de 100 años se divide en *vía de creciente y margen de creciente*, tal como se muestra en la figura 5 donde aclara que el margen de creciente es el área entre el límite de creciente designado y el límite de la creciente seleccionada. El límite de la creciente se define de tal manera que, el uso del margen de creciente no incremente significativamente la elevación de la creciente.

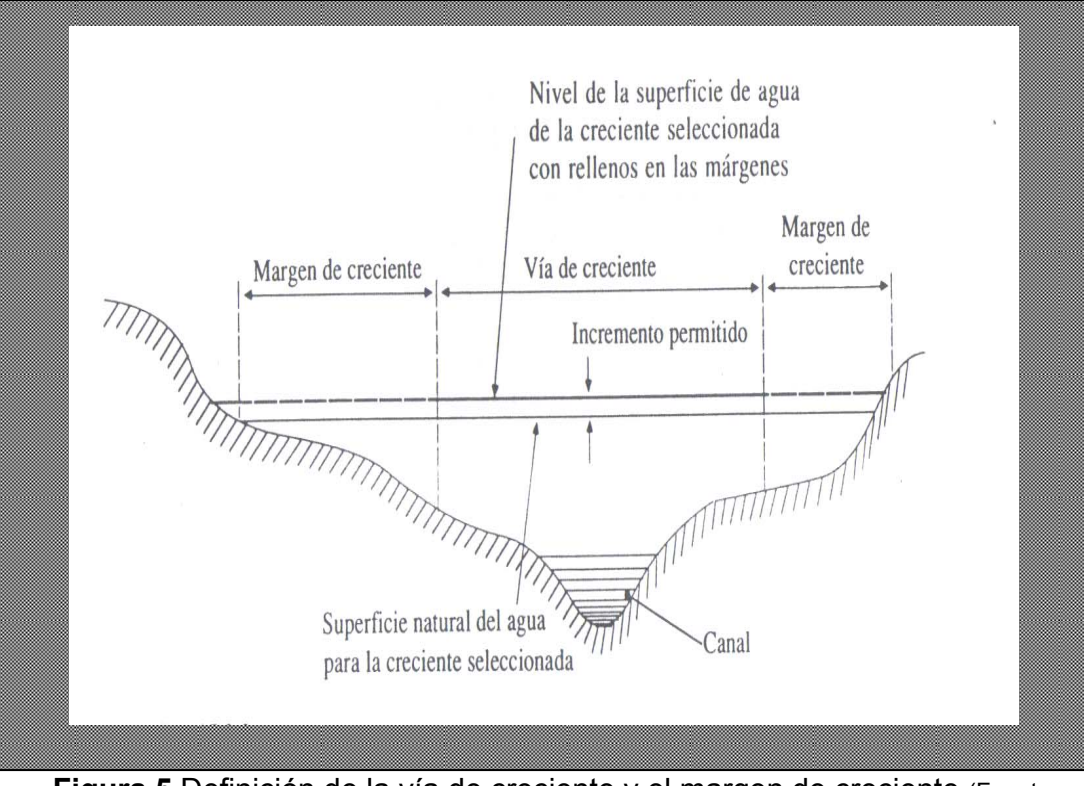

**Figura 5** Definición de la vía de creciente y el margen de creciente (Fuente: Waanamen, et al., 1977.).

#### **1.6.** Sistema de alerta temprana

#### *1.6.1. Riesgo y Amenaza, clasificación y sus causas*

*Las amenazas* se clasifican en naturales, como en el caso de los terremotos y huracanes; socio-naturales como en el caso de deslizamientos fomentados por la tala inmoderada: y *las antropogénicas*, que son las generadas por el hombre. De esta forma es posible separar las razones/impactos relacionados con las amenazas, como los terremotos y huracanes, de las responsabilidades sociales relacionadas con técnicas de construcción.

Tomando el uso del suelo y otros factores de tipo social que se agrupan bajo la vulnerabilidad como una de las principales nociones el *riesgo* se genera mediante la construcción de entornos sociales y vulnerables: viviendas, infraestructura, servicios, energía, comunicaciones y telecomunicaciones, etc., a lo largo de muchos años, en zonas donde se manifiestan amenazas de

distintos tipos. Reconociendo que para reducir los riesgos, se deben reducir las vulnerabilidades y minimizar lo más posible la exposición a las amenazas.

Aunque las medidas de *prevención* y *mitigación* son útiles para reducir los riesgos, existen fenómenos naturales para los cuales no existen medidas de prevención simples. En estos casos, se hace necesario preparar y organizar a la población de alguna manera para que pueda minimizar los daños causados por dichos fenómenos y para evitar pérdidas materiales y en especial, humanas a causa de dichos fenómenos. En este caso se habla de medidas diseñadas en el contexto de la *preparación*.

El *riesgo* aumenta conforme aumentan las *amenazas* y las vulnerabilidades y en la medida en la cual la población no cuenta con una *preparación* adecuada para afrontar los eventos cuando se manifiestan; sin embargo, el *riesgo* se puede disminuir implementando medidas para preparar a la población para que responda adecuadamente ante la eventualidad de un desastre natural. Se puede decir que el riesgo es el producto de las amenazas y las vulnerabilidades como se presentan en el cuadro 1.

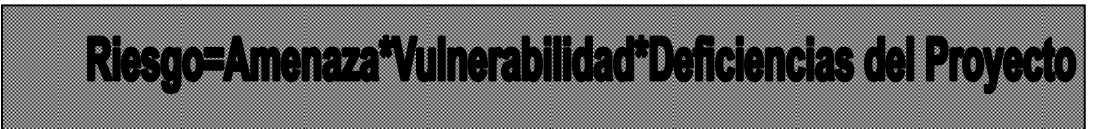

**Cuadro 1**Definición matemática del Riesgo (Fuente: Cepredenac, 2006).

#### *1.6.2. Funciones de las instituciones Nacionales en los sistemas de alerta*

Las instituciones nacionales de protección civil operan en la actualidad sistemas nacionales de alerta en caso de fenómenos de gran magnitud, tales como huracanes. En estos sistemas la entidad nacional de meteorología lleva a cabo el monitoreo de la evolución del fenómeno y recomienda a la institución nacional la emisión de alertas para las regiones del país que las seguirán. Con esta información, la institución nacional emite un comunicado de prensa alertando a la población, para lo cual convoca a los medios masivos de prensa, radio y televisión.

En contraste a los sistemas nacionales, en todos los países se han implementado sistemas comunitarios o locales de alerta temprana, que son operados por voluntarios radicados en distintos sectores de la cuenca. Estos sistemas que son más elementales se han insertado en la institución nacional de protección civil vía proyectos, y en la actualidad dichos sistemas los sostienen estas instituciones de carácter nacional.

#### *1.6.3. Actividades de los sistemas de alerta*

Las actividades de *preparación* enfocan el conjunto de medidas que se toman antes y durante un fenómeno natural, que tienen como objetivo reducir el impacto. Los sistemas de alerta temprana en caso de eventos de distinta naturaleza, inundaciones, sequías, huracanes, etc., son un ejemplo típico de medidas de este tipo, que tienen como objetivo el alertar a los miembros de las comunidades sobre posibles eventos catastróficos antes de que ocurran.

La alerta temprana obedece a una estructura operativa organizada, que comprende las actividades de monitoreo de la precipitación y los niveles o caudales de los ríos, pronóstico de las crecidas, alerta y respuesta. El monitoreo se lleva a cabo en forma permanente, de tal manera que las autoridades de los comités de protección civil, emergencia y las autoridades locales pueden dar seguimiento a los fenómenos y su evolución en base a reportes que envían las instituciones o personas encargadas de este tipo de actividades.

Las actividades de alerta tienen que ser coordinadas por los comités de protección civil, que abarcan en la medida de lo posible a los medios de comunicación local y tienen como objetivo alertar a la población sobre el estado de los fenómenos.

#### *1.6.4. Ventajas del uso de los sistemas de alerta temprana comunitarios*

Entre las mayores ventajas aportadas por los sistemas comunitarios de alerta temprana se mencionan las siguientes:

1. Dichos sistemas incorporan una red de comunicaciones vía radio que permite a los miembros de las comunidades intercambiar información de carácter social o legal, además de la información hidrometeorológica.

2. Dichos sistemas tienen un costo de operación muy reducido, ya que el equipo de monitoreo es muy simple y el sistema es operado por un conjunto de voluntarios en forma permanente.

# *1.6.5. Factores para la implementación de los sistemas de alerta temprana comunitarios*

Entre los factores a considerar para la implementación de este tipo de sistemas en las comunidades rurales se mencionan:

- 1. Capacidad de la población para operar y darle mantenimiento a la instrumentación a ser implementada
- 2. Capacidad económica de la comunidad para poder adquirir instrumentación y accesorios para mantener en funcionamiento el sistema
- 3. Y voluntad de la población para operar el sistema.

En ese sentido, la instrumentación que incorpora el sistema puede ser aceptada o rechazada con base a la complejidad que representa para la población su implementación y operación. Tomando estos requisitos en cuenta, se ha diseñado una infraestructura básica para los sistemas comunitarios de alerta temprana. El diseño contempla los siguientes requisitos:

- 1. Bajo costo y disponibilidad local o regional de instrumentación.
- 2. Uso simple y práctico.
- 3. Instrumentación de fácil mantenimiento.

# 2. **DESCRIPCIÓN GENERAL DEL ÁREA DE ESTUDIO**

# **2.1.** Localización

La cuenca del río Pensativo está circunscrita en la parte Este de la subcuenca del río Guacalate y ésta a su vez forma parte de la cuenca del río Achiguate (figura 6).

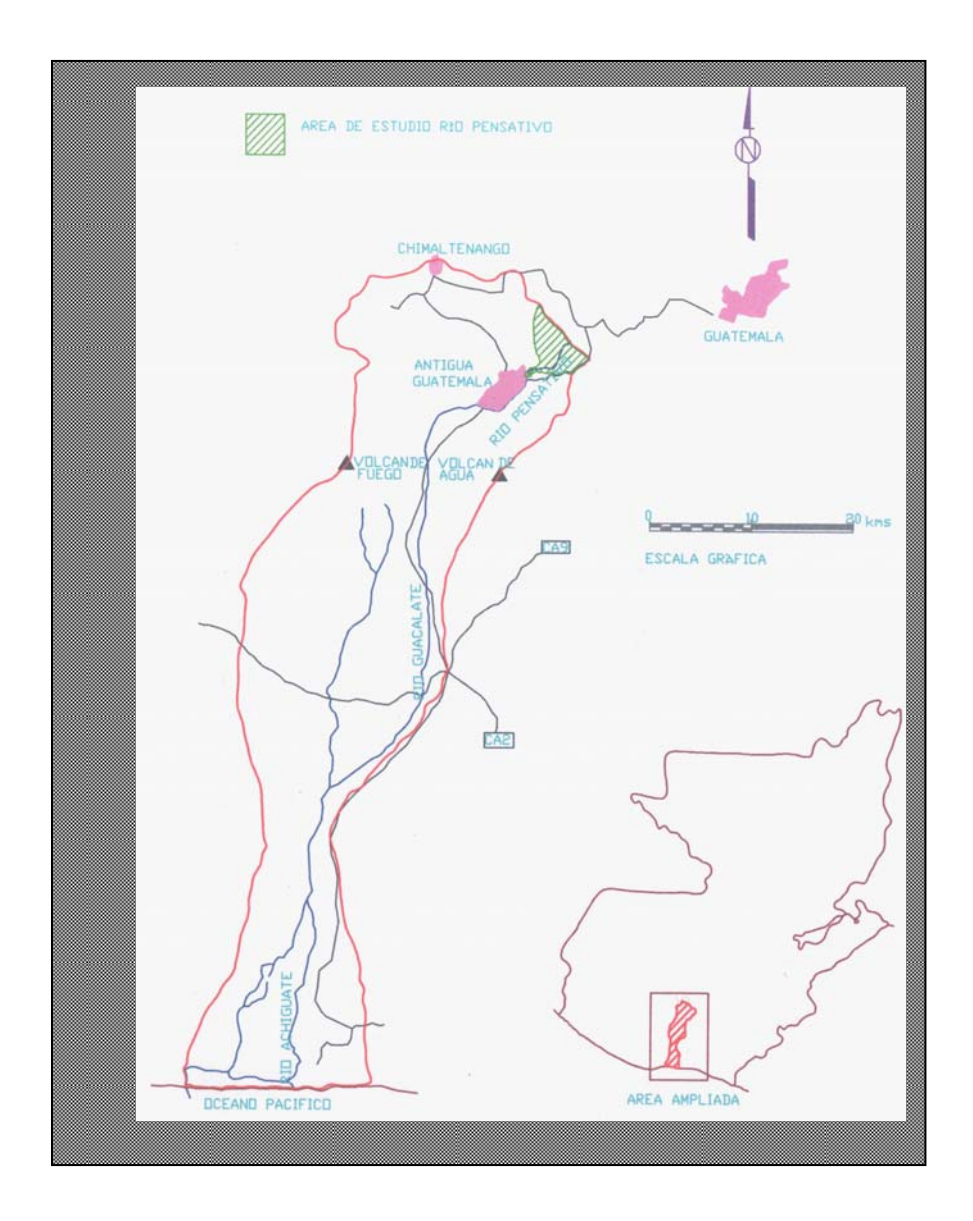

**Figura 6** Localización de la cuenca del río Pensativo.

La cuenca a estudiarse denominada "Cuenca del río Pensativo hasta 500 metros después del puente Matazano" está ubicada entre los meridianos 90º44´00´´ y 90º40´00´´ de longitud Este y los paralelos 14º37´00´´ y 14º31´00´´ de latitud Norte tiene como límites geográficos, al Norte, las cuencas del río Motagua y María linda, cerro El Rejón, la cumbre de San Mateo, cerro El Comunal y cerro La Libertad, al Este, cerro Santa Rosa, el poblado de Santo Tomás milpas Altas y Magdalena Milpas Altas, y al Sur, cerro Las Minas y la finca La Rinconada, la cuenca del río María linda y al Sur y Oeste, cerro El Narizón, el poblado El Hato, San Felipe de Jesús, el cerro Manchús, el cerro Manchén, la ciudad de Antigua Guatemala, y la subcuenca del río Guacalate.

La cuenca tiene una extensión de 23.75 Km<sup>2</sup>, como área de influencia hasta 500 metros aguas abajo después del puente Matazano, hasta el puente Chipilapa, y su superficie cubre los siguientes municipios: Santa María de Jesús, Santa Lucía Milpas Altas y Magdalena Milpas Altas, además de sus cabeceras municipales, las aldeas: Santa Inés del Monte Pulciano, San Juan Gascón, San Mateo Milpas Altas, Santo Tomás Milpas Altas y San Miguel Milpas Altas; todas del departamento de Sacatepéquez. La cuenca del río Pensativo se compone de 13 subcuencas, hasta la confluencia con el río Guacalate, con un área de 80 Km<sup>2</sup> (cuadro 2 y figura 7).

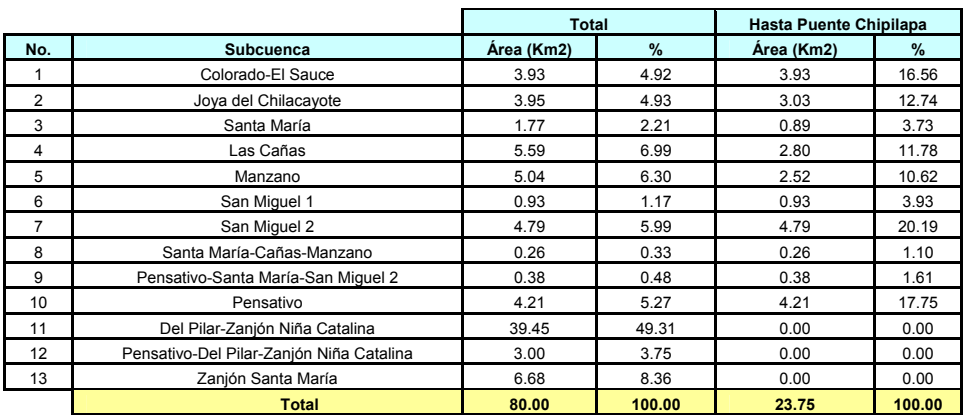

**Cuadro 2** Subcuencas con influencia en la cuenca del río Pensativo (Fuente: Dirección General de caminos CIV, 2006).

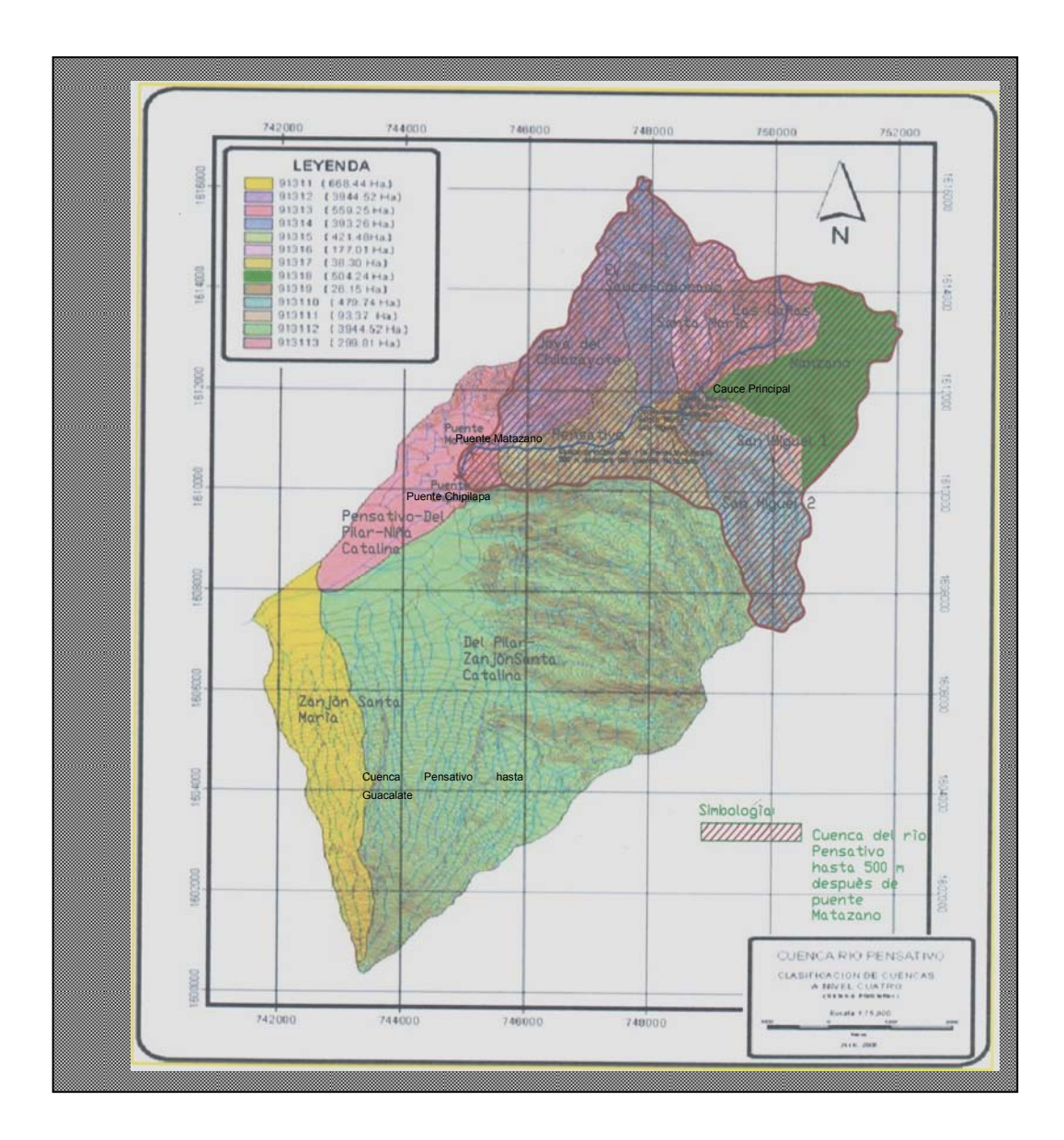

|                 |                                             |                | Elevación (msnm) | Longitud      |             |
|-----------------|---------------------------------------------|----------------|------------------|---------------|-------------|
| No.             | <b>Subcuenca</b>                            | Área ( $Km2$ ) | mínima           | <b>Máxima</b> | máxima (km) |
|                 | Colorado-El Sauce                           | 6.68           | 1650.00          | 2430.00       | 4.58        |
| $\overline{2}$  | Joya del Chilacayote                        | 3.95           | 1690.00          | 2240.00       | 4.82        |
| 3               | Santa María                                 | 1.77           | 1720.00          | 2280.00       | 2.77        |
| $\overline{4}$  | Las Cañas                                   | 5.59           | 1760.00          | 2200.00       | 2.90        |
| 5.              | Manzano                                     | 5.04           | 1760.00          | 2000.00       | 2.54        |
| 6               | San Miguel 1                                | 0.93           | 1900.00          | 2400.00       | 1.92        |
|                 | San Miguel 2                                | 4.79           | 1620.00          | 2420.00       | 4.56        |
| 8               | Santa María-Cañas-Manzano                   | 0.26           | 1620.00          | 1760.00       | 0.38        |
| 9               | Pensativo-Santa María-San Miquel 2          | 0.38           | 1580.00          | 1620.00       | 0.65        |
| 10 <sup>1</sup> | Pensativo                                   | 4.21           | 1550.00          | 1580.00       | 2.30        |
| 11              | Del Pilar-Zanjón Niña Catalina              | 39.41          | 1515.00          | 2440.00       | 7.61        |
| 12 <sup>2</sup> | Pensativo-Del Pilar-Zanjón Niña<br>Catalina | 3.00           | 1515.00          | 1550.00       | 4.35        |
| 13              | Zanjón Santa María                          | 6.68           | 1510.00          | 3180.00       | 11.70       |

**Figura 7** Subcuencas y sus propiedades morfométricas de la cuenca del río Pensativo (Fuente: Dirección General de Caminos, CIV, 2006).

De acuerdo con la figura 7, el cauce del río Pensativo se extiende a partir de la entrada a San Juan Gascón, hasta 500 metros aguas abajo del puente Matazano. La longitud del río Pensativo entre esos dos puntos tiene una longitud aproximada de 4,550 metros y abarca un área total de 23.75 Km<sup>2</sup>, con un perímetro de 25.73 km.

## **2.2.** Geología

El río Pensativo se localiza fisiográficamente en la provincia regional conocida como Tierras Altas Volcánicas y es un afluente del río Guacalate y ambos forman parte de la cuenca del río Achiguate. Los rasgos fisiográficos más importantes consecuentemente derivan de la diversa actividad volcánica desarrollada en la región.

La composición geológica de la cuenca posee dos divisiones:

- 1. La parte alta de la cuenca del río Pensativo esta constituida principalmente por sedimentos pirosclásticos, que incluyen conglomerados arsénicas, pomáceas tobas y laháres; piroclásticos aéreos y rocas volcánicas basálticas.
- 2. En la parte baja y un sector de la sección occidental se tiene formada por roca volcánica sin dividir predominantemente del mío-plioceno.

El aluvión que se inicia a formar a la altura de San Juan Gascón rodea el río Pensativo desde hasta su desembocadura. La falda del volcán de agua esta formada por tephras sobreyaciendo rocas volcánicas.

Existe una zona de rocas volcánicas no diferenciadas en la zona Este de la cuenca y dos pequeñas zonas de rocas riolíticas vítreas (anexo 2).

Pero en otros estudios más recientes se reporta que la geología en la zona de influencia del área de estudio está dominada por formaciones geológicas de origen volcánico, las cuales fueron depositadas principalmente desde finales del Terciario hasta el Cuaternario y Reciente (Dirección General de Caminos, CIV, 2006).

La ciudad de la Antigua Guatemala y la población de Jocotenango, están prácticamente en un valle aluvial, donde convergen sistemas tectónicos, hidrográficos y cuencas hidrológicas, constituido en su origen como una depresión volcano-tectónica, donde se depositó un variado tipo de sedimentos, a saber fluvio-lacustres, piroclásticos, depósitos de talud, algunos derrames de lava, etc., dando lugar a la formación de un acuífero multicapas (C. Muñoz, 1992).

#### **2.3.** Topografía

La mayor parte del área ocupada por la cuenca del río Pensativo en mención es quebrada, se encuentran también regiones planas, principalmente donde existen los principales poblados y algunas aldeas.

Entre los principales accidentes topográficos localizados dentro de la subcuenca están: Cerro El Piñón, con una altura de 2035 msnm, cerro El Astillero con 2,350 msnm, cerro El Narizón 2,247 msnm, cerro Las Minas con 2,480 msnm, La Cumbre de San Mateo con 2,350 msnm, y cerro Santa Rosa, con 2,126 msnm, (Cabrera, C., 1985).

#### **2.4.** Derrumbes

La cuenca del río Pensativo se ve afectada por este fenómeno en lo que son: el tipo de material y la forma en que el mismo se encuentra dispuesto en sus riveras, provocando que incluso con aguas bajas, éste se derrumbe y el material sea transportado hacia otros puntos.

Las orillas de los caminos, vienen siendo también lugares con degradación y descargas, ya que han sido terrenos alterados por intervención antropogénica y que vienen teniendo pendientes fuera de lo recomendado y con accesos y cortes grandes sin la mínima prevención contra la erosión, principalmente por lo expuesto que han quedado hacia las inclemencias del tiempo (Cabrera, C., 1985).

# **2.5.** Deslaves

La subcuenca del Zanjón de Santa María ha venido teniendo esta clase de movimientos desde su parte alta, como lo es el volcán de agua, hasta su parte baja, ya que por su topografía y condiciones de suelo, la mayor parte de la cuenca tiene una gran susceptibilidad a este tipo de erosión (INSIVUMEH, 1988).

#### **2.6.** Uso de la tierra

En la cuenca del río Pensativo, el área cultivada la constituyen los cultivos temporales y permanentes y la no cultivada los pastos y bosques.

*Los cultivos temporales* son aquellos cuyo período de siembra y cosecha no excede de un año calendario, en la cuenca se localizan maíz, fríjol y hortalizas.

*Los cultivos permanentes* son aquellos en los cuales el período de recolección está sujeto a cosechas anuales, requiriendo una siembra única para un tiempo largo como el café y algunos árboles frutales. La mayor distribución de cultivos en la cuenca del río Pensativo hasta el puente Chipilapa la representa el café (cuadro 3 y anexo 3).

El anexo 3 brinda información a cerca del uso del suelo en toda la cuenca en la zona de influencia del Puente Matazano. Tomando de referencia al anexo 3, las fracciones de uso en kilómetros cuadrados en la cuenca hasta la confluencia con el río Guacalate y hasta el puente Chipilapa se presentan en el cuadro 3.

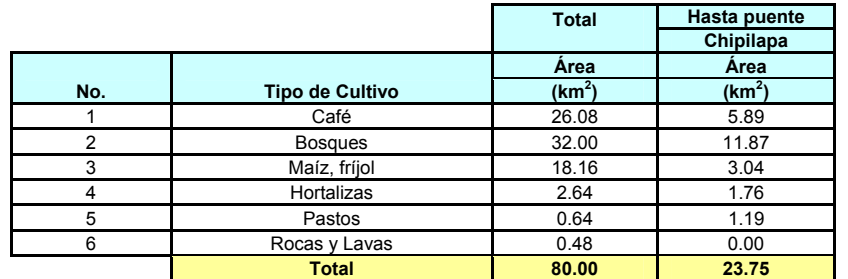

**Cuadro 3** Uso de la tierra en la cuenca del río Pensativo y en la zona de Influencia del Puente Matazano (Fuente: INSIVUMEH, Julio, 1988).

#### **2.7. Flora y fauna**

El clima es templado y beneficia a los cultivos que los productores siembran en el lugar como es el café, maíz, frijol y hortalizas, ya que se encuentran en un clima óptimo para sus requerimientos. En la cuenca del río Pensativo la frondosa vegetación que hoy se observa, es resultado de más de cien años de caficultora. Pero la cuenca siempre tuvo características similares, la zona de influencia y las vegas cubiertas de verdor antaño, son ahora bosques de Gravileas, principalmente, y algunas otras especies de copa alta, como eucalipto y sauce. Su función ha sido durante mucho tiempo dar sombra al cafeto, planta de unos 4 metros o más, sin evitar totalmente el paso de la luz solar.

A diferencia de otros árboles típicos del altiplano, como las coniferas; pino, pinabete, araucaria; estos árboles no degradan la tierra al deshojar, conservándose las características del suelo, apropiadas para el cultivo del café; si la masa boscosa comienza ya dentro de los límites del casco urbano, que hasta hace poco, contaba en su interior con muchos baldíos dedicados al café, dando un fondo verde a las edificaciones, monumentos y borde urbano. De allí se extiende por toda la cuenca, especialmente al Noroeste, oeste y Sur, cubriendo ruinas, bordeando pueblos y llenado casi toda el área plana del valle que no ocupan todos los poblados y se pueden observar en toda la zona de cobertura vegetal algunos tipos de aves, palomas, sanates, garza garrapatera, roedores, reptiles, conejos entre otros (Aguirre García, 1994).

#### **2.8.** Principales vías de comunicación

La cuenca es atravesada de Nor-Oeste a Oeste por la ruta nacional No. 10, que va de San Lucas Sacatepéquez a la Antigua Guatemala. Se le aparta una adicional de dos vías, la cual pasa por la aldea de San Juan Gascón, ésta se une de nuevo a la principal a 2 km abajo. Ambas son asfaltadas, siendo la principal, la autopista, de solo una vía y la de la aldea de dos (INSIVUMEH, 1988).

De Magdalena Milpas Altas y Santo Tomás Milpas Altas a Santa Lucía Milpas Altas 1850 m de asfalto de dos vías.

De Santa Lucía Milpas Altas a San Mateo Milpas Altas hay un camino de dos vías y de San Mateo Milpas Altas a la carretera principal, hacia Antigua Guatemala, de una vía hay un camino de dos vías de revestimiento suelto.

De Florencia a la salida de la ruta principal, de una vía, hay un camino de revestimiento suelto y de la ruta principal sigue hasta Santa Lucia Milpas Altas una ruta asfaltada, las dos son de dos vías (Cabrera, C., 1985).

#### **2.9.** Población

La población de los municipios más importantes en el área del área de influencia del Pensativo se presenta de la manera siguiente:

*Antigua Guatemala*: total de habitantes: 46,285, desglosándose así: masculino 23,321 y femenino 22,964. De estos géneros, el grupo indígena representa el 9.94 % y el no indígena el 90.6 %, con una densidad de 593 habitantes por kilómetro cuadrado. San Juan Gascón posee 491 habitantes (Dirección General de Caminos, CIV, 2006).

*Ciudad Vieja*: total de habitantes 30,566, desglosándose así: Mujeres 15,469 hombres 15,097. De este grupo corresponden al área urbana 24,262 y rural 6,304. No indígenas 29,870, indígenas 665 (Dirección General de Caminos, CIV, 2006).

# **2.10.** Régimen de lluvias

La precipitación en general se distribuye aumentando de Sur a Norte hasta la altura de la finca Florencia. Esto parece indicar que las tormentas de tipo orográfico que se presentan en el área provienen principalmente del sur, verificándose principalmente un efecto de Fohen a muy pequeña escala debido al volcán de agua que hace una especie de sombra en la parte sur de la subcuenca del Zanjón de Santa maría (INSIVUMEH, 1988).

Existen también lluvias convectivas de intensidad variable y efecto muy localizado (Dirección General de Caminos, CIV, 2006).

El régimen de lluvias en la cuenca del río Pensativo sigue el comportamiento casi normal de la lluvia en el país. El régimen esta caracterizado por un período seco que se desarrolla de diciembre a marzo y un período de lluvias que se inicia en abril y finaliza en noviembre. El período de lluvias tiene dos picos de lluvia máxima que se presentan en promedio en junio y septiembre (figura 8).

El pico de lluvia máxima que se presenta en junio es mayor al de septiembre, se espera que las crecidas durante el segundo pico de lluvias provoquen las mayores crecidas en la cuenca.

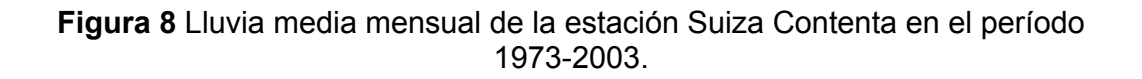

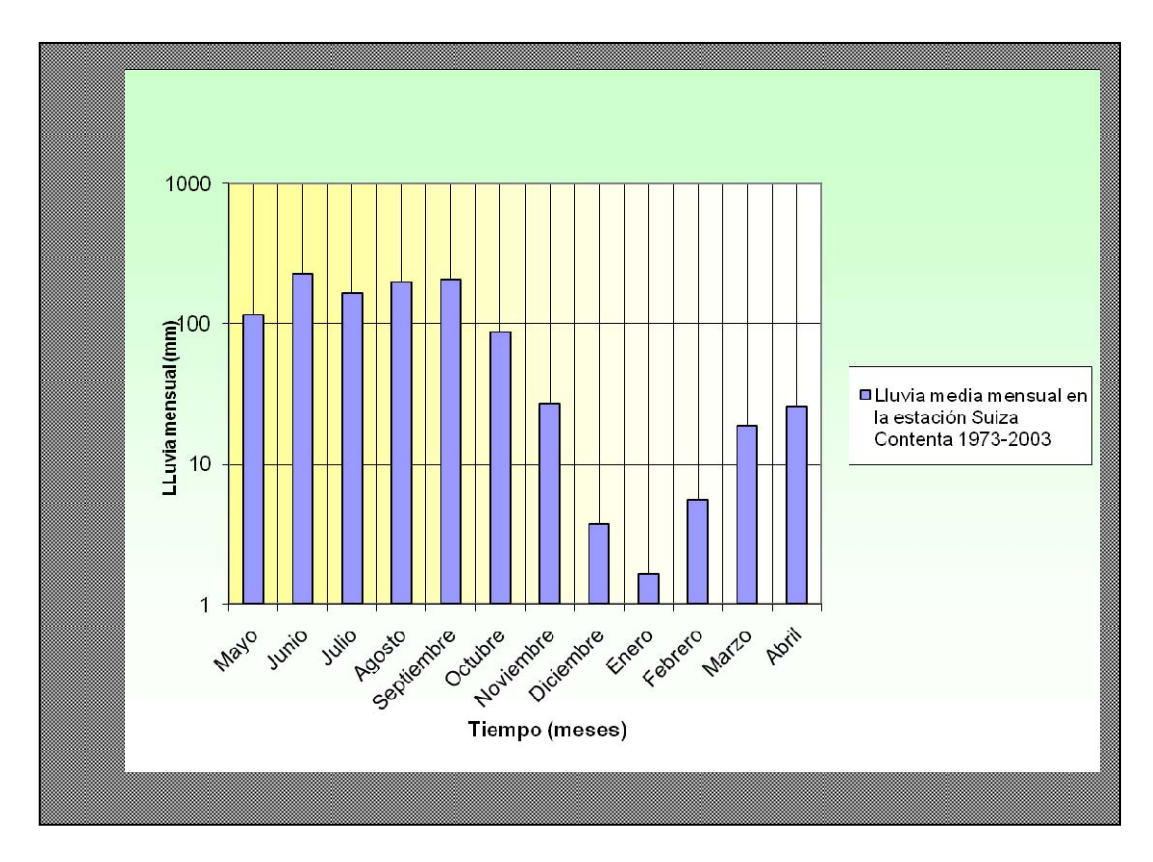

# **2.11. Estaciones meteorológicas**

Algunas de las estaciones meteorológicas en Guatemala que cuentan con una información relativamente prolongada son: INSIVUMEH, 78 años, Compuertas Amátitlan, 42 años, Suiza Contenta, 30 años, Balanyá, 32 años, y Guatemala sur, 27 años. Estas cinco estaciones están en operación actualmente.

La estación Suiza Contenta cuenta con un registro de 30 años, 1973-2003, y se encuentra localizada en la parte Este de la cuenca del río Pensativo. En el registro de la estación se tiene que la lluvia media anual es de 1085.5 mm, de los cuales el 97.26% cae en la época lluviosa, como se mencionó.

Los meses más lluviosos son junio y septiembre en los cuales cae, en cada uno de esos meses, el 21% y el 19% de la lluvia anual. La lluvia mensual en los meses más lluviosos, junio y septiembre, puede alcanzar valores de 227.9 y 207.6 mm respectivamente (INSIVUMEH, 2004).

En la figura 8 se presenta la lluvia media mensual en la estación Suiza Contenta, que referencia alguna de la información del párrafo anterior. Es de esperarse que la lluvia en el valle de la Antigua, donde se encuentra la parte baja de la cuenca registre cantidades menores de lluvia, debido al efecto de "sombra de lluvia" que produce la cadena de volcanes al sur, este efecto puede no ser sensible cuando se presentan tormentas fuertes debido a la magnitud de estos eventos; pero se recuerda que en el sistema hidrológico del Pacífico guatemalteco donde es típico el efecto orográfico de la cadena volcánica, donde llega a chocar las masas cargadas de humedad provenientes del océano Pacífico, originan una distribución de la precipitación, mas o menos clara, que varía con la elevación (Orozco, 2004).

Dentro y fuera de la cuenca existen varias estaciones climatológicas, algunas de ellas han dejado de funcionar desde hace 38 años, pero si hay datos de registros de lluvia observados en dichas estaciones, son del tipo pluviométrico que han funcionando en diferentes períodos de tiempo en la cuenca y en otras cuencas vecinas, todas ellas y su localización se detallan en cuadro 4 y en la figura 9 se incluyen algunas estaciones y en especial la estación Suiza Contenta en la zona de influencia para este estudio.

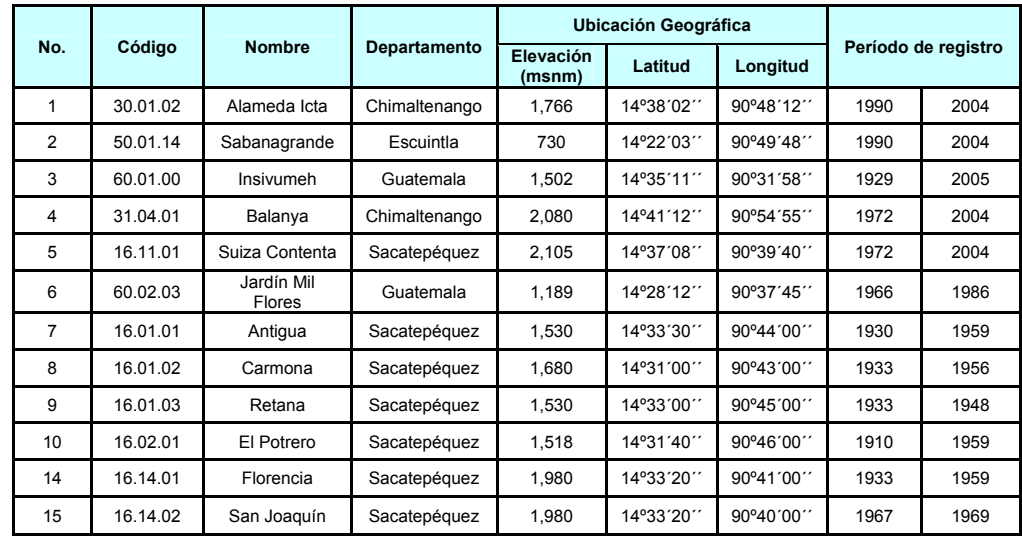

**Cuadro 4** Estaciones dentro y en sitios aledaños a la cuenca del río Pensativo, que cuentan con información de lluvia mensual (fuente: INSIVUMEH, 2004).

Con fines de ilustración se muestra la variación de la lluvia en la cuenca del río Pensativo, a partir del registro disponible en la estación Suiza Contenta, debido a que esta tiene un registro de 30 años. Este hecho ofrece un panorama más amplio de los rangos de variación de lluvia (figura 10).

Conforme la figura 10, los valores de lluvia media mensual en la estación Suiza Contenta muestra que el valor máximo de lluvia media mensual ocurre en agosto, 513.4 mm, de acuerdo al registro de 1973-2003 (INSIVUMEH, 2004).

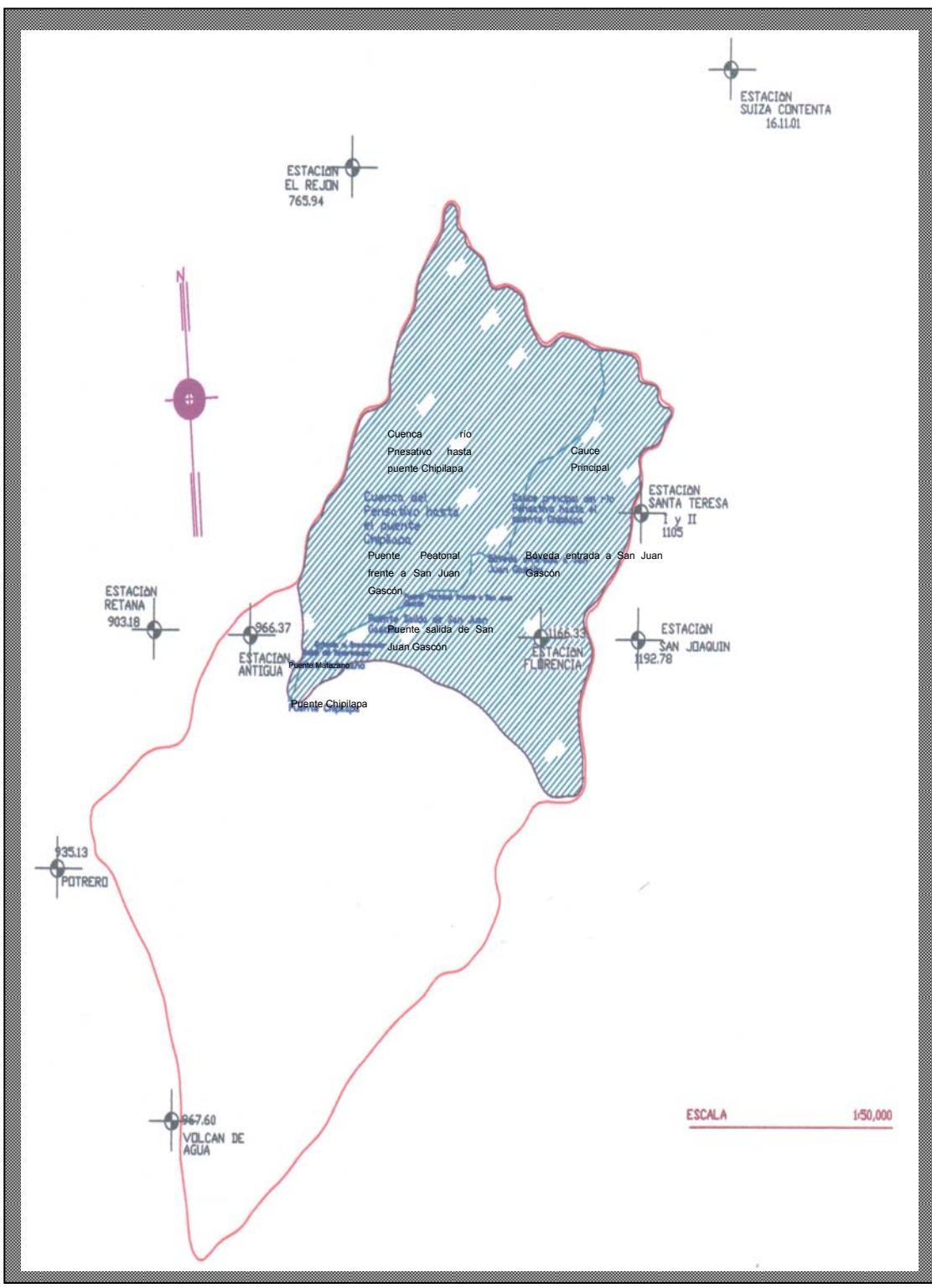

**Figura 9** Localización de las estaciones climatológicas que han funcionado y que funcionan hasta la fecha en la cuenca del río Pensativo en la zona de influencia del puente Matazano **(Fuente: Elaboración propia).**

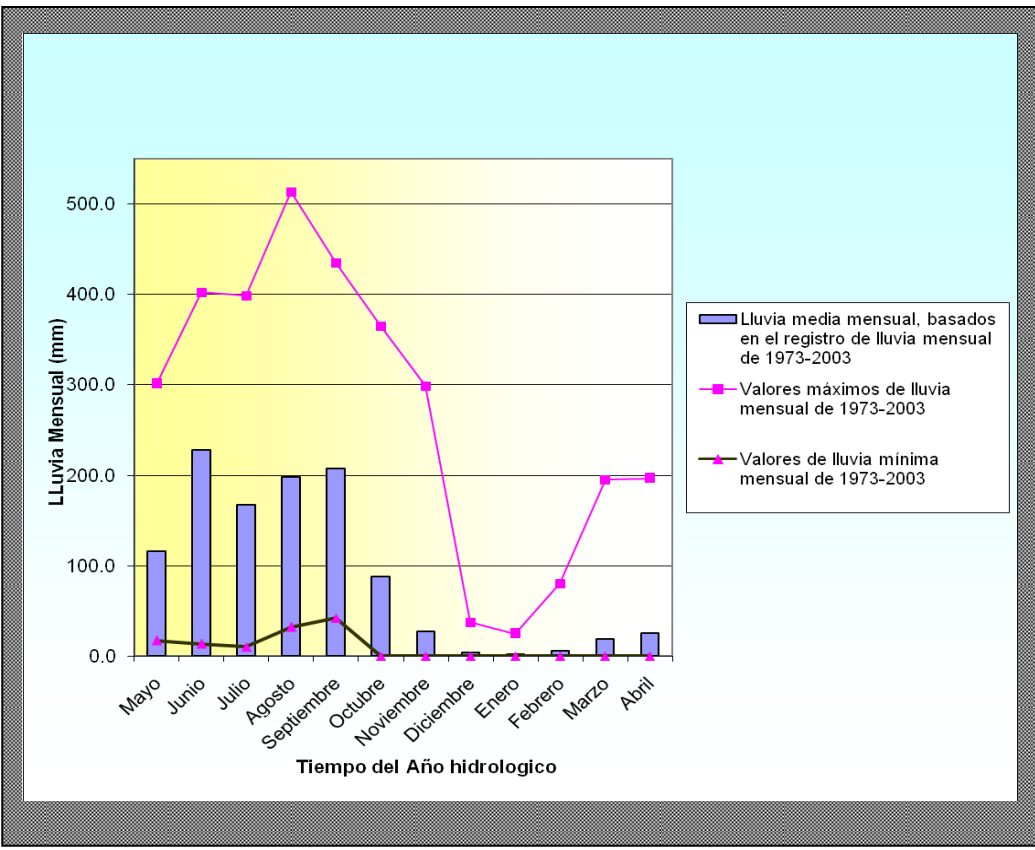

**Figura 10** Variación media mensual de la lluvia en cada mes, basado en el registro de lluvia mensual de 1973-2003 (Fuente: INSIVUMEH, 2004).

#### **2.12.** Hidrografía

Desde el punto de vista hidrológico, la cuenca del río Pensativo es el principal recurso hídrico de la ciudad de la Antigua Guatemala, el cual pertenece a su vez, al sistema hidrológico del río Guacalate, el cual drena hacia el océano Pacífico.

Para efectos del presente estudio, la cuenca del río Pensativo como se muestra en el cuadro 2 se ha subdividido en 13 subcuencas, las cuales se detallan en el cuadro 5. En el mismo se presentan las principales características morfométricas de ellas: área, en kilómetros cuadrados, elevación máxima, elevación mínima y longitud máxima de los principales ríos. Cabe mencionar que la longitud máxima de cada cauce se refiere a la distancia desde el punto de control hasta el parte aguas de la cuenca hidrográfica.

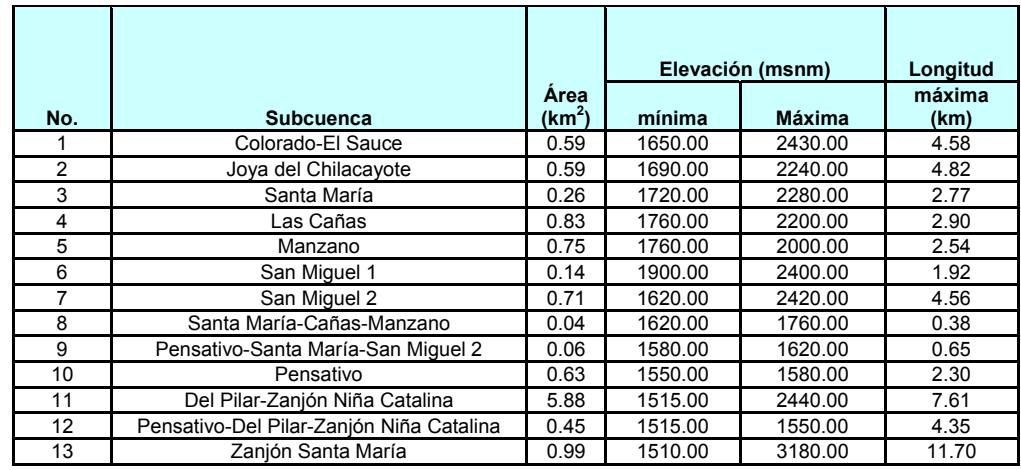

**Cuadro 5** Principales características morfométricas de las subcuencas del río Pensativo (Fuente: IGN y Dirección General de Caminos, 2006).

Entre los principales ríos que drenan la subcuenca del río Pensativo están: El Sauce, Santa María, Las Cañas, Manzano y la Quebrada Joya del Chilacayote, El río Pensativo nace con el nombre de río Las Cañas y en solo 6.73 km de longitud que recorre desde su nacimiento hasta 500 metros aguas abajo del puente de ingreso a la Antigua Guatemala; desciende 650.00 m. La longitud total del río hasta su desembocadura en el río Guacalate es de 13.30 km.

La cuenca del río Pensativo hasta la confluencia con el río Guacalate tiene una cuenca de aproximadamente 80 km<sup>2</sup>. La pendiente de la cuenca cambia desde muy fuerte en la parte alta de la cuenca hasta suave en la parte baja. La pendiente en la parte alta es mayor del 40%, y cambia gradualmente hasta 2% en la entrada a la ciudad como se muestra en la distribución de las pendientes en la cuenca (anexo 1).

El drenaje de la cuenca es variado, debido a que la cuenca drena áreas de diverso origen geológico. En la parte alta de la cuenca, el drenaje puede caracterizarse como radial, con disposición hacia el desarrollo de crecidas con picos muy desarrollados; pero más específicamente se puede decir que el tipo de drenaje en el río Pensativo obedece a subdendrítico en su parte alta al NE, comportándose del tipo subparalelo en la parte alta hacia el Sur Este y el Sur del drenaje intermitente que baja del Volcán de Agua. Los rasgos fisiográficos relevantes expresados como patrón de drenaje en los alrededores y la forma del cauce en planta, como también el área de estudio se muestran en el mapa de cuenca fisiográfico de la cuenca del río Pensativo (véase figura 11).

El área tributaria de la cuenca del río Pensativo hasta después del puente Matasano es de 23.75 km<sup>2</sup> y la longitud más larga del cauce principal es de 2.90 km, a lo largo del río Las Cañas, en la parte alta de la cuenca, en el tramo del río Pensativo, desde la entrada a San Juan Gascón hasta el puente Matazano, es de 4.05 km, en donde la pendiente media es de 3.08% y en el tramo después del puente Matazano hasta el puente Chipilapa, es de 0.50 km, en donde la pendiente media es de 1.23%. Las elevaciones en la cuenca van desde 3,180 msnm, en el volcán de agua hasta 1,510 msnm en la confluencia con el río Guacalate La pendiente media de la cuenca se estima en 18.31% (Dirección General de Caminos, CIV, 2006).

El perfil del río está caracterizado por una pendiente muy fuerte en la parte alta de la cuenca, que gradualmente cambia hasta relativamente suave en la parte donde el río ingresa a la ciudad de Antigua. Para este estudio la evaluación se realiza desde la entrada a San Juan Gascón, estación 0+000, hasta el puente Chipilapa, 500 metros aguas abajo del Puente Matazano, estación 4+550, y hasta este punto la pendiente media del cauce es de 2.26%, obtenida del perfil longitudinal del río hasta el punto antes dicho, donde además se indica el punto de interés de este estudio (figura 12).

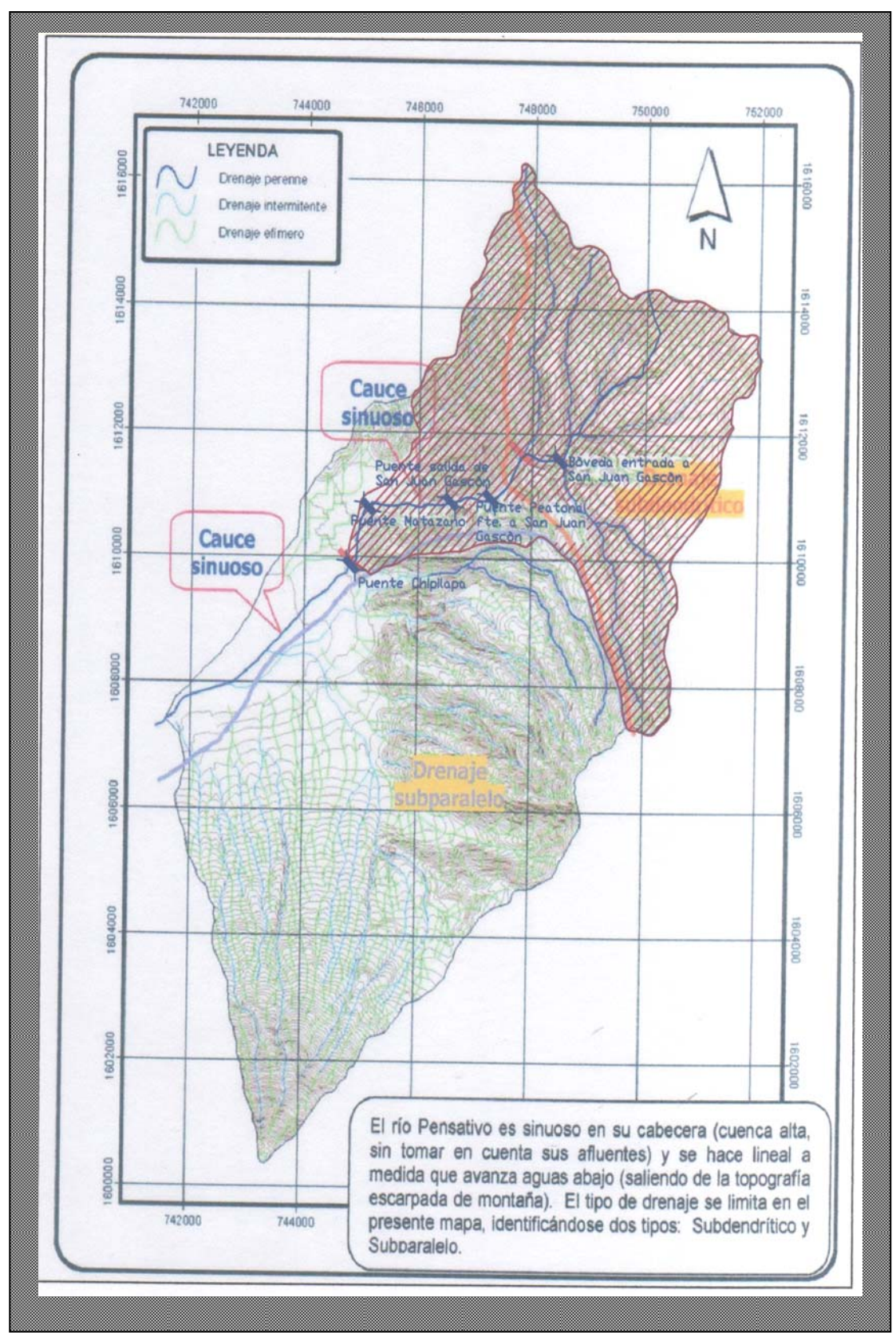

**Figura 11** Patrón de drenaje y forma del cauce, fisiografía, en la cuenca del río Pensativo (Fuente: Dirección General de Caminos, CIV, 2006).

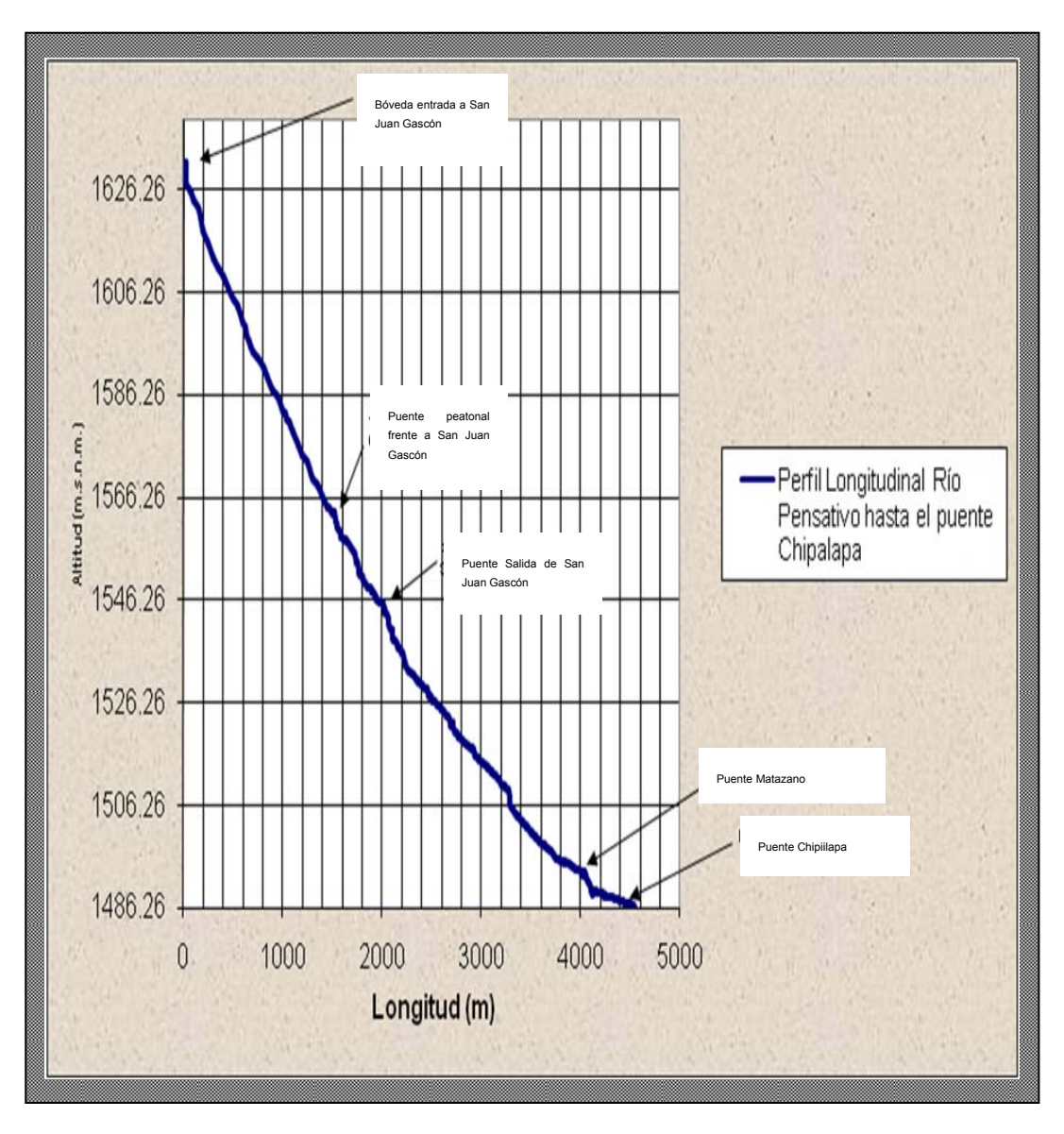

**Figura 12** Perfil longitudinal del cauce principal desde San Juan Gascón hasta 500 metros después del puente Matazano, puente Chipalapa, (Fuente: Elaboración Propia).

El río aunque tiene un caudal pequeño, constituye un peligro y, causa a menudo problemas especialmente a la ciudad de la Antigua Guatemala en la época lluviosa. La evaluación hidrológica e hidráulica del tramo del río Pensativo se realizará desde la Entrada de San Juan Gascón hasta 500 metros después del puente Matazano, puente Chipilapa.

# **2.13. Hidrología del área**

El río Pensativo es uno de los principales recursos hídricos de la ciudad de la Antigua Guatemala, este río es alimentado por aproximadamente, 13 ríos y quebradas que en los últimos 231 años ha visto modificado su caudal, producto del crecimiento urbano y la deforestación, modificando su cauce y su longitud, lo que incide en su velocidad, y consecuentemente provoca la destrucción de la infraestructura vial, servicios y vivienda, así como el acarreo de miles de toneladas por año de sedimentos; y a medida que avanza hacia la desembocadura del río Pensativo en el río Guacalate, el contenido de las partículas finas tiende a aumentar, y el comportamiento arena tiende a mantener su porcentaje granulométrico (Dirección General de Camino, CIV, 2006).

Una referencia disponible de caudales durante eventos de crecidas con valores relativamente altos es la estimación de la crecida durante el ciclón Mitch, que siguió una trayectoria que cubrio parte de la cuenca del río Maríalinda, con el mismo régimen de lluvias de la cuenca del río Pensativo, y la cuenca del río Villalobos entre el 31 de octubre y el 2 de noviembre del 1998. Para este estudio se encontró que existen algunas estaciones en la cuenca del río Guacalate, que tienen regímenes que podrían aproximarse al régimen del río Pensativo. Estas estaciones son San Luís Las Carretas y Alotenango sobre el río Guacalate.

# 3. **METODOLOGÍA**

#### **3.1. Aspectos Generales**

Para la simulación hidrológica e hidráulica en la cuenca del río Pensativo en la zona de influencia del puente Matazano se utilizaron los siguientes modelos: HIDROESTA, HEC-HMS, HEC-RAS y el MIKE 11.

Los estudios hidrológicos de cuencas, como lo es este caso, requieren de bastante información histórica confiable y representativa hidrometeorológica; esta información puede consistir de datos de precipitación, caudales, temperatura, evaporación, etc., pero si estos se organizan y analizan en forma adecuada, proporcionan al hidrólogo una herramienta de gran utilidad, que le permite tomar decisiones en el diseño de estructuras hidráulicas.

#### **3.2. Lluvia de Diseño**

En el estudio de avenidas, la lluvia o tormenta de diseño representa la lluvia que genera un caudal extremo con determinado período de retorno. Es necesario determinar la tormenta de diseño que se aplicará como variable de estrada en el modelo lluvia-escorrentía, HEC-HMS, para generar hidrogramas de tormentas. Para la cuenca del río Pensativo en la zona de influencia del puente Matazano, la lluvia de diseño se determinó de la siguiente manera:

1. Se utilizó el hietograma de la lluvia observada en 24 horas, el día 01/11/1998 en la estación Jurún Marinala durante el evento más reciente en la parte Este de la cuenca, ciclón tropical Mitch 31/10/1998 al 02/11/1998, representado con una distribución horaria, discretizado cada 30 minutos, durante eventos extremos. La lluvia total observada en 24 horas en esa estación fue de 232.2 mm (cuadro 6). Se seleccionó dicho hietograma por el hecho que no se dispone del hietograma de lluvia observada en 24 horas en el área de estudio y específicamente en la estación Suiza Contenta. Pero se recuerda que existe una buena correlación entre dicha estación y la estación INSIVUMEH, verificado por la curva doble masa para un registro de tiempo de 30 años.

- 2. Del análisis estadístico de la serie anual de lluvia máxima de la estación Suiza Contenta, con la finalidad de obtener un hietograma discretizado cada treinta minutos, se selecciona, la distribución que presente el mejor ajuste, la magnitud de la lluvia con 24 horas de duración asociada a un período de retorno de n años. Es decir para el período de retorno de interés, que en este estudio fueron de: 2 años, 5 años, 10 años, 25 años, 50 años, 80 años que corresponde al período de retorno del Huracán Mitch, 100 y 1,000 años.
- 3. Se determina el cociente entre la lluvia máxima de la estación Suiza Contenta y la lluvia total observada en la estación Jurún marinala (232.2 mm).
- 4. Se calcula el comportamiento discretizado cada 30 minutos, de dicho evento para la estación Suiza Contenta multiplicando cada uno de los valores del cuadro 6 por el cociente encontrado en el punto anterior, obteniendo así el hietograma de 30 minutos de la tormenta asociada al periodo de retorno de n años.

El anexo 5, muestra el resultado de cálculo de todos los histogramas para todos los períodos de retorno, con los mismos intervalos de 30 minutos, basados en los valores obtenidos en el cuadro 11, y las respectivas relaciones de lluvia diaria total de dichos períodos de retorno y el valor para el período de retorno de n años, Valores de K del cuadro 12.

| Hora | $P$ (mm) | Hora | $P$ (mm) | Hora | $P$ (mm) | Hora | $P$ (mm) |
|------|----------|------|----------|------|----------|------|----------|
| 0.5  | 2.6      | 6.5  | 1.1      | 12.5 | 1.6      | 18.5 | 12.5     |
| 1    | 3.7      |      | 2.7      | 13   | 1.0      | 19   | 12.7     |
| 1.5  | 4.6      | 7.5  | 3.8      | 13.5 | 0.7      | 19.5 | 8.6      |
| 2    | 6.9      | 8    | 0.3      | 14   | 0.8      | 20   | 9.4      |
| 2.5  | 8.2      | 8.5  | 0.4      | 14.5 | 1.8      | 20.5 | 9.1      |
| 3    | 8.2      | 9    | 2.5      | 15   | 1.5      | 21   | 8.2      |
| 3.5  | 9.0      | 9.5  | 0.6      | 15.5 | 2.0      | 21.5 | 13.5     |
| 4    | 6.7      | 10   | 0.3      | 16   | 3.7      | 22   | 7.6      |
| 4.5  | 1.8      | 10.5 | 0.0      | 16.5 | 2.9      | 22.5 | 12.8     |
| 5    | 3.2      | 11   | 0.0      | 17   | 4.8      | 23   | 10.6     |
| 5.5  | 1.7      | 11.5 | 0.1      | 17.5 | 9.9      | 23.5 | 9.2      |
| 6    | 3.2      | 12   | 0.4      | 18   | 7.0      | 24   | 8.3      |
|      |          |      |          |      |          |      | 232.2    |

**Cuadro 6** Hietograma de la tormenta observada en la estación Jurún Marínala  $61.01/11/98$ 

#### **3.3.** Análisis estadístico hidrológico

Un punto de vista pragmático requiere que el análisis de muchos procesos ambientales debe basarse en la consideración de que una parte de la información contenida en los datos es determinística y otra parte es probabilística. En este caso, resulta de mucha utilidad la aplicación de procedimientos estadísticos, bien conocidos y aceptados, a la información observada.

En cuanto a registros de lluvia continua, se dispone únicamente con las estaciones INSIVUMEH, Suiza Contenta y Balanyá. Los períodos de registro disponibles son 1984-2005, 1997-2004 y 1997-2004, respectivamente. En el pasado han funcionado algunas estaciones meteorológicas en la región donde se encuentra la cuenca del río Pensativo. Sin embargo, en la actualidad solo se encuentra funcionando una estación en la región del rìo Pensativo. Esta estación es Suiza Contenta, que se halla localizada en la cuenca del río María Linda muy proxima a la parte alta de la cuenca del río Pensativo. En la figura 13 se muestra la instalación de la única estación meteorológica que por su ubicación representa el sistema de lluvias de la cuenca del río Pensativo, por lo tanto es importante en este estudio; sin embargo, sería idóneo contar con una estación de registro plubiográfico en la parte media de esta cuenca.

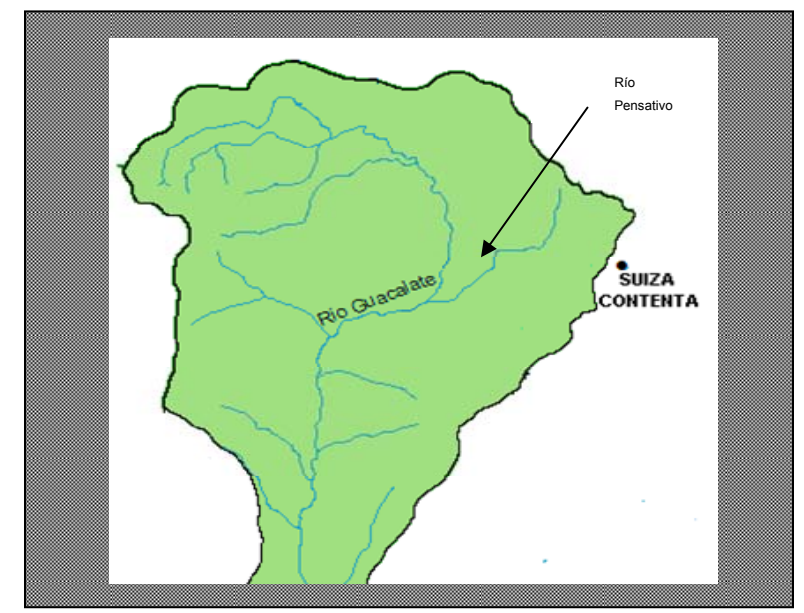

**Figura 13** Mapa de localización de la estación Suiza Contenta.

Es de suma importancia analizar los registros durante eventos importantes como, por ejemplo, el del ciclón tropical Mitch (Tahal, 2005).

Como se indicaba anteriormente, la información de lluvia diaria se limita a 5 estaciones. Con el fin de obtener una base representativa del sistema de lluvias máxima en 24 horas, en la cuenca del río Pensativo en la zona de influencia del puente Matazano, se utiliza por ello el registro de la estación Suiza Contenta, debido a su longitud, 30 años, y a que su régimen de lluvias es muy similar a la de las otras cuatro mencionadas.

Con base al registro del cuadro 7 y la figura 14, se realizó un análisis estadístico de valores extremos aplicando las distribuciones teóricas disponibles en el programa HIDROESTA. El análisis estadístico consiste en el ajuste de diferentes distribuciones teóricas de frecuencia a la serie de datos de lluvia. Se aplicaron las siguientes distribuciones teóricas: Normal, Log-Normal de dos parámetros, Log normal de tres parámetros, Gamma de 2 parámetros, Gamma de 3 parámetros, Log Pearson III, Gumbel y Log Gumbel, o de Frèchet.

A partir de la comparación del ajuste de las distribuciones utilizadas en el análisis, se selecciona aquella que presente el mejor ajuste a los datos observados en la serie de lluvia.

| Año  | <b>Mes</b> | día | <b>PDMAX</b> | Año  | mes     | Día | <b>PDMAX</b> | Año  | <b>Mes</b> | día | <b>PDMAX</b> |
|------|------------|-----|--------------|------|---------|-----|--------------|------|------------|-----|--------------|
| 1973 | Septiembre | 29  | 56.2         | 1985 | Mayo    | 26  | 37.0         | 1997 | Julio      | 30  | 52.3         |
| 1974 | Septiembre | 19  | 66.3         | 1986 | Mayo    | 19  | 45.8         | 1998 | Noviembre  | 01  | 150.6        |
| 1975 | Septiembre | 07  | 57.6         | 1987 | Junio   | 01  | 68.6         | 1999 | Agosto     | 30  | 105.2        |
| 1976 | Junio      | 25  | 47.0         | 1988 | Octubre | 25  | 91.5         | 2000 | Junio      | 08  | 55.6         |
| 1977 | Agosto     | 08  | 55.5         | 1989 | Julio   | 29  | 39.1         | 2001 | Agosto     | 06  | 103.0        |
| 1978 | Julio      | 28  | 42.2         | 1990 | Julio   | 18  | 55.0         | 2002 | Agosto     | 23  | 25.3         |
| 1979 | Julio      | 29  | 55.7         | 1991 | Marzo   | 24  | 65.0         | 2003 | Octubre    | 8   | 90.0         |
| 1980 | Julio      | 26  | 40.1         | 1992 | Agosto  | 27  | 48.5         |      |            |     |              |
| 1981 | Agosto     | 19  | 40.0         | 1993 | Julio   | 05  | 60.7         |      |            |     |              |
| 1982 | Julio      | 15  | 137.1        | 1994 | Junio   | 16  | 36.6         |      |            |     |              |
| 1983 | Junio      | 04  | 30.1         | 1995 | Julio   | 28  | 66.0         |      |            |     |              |
| 1984 | Mayo       | 13  | 50.2         | 1996 | Mayo    | 27  | 35.6         |      |            |     |              |

**Cuadro 7** Lluvia diaria máxima anual (PDMAX) en mm, observados en la estación SUIZA CONTENTA, en el período de 1973-2003 (Fuente: INSIVUMEH, 2006).
**Figura 14** Hietograma de lluvia diaria máxima anual (PDMÁX) en mm, observados en la estación Suiza Contenta, en el período de 1973- 2003.

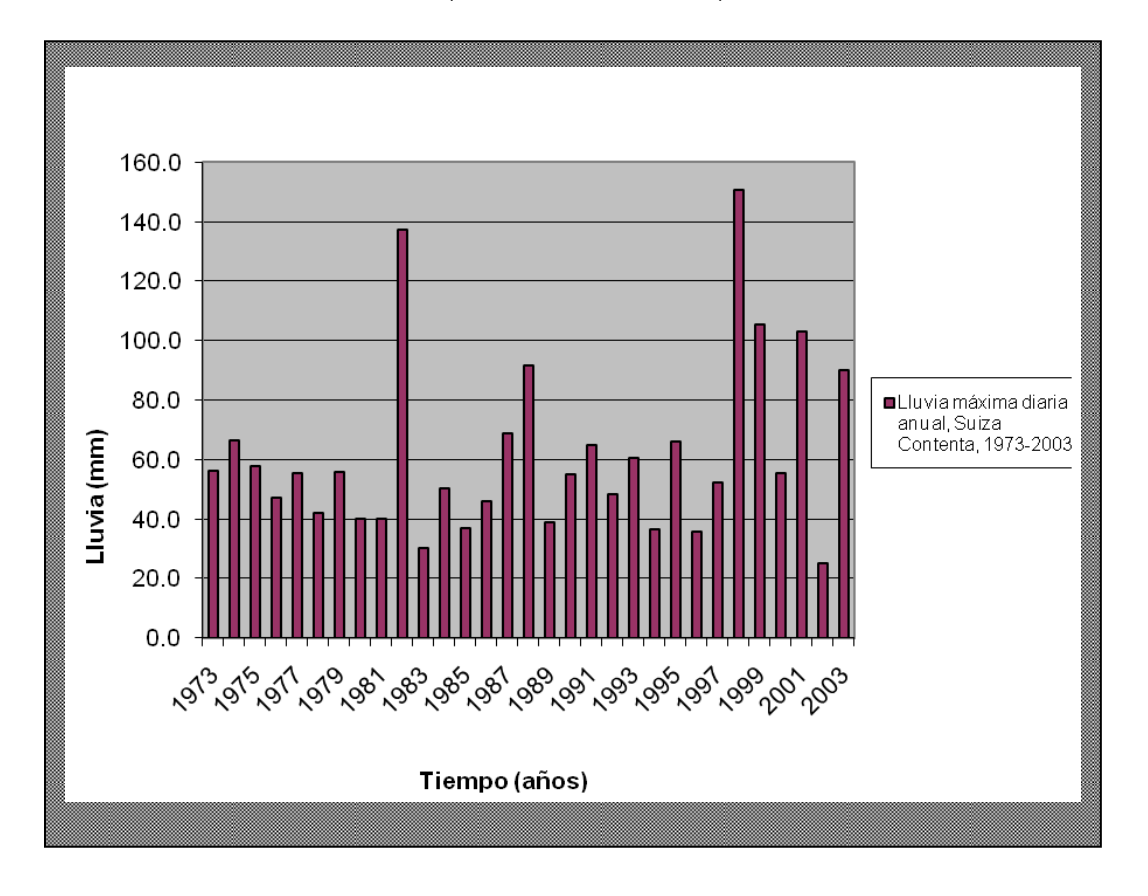

(Fuente: Insivumeh, 2006).

La estación hidrométrica San Juan Gascón estaba localizada en los 14°33'39'' latitud Norte y 90º42´15´´ longitud Oeste, la estación funcionó de mayo de 1981 a abril de 1982. La estación fue destruida en una crecida en 1982. Actualmente no funciona ninguna estación hidrométrica en la cuenca del río Pensativo, por lo que se compararán los caudales máximos diarios reducidos de Alotenango con los picos de los Hidrogramas obtenidos con el HMS para diferentes períodos de retorno.

La estación Alotenango esta localizada dentro de la cuenca del río Guacalate, presenta registros de caudales observados, los cuales se utilizarán para determinar los caudales de crecida reducidos para la cuenca del río Pensativo hasta el puente Chipilapa, dicha estación a su vez tiene registros no continuos y ante esto es necesario recurrir a métodos aproximados que permitan obtener

respuestas también aproximadas, que se puedan utilizar en obras de diseño y sobretodo en el establecimiento de sistemas de alerta temprana locales o de otro tipo.

Se recuerda que si la serie de datos se ajusta a la distribución, el programa HIDROESTA permite calcular la magnitud de lluvia diaria máxima, asociada a diferentes períodos de retorno o a determinada probabilidad de ocurrencia (figura 15).

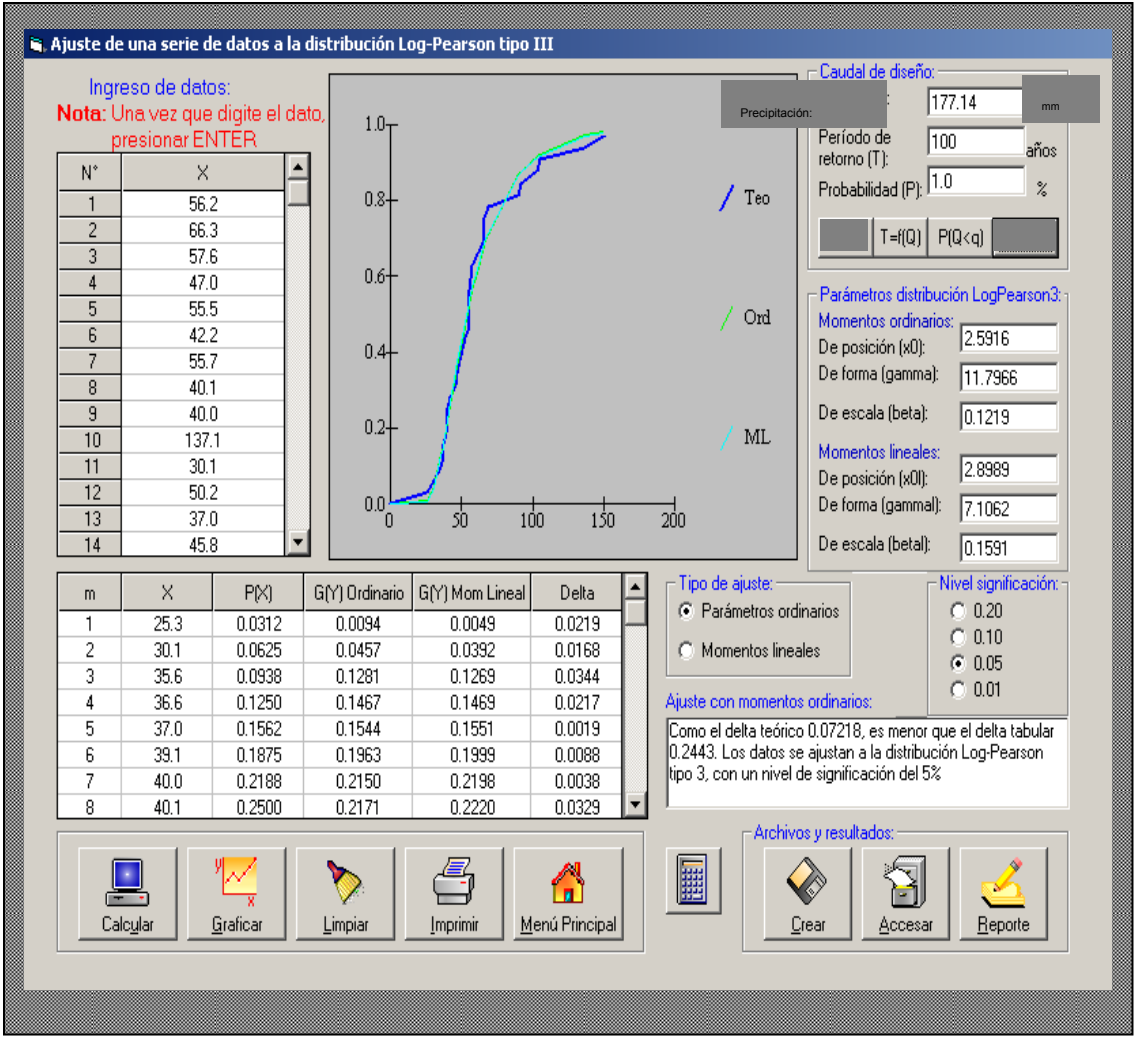

**Figura 15** HIDROESTA. Distribución Log Pearson III.

### **3.4.** Hidrogramas de crecientes con el uso del HEC-HMS

No hay información de caudales que permita un análisis de frecuencia de caudales máximos anuales, se aplica un modelo lluvia-escorrentía para simular los hidrogramas de diseño con sus respectivos caudales pico.

El modelo lluvia escorrentía aplicado, para el HMS, en este estudio es el hidrograma sintético del Servicio de Conservación de Suelos de los Estados Unidos, SCS, el cual es derivado de eventos de lluvia y caudales observados simultáneamente y aplica solamente para el punto de control de la cuenca donde se observó el caudal, para sitios donde no existen registros de caudales y que relaciona las características geométricas del hidrograma, las lluvias de diseño se convolucionan con las ordenadas del hidrograma unitario sintético para obtener el hidrograma para cada uno de los periodos de retorno evaluados. Las pérdidas por infiltración durante el evento de lluvia fueron estimadas aplicando el método de la curva número, CN, del Servicio de Conservación de Suelos de los Estados Unidos. Los valores de CN fueron estimados a partir del uso del tipo de suelo, cobertura vegetal, condición hidrológica, y en condiciones de humedad antecedente en la cuenca del río Pensativo en la zona de influencia del puente Matazano.

Para obtener los hidrogramas de diseño y su respectivo caudal pico, se empleo el modelo hidrológico HEC-HMS, bajo tres diferentes valores de CN en tres distintos escenarios. Los cuadros 13, 14 y 15 y los anexos 6, 7 y 8 sintetizan los hidrogramas calculados con el modelo HEC-HMS, con los cuales se realizará la evaluación hidráulica aplicando el modelo matemático HEC-RAS. A manera de ilustración, la figura 19 muestra el hidrograma de creciente obtenido a partir del modelo HEC-HMS, para un período de retorno de 100 años.

## **3.5.** Modelación hidrológica con el HMS

El modelo hidrológico HEC-HMS permite simular la respuesta que tendrá la cuenca del río Pensativo, en la zona de influencia del puente Matazano al escurrimiento superficial.

Cada componente modela un aspecto del proceso de escurrimiento por precipitaciones en una parte de la cuenca. Para la modelación hidrológica con HEC-HMS se requiere de una serie de pasos que para finalmente, se obtienen los caudales máximos, éstos son:

- 1. Ingresar datos para el modelo de la cuenca, el cual contiene parámetros y datos conectados para cada elemento hidrológico.
- 2. Ingresar datos para el modelo meteorológico, para lo cual se requiere calcular la precipitación máxima asociada a diferentes períodos de retorno.
- 3. Definir las especificaciones de control, donde se establece la hora de inicio y final de la simulación.

## *3.5.1. Modelo de la cuenca*

Contiene los elementos de la cuenca, sus conexiones y parámetros de escurrimiento, los cuales son subcuenca, tramo del río o canal, reservorio, unión, derivación, fuente y sumidero.

Los principales parámetros de entrada que requiere el modelo de la cuenca fueron estimados con la ayuda de la Dirección General de Caminos y el Instituto Nacional de Sismología, Vulcanología, Meteorología e Hidrología, INSIVUMEH, Dichos parámetros son:

- 1. Límites de la cuenca y las subcuencas del río Pensativo hasta 500 metros después del puente Matazano, con el fin de calcular el área de drenaje, el perímetro, longitudes máximas, elevaciones máximas y mínimas (cuadro 5).
- 2. La pérdida inicial, la cual esta asociada con la estimación de la curva número CN tomando en cuenta las variables de cobertura, tipo de suelo, profundidad, textura y condición hidrológica y en vista de que la tormenta ocurre en una época donde existen lluvias antecedentes (CHA III); fue obtenida del informe hidrológico elaborado por la sección de Hidrología del Instituto Nacional de Sismología, Vulcanología, Meteorología e Hidrología, INSIVUMEH, en julio de 1988, el cual se presenta en el cuadro 8. Para la simulación hidrológica con HEC-HMS, se utilizó el valor correspondiente al área de la cuenca hasta 500 metros después del puente Matazano, puente

Chipilapa, para la condición con un grado de saturación alto CN= 54; un valor CN=80 para un segundo escenario considerando un alto potencial de escorrentía, es decir que en un futuro surja mayor expansión humana en el área de estudio incrementando el porcentaje de impermeabilidad en toda la cuenca y un tercer escenario con CN=26 para la comparación de resultados obtenidos con el HEC-RAS. Este último valor de CN se obtuvo partir de varias corridas del HMS, variando el mismo hasta obtener un hidrograma cuyo valor promedio de caudales es equivalente al caudal medio diario de un período de retorno de 1000 años, 500 metros aguas abajo del puente Matasano y la obtención de la familia de curvas características para la cuenca del río Pensativo hasta el puente Chipilapa conforme a las variaciones del uso del suelo. Ese valor promedio fue de 7.55 m3/seg y es importante resaltar que esta metodología permitió afinar el valor de CN con datos de caudal que tienen su origen en mediciones reales obtenidas en la estación Alotenango y transferidas al punto de interés.

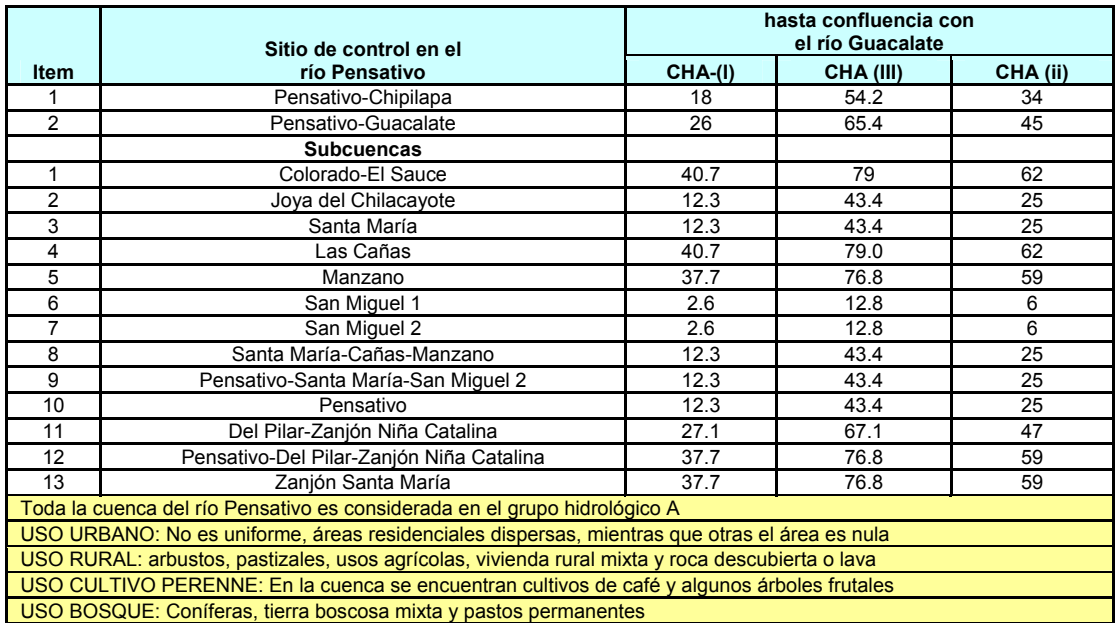

**Cuadro 8** Valores de CN para las cuencas definidas por los sitios de control indicados (Fuente: Elaboración Propia).

3. Luego se determinaron los tiempos de concentración, tiempo de retardo y duración de los histogramas para cada subcuenca de la cuenca del río Pensativo hasta el puente Chipilapa (cuadro 9).

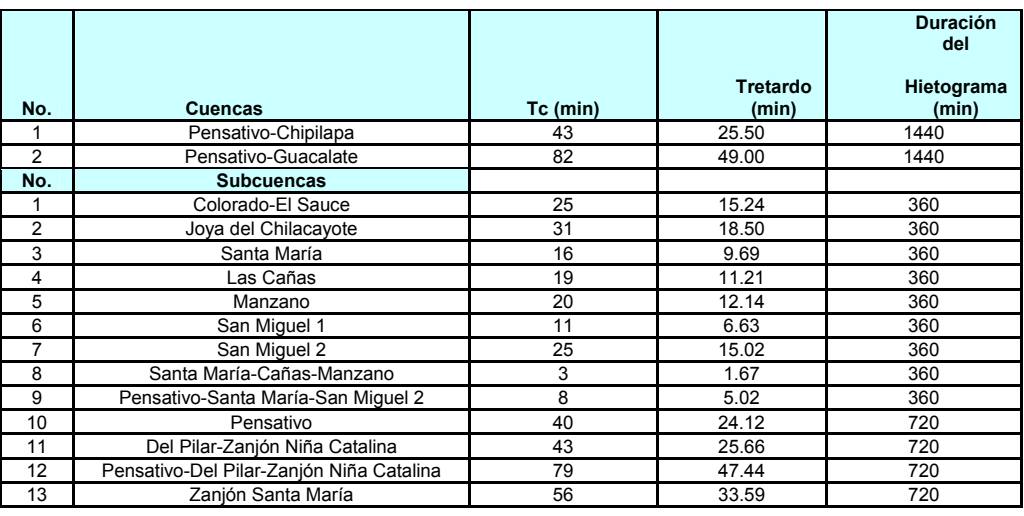

**Cuadro 9**Tiempo de concentración, de retardo y duración del hietograma para cada subcuenca del río Pensativo hasta la confluencia y hasta el puente Chipilapa (Fuente: Elaboración Propia).

## *3.5.2. Modelo Meteorológico*

Para la evaluación hidrológica del río Pensativo en la zona de influencia del puente Matazano, el modelo meteorológico es el componente de la simulación hidrológica donde se establecen los parámetros relacionados con los datos climatológicos de la zona, metodológicamente, consiste en los siguientes pasos:

- 1. Análisis de los datos meteorológicos. Para este estudio se tomaron en cuenta los datos proporcionados por las estaciones meteorológicas Suiza Contenta generados a partir de Jurún Marínala (figura 16).
- 2. Análisis estadístico de la información para definir la precipitación máxima, para lo cual se aplicó el programa HIDROESTA descrito en el apartado análisis estadístico hidrológico de esta sección.
- 3. Definición de la tormenta de diseño, para lo cual se utilizó el hietograma de la tormenta tropical del huracán Mitch, registrado en la estación Jurún Marínala, el 01/11/1998, y cuya forma fue explicado en el apartado lluvia de diseño de esta sección.

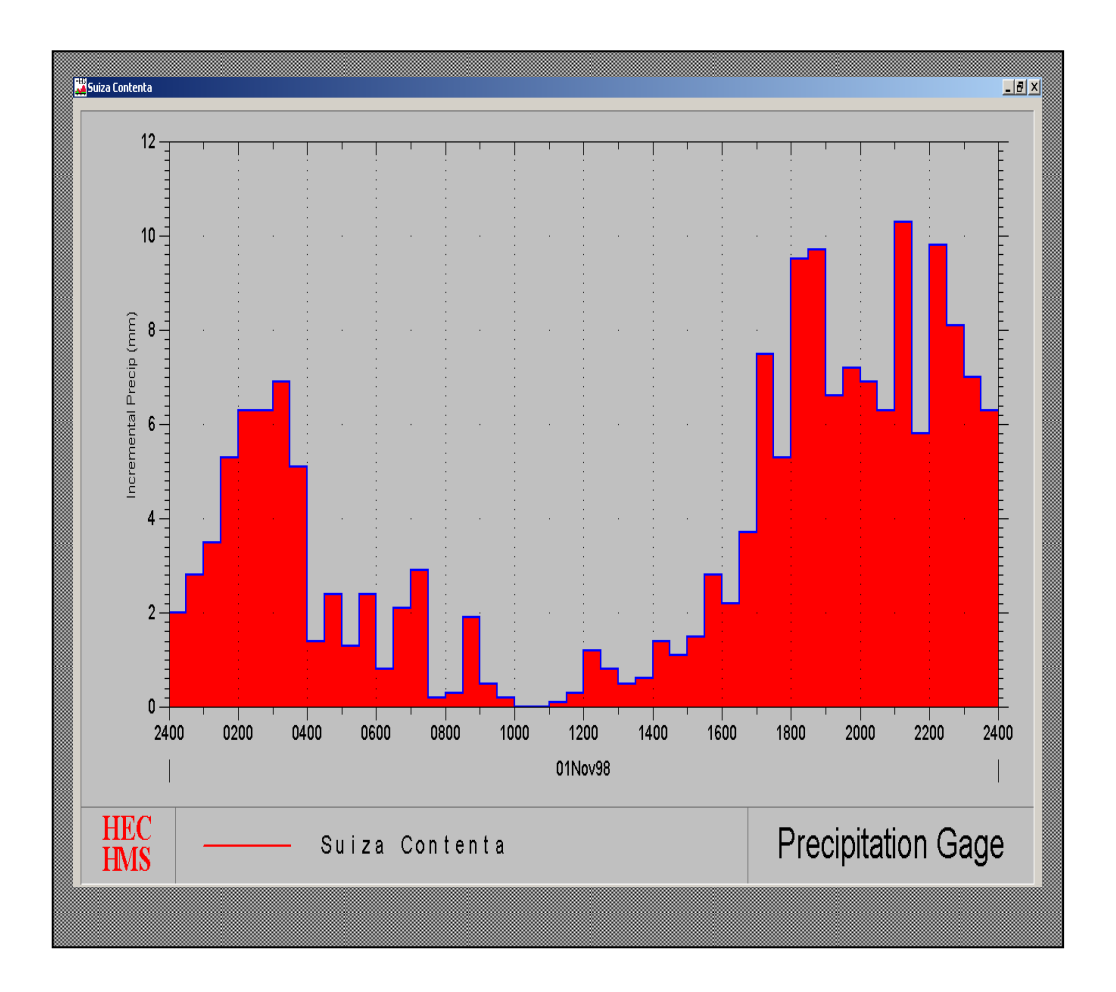

**Figura 16** Representación gráfica del hietograma calculado para un período de retorno de 100 años, en la cuenca del río Pensativo en la zona de Influencia del puente Matazano en el HEC-HMS (Fuente: Elaboración propia).

## *3.5.3. Especificaciones de control*

Para el desarrollo del presente estudio, las especificaciones de control son utilizadas para indicar al programa el período que se usará en la simulación, y para especificar el intervalo de tiempo de la resolución del hidrograma resultante, producto de los cálculos obtenidos durante la corrida del programa. En el caso de la simulación para la cuenca del río Pensativo en la zona de influencia del puente Matazano, se colocaron como tiempo de control o simulación las siguientes fechas: inicio el 01 de Noviembre de 1998 a las 00:00 horas y con una finalización el 02 de Noviembre de 1998 a las 02:00. Veintiséis horas con intervalos de 30 minutos.

### **3.6. Modelación Hidráulica del río Pensativo**

La evaluación hidráulica se entiende como la determinación de las alturas, a las que llegaría el nivel de agua en el cauce del río para diferentes caudales. De esa manera, se pueden inferir las áreas que son susceptibles a inundación para diferentes períodos de retorno. Para estimar el nivel de agua en la cuenca del río Pensativo en la zona de influencia del puente Matazano en función del caudal, se aplicó el modelo matemático hidrodinámico HEC-RAS.

La evaluación hidráulica, objeto del presente estudio, se realizó en la cuenca de dicho río en la zona de influencia del puente Matazano, comprendido entre el estacionamiento 0+000, a la altura de la entrada de San Juan Gascón, sección transversal No. 202, y el estacionamiento 4+600, en la segunda entrada a la ciudad de la Antigua Guatemala, en el puente Chipilapa, 500 metros después del puente Matazano, y de acuerdo con la designación del HEC-RAS es la sección transversal No. 1 .

### *3.6.1. Implementación del modelo hidrodinámico*

Para aplicar el modelo se requiere de información topográfica, datos de flujo y condiciones de fronteras. Los levantamientos topográficos consisten fundamentalmente en la delineación del eje del cauce del río Pensativo, y la medición de secciones transversales a intervalos de 20 metros. Para efectos de este estudio, el levantamiento topográfico fue realizado por la compañía consultora *Técnicas, Equipos y servicios TES*., entre Junio y Diciembre del 2006. Los datos de flujo son aquellos caudales para los cuales se quiere determinar el perfil longitudinal y las condiciones de frontera son necesarias para fijar la cota de la lámina de agua inicial.

### 3.6.1.1. *Datos Geométricos*

Un modelo hidráulico requiere del ingreso de la morfometría o forma del río, la cual incluye los siguientes datos geométricos: identificación del río, tramo y estacionamientos, coordenadas de los estacionamientos, coordenadas X e Y, distancias y cotas, longitudes aguas abajo del tramo, coeficientes de contracción y expansión.

47

Las secciones transversales se deben situar en lugares representativos del cauce y en lugares donde hay cambios de pendiente, de forma, rugosidad, donde empiezan y terminan los diques marginales, y estructuras hidráulicas, como puentes, alcantarillas y aliviaderos.

### 3.6.1.2.*Caudales*

En el presente estudio se determinaron los datos de flujo, a la entrada del puente Chipilapa, para flujo permanente bajo tres distintos valores de CN. Para flujo permanente, los caudales utilizados son ocho caudales picos con períodos de retorno de 2, 5, 10, 25, 50, 80 que corresponde al huracán Mitch, 100 y 1,000 años. Para flujo no permanente en tres distintos escenarios, se cuenta con ocho series de tiempo de caudales y con los respectivos hidrogramas para cada período de retorno. Esta información es el resultado de la aplicación del modelo hidrológico HEC-HMS, de donde se obtienen los valores de los caudales picos y los hidrogramas correspondientes al número de perfiles que coincide con el número de los distintos períodos de retorno para los cuales se calcula la cota de la lámina de agua. Es de aclarar que se sobreestimaron los caudales aguas arriba de la entrada a San Juan gascón, y por ende los caudales que fueron utilizados para el HEC-RAS como condición de flujo en todos los escenarios fueron los picos de los hidrogramas obtenidos con el HMS hasta la estación de control puente Chipilapa con un área de 23.75 km<sup>2</sup>.

### 3.6.1.3.*Condiciones de frontera*

Se seleccionó la profundidad normal como condición de frontera para el análisis de flujo permanente, escenario No. 1, CN=54, para ello se calculó la pendiente del río pensativo desde la entrada de San Juan Gascón hasta el puente Chipilapa. Siendo el valor utilizado de 0.0308 aguas arriba del puente Matazano y de 0.0123 para aguas abajo del puente Matazano dentro de la cuenca del río Pensativo, y para el análisis en los escenario 2 y 3, CN=80 y CN=26, se seleccionó como condición de frontera a la misma utilizada en el 1er. escenario conforme a dos distintas pendientes de cauce principal determinadas.

### *3.6.2. Escenarios analizados*

Se analizaron tres escenarios: el primero consiste en observar los niveles de crecida para los ocho caudales escogidos, donde el caudal se confina entre los bordos existentes conforme al levantamiento topográfico hecho, utilizando la geometría natural del cauce del río Pensativo con una CN=54 (CHA III); el segundo y tercer escenario se refieren a considerar los niveles de agua de acuerdo a la selección de un segundo y tercer valor de CN=80 CN=26 , y que obedecen a distintos valores de caudales pico del 1er. escenario.

Como nota importante, se recuerda que en todos los escenarios de acuerdo a la geometría natural del río existen diques, leves, colocados en ambas márgenes desde la entrada a San Juan Gascón hasta el puente Chipilapa, ubicado después del puente Matazano, dado que el río es un cauce artificial que bordea el limite de la ciudad de la Antigua Guatemala en una longitud total de 4600 metros para este estudio.

La evaluación hidráulica comienza con la selección de los coeficientes de rugosidad de Manning aplicados y luego con la presentación de los resultados de los escenarios del río Pensativo con CN=54, CN=80 y con CN=26. Todos los escenarios del río obedecen al mismo esquema y se presentan en la figura 17.

Los valores de n de Manning se seleccionaron, comparando fotos del sitio, de los principales puntos de interés, y con fotografías que se muestran en los libros de *Hidráulica de canales abiertos* e *Hidrología* de Ven te Chow y Máximo Villón, respectivamente (sección de fotografías 1 a la 12).

 En el escenario 1, CN=54, cauce natural, los coeficientes de rugosidad n de Manning que se usaron, en los principales puntos de interés y en el resto de la longitud del cauce evaluado, son:

1. *Bóveda en la entrada de San Juan Gascón*: Canal en tierra excavado en un suelo de limo aluvial, con depósitos de arena en el fondo y crecimientos de pastos, 0.029 para el canal principal; y en roca, lisos y uniformes, 0.033 para las planicies de inundación.

- 2. *Puente peatonal frente a San Juan Gascón*: al igual que en el inciso anterior, 0.029 para el canal principal; y con lecho pedregoso y bordos de tierra enyerbados 0.035 para las planicies de inundación.
- 3. *Puente salida de San Juan Gascón*: al igual que en los incisos 1 y 2, 0.029 para el canal principal; y de la misma manera como se selecciono en el inciso 1, 0.033 para las planicies de inundación.
- 4. *Puente Matazano*: para este puente hubo mucho cuidado en la selección de dichos coeficientes, es decir, recubrimiento de concreto hecho en un corte tosco en roca de lava, limpio, muy rugoso y excavado profundamente, 0.020 para el canal principal; y canales revestidos de concreto, 0.016 para las planicies de inundación.
- 5. *Puente Chipilapa*: al igual que en los incisos 1, 2 y 3 se pudo seleccionar, 0.029 para el canal principal; y al igual que en los incisos 1 y 3, 0.033 para las planicies de inundación.
- 6. *El resto del cauce desde San Juan Gascón hasta el puente chipilapa*: como se menciono desde el principio y aplicado en los incisos 1, 2, 3 y 5 se selecciono, 0.029 para el canal principal; y con lecho pedregoso y bordos de tierra enyerbados, 0.035 para las planicies de inundación.

En los escenario 2 y 3, con CN=80 y CN=26, respectivamente, los coeficientes de rugosidad n de Manning que se usaron fueron los mismos utilizados para el escenario 1.

Los valores de los coeficientes de contracción y de expansión del flujo usado son de 0.1 y 0.3, respectivamente. Estos valores son utilizados para evaluar la pérdida de energía que aparece debido a contracciones y expansiones de flujo, desde una sección transversal a otra, aguas abajo.

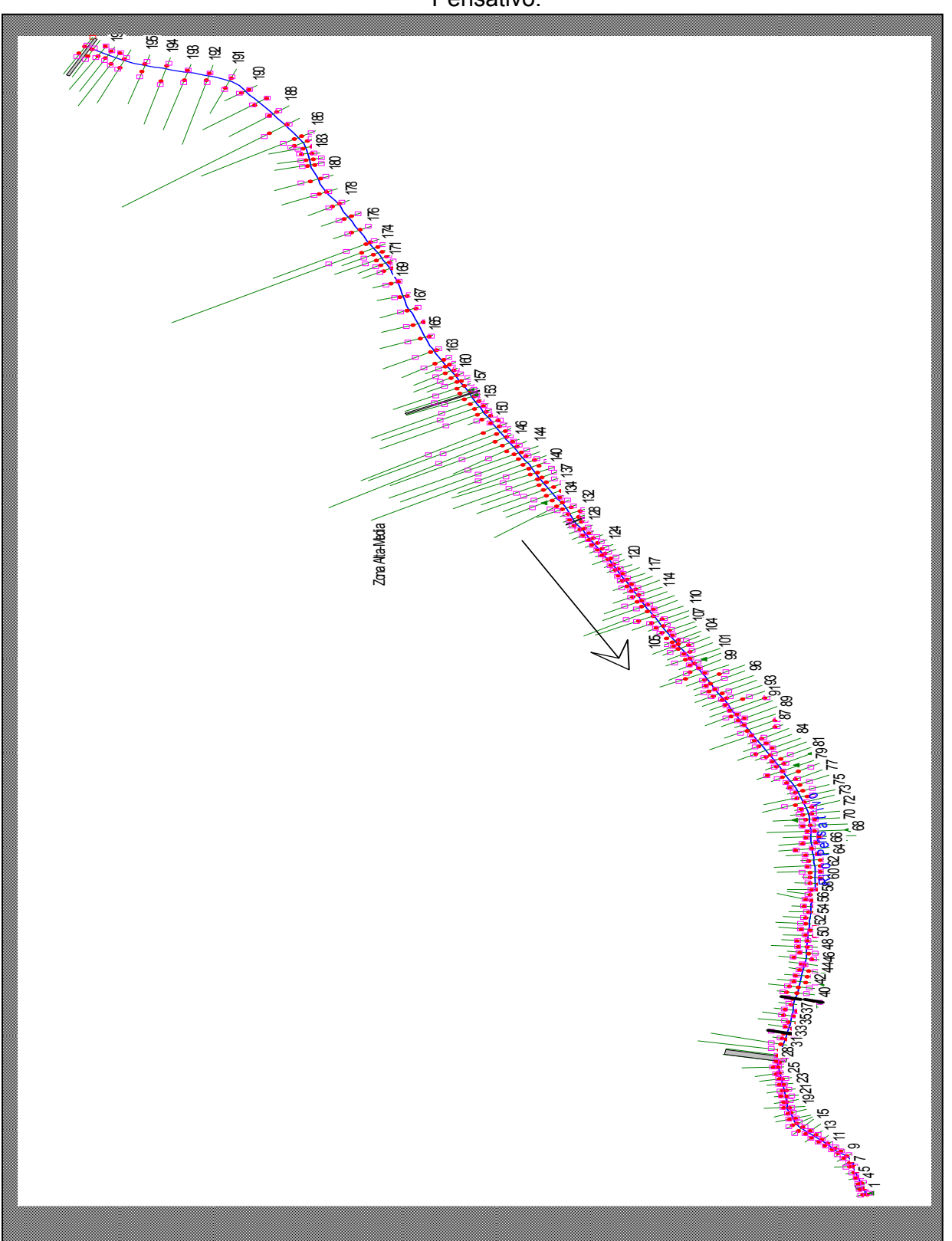

**Figura 17** Esquema en planta con secciones del cauce natural del río Pensativo.

## **3.7. Operación del sistema hidrometeorológico**

Considerando que existe estrecha relación entre la reducción de la vulnerabilidad relativa a inundaciones y peligros asociados en una ciudad y la aplicación de los principios del manejo ambiental y de cuencas en el contexto del desarrollo sustentable, se ha pretendido en la cuenca del río Pensativo:

- 1. Vigilancia meteorológica regional en la oficina de análisis y pronósticos meteorológicos del Instituto Nacional de Sismología, Vulcanología, Meteorología e Hidrología, INSIVUMEH, utilizando imágenes satelitales, la red mundial de meteorología y la red nacional de estaciones sinópticas o uso de sistema locales, o comunitarios que se valgan del uso de sistemas rudimentarios que son más económicos.
- 2. Observación de la cuenca del río Pensativo desde la estación Suiza Contenta o desde otra estación afín en la zona, para vigilancia meteorológica sinóptica.
- 3. Reportes de registros de lluvia, temperatura, nubosidad, dirección y velocidad del viento de las estaciones la Alameda Icta, Suiza Contenta y Sabana Grande.
- 4. Vigilancia hidrológica y control de niveles y caudales en el cauce del río Pensativo en alguna estación hidrométrica comunitaria que se quisiera localizar, sean en los puentes: Bóveda, puente peatonal y de salida de San Juan Gascón Matazano y Chipilapa.
- 5. Transmisión de datos reales de lluvia y niveles del río Pensativo de las estaciones hidrométricas que se pretendan montar en dicho río respectivamente al Centro Alfa del Edificio de INSIVUMEH, a la municipalidad y al comité local de emergencia de Antigua Guatemala.

# **3.8. Estrategias de seguimiento del Sistema de Alerta Temprana**

Para el desarrollo de un sistema de alerta, se deben llevar a cabo las siguientes acciones:

Primeramente, se procede a dibujar el diagrama del control hidrometeorológico y ha establecer las funciones del sistema de alerta temprana para la cuenca del río Pensativo, las cuales podrían ser:

- 1. Obtención de registros de datos pluviométricos cualitativos de las estaciones climatológicas mas cercanas, Suiza Contenta y Alameda Icta, a la zona de influencia, enviarlos al centro de alerta temprana del Instituto Nacional de Sismología, Vulcanología, Meteorología e Hidrología, INSIVUMEH, a la municipalidad de la Antigua Guatemala y al Comité local de Prevención de desastres de Antigua Guatemala, utilizando un Sistema de Radio Comunicación o de Telefonía Celular.
- 2. Recolectar datos sinópticos de la estación Suiza Contenta, la más cercana al área de influencia, para observar el desplazamiento de las tormentas dentro de la cuenca del río Pensativo, enviándolos al centro de alerta temprana del INSIVUMEH, a la Municipalidad de la Antigua Guatemala y al Comité local de Prevención de desastres de Antigua Guatemala.
- 3. Obtener registros de lluvia y de niveles de la estaciones climatológicas e hidrométricas, puente Alotenango u otras nuevas que se quieran incorporar en los puentes Matazano y Chipilapa, más cercanas dentro o fuera de la cuenca del río Pensativo, en la zona de influencia del puente Matazano, para luego ser transmitidos al centro de alerta temprana del INSIVUMEH, la municipalidad de Antigua Guatemala, y al centro de prevención de desastres de Antigua Guatemala.
- 4. Dar conclusiones y recomendaciones para su buen y continuo funcionamiento en la cuenca del río Pensativo en la zona de influencia del puente Matazano.

De ser un sistema satelital el SAT en la cuenca del río Pensativo en la zona de influencia del puente matazano, este podría funcionar así:

1. Los datos de lluvia y niveles recopilados en la cuenca del río Pensativo en la zona de influencia del puente matazano serán trasmitidos a los satélites GOES 8 y GOES 10 (Geoestacionary Satelite), pertenecientes a NOAA (National Oceanic and Atmospheric Adminitration de EUA).

- 2. Luego los datos serán reenviados por dichos satélites al centro de cómputo de Wallops VA y al USGS (United States Geology Service) en San Juan Puerto Rico.
- 3. Seguidamente mediante una línea dedicada, se transmiten los datos al centro de la puerta de Silver Spring y posteriormente llegan al centro del sistema EMWIN quien retransmite los datos a velocidades de 9600 baudios a los satélites Goes 8 y Goes 10.
- 4. Posteriormente son recibidos en la estación terrena EMWIN en INSIVUMEH a velocidad de 3600 baudios, para luego ingresar al servidor de hidrología del instituto en mención y luego el almacenamiento en las bases de datos en sistemas computacionales modernos.

Puede decirse que la cuenca del río Pensativo es pequeña que aunque con valores no tan altos de lluvia, pero en tiempos cortos puede tenerse una respuesta muy rápida del ascenso de los niveles del río.

Para mejorar el SAT y sistematizar el sistema de comunicación con toda la red de vigilancia hidrometeorológica de la cuenca del río Pensativo es necesario el sistema de comunicación con telefonía celular en las estaciones La Alameda Icta, Matazano, Chipilapa, Suiza Contenta y el Volcán de Agua u otra afín, con el objetivo principal que cada observador al registrar en una de las estaciones del SAT, el mismo tenga la facilidad de trasladar los mensajes de monitoreo al Comité Local de Emergencia y a la Municipalidad de la Antigua Guatemala.

# 4. **ANÁLISIS DE RESULTADOS**

### **4.1. Análisis estadístico**

De la aplicación del programa HIDROESTA, se obtuvieron los parámetros de ajuste de la serie de datos de precipitación máxima anual de la estación Suiza Contenta, en el período de 1973 al 2003. El cuadro 10 muestra los resultados.

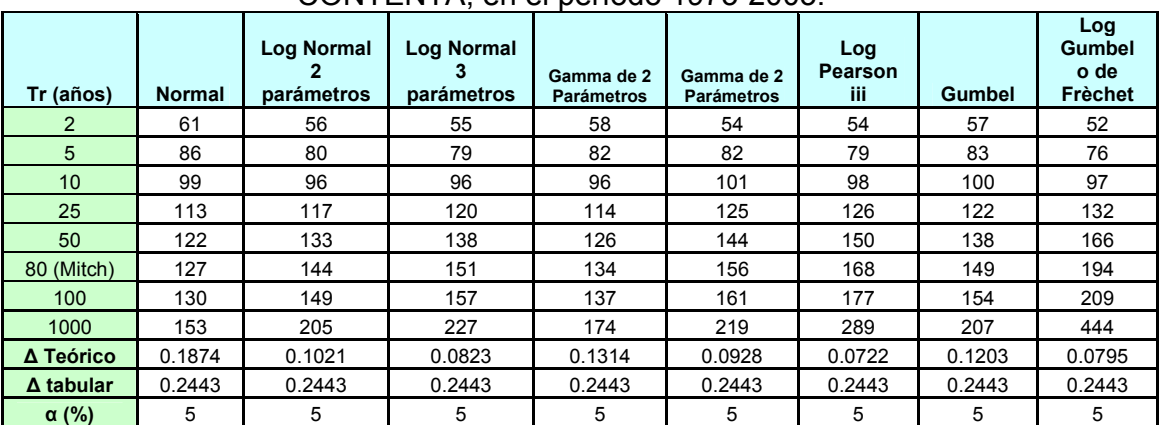

**Cuadro 10** Magnitud de la lluvia diaria máxima, en mm, asociada a diferentes períodos de retorno para la serie observada en la estación SUIZA CONTENTA, en el período 1973-2003.

De la prueba de ajuste Smirnov-Kolmogorov, se obtiene que los datos de lluvia diaria máxima se ajustan a las distribuciones analizadas con el programa HIDROESTA, para esta práctica el nivel de significación es del 5%. Se puede apreciar en el cuadro 10 que el valor de Δ teórico más cercano a cero se produce en la distribución log-Pearson III, por lo tanto, es la distribución teórica a la que mejor se ajustan los datos de lluvia analizados. Entonces, Por ejemplo, el valor utilizado para generar los histogramas de crecidas con un período de retorno de 100 años es de 177 mm.

El cociente entre la magnitud seleccionada, 177 mm, y la lluvia total observada en la estación Jurún Marínala, 232.2 mm, es de 0.762, el cual sirvió para calcular el comportamiento horario de dicho evento para la estación Suiza Contenta (cuadro 11), se obtuvo así el hietograma de 30 minutos de la tormenta asociada al período de retorno de 100 años, en la estación Suiza Contenta, basado en la tormenta observada en la estación Jurún marínala.

| Hora           | $P$ (mm) | Hora | Hora<br>$P$ (mm) |      | $P$ (mm) | Hora | $P$ (mm) |
|----------------|----------|------|------------------|------|----------|------|----------|
| 0.5            | 2.0      | 6.5  | 0.8              | 12.5 | 1.2      | 18.5 | 9.5      |
| 1              | 2.8      | 7    | 2.1              | 13   | 0.8      | 19   | 9.7      |
| 1.5            | 3.5      | 7.5  | 2.9              | 13.5 | 0.5      | 19.5 | 6.6      |
| $\overline{2}$ | 5.3      | 8    | 0.2              | 14   | 0.6      | 20   | 7.2      |
| 2.5            | 6.3      | 8.5  | 0.3              | 14.5 | 1.4      | 20.5 | 6.9      |
| 3              | 6.3      | 9    | 1.9              | 15   | 1.1      | 21   | 6.3      |
| 3.5            | 6.9      | 9.5  | 0.5              | 15.5 | 1.5      | 21.5 | 10.3     |
| 4              | 5.1      | 10   | 0.2              | 16   | 2.8      | 22   | 5.8      |
| 4.5            | 1.4      | 10.5 | 0.0              | 16.5 | 2.2      | 22.5 | 9.8      |
| 5              | 2.4      | 11   | 0.0              | 17   | 3.7      | 23   | 8.1      |
| 5.5            | 1.3      | 11.5 | 0.1              | 17.5 | 7.5      | 23.5 | 7.0      |
| 6              | 2.4      | 12   | 0.3              | 18   | 5.3      | 24   | 6.3      |
|                |          |      |                  |      |          |      | 177.0    |

**Cuadro 11** Hietograma de 30 minutos de la tormenta asociada al período de retorno de 100 años en la estación Suiza Contenta basado en la tormenta observada en la estación Jurún Marínala.

Los resultados del anexo 5 se aplicaron como variable de entrada en el modelo lluvia-escorrentía, en el HMS, para simular hidrogramas de tormenta.

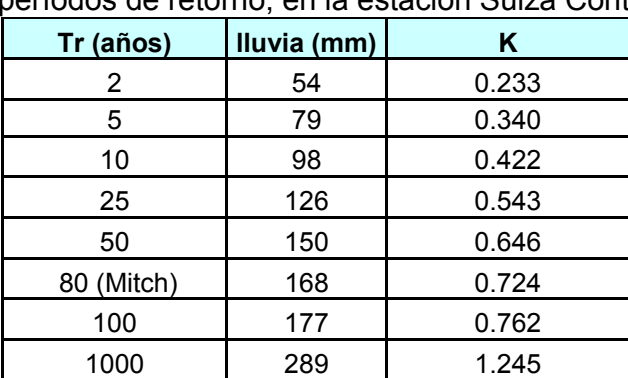

**Cuadro 12** valores de K para el cálculo de la lluvia de diseño para diferentes períodos de retorno, en la estación Suiza Contenta.

### **4.2. Análisis de la Lluvia**

Para los períodos de retorno de 2, 5, 10, 25, 50, 80, 100 y 1000 años se obtuvieron los siguientes valores de lluvia máxima probable: 54, 79, 98, 126, 150, 168, 177 y 289 mm. Cabe señalar que la lluvia de 150.6 mm, correspondiente al del huracán Mitch, tendría un período de retorno de 80 años, según la aplicación del modelo HIDROESTA.

La O.M.M establece que los procedimientos para estimar precipitación máxima probable, ya sea meteorológico o estadístico, se admiten como inexactos y los resultados son aproximaciones. Los cuadros 13 14 y 15 sintetizan los caudales pico calculados con el modelo HEC-HMS y que son base como condición de flujo permanente en el HEC-RAS. La figura 18 presenta la gráfica del hidrograma calculado para un período de retorno de 100 años en la cuenca del río Pensativo, en la zona de influencia del puente Matazano con CN=54.

|                                        | Períodos de retorno con CN=54 |                      |                      |                      |                      |                      |                      |                      |                      |
|----------------------------------------|-------------------------------|----------------------|----------------------|----------------------|----------------------|----------------------|----------------------|----------------------|----------------------|
| <b>Descripción</b>                     | <b>Unidades</b>               | 2 años               | 5 años               | 10 años              | 25 años              | 50 años              | 80 años<br>(Mitch)   | 100 años             | $1000$ años          |
| Caudal pico                            | m3/s                          | 2.47                 | 10.79                | 19.44                | 33.77                | 47.63                | 58.57                | 64.13                | 136.30               |
| Precipitación total                    | mm                            | 54.1                 | 78.9                 | 98.3                 | 125.9                | 150.4                | 167.9                | 177.0                | 288.8                |
| <b>Abstracciones</b><br><b>Totales</b> | mm                            | 52.6                 | 72.4                 | 85.3                 | 101.1                | 112.5                | 119.9                | 123.4                | 155.2                |
| Precipitación<br>efectiva              | mm                            | 1.5                  | 6.6                  | 12.9                 | 24.9                 | 37.9                 | 48.0                 | 53.6                 | 133.9                |
| Día/horas del caudal<br>pico           |                               | 01/11/1998.<br>24:00 | 01/11/1998.<br>23:00 | 01/11/1998.<br>23:00 | 01/11/1998.<br>23:00 | 01/11/1998.<br>23:00 | 01/11/1998.<br>23:00 | 01/11/1998.<br>23:00 | 01/11/1998.<br>23:00 |
| Escorrentía directa<br>total           | mm                            | 1.5                  | 6.6                  | 12.9                 | 24.9                 | 37.9                 | 48.0                 | 53.6                 | 133.9                |
| <b>Fluio total base</b>                | mm                            | 0.0                  | 0.0                  | 0.0                  | 0.0                  | 0.0                  | 0.0                  | 0.0                  | 0.0                  |
| <b>Caudal total</b>                    | mm                            | 1.5                  | 6.6                  | 12.9                 | 24.9                 | 37.9                 | 48.0                 | 53.6                 | 133.9                |

**Cuadro 13** Resumen de caudales picos para diferentes períodos de retorno, obtenidos a partir del modelo hidrológico HEC-HMS con CN=54.

|                                        | Períodos de retorno con CN=80 |                      |                      |                      |                      |                      |                      |                      |                      |
|----------------------------------------|-------------------------------|----------------------|----------------------|----------------------|----------------------|----------------------|----------------------|----------------------|----------------------|
| <b>Descripción</b>                     | <b>Unidades</b>               | 2 años               | 5 años               | 10 años              | 25 años              | 50 años              | 80 años<br>(Mitch)   | 100 años             | $1000$ años          |
| Caudal pico                            | m3/s                          | 20.27                | 36.35                | 48.97                | 67.57                | 83.55                | 95.99                | 101.97               | 175.33               |
| Precipitación total                    | mm                            | 54.1                 | 78.9                 | 98.3                 | 125.9                | 150.4                | 167.9                | 177.0                | 288.8                |
| <b>Abstracciones</b><br><b>Totales</b> | <sub>mm</sub>                 | 37.1                 | 44.2                 | 48.3                 | 52.3                 | 55.1                 | 56.6                 | 57.4                 | 62.9                 |
| Precipitación<br>efectiva              | <sub>mm</sub>                 | 17.0                 | 34.8                 | 50.0                 | 73.7                 | 95.2                 | 111.5                | 119.9                | 225.8                |
| Día/horas del caudal<br>pico           |                               | 01/11/1998.<br>23:00 | 01/11/1998.<br>23:00 | 01/11/1998.<br>23:00 | 01/11/1998.<br>23:00 | 01/11/1998.<br>23:00 | 01/11/1998.<br>23:00 | 01/11/1998.<br>23:00 | 01/11/1998.<br>23:00 |
| Escorrentía directa<br>total           | <sub>mm</sub>                 | 17.0                 | 34.8                 | 50.0                 | 73.7                 | 95.2                 | 111.5                | 119.9                | 225.8                |
| <b>Flujo total base</b>                | mm                            | 0.0                  | 0.0                  | 0.0                  | 0.0                  | 0.0                  | 0.0                  | 0.0                  | 0.0                  |
| Caudal total                           | mm                            | 17.0                 | 34.8                 | 50.0                 | 73.7                 | 95.2                 | 111.5                | 119.9                | 225.8                |

**Cuadro 14** Resumen de caudales picos para diferentes períodos de retorno, obtenidos a partir del modelo hidrológico HEC-HMS con CN=80.

**Cuadro 15** Resumen de caudales picos para diferentes períodos de retorno, obtenidos a partir del modelo hidrológico HEC-HMS con CN=26.

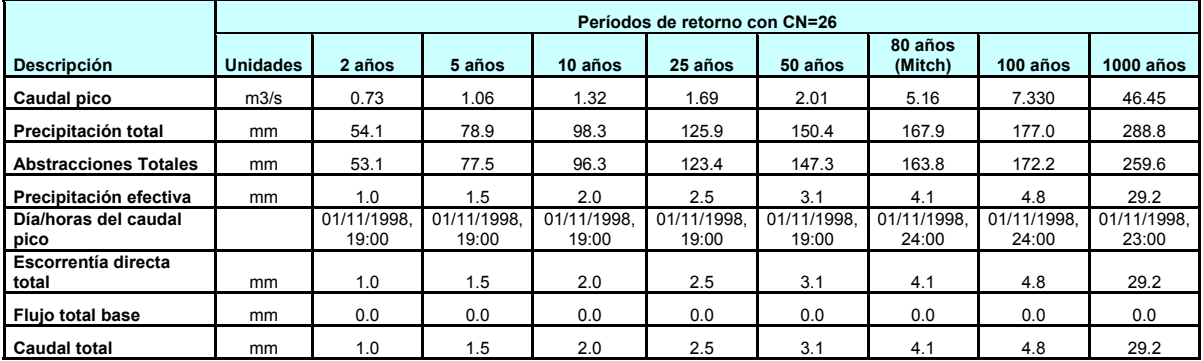

Adicionalmente una vez que se afinó el valor del CN conforme a las variaciones del uso del suelo se determinaron una familia de curvas características o típicas para la cuenca del río Pensativo, en la zona de influencia del puente Matazano (figura 18), a fin de estimar valores de caudal a partir de distintos valores de CN, mediante la metodología del Servicio de Conservación de suelos; dichos caudales estas asociados a distintos períodos de retorno 25, 100 y 1000 años. Con las curvas características se pudo estimar para que caudales los suelos de la cuenca están lo suficientemente secos para permitir el arado o cultivos y cuando la cuenca esta saturada por lluvias anteriores.

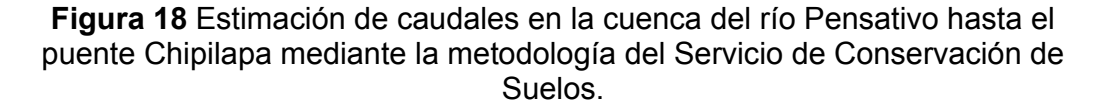

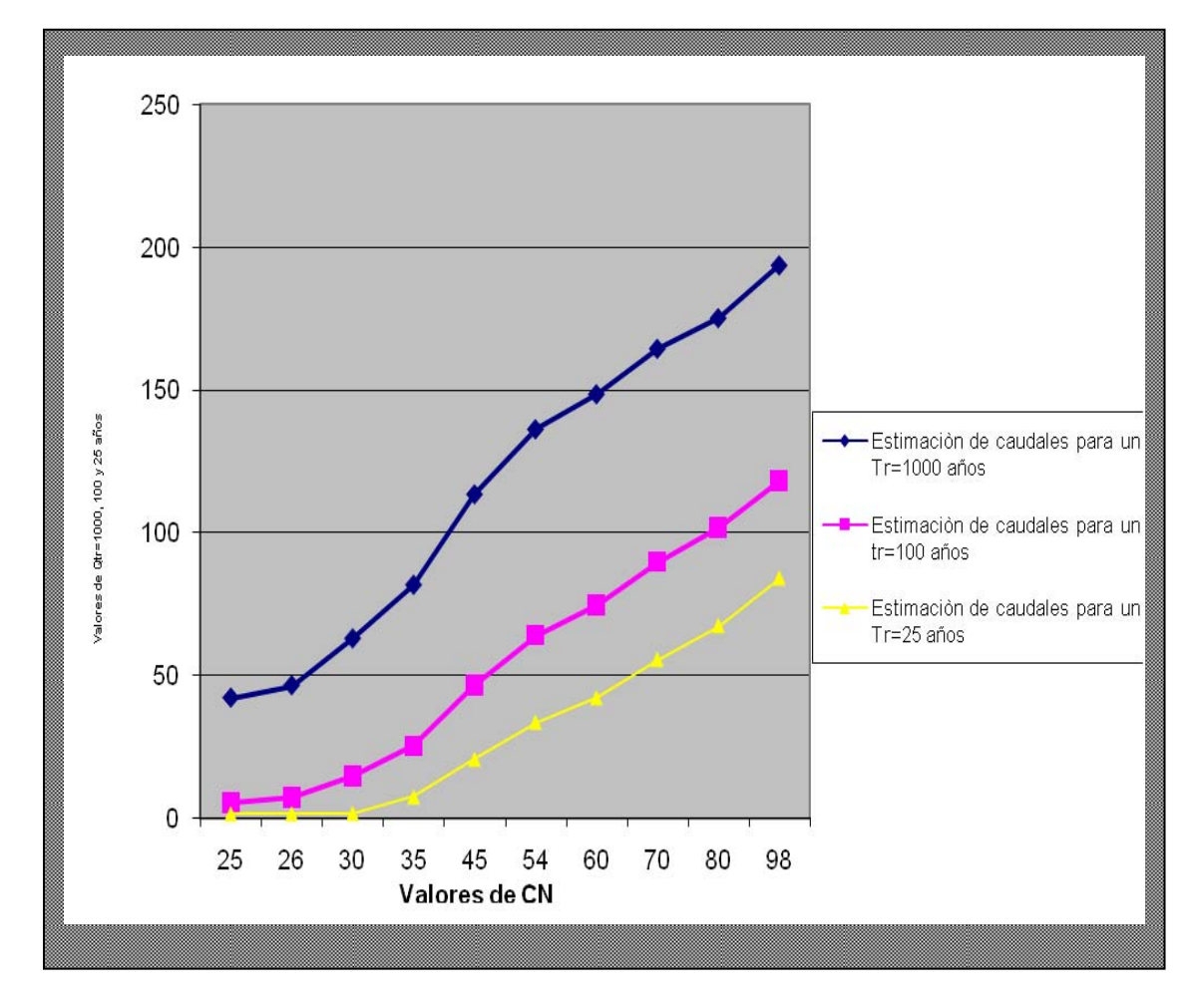

### **4.3. Análisis de los caudales extremos**

En el cuadro 16 se sintetizan los caudales pico para diferentes períodos de retorno, obtenidos por diferentes métodos como el método de la curva número del SCS, en el modelo HEC-HMS, la envolvente de Creaguer, y fórmulas empíricas como la de y A. Dickers.

El caudal medio Diario del HEC-HMS bajo el escenario CN=26 es muy similar al medio diario de períodos de retorno de 2, 5, 10, 25 y 50 años obtenido en la estación de control Puente Chipilapa.

Los resultados de los otros escenarios CN=80 y CN=54 son similares a los obtenidos con las fórmulas empíricas de Dickers y envolvente de Creaguer Los resultados obtenidos con el HEC-HMS son relativamente bajos debido a la existencia de un aluvión que tiene una gran infiltración la que explicaría la razón por la que el cauce del río Pensativo se mantiene seco la mayor parte del tiempo (INSIVUMEH, Julio 1988). En una inspección de campo se pudo observar este fenómeno, ya que a pesar de existir un cierto caudal en el río Pensativo, en el puente Matazano en la entrada de la Antigua Guatemala; a la altura de San Juan Gascón, el caudal era inexistente (visita de campo, febrero 2007).

La figura 19 incluye el resultado de la corrida del HMS para un período de retorno de 100 años con un CN=54 (CHA III), dado que la tormenta ocurre en una época en que los suelos tienen una baja tasa de infiltración.

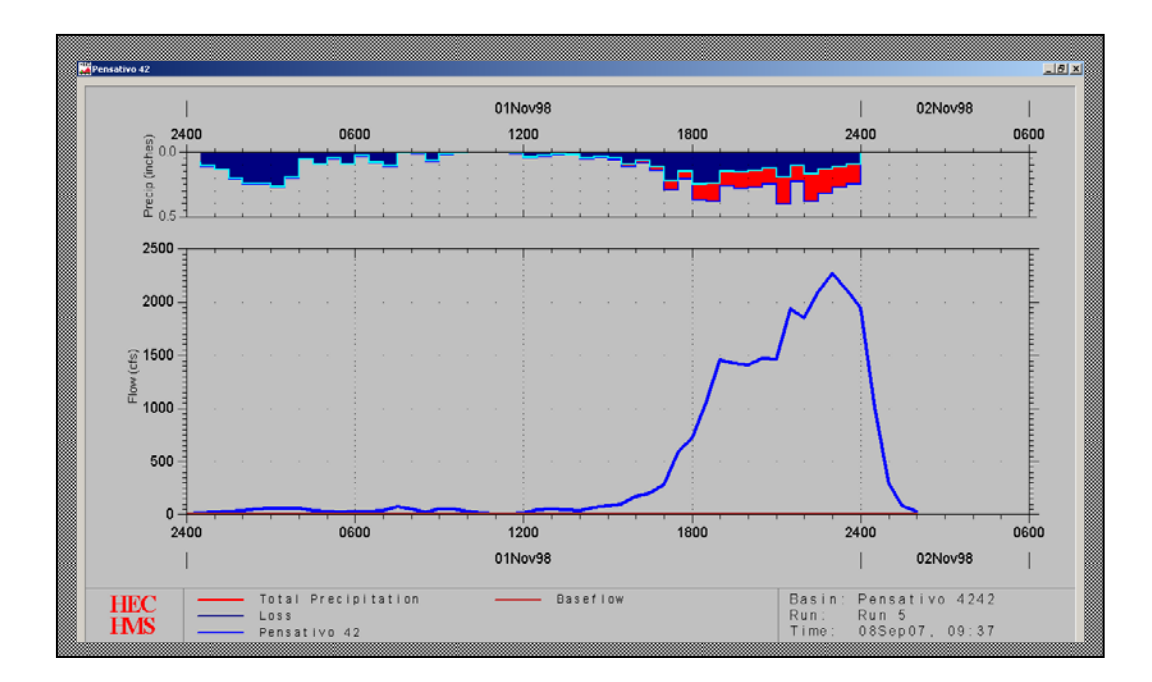

## **Figura 19** Representación gráfica del hidrograma calculado para un período de retorno de 100 años, en la cuenca del río Pensativo en la zona de influencia de puente Matazano, con CN=54.

Con base a lo expuesto anteriormente, los resultados de la simulación se consideran satisfactorios tomando en cuenta las condiciones en las cuales se

desarrollo. Sin embargo, los parámetros utilizados en la simulación pueden mejorarse para simular otros eventos.

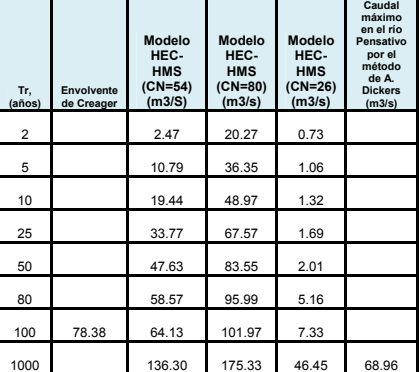

**Cuadro 16** Resumen de caudales picos para distintos períodos de retorno, según estimaciones con diferentes métodos. (Fuente: Elaboración Propia).

## **4.4. Evaluación hidráulica de las crecientes**

Se recuerda que las gráficas son por lo general el método más óptimo de representar los datos de partida y los resultados obtenidos. Incluso permite detectar rápidamente observaciones importantes en las entradas al modelo y proporcionan, a diferencia de datos tabulados, una vista general de los perfiles lo cual facilita la interpretación conjunta de los resultados obtenidos en el modelo hidráulico.

A continuación se presentan las figuras 20 a 25, que contienen los perfiles de flujo calculados por el modelo hidráulico para tres períodos de retorno 25, 50 y 100 años, para tres escenarios que modela el cauce natural con CN=54, CN=80 y CN=26. Pero se aclara que en los seis perfiles en los tres escenarios no se distingue diferencia dado que los niveles no superan las elevaciones de las bancas y el canal tiene capacidad para conducir el caudal a lo largo de todo el cauce, a excepción de la sección 34, estación 3+980, entrada al desarenador de entre las ocho secciones analizadas, que es superada para Tr de 25, 50 y 100 años con un CN=80 y para un Tr=100 años con un CN=54 para este estudio.

**Figura 20** Perfiles de flujo para Tr=25 años, con tres distintos valores de CN. Escenario 1, margen izquierda.

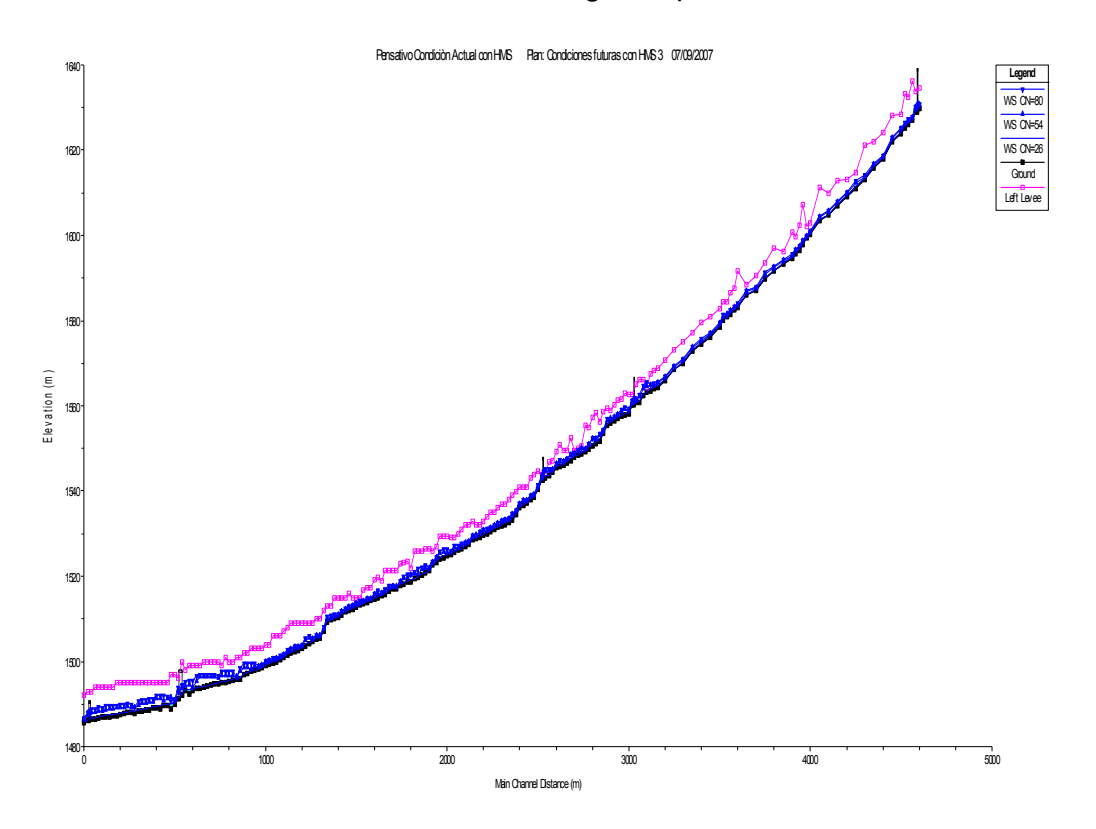

**Figura 21** Perfiles de flujo para un Tr=25 años con tres distintos valores de CN. Escenario 1, margen derecha.

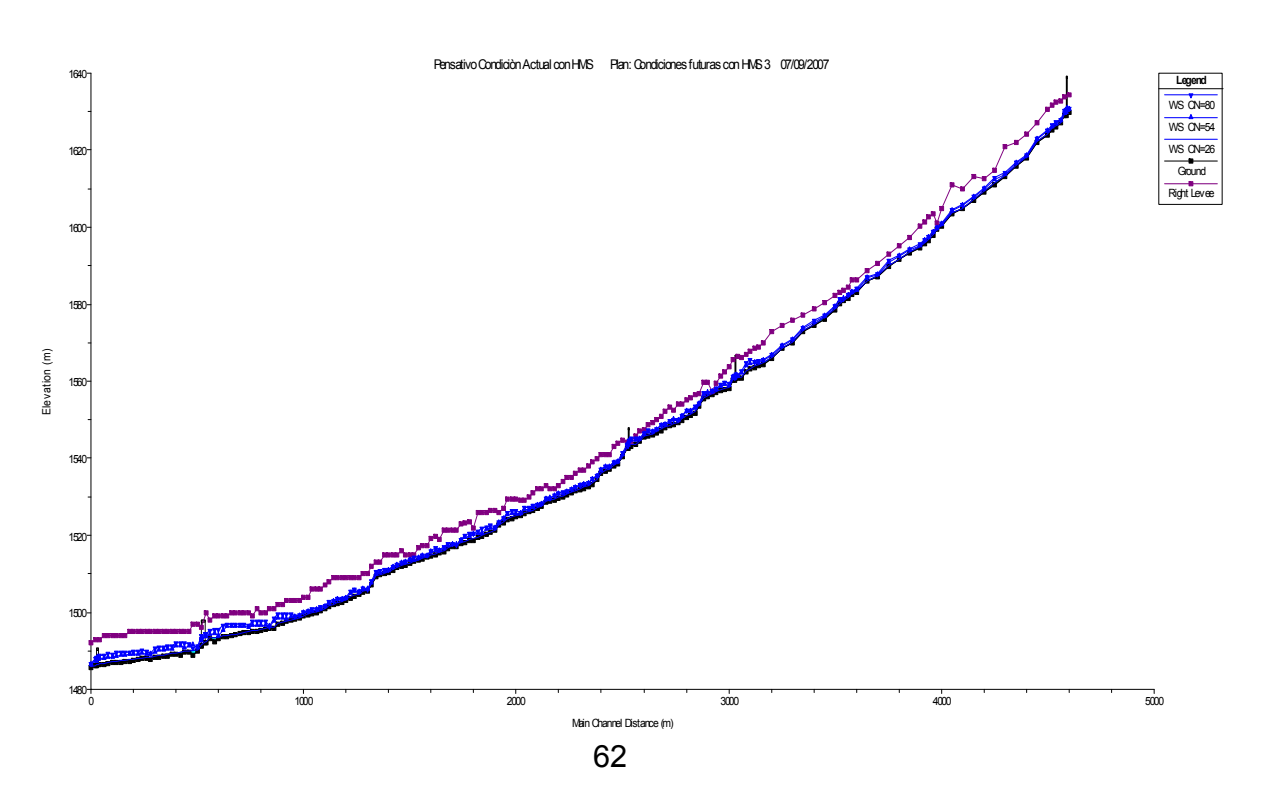

**Figura 22** Perfiles de flujo para un Tr=50 años con tres distintos valores de CN. Escenario 2, margen izquierda.

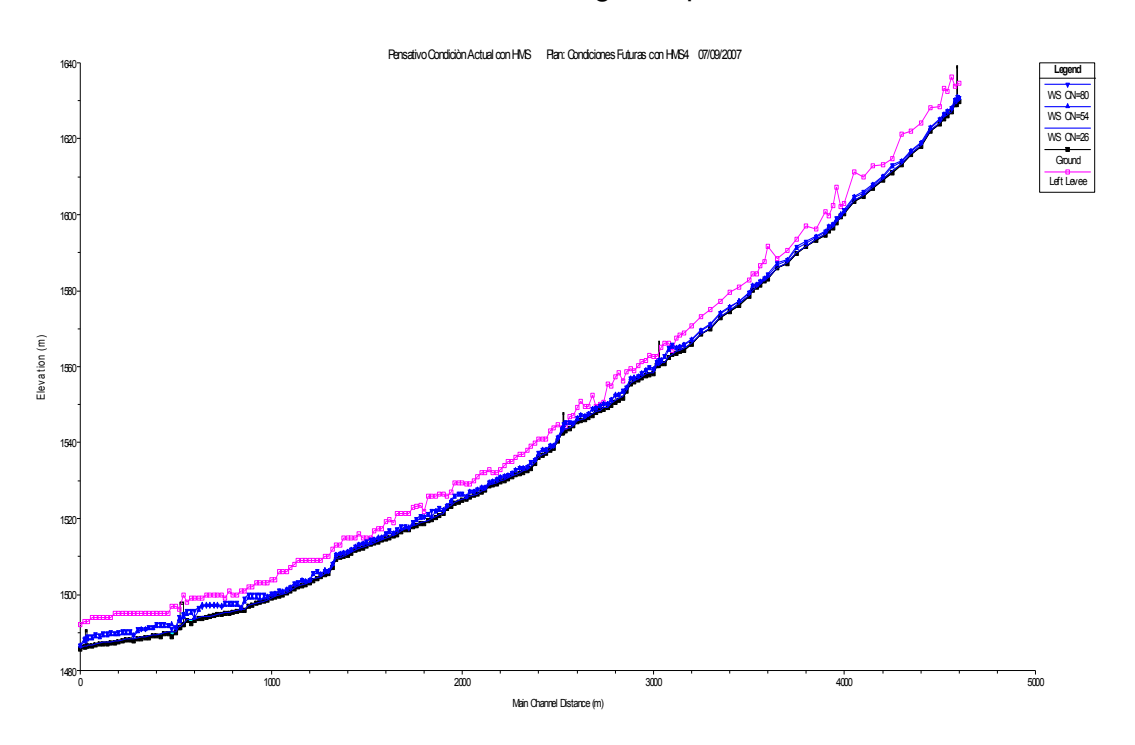

**Figura 23** Perfiles de flujo para un Tr=50 años para tres distintos valores de CN. Escenario 2, margen derecha.

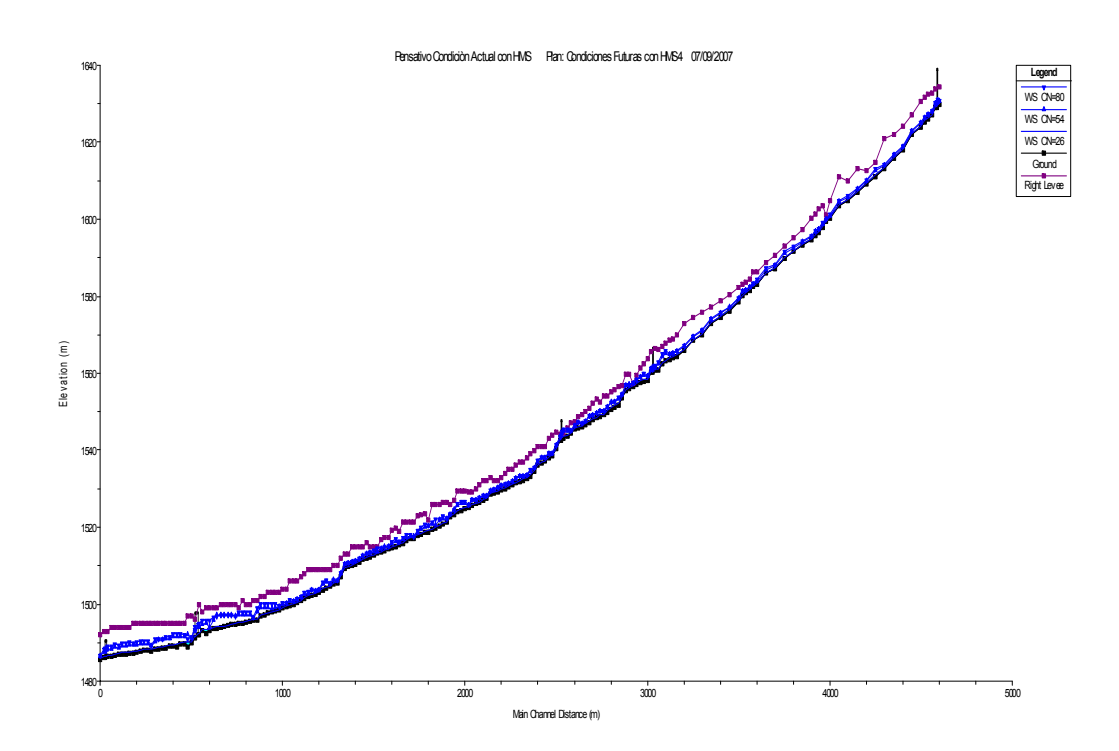

**Figura 24** Perfiles de flujo para un Tr=100 años para tres distintos valores de CN. Escenario 2, margen izquierda.

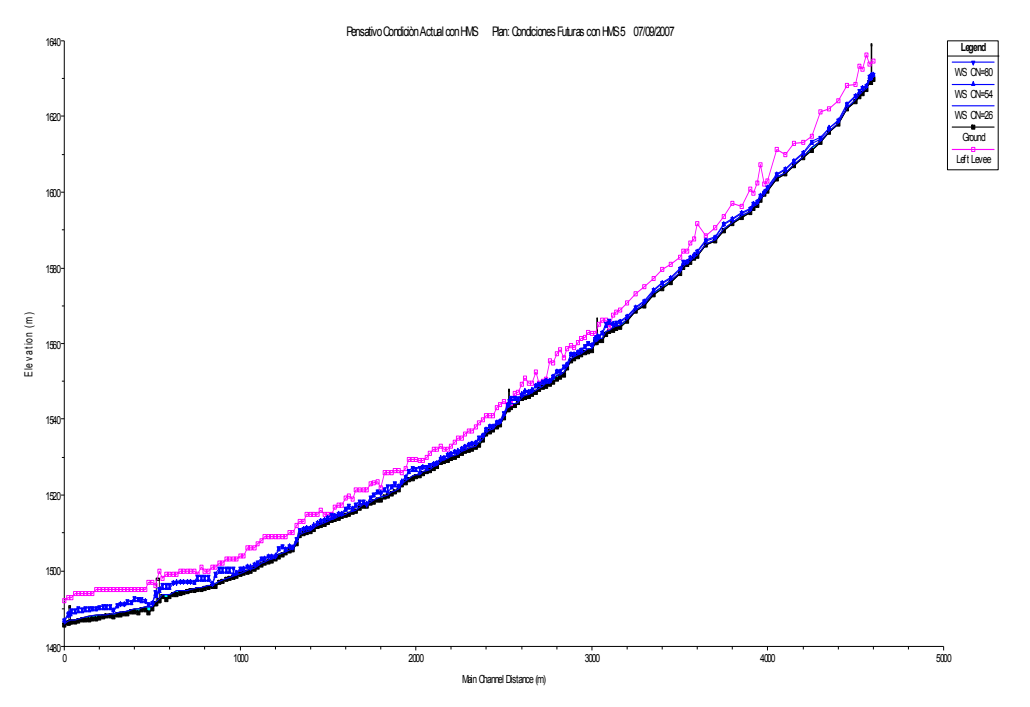

**Figura 25** Perfiles de flujo para un Tr=100 años para tres distintos valores de CN. Escenario 2, margen derecha.

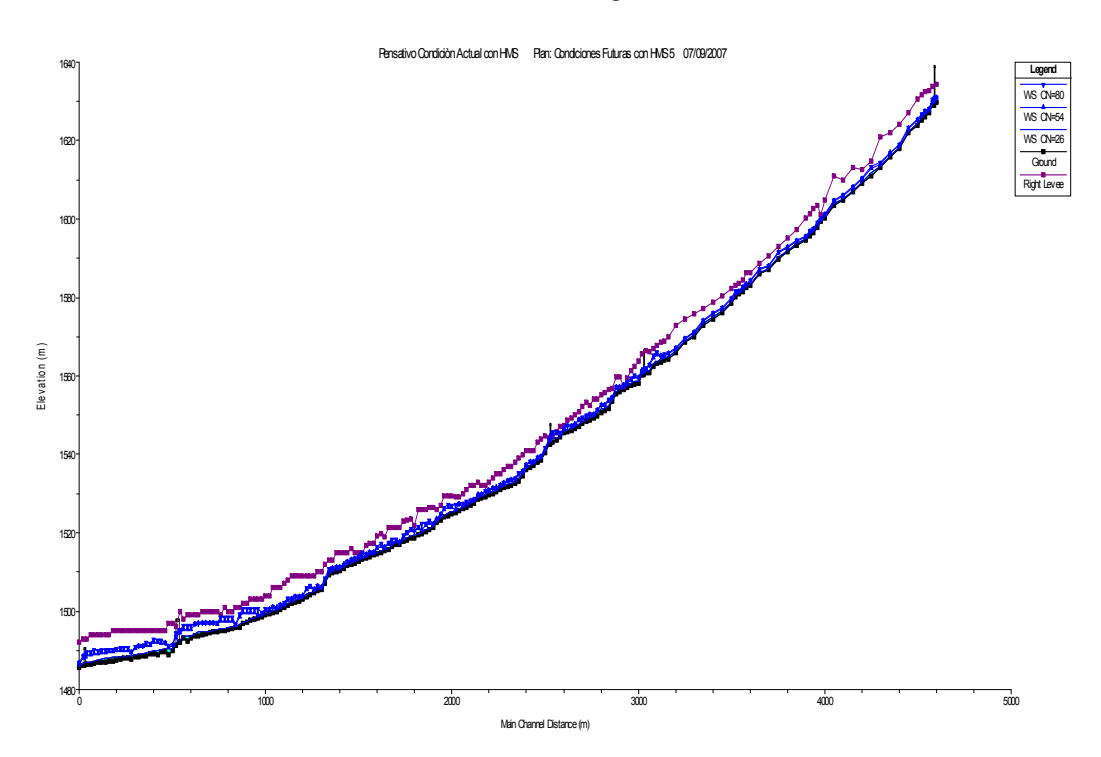

En las figuras 20 a 25 anteriormente presentadas muestra la gran semejanza que existe para la lámina de agua entre los dos escenarios analizados en este estudio especial conforme a 3 diferentes CN para distintos períodos de retorno en comparación con la margen derecha e izquierda del cauce del río Pensativo. Cabe hacer mencionar que en los tres escenarios analizados los perfiles de flujo obtenidos reflejan niveles de agua que no sobrepasan las alturas de los los bordes en ambas márgenes en toda la longitud de cauce para este estudio; donde el tránsito existente ocurre en anchos de cauce pequeños, debido a la existencia en la margen izquierda del río, de vías de comunicación para la ciudad de la Antigua y en la margen derecha poblados dispersos, campos agrícolas y propiamente la presencia de la Antigua Guatemala y calles de acceso al poblado de San Juan Gascón.

Se puede notar también el comportamiento del perfil de flujo para la creciente de 1000 años desde la estación 0+000 hasta la estación 4+600, siendo este perfil el que presenta los mayores niveles alcanzados.

Para justificar los resultados obtenidos en la evaluación hidráulica, en los tres escenarios presentados, se seleccionaron 8 puntos, los cuales a continuación se detallan:

- 1. Estación de río 201, localizada entre las secciones transversales 202 y 200, entre los cadenamientos 0+000 y 0+020, bóveda entrada a San Juan Gascón.
- 2. Estación de río 156, localizada entre las secciones transversales 157 y 155, entre los cadenamientos 1+560 y 1+580, puente peatonal frente al municipio de San Juan Gascón.
- 3. Estación de río 130, localizada entre las secciones transversales 131 y 129, entre los estacionamientos 2+060 y 2+080, puente a la salida de San Juan Gascón.
- 4. Estación de río 40, localizada entre las estaciones de río 41 y 39, con estacionamiento 3+860, entrada al desarenador, 120 metros aguas arriba del puente Matazano.
- 5. Estación de río 34, localizada entre las secciones transversales 35 y 33, con estacionamiento 3+980, salida del desarenador, 80 metros aguas arriba del puente Matazano.
- 6. Estación de río 29 aguas arriba del puente, localizada entre las secciones transversales 30 y 28, entre los estacionamientos 4+060 y 4+080, cara del puente aguas arriba.
- 7. Estación de río 29 aguas abajo del puente, localizada entre las estaciones de río 30 y 28, entre los estacionamientos 4+060 y 4+080, cara aguas abajo del puente.
- 8. Estación de río 3, localizada entre las secciones transversales 4 y 2, entre los estacionamientos 4+560 y 4+600, puente Chipilapa, 500 metros aguas abajo del puente Matazano.

A continuación se presentan, en las figuras 26 a 33, esquemáticamente los resultados obtenidos en cada uno de los puntos focales seleccionados, para crecientes con diferentes períodos de recurrencia bajo la condición natural del río Pensativo con Tr=25 años para CN=54, CN=80 y CN=26:

**Figura 26** Escenario núm. 1. Bóveda entrada a San Juan Gascón RS: 201 BR

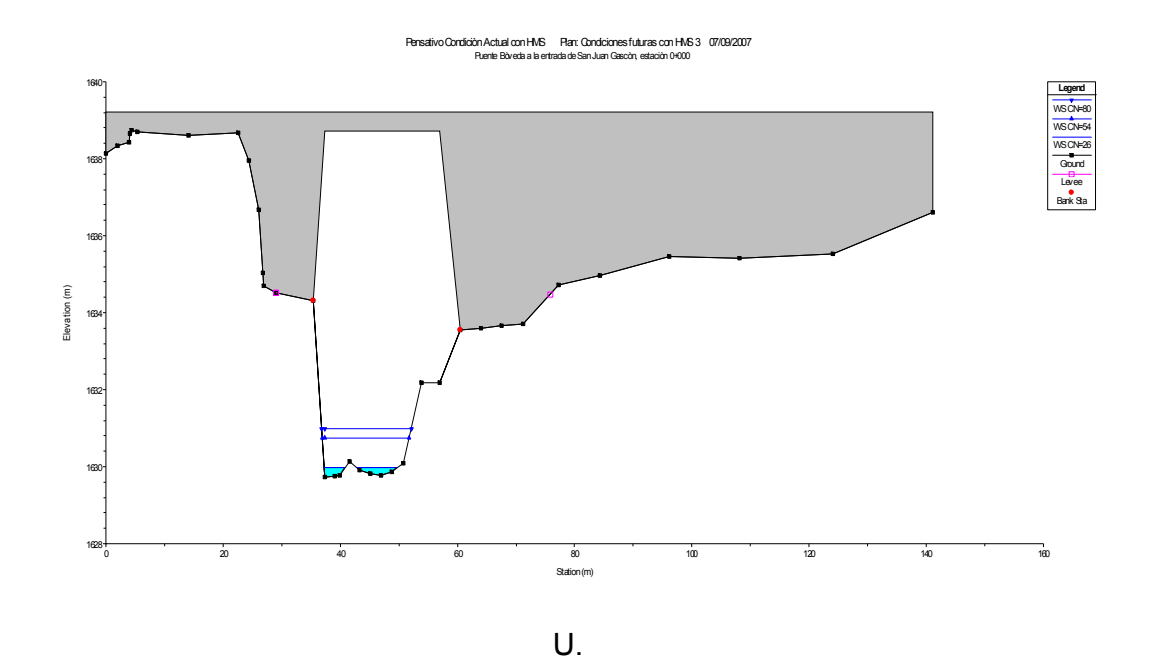

. **Figura 27** Escenario núm. 1. Puente Peatonal frente al poblado de San Juan Gascón RS: 156 BR U.

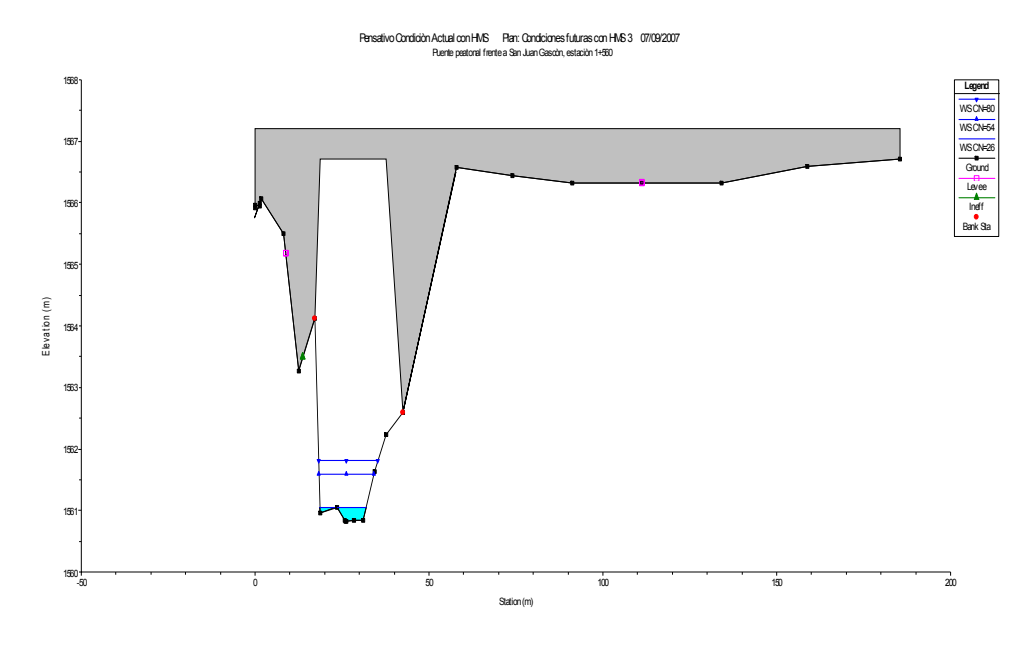

**Figura 28** Escenario núm. 1. Puente a la salida del poblado de San Juan Gascón RS: 130 BR U.

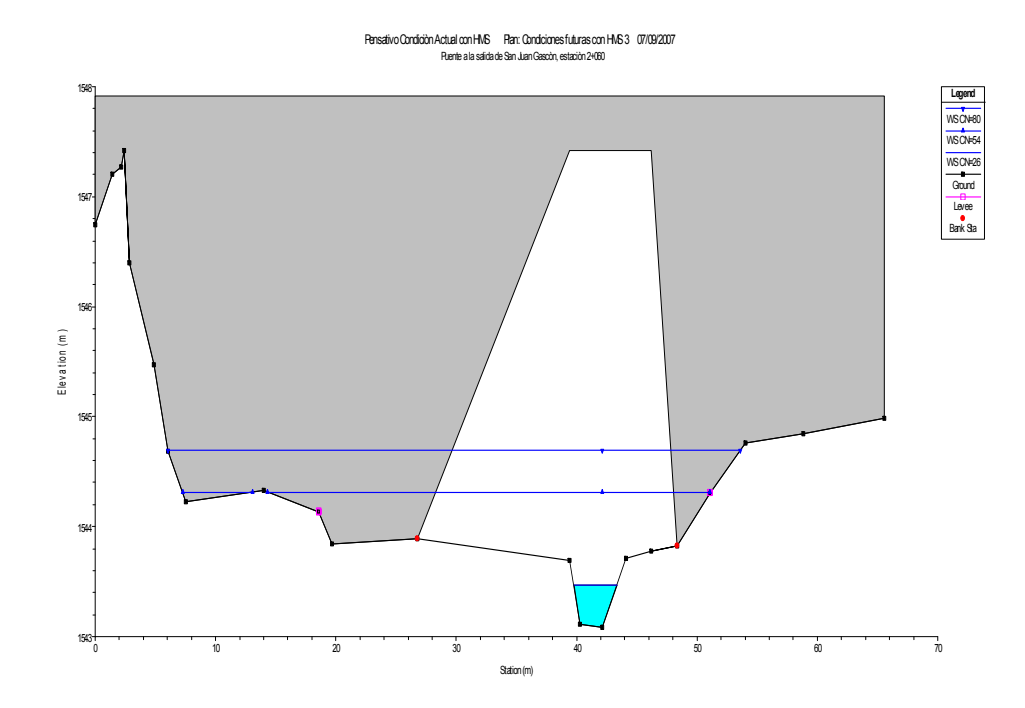

# **Figura 29** Escenario núm. 1. Dique transversal, entrada al desarenador RS: 40, estación 3+860.

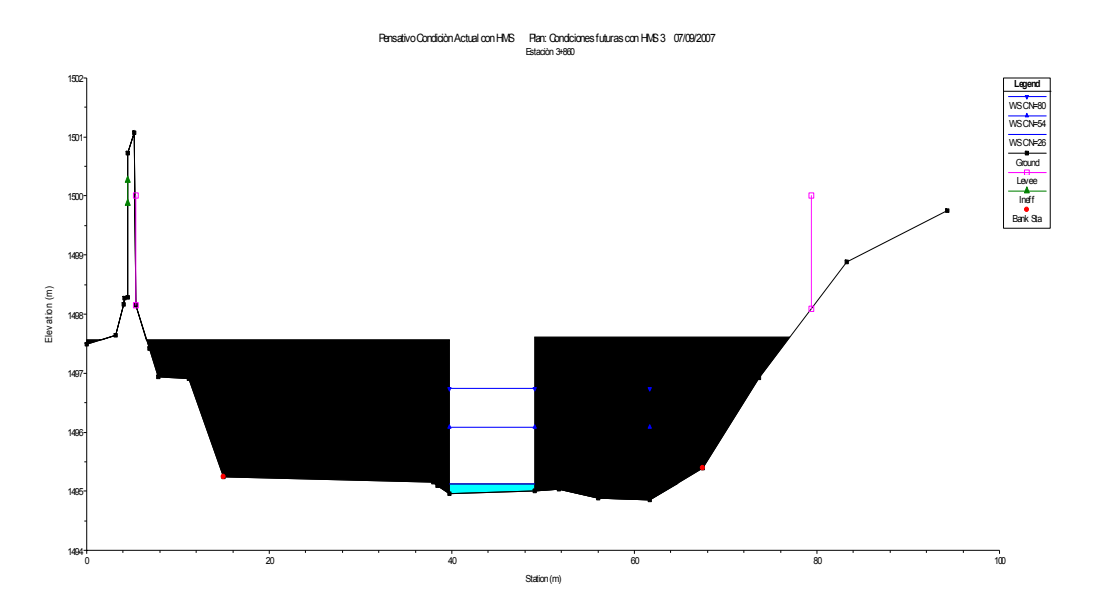

**Figura 30** Escenario núm. 1. Dique transversal, salida del desarenador RS: 34, estación 3+980.

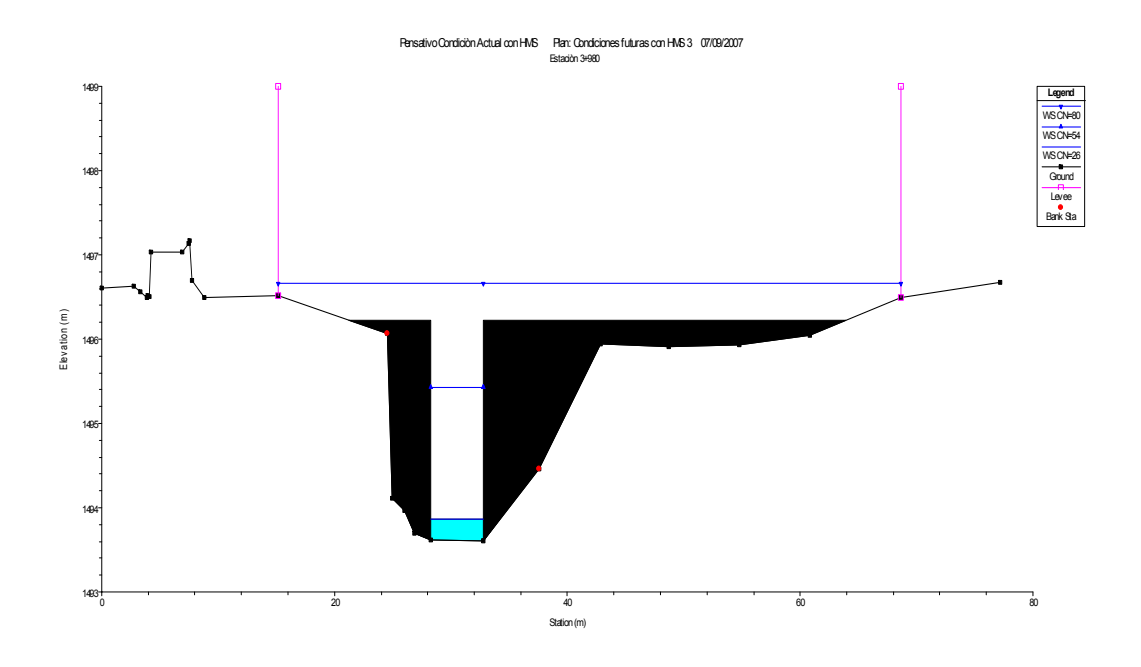

# **Figura 31** Escenario núm. 1. Aguas arriba del puente Matazano RS: 29, entre las estaciones 4+060 y 4+080.

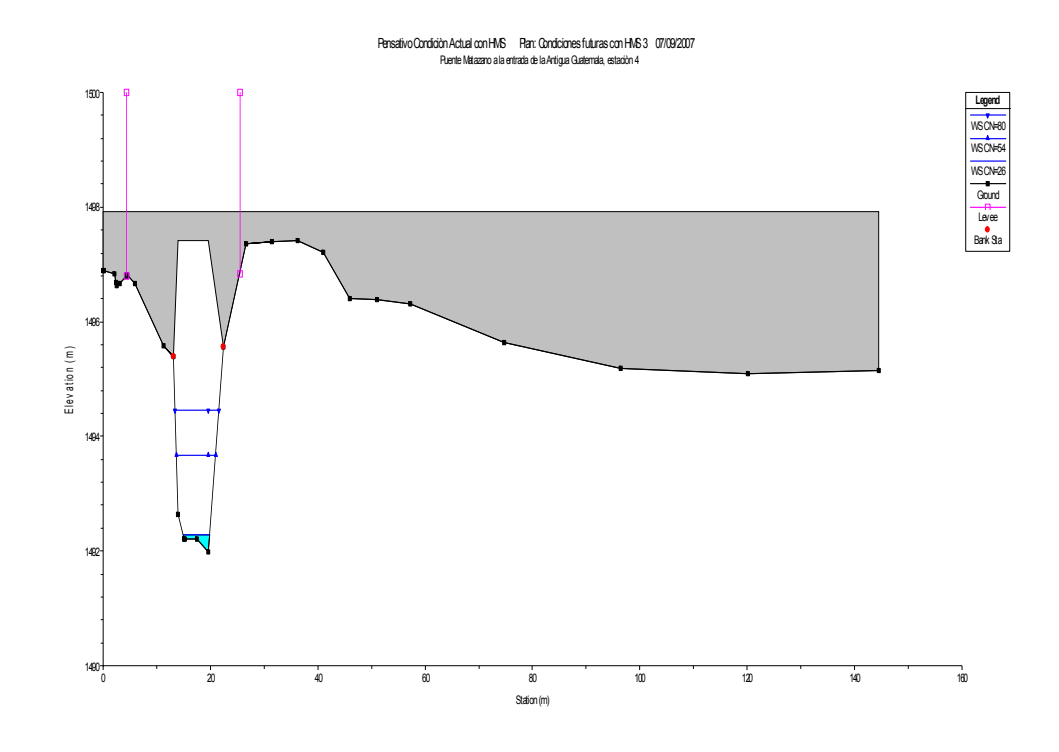

**Figura 32** Escenario núm. 1. Aguas abajo del puente Matazano RS: 29, entre las estaciones 4+060 y 4+080.

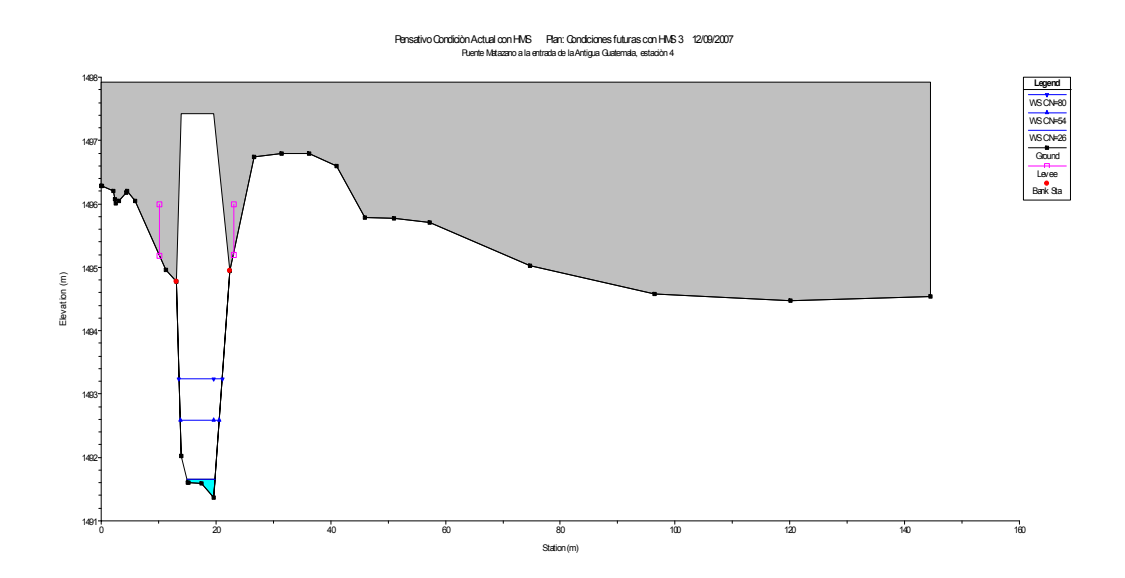

### **Figura 33** Escenario núm. 1. Puente Chipilapa RS: 3, en la 2da. entrada de la ciudad Antigua Guatemala.

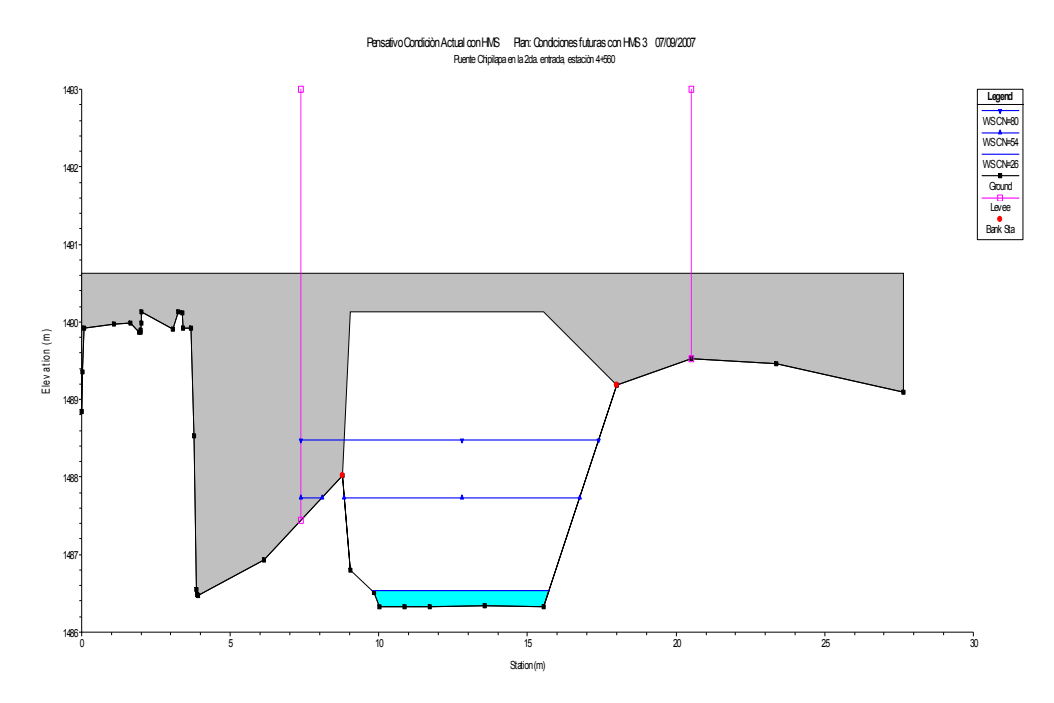

En las figuras 26 a la 33 se puede observar, que de acuerdo al escenario núm. 1 que corresponde a la geometría natural del río Pensativo con un Tr=25 años para CN=54, CN=80 y CN=26, los perfiles obtenidos para las ocho puntos clave si tienen capacidad para la conducción de las crecidas evaluadas para los períodos de retorno 2, 5, 10, 25, 50, 80, Mitch, 100 y 1000 años. Por ende, se puede decir que el río Pensativo con su geometría actual no tiene problemas de desbordamiento.

A continuación, en el mismo orden alfabético, las figuras 34 a 41, con los resultados de la evaluación hidráulica de crecientes en el escenario núm. 2, correspondiente al cauce natural del río con Tr=50 años con CN=54, CN=80, y CN=26.

# **Figura 34** Escenario núm. 2. Bóveda entrada a San Juan Gascón RS: 201 BR U.

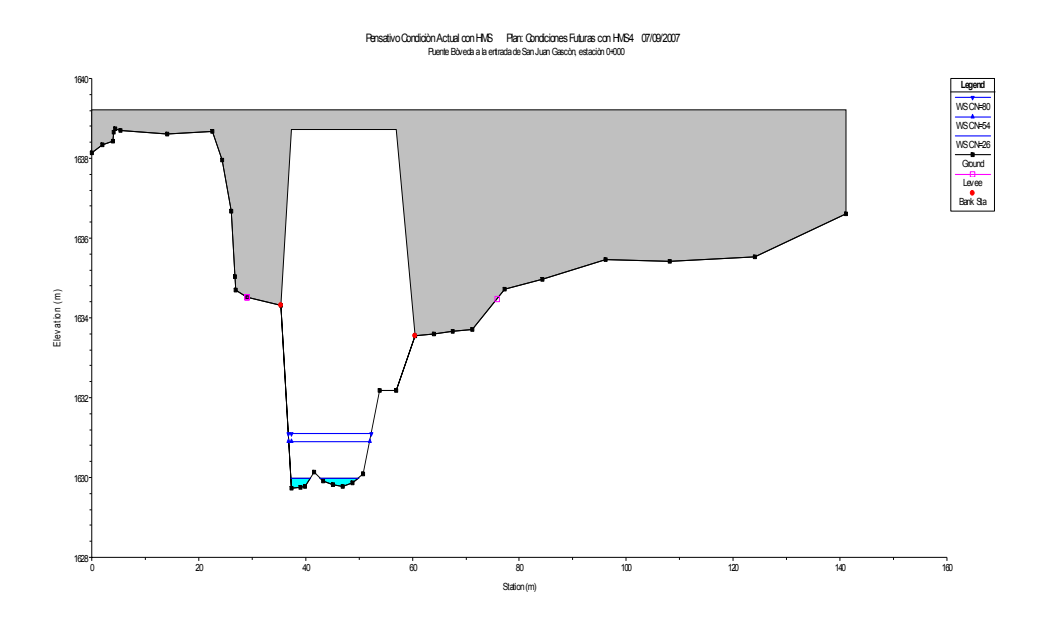

**Figura 35** Escenario núm. 2. Puente Peatonal frente al poblado de San Juan Gascón RS: 156 BR U.

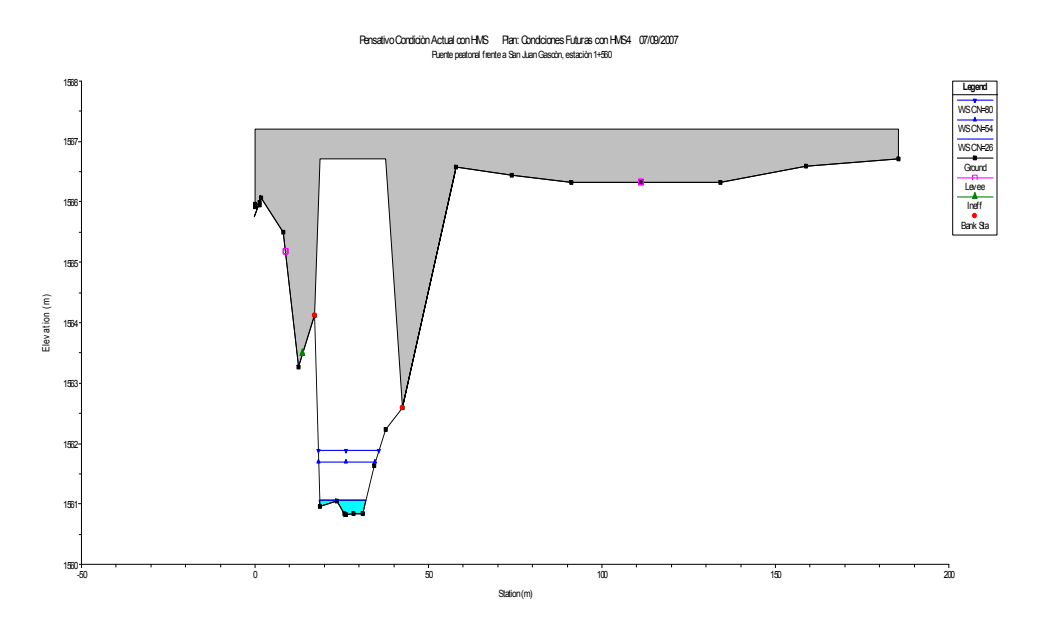

# **Figura 36** Escenario núm. 2. Puente a la salida del poblado de San Juan Gascón RS: 130 BR U.

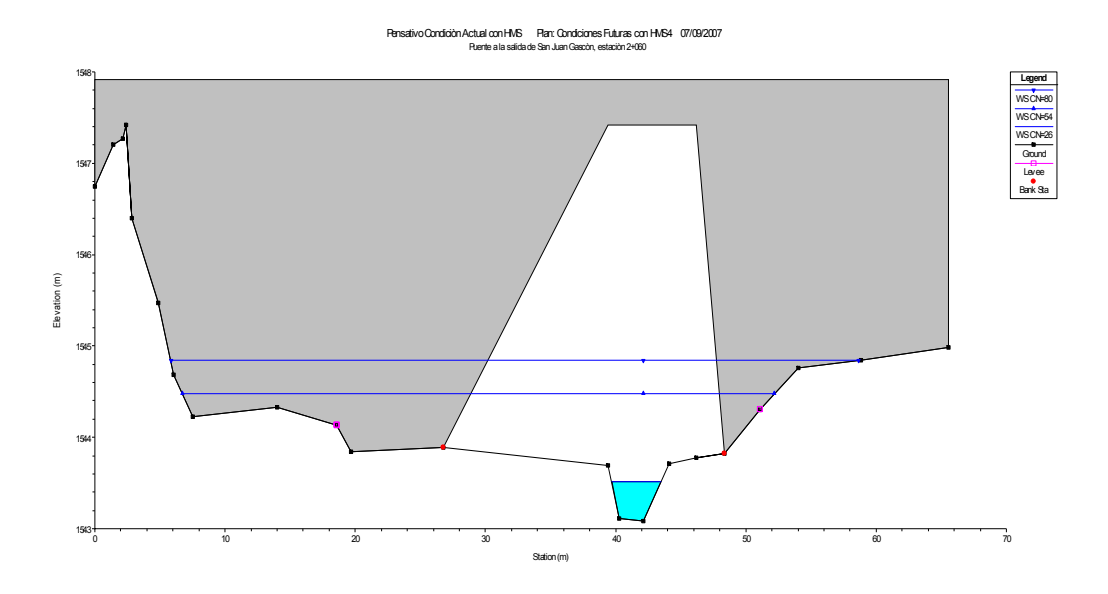

**Figura 37** Escenario núm. 2. Dique transversal, entrada al desarenador RS: 40, estación 3+860.

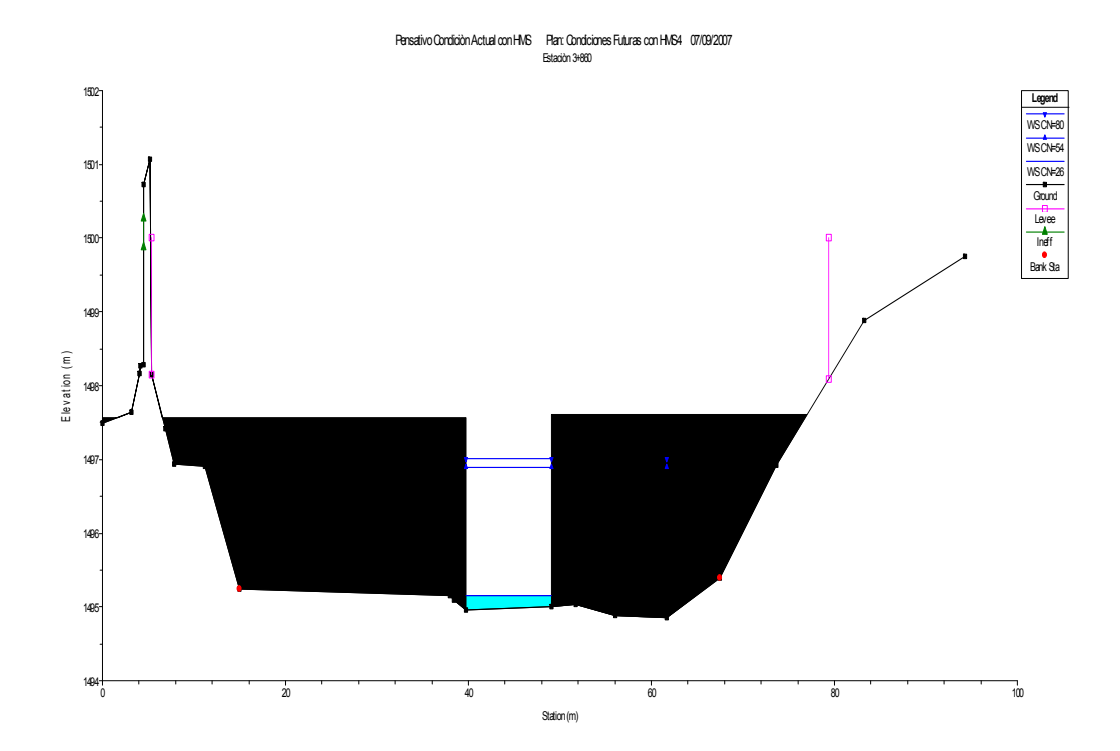

## **Figura 38** Escenario núm. 2. Dique transversal, salida del desarenador RS: 34, estación 3+980.

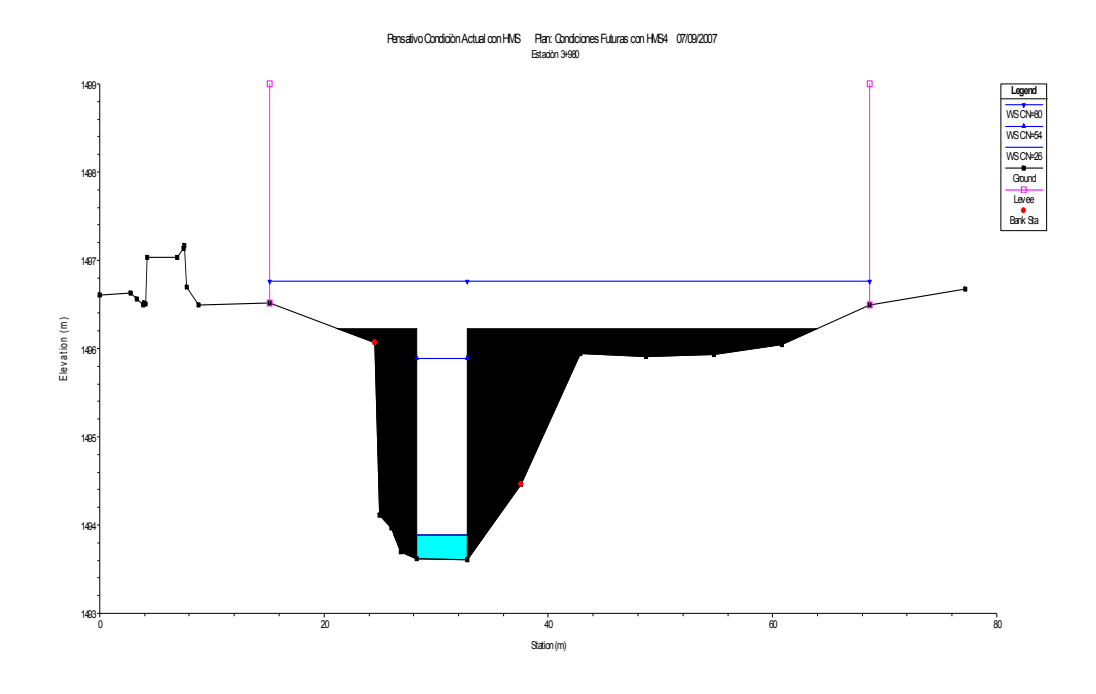

**Figura 39** Escenario núm. 2. Aguas arriba del puente Matazano RS: 29, entre las estaciones 4+060 y 4+080.

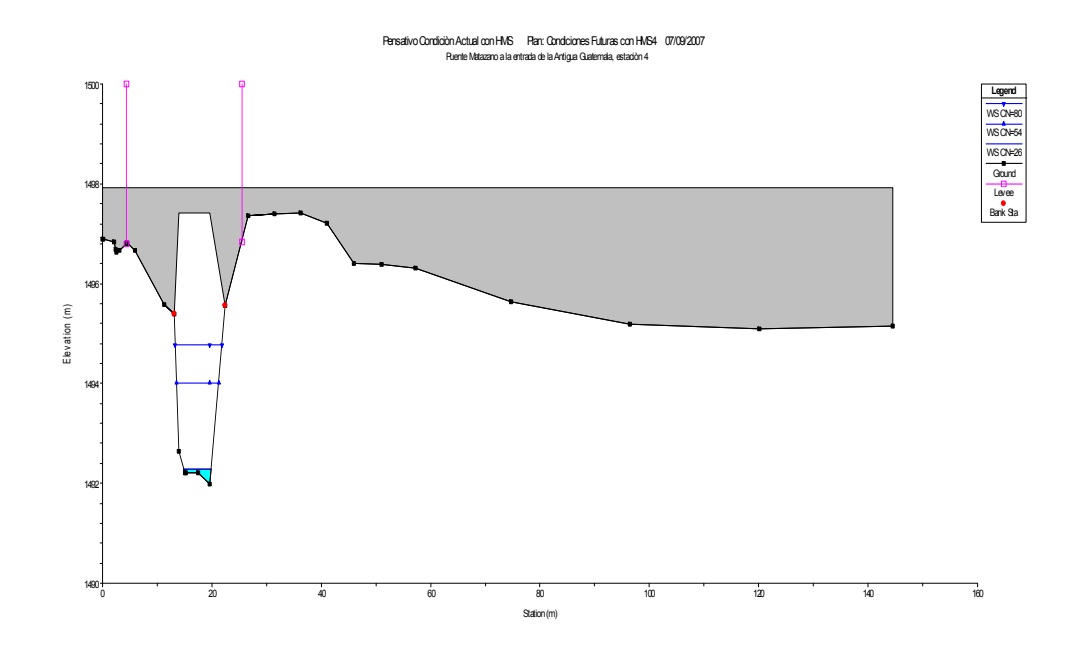

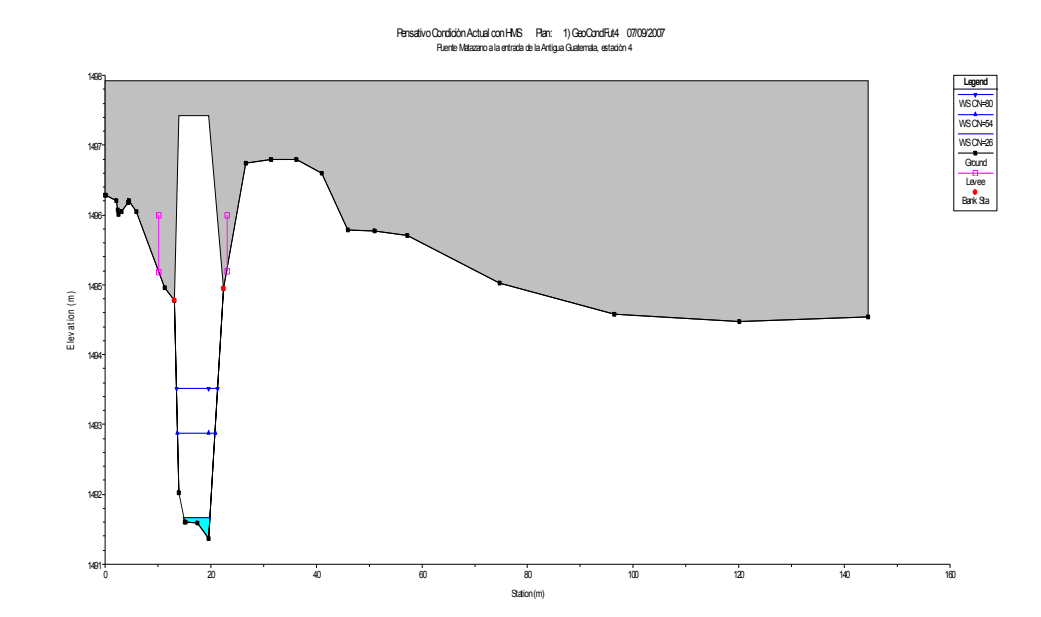

**Figura 40** Escenario núm. 2. Aguas abajo del puente Matazano RS: 29, entre las estaciones 4+060 y 4+080.

**Figura 41** Escenario núm. 2. Puente Chipilapa RS: 3, en la 2da. entrada de la ciudad Antigua Guatemala.

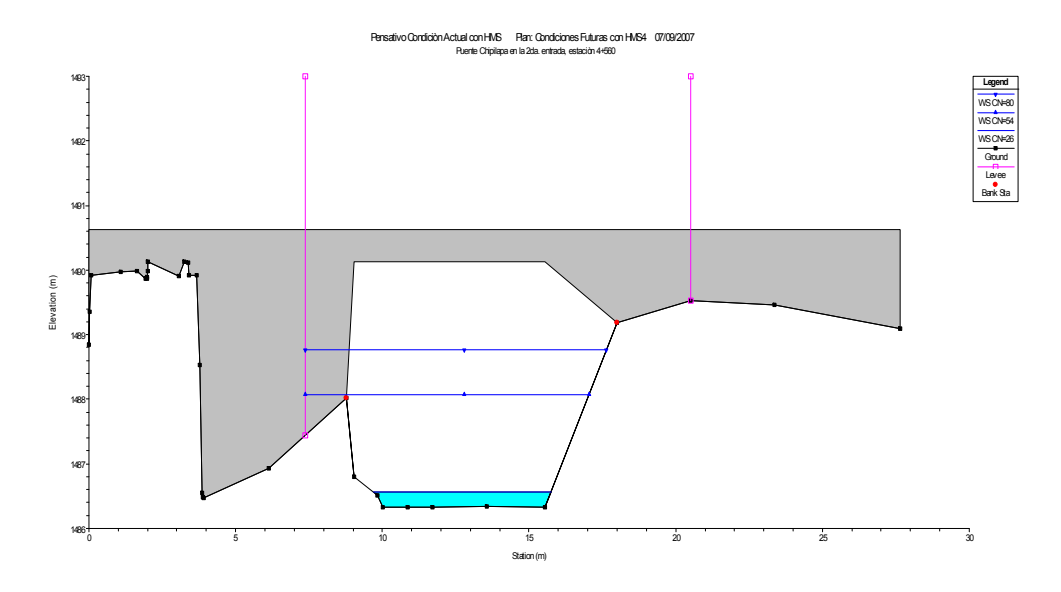

En las figuras 34 a la 41 se puede observar, que de acuerdo al escenario 2 que corresponde a la geometría natural del río Pensativo con un Tr=50 años para CN=54, CN=80 y CN=26, los perfiles obtenidos para las ocho puntos clave si tienen capacidad para la conducción de las crecidas evaluadas para los periodos de retorno 2, 5, 10, 25, 50, 80, Mitch, 100 y 1000 años, a excepción de la sección transversal 34, estación 3+980, que es superada para un Tr=100 años con un CN=54 con un nivel de agua de 3.15 m.

A continuación, en el mismo orden alfabético aparecen, las figuras 42 a 49, con los resultados de la evaluación hidráulica de crecientes en el escenario 3, correspondiente al cauce natural del río con Tr=100 años con CN=54, CN=80, y CN=26.

**Figura 42** Escenario núm. 3. Bóveda entrada a San Juan gascón RS: 201 BR U.

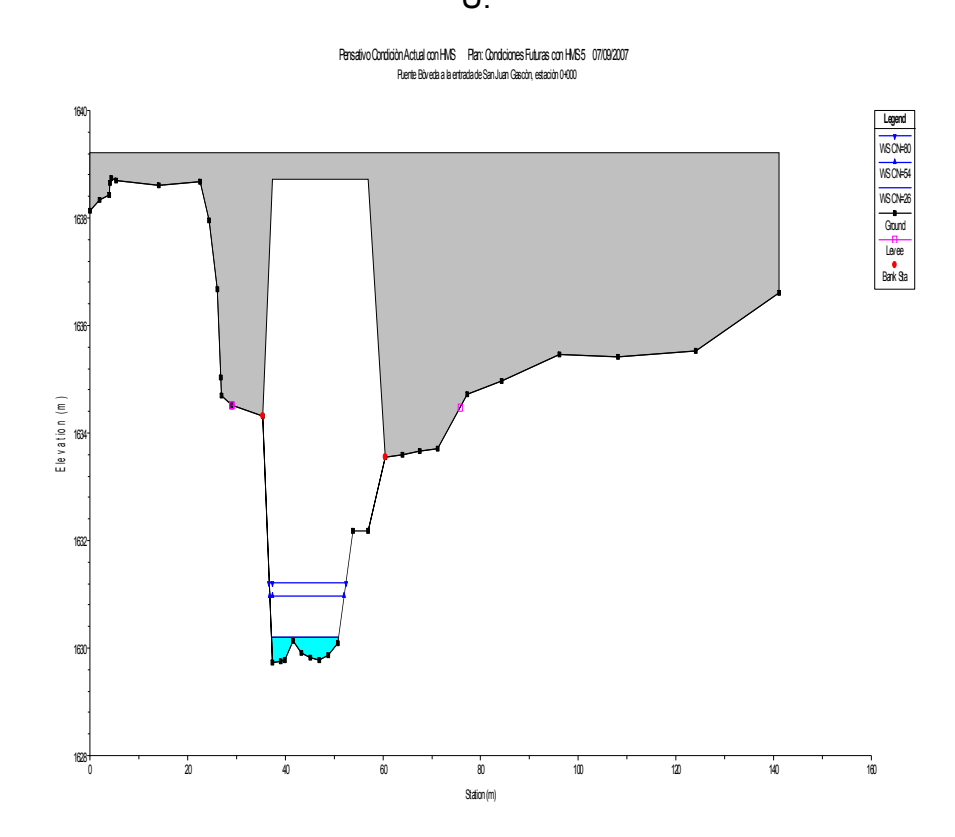
**Figura 43** Escenario núm. 3. Puente peatonal frente al poblado de San Juan Gascón RS: 156 BR U.

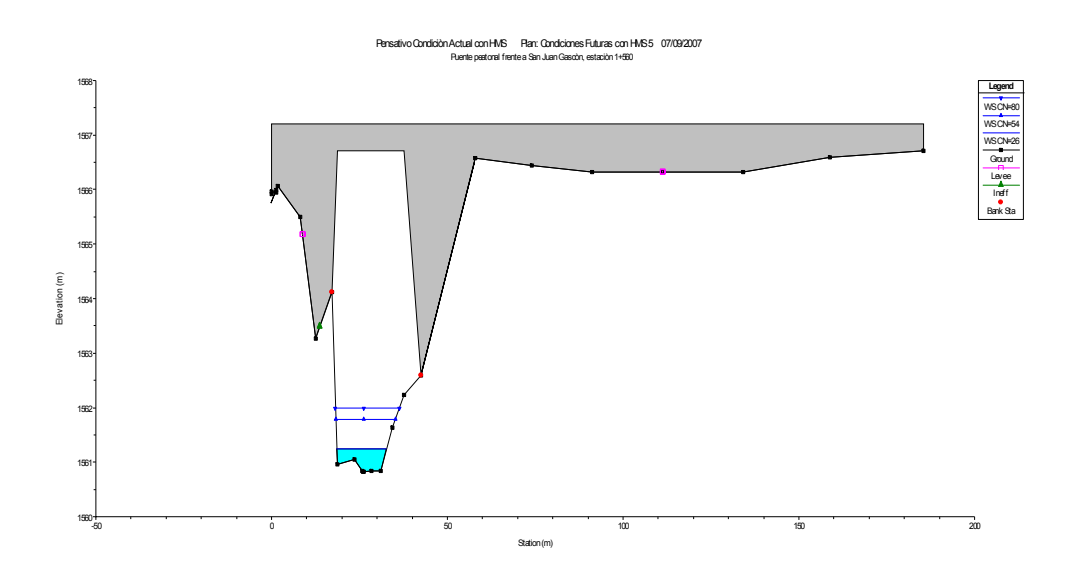

**Figura 44** Escenario núm. 3. Puente a la salida del poblado de San Juan Gascón RS: 130 BR U.

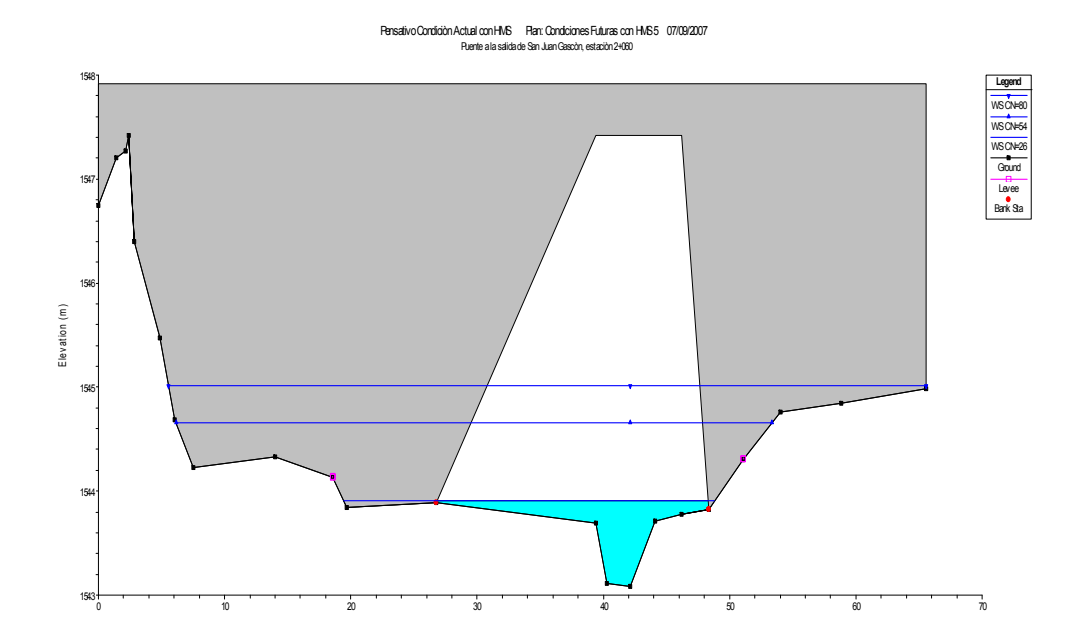

## **Figura 45** Escenario núm. 3. Dique transversal, entrada al desarenador RS: 40, estación 3+860.

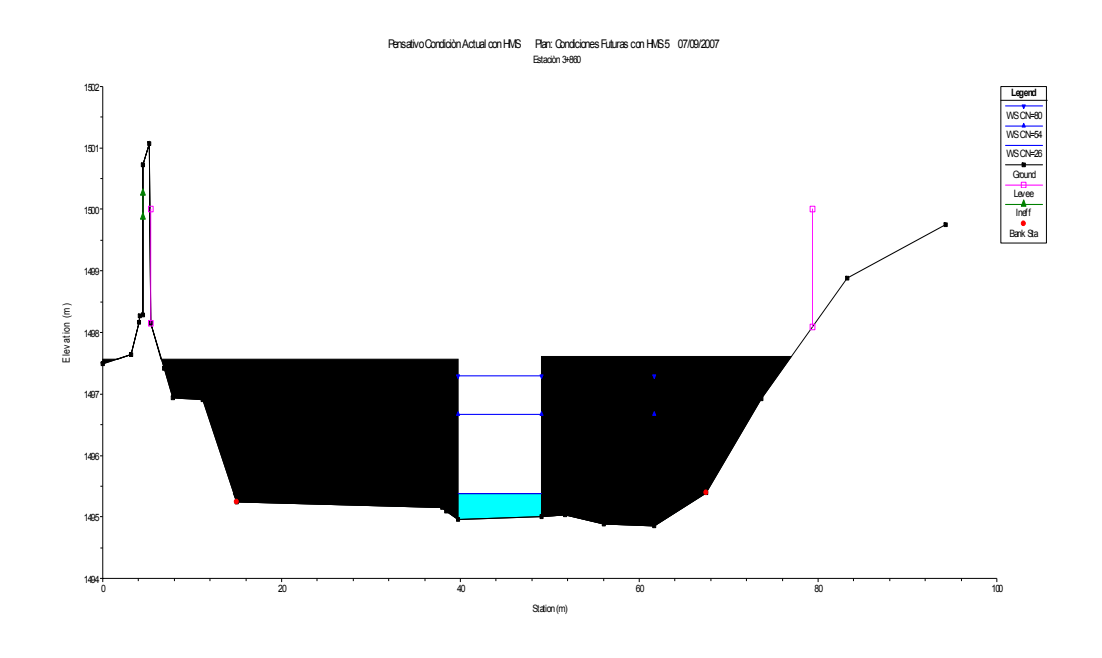

**Figura 46** Escenario núm. 3. Dique transversal, salida del desarenador RS: 34, estación 3+980.

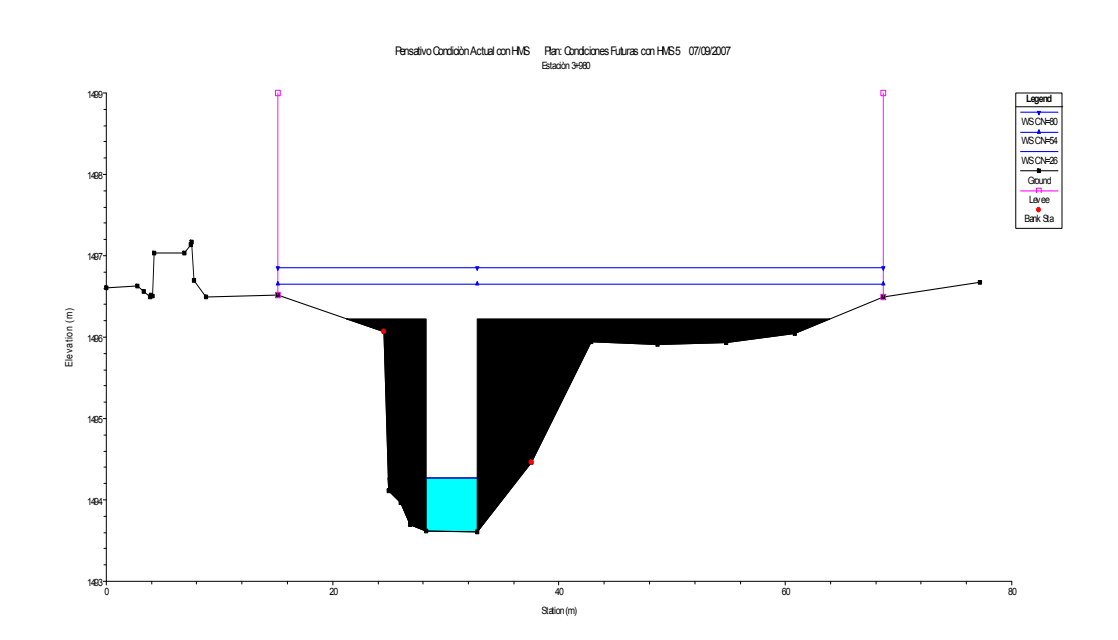

**Figura 47** Escenario núm. 2. Aguas arriba del puente Matazano RS: 29, entre las estaciones 4+060 y 4+080.

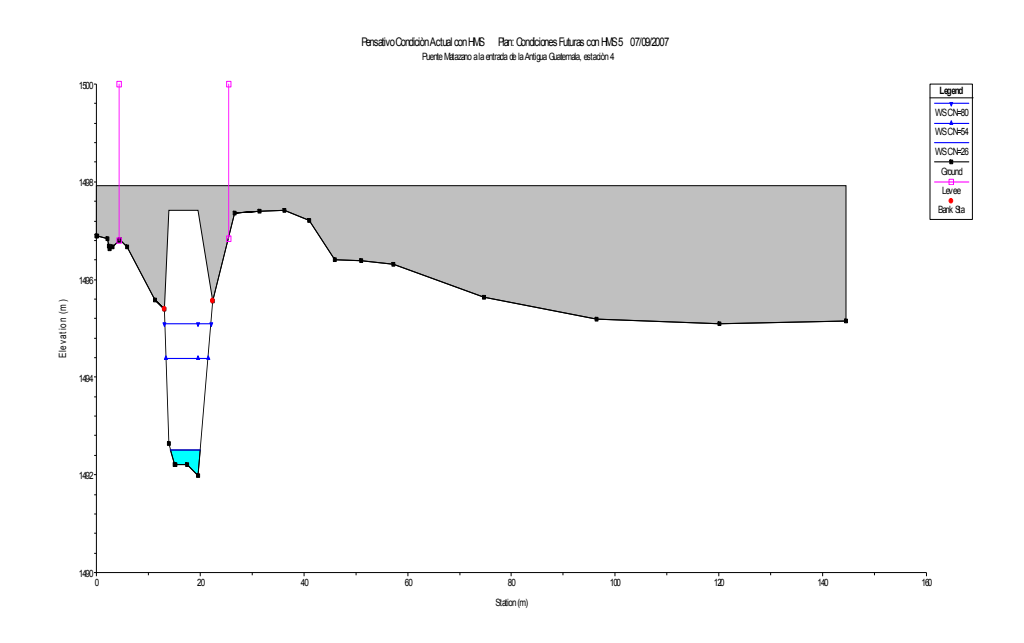

**Figura 48** Escenario núm. 3. Aguas abajo del puente Matazano RS: 29, entre las estaciones 4+060 y 4+080.

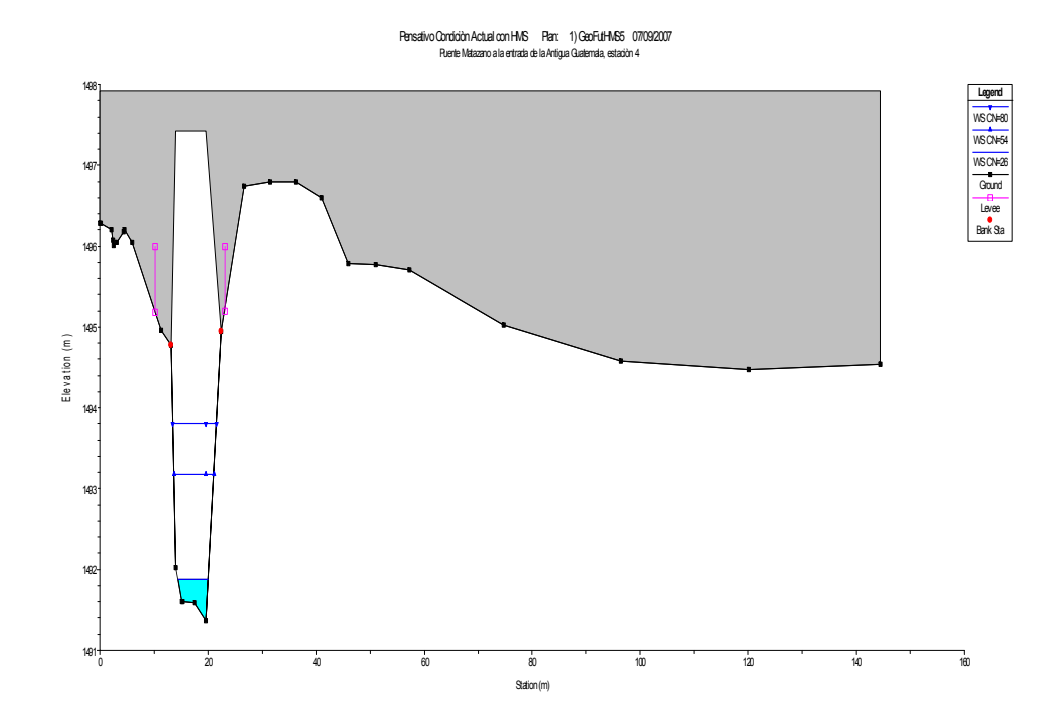

#### **Figura 49** Escenario núm. 3. Puente Chipilapa RS: 3, en la 2da. entrada de la Antigua Guatemala.

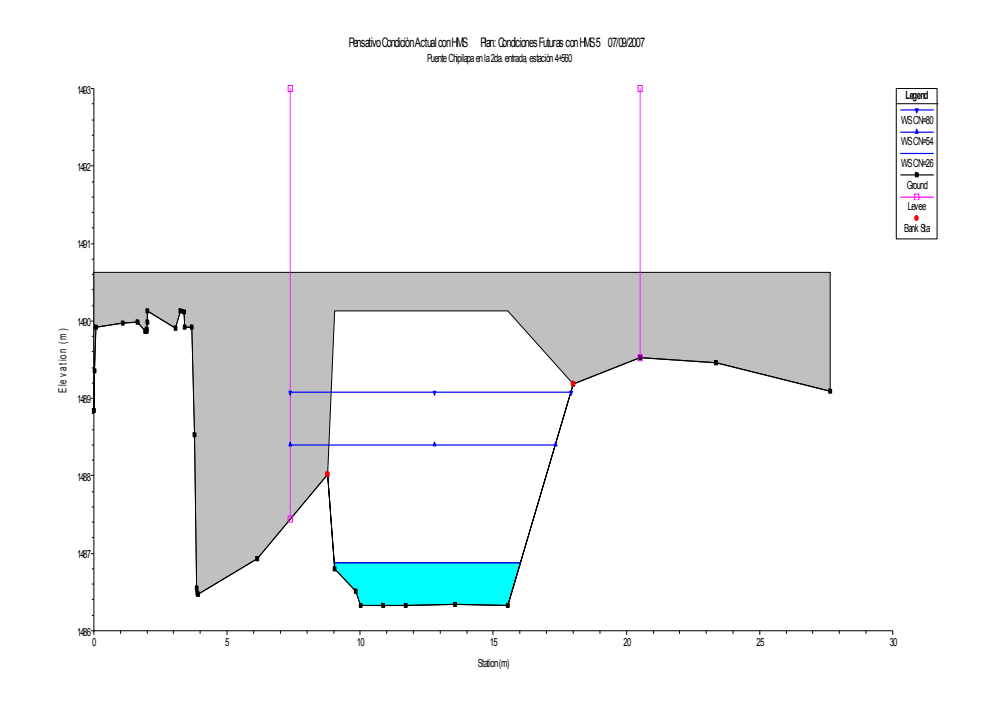

El escenario 3 representa la incorporación del mismo cauce natural para un Tr=100 años con valores de curva número CN=54, CN=80 y CN=26. Es de hacer notar que en este escenario, los niveles de flujo que alcanzan las diferentes crecientes superan los valores estimados para los dos primeros escenarios presentados, pero no así sobrepasa la altura de las bancas aún y cuando dichas secciones transversales se encuentran muy limitadas en su ancho real y que además no toman en cuenta las márgenes de inundación, exceptuando la sección 34.

En las figuras 42 a la 49, se puede analizar lo siguiente:

- 1. Bóveda de San Juan Gascón, no presenta desbordamientos ya que para la creciente más representativa de 101.97 m $3$ /s con un CN=80 y Tr=100 años el nivel máximo alcanzado fue 1.47 m, no superando la altura de los bancos de 4.57 m, por tanto tiene capacidad para transportar los caudales estimados.
- 2. A la altura del puente peatonal frente al poblado de San Juan Gascón tiene capacidad de conducir todos los caudales calculados, dado que el tirante

alcanzado para Tr=100 años con un CN=80 fue de 1.15 m y para el mismo Tr con un CN=54 fue de 0.95 m.

- 3. En La estación de río 130, puente a la salida de San Juan Gascón, el canal tiene capacidad para conducir el caudal generado por la tormenta con un Tr=100 años con un CN=80, y hay cabida para el resto de los caudales de crecientes estimados (figura 44).
- 4. La figura 45 evidencia que la sección transversal tiene capacidad para conducir caudales hasta un período de retorno de 100 años con un CN=80  $(Q_{100} = 101.97 \text{ m}^3/\text{s})$  con un nivel máximo de flujo de 2.43 m.
- 5. La figura 46 aclara que la sección transversal tiene capacidad de conducir todos los caudales estimados hasta un Tr=100 años con una CN=26; no así para CN=54 y CN=80 para el mismo Tr cuyas magnitudes de crecientes son de 64.13 m3/s y 101.97 m3/s respectivamente. Dichas crecidas alcanzan alturas de 3.25 m y 3.04 m, respectivamente.
- 6. La figura 47 muestra que la sección transversal construida permite conducir todos los caudales presentados, presentando un tirante de 3.11 m para un Tr=100 años.
- 7. Al igual que el inciso anterior la figura 48 el puente tiene capacidad para conducir un caudal extremo como el generado por un Tr=100 años para un CN=80 para este estudio, se estima que aguas abajo del puente Matazano el nivel de agua máximo que se alcanzaría sería del orden de 2.43 m, respectivamente.
- 8. Casi al final del tramo en estudio se localiza el puente Chipilapa, 500 m aguas abajo del puente Matazano, como se muestra en la figura 49, dicha sección transversal tiene capacidad para conducir crecientes hasta un Tr=100 años para un CN=80, reportando un nivel de 2.75 m.

A continuación se presentan las figuras 50 a 57, que comparan la condición natural del río bajo tres distintos escenarios con CN=54 (CHA III), CN=80, estimando un alto porcentaje de impermeabilidad en el suelo, y un CN=26 afinado y obtenido por la calibración del HMS en el cauce del río Pensativo.

A manera de ilustración se seleccionaron todos los valores de CN con tres distintos Tr de 25, 50 y 100 años para comparar los niveles de agua estimados en todos los escenarios.

**Figura 50** Escenario 1 comparado con escenarios 2 y 3. Bóveda vehicular. entrada a San Juan Gascón.

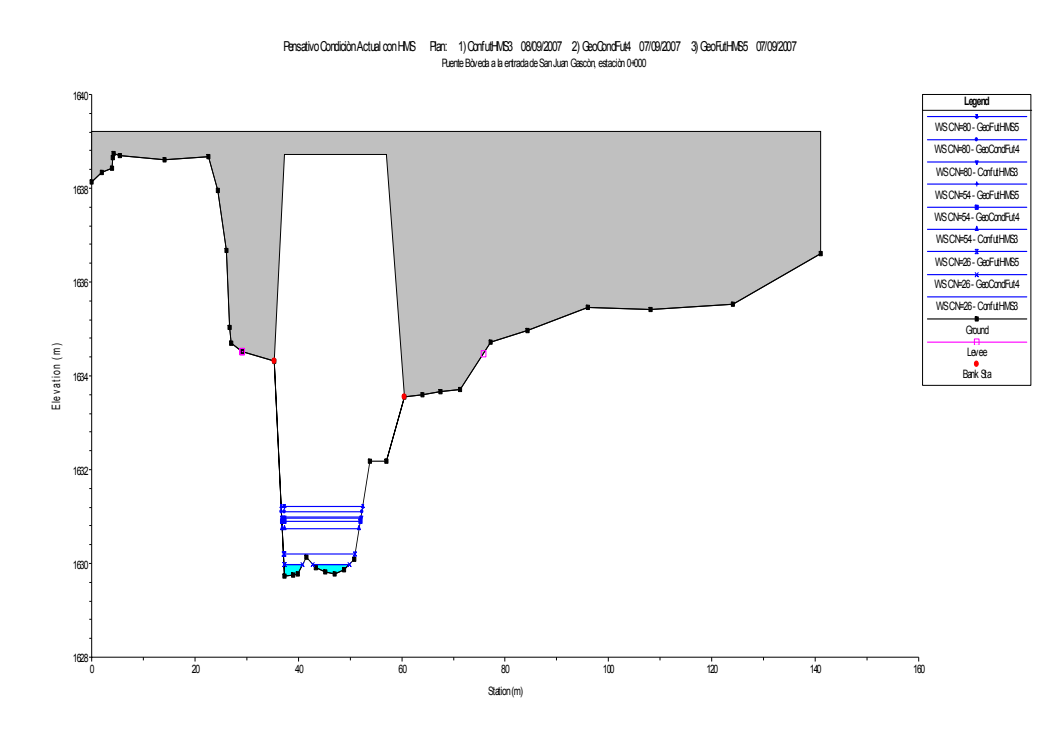

**Figura 51** Escenario 1 comparado con escenarios 2 y 3. Puente Peatonal frente a San Juan Gascón.

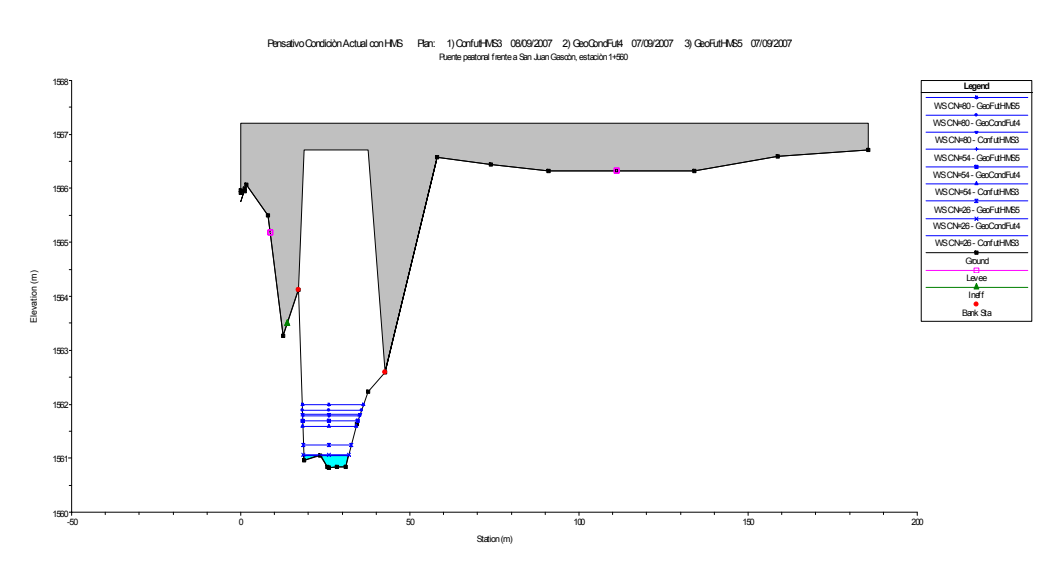

## **Figura 52** Escenario núm. 1 comparado con escenarios 2 y 3. Puente vehicular a la salida de San Juan Gascón.

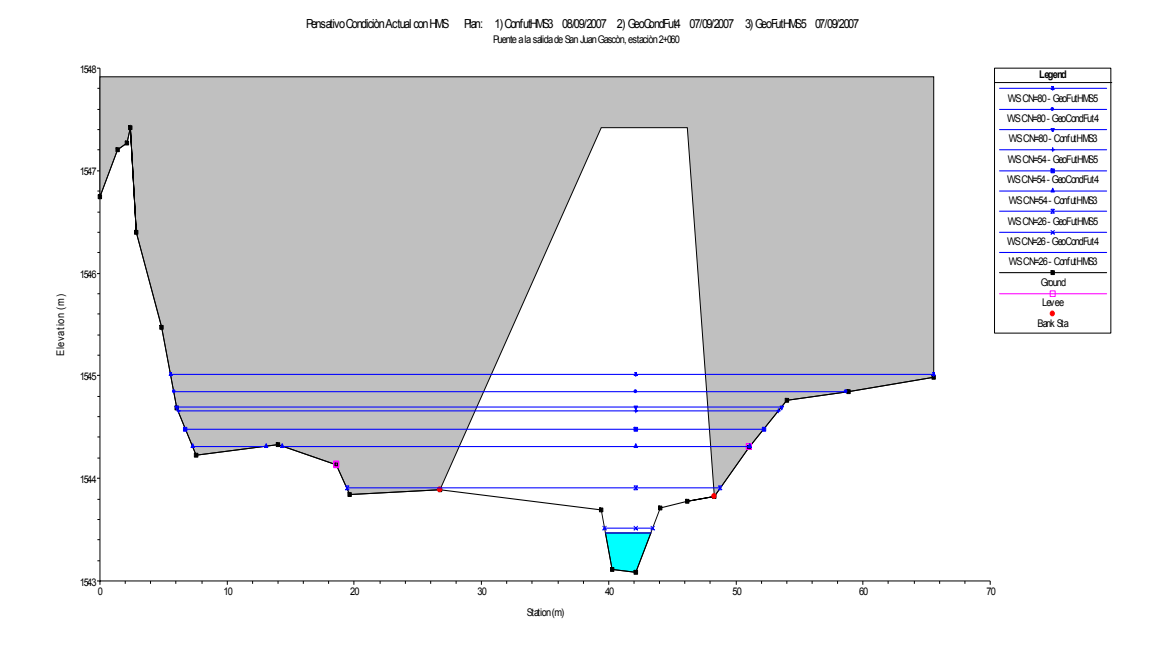

**Figura 53** Escenario 1 comparado con escenarios 2 y 3. Entrada al desarenador, 120 metros aguas arriba del puente Matazano.

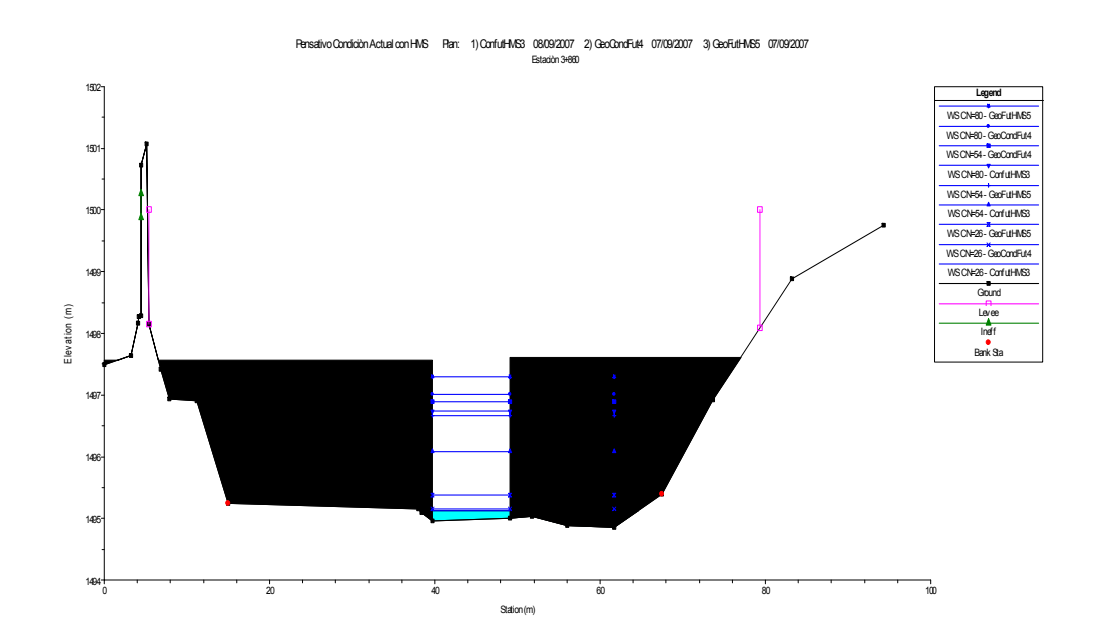

#### **Figura 54** Escenario 1 comparado con escenarios 2 y 3. Salida del desarenador, 80 metros aguas arriba del puente Matazano.

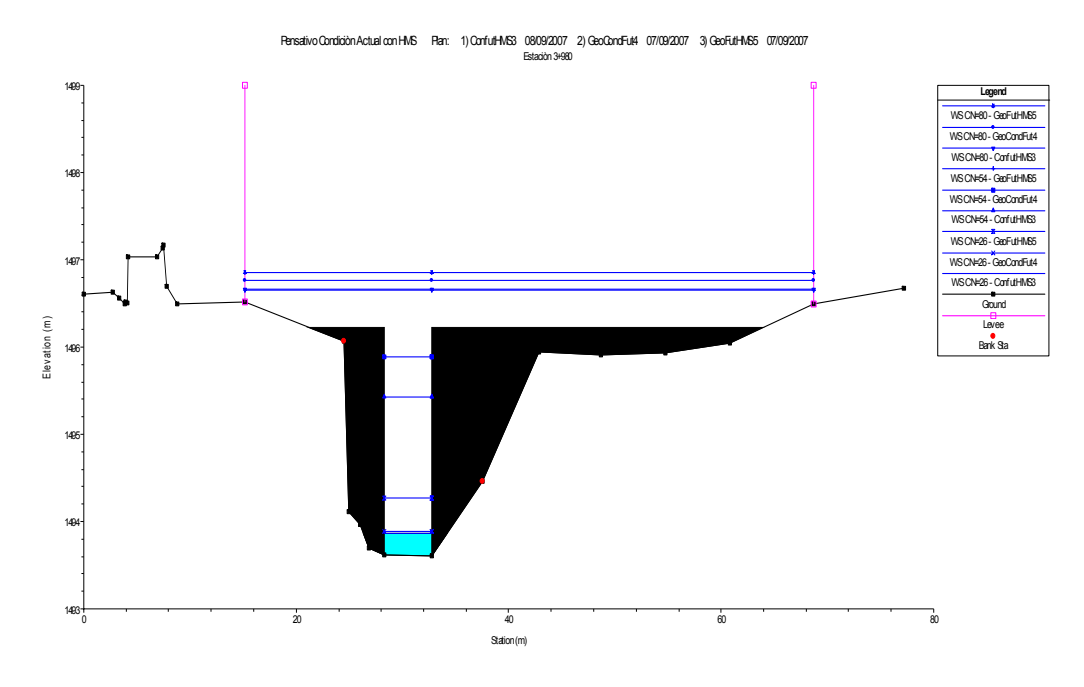

**Figura 55** Escenario 1 comparado con escenarios 2 y 3. Sección aguas arriba del puente Matazano.

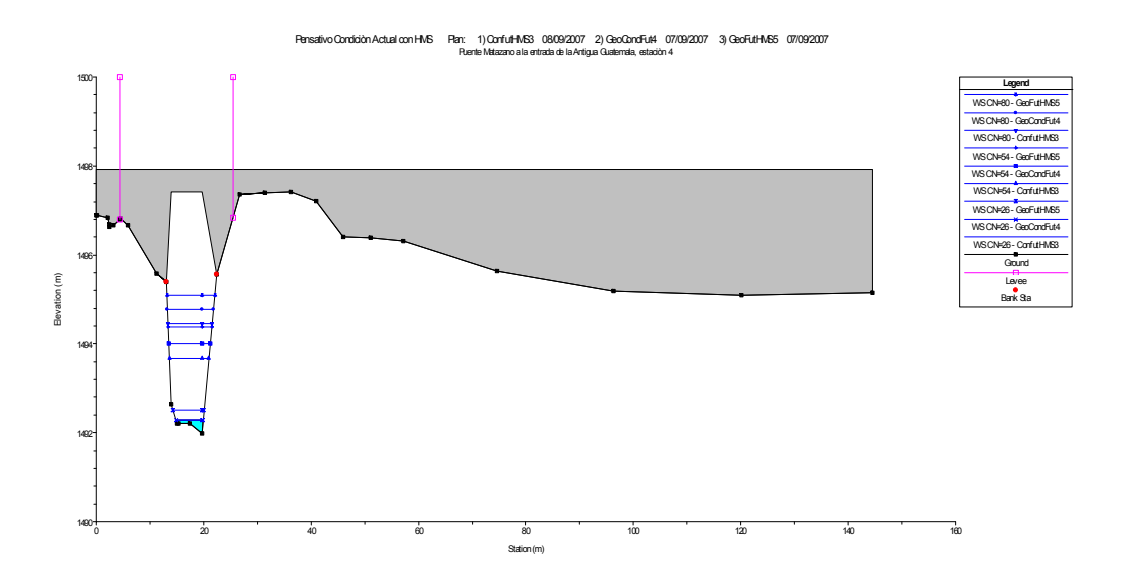

# **Figura 56** Escenario 1 comparado con escenarios 2 y 3. Sección aguas abajo del puente Matazano.

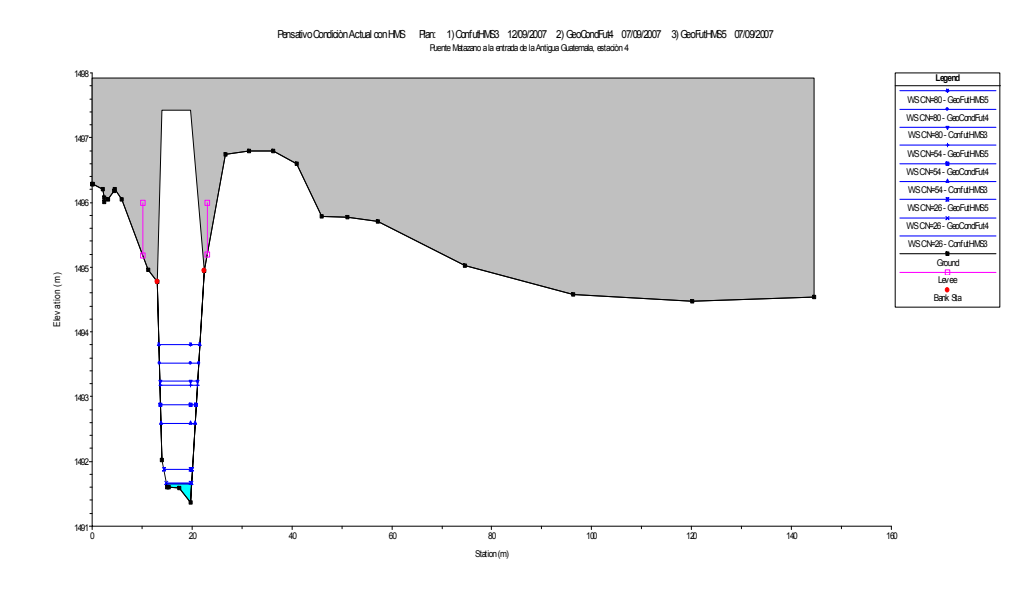

**Figura 57** Escenario 1 comparado con escenarios 2 y 3. Puente Chipilapa, 500 metros aguas abajo del puente Matazano.

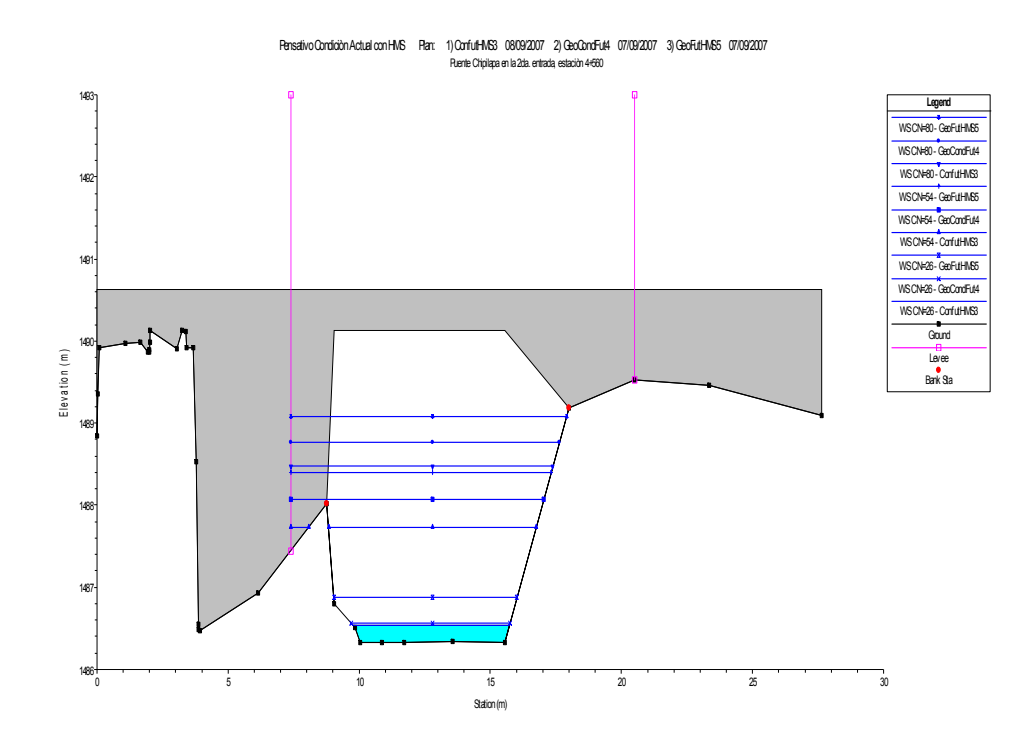

En los esquemas anteriores se pueden observar los niveles de agua alcanzados para la tormenta con Tr 25, 50 y 100 años en los tres escenarios alcanzados. Todas las secciones transversales pueden conducir todos los caudales de creciente, a excepción de la sección 34, superada por los niveles correspondiente a CN=54 para un Tr=100 años A continuación se presenta información tabulada en detalle sobre cada una de las secciones y perfiles evaluados y que son importantes al momento de ser analizados dichos resultados; se recuerda que los cuadros de perfiles proporcionan información simultánea de un número limitado de parámetros hidráulicos para varias secciones transversales.

El cuadro 17 proporciona un sumario de las principales variables hidráulicas obtenidas con la modelación para los puntos focales seleccionados para este estudio, tales como: caudal total en la sección hidráulica, mínima elevación del cauce principal, elevación de la lámina de agua calculada, nivel energético, pendiente del nivel energético, velocidad media de flujo en el cauce, área hidráulica en la sección de flujo activo, anchura de la superficie libre y número de Froude correspondiente al cauce.

El cuadro 18 proporciona información sobre los caudales de flujo en la margen derecha, cauce y margen izquierda. Este cuadro muestra también el valor de las pérdidas por fricción y por contracción o expansión que tienen lugar.

En el cuadro 19 se muestran los resultados obtenidos por modelación hidráulica para las secciones transversales analizadas con cincos puente localizados a lo largo de todo el cauce, es decir, en los puentes bóveda vehicular, entrada a San Juan Gascón, puente peatonal, frente a San Juan Gascón, puente vehicular, a la salida de San Juan Gascón, puente Matazano en la entrada de la Antigua y puente Chipilapa, 2da. Entrada a la Antigua.

85

# **Cuadro 17** Tabla de resultados de los principales parámetros hidráulicos.

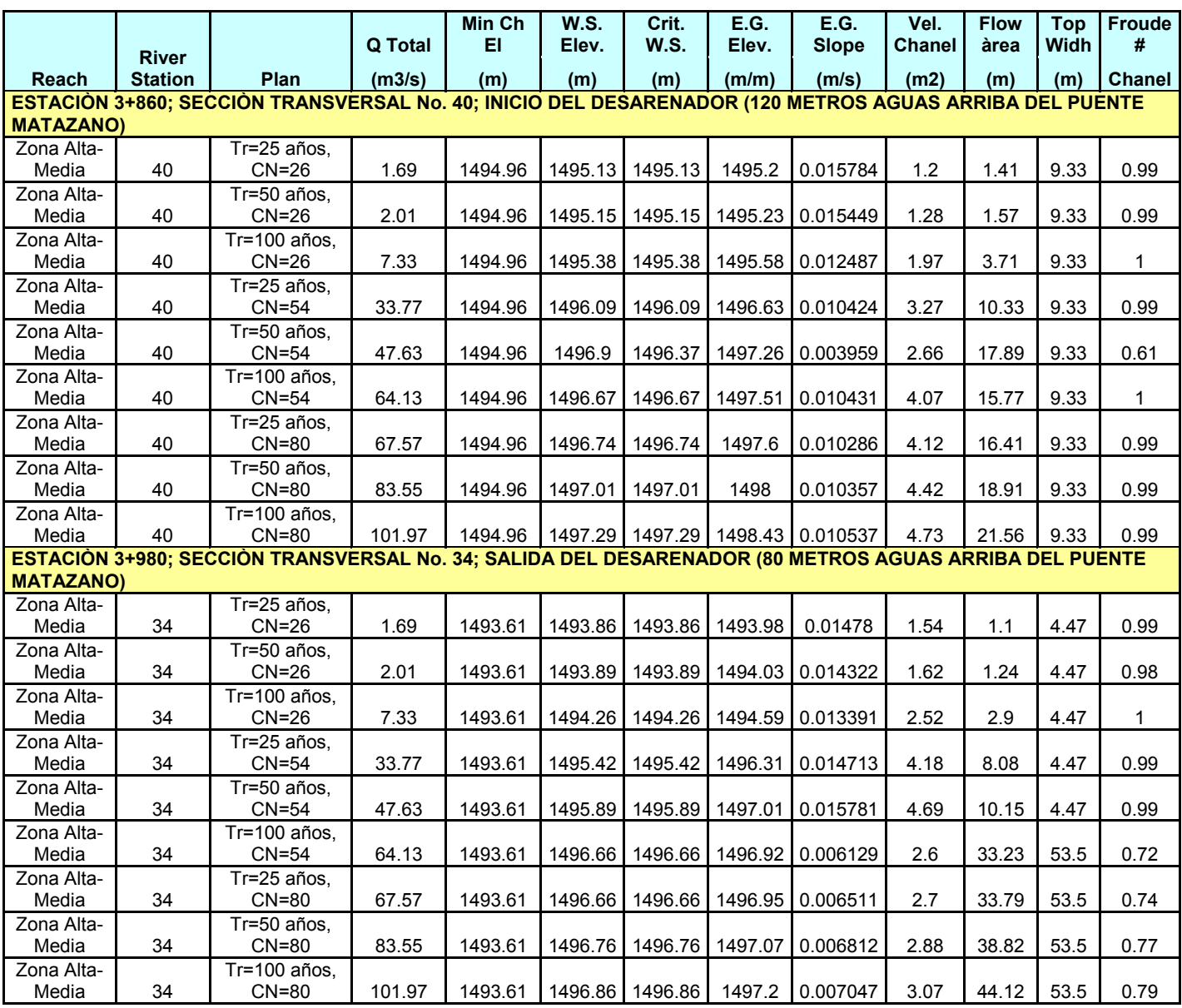

|                                                                                                    |                                |                         | E.G.    | ananoio ovalaadoo.<br><b>W.S.</b>                                                               | Vel  | <b>Frctn</b> | <b>C&amp;E</b> | Q     | $\Omega$      |        | <b>Top</b>   |  |  |  |
|----------------------------------------------------------------------------------------------------|--------------------------------|-------------------------|---------|-------------------------------------------------------------------------------------------------|------|--------------|----------------|-------|---------------|--------|--------------|--|--|--|
|                                                                                                    |                                |                         | Elev.   | Elev.                                                                                           | Head | Loss         | <b>Loss</b>    | left  | <b>Chanel</b> | Qright | <b>Width</b> |  |  |  |
| <b>Reach</b>                                                                                                    | <b>River</b><br><b>Station</b> | Plan                    | (m)     | (m)                                                                                             | (m)  | (m)          | (m/m)          | (m/s) | (m2)          | (m)    | (m)          |  |  |  |
|                                                                                                    |                                |                         |         | ESTACIÓN 3+860; SECCIÓN TRANSVERSAL No. 40; INICIO DEL DESARENADOR (120 METROS AGUAS ARRIBA DEL |      |              |                |       |               |        |              |  |  |  |
| <b>PUENTE MATAZANO)</b>                                                                                                   |                                |                         |         |                                                                                                 |      |              |                |       |               |        |              |  |  |  |
|                                                                                                    |                                | Tr=25 años,             |         |                                                                                                 |      |              |                |       |               |        |              |  |  |  |
| Zona Alta-Media                                                                                                    | 40                             | $CN=26$                 | 1495.2  | 1495.13                                                                                         | 0.07 | 0.28         | 0.01           |       | 1.69          |        | 9.33         |  |  |  |
|                                                                                                    |                                | Tr=50 años,             |         |                                                                                                 |      |              |                |       |               |        |              |  |  |  |
| Zona Alta-Media                                                                                                    | 40                             | $CN=26$                 | 1495.23 | 1495.15                                                                                         | 0.08 |              |                |       | 2.01          |        | 9.33         |  |  |  |
|                                                                                                    |                                | Tr=100 años.            |         |                                                                                                 |      |              |                |       |               |        |              |  |  |  |
| Zona Alta-Media                                                                                                    | 40                             | $CN=26$                 | 1495.58 | 1495.38                                                                                         | 0.2  | 0.25         | 0.03           |       | 7.33          |        | 9.33         |  |  |  |
|                                                                                                    | 40                             | Tr=25 años,             |         |                                                                                                 |      |              |                |       |               |        |              |  |  |  |
| Zona Alta-Media                                                                                                    |                                | $CN=54$<br>Tr=50 años.  | 1496.63 | 1496.09                                                                                         | 0.54 | 0.01         | 0.16           |       | 33.77         |        | 9.33         |  |  |  |
| Zona Alta-Media                                                                                                    | 40                             | $CN=54$                 | 1497.26 | 1496.9                                                                                          | 0.36 | 0.01         | 0.1            |       | 47.63         |        | 9.33         |  |  |  |
|                                                                                                    |                                | Tr=100 años,            |         |                                                                                                 |      |              |                |       |               |        |              |  |  |  |
| Zona Alta-Media                                                                                                    | 40                             | $CN=54$                 | 1497.51 | 1496.67                                                                                         | 0.84 | 0.02         | 0.24           |       | 64.13         |        | 9.33         |  |  |  |
|                                                                                                    |                                | $Tr=25$ años,           |         |                                                                                                 |      |              |                |       |               |        |              |  |  |  |
| Zona Alta-Media                                                                                                    | 40                             | $CN=80$                 | 1497.6  | 1496.74                                                                                         | 0.86 | 0.02         | 0.24           |       | 67.57         |        | 9.33         |  |  |  |
|                                                                                                    |                                | Tr=50 años,             |         |                                                                                                 |      |              |                |       |               |        |              |  |  |  |
| Zona Alta-Media                                                                                                    | 40                             | $CN=80$                 | 1498    | 1497.01                                                                                         | 0.99 | 0.02         | 0.28           |       | 83.55         |        | 9.33         |  |  |  |
|                                                                                                    |                                | $Tr=100$ años,          |         |                                                                                                 |      |              |                |       |               |        |              |  |  |  |
| Zona Alta-Media                                                                                                    | 40                             | $CN=80$                 |         | 1498.43 1497.29                                                                                 | 1.14 | 0.03         | 0.31           |       | 101.97        |        | 9.33         |  |  |  |
| ESTACIÓN 3+980; SECCIÓN TRANSVERSAL No. 34; SALIDA DEL DESARENADOR (80 METROS AGUAS ARRIBA DEL<br><b>PUENTE MATAZANO)</b> |                                |                         |         |                                                                                                 |      |              |                |       |               |        |              |  |  |  |
|                                                                                                    |                                | Tr=25 años,             |         |                                                                                                 |      |              |                |       |               |        |              |  |  |  |
| Zona Alta-Media                                                                                                    | 34                             | $CN=26$                 | 1493.98 | 1493.86                                                                                         | 0.12 | 0.3          | 0.01           |       | 1.69          |        | 4.47         |  |  |  |
|                                                                                                    |                                | Tr=50 años,             |         |                                                                                                 |      |              |                |       |               |        |              |  |  |  |
| Zona Alta-Media                                                                                                    | 34                             | $CN=26$                 | 1494.03 | 1493.89                                                                                         | 0.13 | 0.29         | 0.01           |       | 2.01          |        | 4.47         |  |  |  |
|                                                                                                    |                                | Tr=100 años,            |         |                                                                                                 |      |              |                |       |               |        |              |  |  |  |
| Zona Alta-Media                                                                                                    | 34                             | $CN=26$                 | 1494.59 | 1494.26                                                                                         | 0.32 | 0.24         | 0.05           |       | 7.33          |        | 4.47         |  |  |  |
|                                                                                                    |                                | $Tr=25$ años,           |         |                                                                                                 |      |              |                |       |               |        |              |  |  |  |
| Zona Alta-Media                                                                                                    | 34                             | $CN=54$                 | 1496.31 | 1495.42                                                                                         | 0.89 | 0.2          | 0.18           |       | 33.77         |        | 4.47         |  |  |  |
|                                                                                                    |                                | $Tr=50$ años,           |         |                                                                                                 |      |              |                |       |               |        |              |  |  |  |
| Zona Alta-Media                                                                                                    | 34                             | $CN=54$<br>Tr=100 años, | 1497.01 | 1495.89                                                                                         | 1.12 | 0.09         | 0.29           |       | 47.63         |        | 4.47         |  |  |  |
| Zona Alta-Media                                                                                                    | 34                             | $CN=54$                 | 1496.92 | 1496.66                                                                                         | 0.26 | 0.04         | 0.05           | 3.27  | 44.95         | 15.91  | 53.5         |  |  |  |
|                                                                                                    |                                | Tr=25 años,             |         |                                                                                                 |      |              |                |       |               |        |              |  |  |  |
| Zona Alta-Media                                                                                                    | 34                             | $CN=80$                 | 1496.95 | 1496.66                                                                                         | 0.28 | 0.04         | 0.05           | 3.55  | 46.93         | 17.09  | 53.5         |  |  |  |
|                                                                                                    |                                | $Tr=50$ años,           |         |                                                                                                 |      |              |                |       |               |        |              |  |  |  |
| Zona Alta-Media                                                                                                    | 34                             | $CN=80$                 | 1497.07 | 1496.76                                                                                         | 0.31 | 0.03         | 0.06           | 5.41  | 53.77         | 24.36  | 53.5         |  |  |  |
|                                                                                                    |                                | Tr=100 años,            |         |                                                                                                 |      |              |                |       |               |        |              |  |  |  |
| Zona Alta-Media                                                                                                    | 34                             | $CN=80$                 | 1497.2  | 1496.86                                                                                         | 0.35 | 0.03         | 0.07           | 7.69  | 61.16         | 33.11  | 53.5         |  |  |  |

**Cuadro 18** Tabla de resultados de la distribución de flujo en los puntos de análisis evaluados.

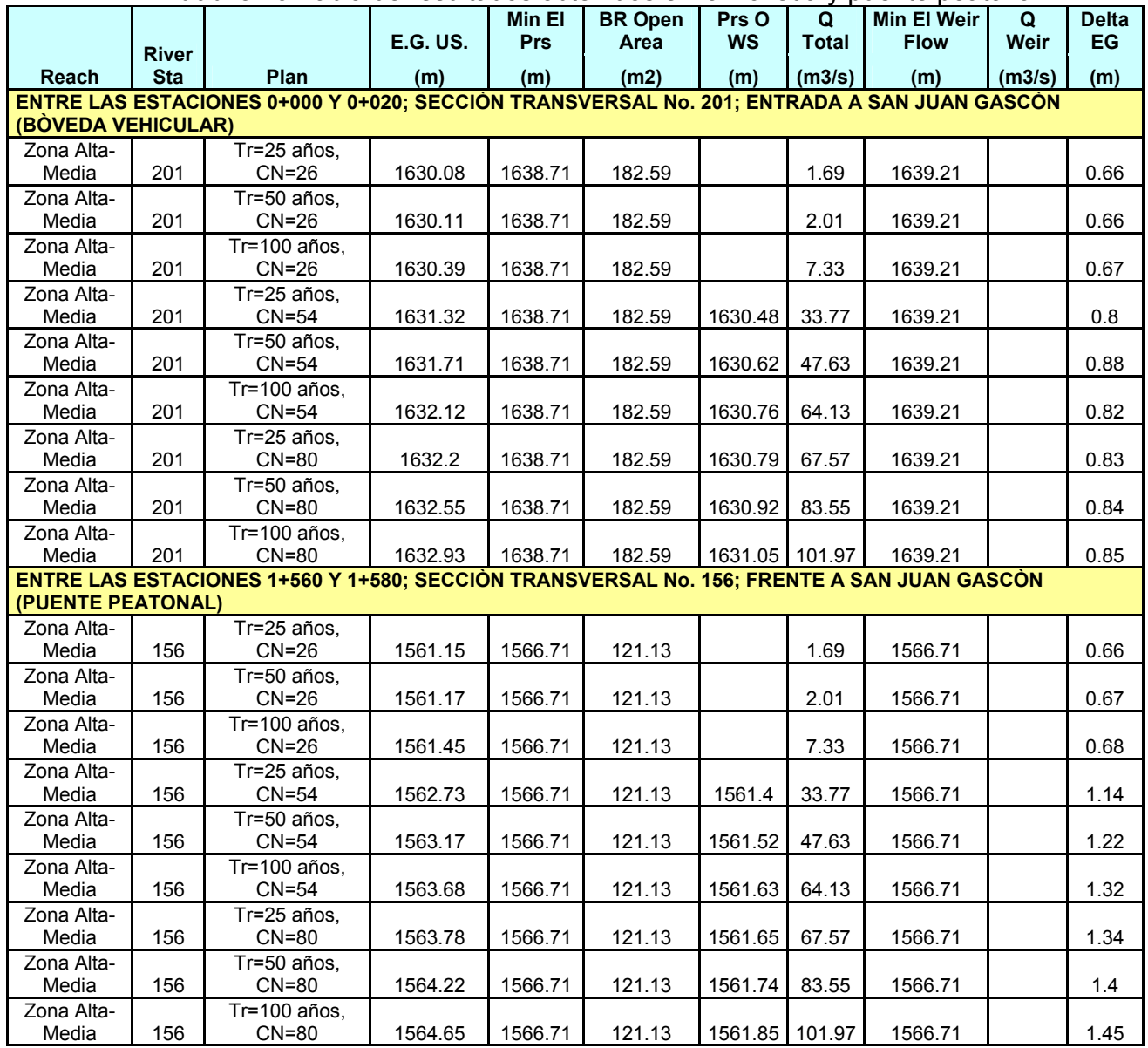

#### **Cuadro 19** Tabla de resultados obtenidos en la Bóveda y puente peatonal.

# …continuación del cuadro 19, resultados de los puentes Salida de San Juan

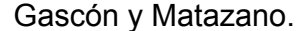

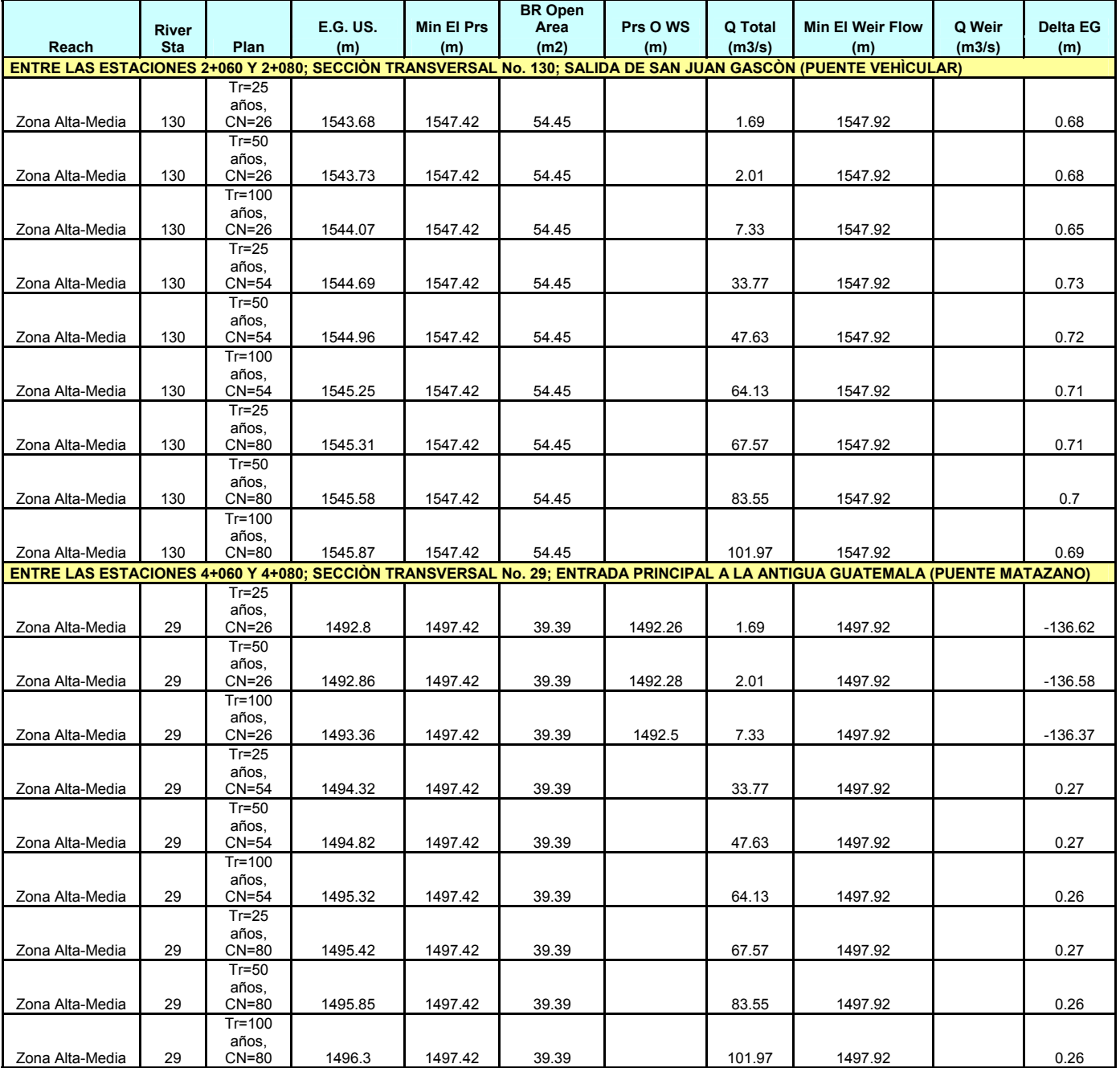

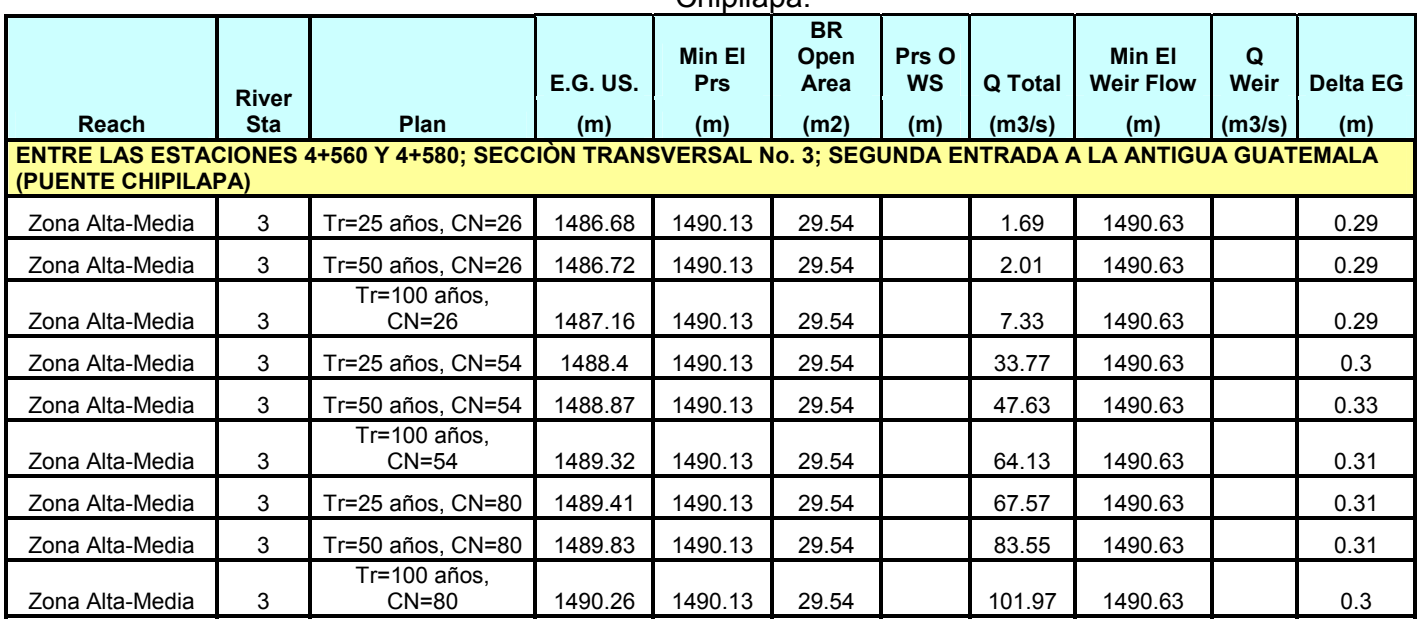

…continuación del cuadro No. 19, tabla de resultados obtenidos en el puente Chinilana

Luego de discutido algunos resultados de las modelaciones realizadas y antes planteadas, se comprobó a través de método gráfico, cómo se discutió previamente en el apartado del cálculo del y flujo normal y flujo crítico de la sección 1, un nivel crítico para flujo crítico (figura 58) y un nivel normal para flujo normal (figura 59) en la estación 2+060 del río Pensativo y encontramos que las respuestas obtenidas con los gráficos son aproximadamente iguales a las obtenidas con el modelo para esta sección, una vez que corrió el modelo para un caudal de 33.77 m3/s, Tr=25 años, para CN=54, se determino el Yc y el Zc en el gráfico de Y Vs. Z y luego se determinó gráficamente el Yn en el gráfico de Y Vs.  $A^*R^{2/3}$ , y por ende se puede decir que las modelaciones realizadas son confiables y representativas para tomarlas de referencia y muy en cuenta en futuros trabajos de investigación.

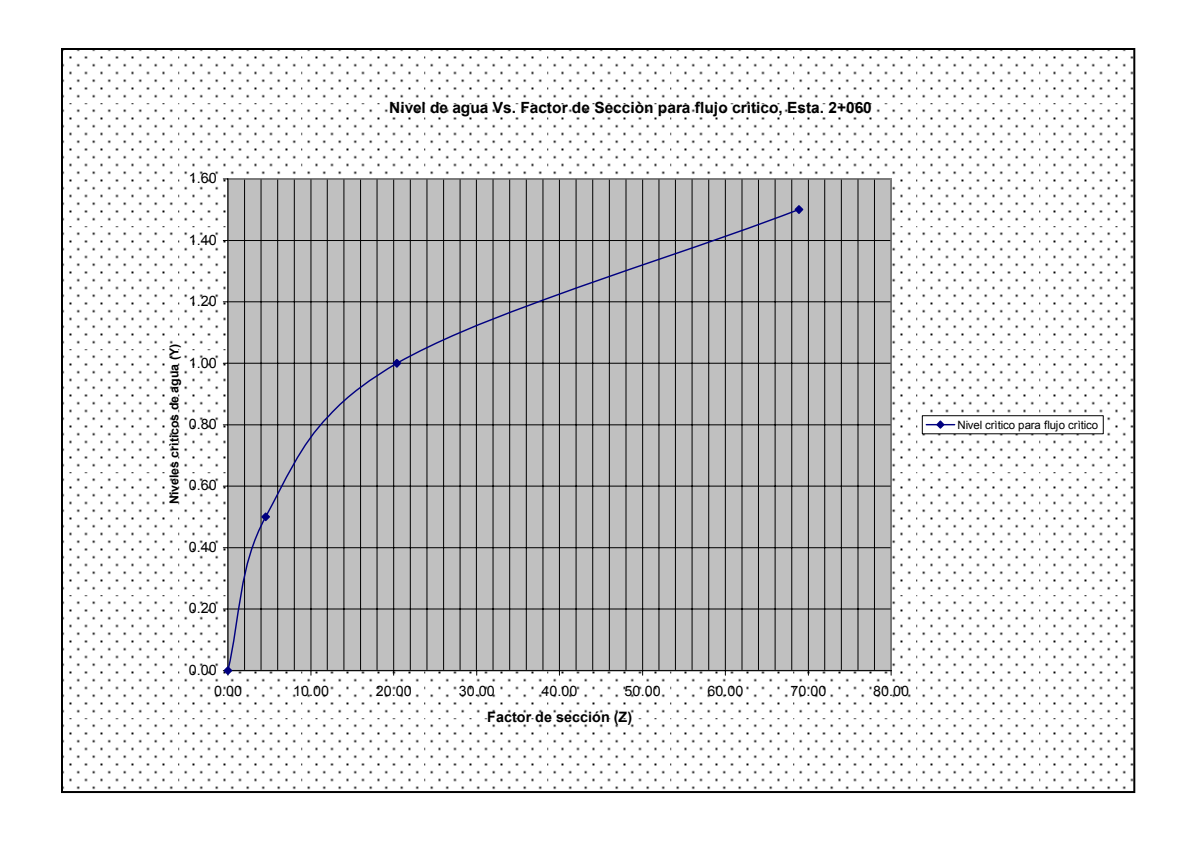

**Figura 58** Gráfico del factor de sección para flujo crítico Y Vs. Z, río Pensativo, estación 2+060.

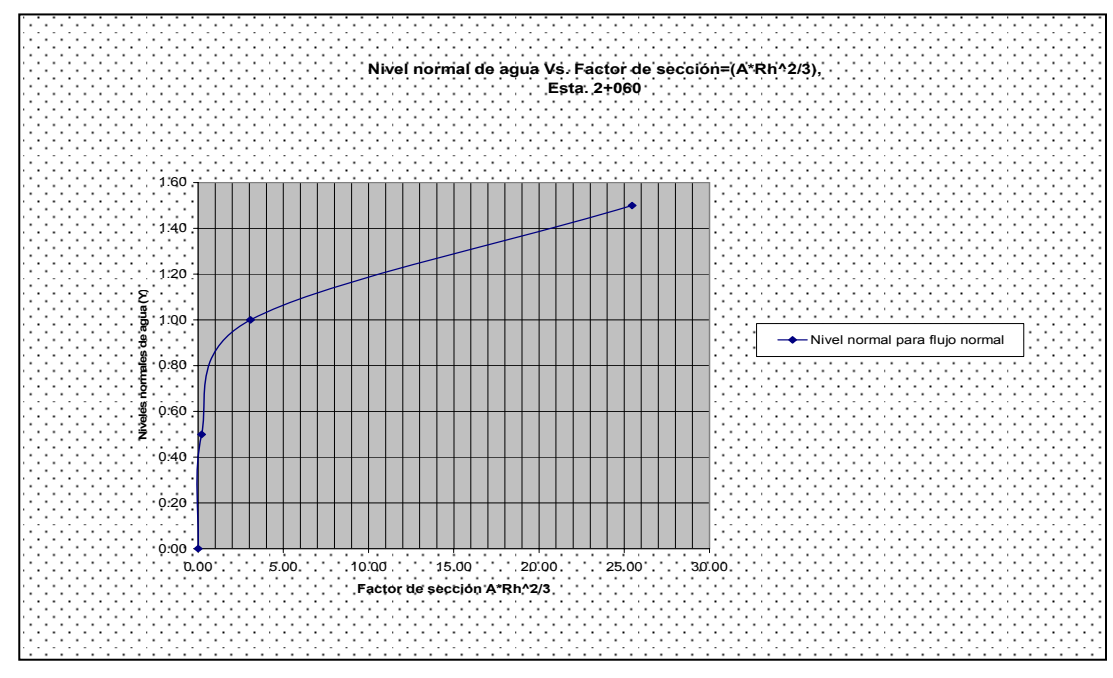

Figura 59 Gráfico del factor de sección para flujo normal Y Vs. A\*R<sup>2/3</sup>, río Pensativo, estación 2+060.

#### **4.5. Sistema de alerta temprana propuesto**

#### *4.5.1. Establecimiento del Sistema*

La operación del Sistema de Alerta Temprana en la cuenca del río Pensativo, en la zona de influencia del puente Matazano contra inundaciones quedará estructurada de la siguiente manera:

- 1. El observador hidrometeorológico de la estación climática y radio receptora de volcán de agua, realizará observaciones meteorológicas en la cuenca del río Pensativo, en la zona de influencia del puente Matazano en tiempo real, de lluvia al completarse cada hora, estas estarán siendo enviadas vía radio VHF a la oficina Alfa INSIVUMEH, Observatorio Nacional, municipalidad de la Antigua Guatemala y el Comité Local de Emergencia, a estos dos últimos vía radio VHF o por teléfono. Igualmente el radio operador de turno de Alfa-INSIVUMEH, también podrá retransmitir los mensajes tanto a la municipalidad como al Comité Local de Emergencia.
- 2. Las estaciones de la Alameda y Suiza Contenta, simultáneamente podrán comunicarse con la radio receptora del volcán de agua para que conjuntamente con la estación Volcán de Agua luego puedan enviar las observaciones de los datos de lluvia que se están registrando en sus localidades en tiempo real a la municipalidad, y el comité local de emergencia.
- 3. Luego en Alfa-INSIVUMEH dicha información es procesada y con ello se elaboran los boletines y mensajes que serán posteriormente transmitidos por radio VHF, Fax y E-mail a CONRED y demás Comités de Emergencia para la zona de influencia del puente Matazano.

Se recuerda que la forma más fácil de recibir la información de posibles estaciones futuras, como ser, Matazano y Chipilapa, podría ser a través de la página web de USGS de Puerto Rico; www.pr.

Además el observador del volcán de agua deberá tener la responsabilidad permanente de informar el desplazamiento de los sistemas de nubes de tormenta dentro y en los alrededores de la cuenca del río Pensativo

A continuación se resume de manera esquemática en la figura 60, los pasos a seguir para el control hidrometeorológico en la cuenca de río Pensativo, dicho diagrama muestra una panorámica resultante del posible funcionamiento del control hidrometeorológico que podría lograr para la Antigua Guatemala, relacionando la predicción de desastres naturales de origen hidrometeorológico.

#### *4.5.2. Implementación del sistema de comunicación.*

El observador de la estación Volcán de Agua, podrá tener la panorámica y la perspectiva de los fenómenos atmosféricos que podrían suscitarse en la cuenca del río Pensativo, siempre y cuando exista visibilidad.

El observador de dicha estación podrá tener comunicación vía radio VHF con la municipalidad, el comité local de emergencia y el INSIVUMEH.

Con la implementación del sistema de telefonía, los miembros del comité local de emergencia y/o la municipalidad de Antigua Guatemala podrán interrogar a cada uno de los observadores para que puedan salir de dudas sobre el estado del tiempo y las condiciones hidrometeorológicas de cada estación. Los teléfonos de los observadores podrían estar codificados a fin de que sólo puedan usarse los números telefónicos de las estaciones del SAT, Comité Local de Emergencia, la Municipalidad de Antigua Guatemala y la central del INSIVUMEH en la capital.

# **Figura 60** Esquema del control hidrometeorológico para la ciudad de la Antigua Guatemala.

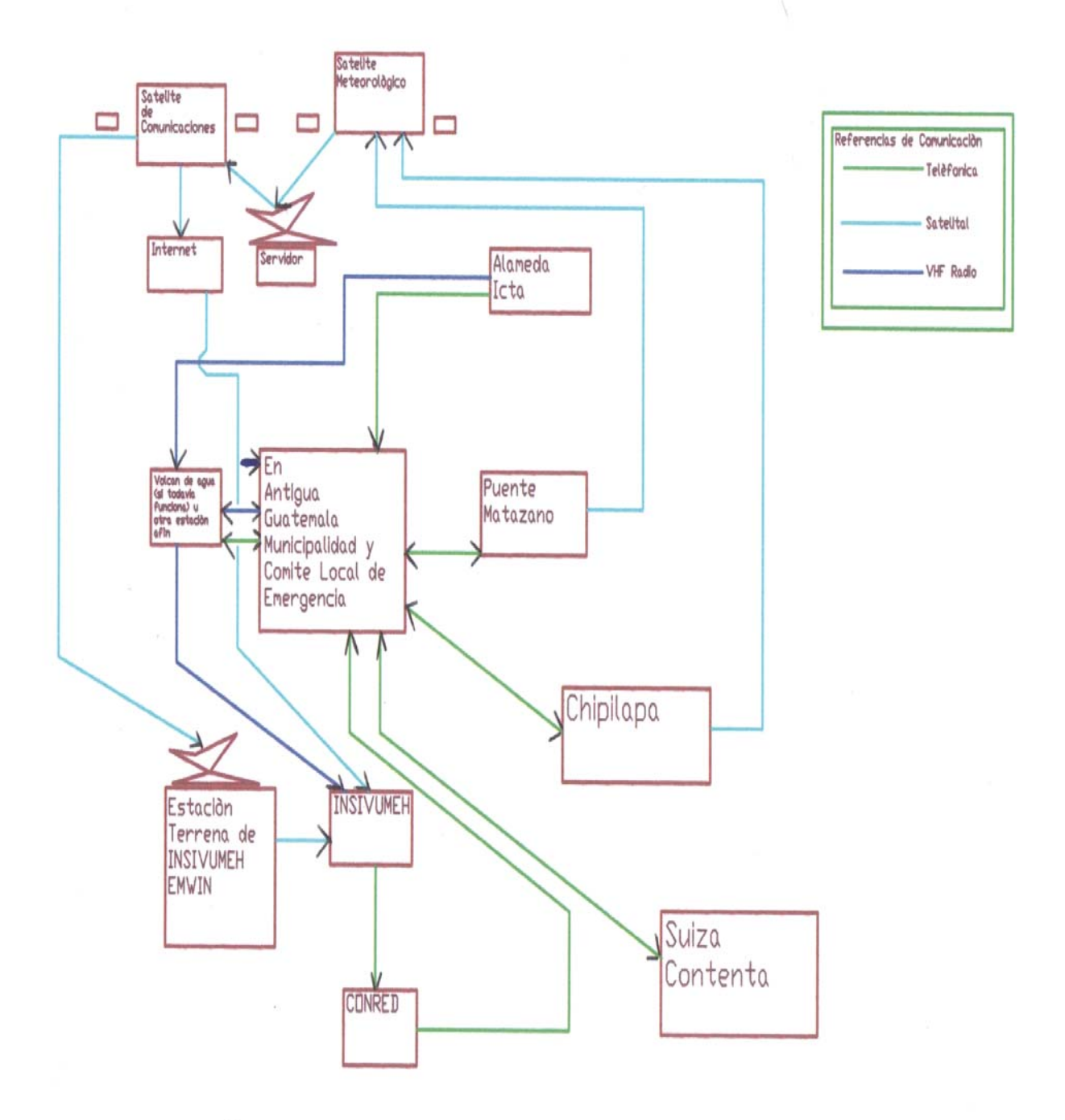

#### 5. **CONCLUSIONES**

- 1. Los resultados obtenidos con el HEC-HMS se puede decir que son confiables, aun con la limitada información histórica y actual que se utilizó como insumo para este modelo, porque dichos insumos que se utilizaron para el modelo son datos de lluvia de la estación Suiza Contenta que obedecen al mismo régimen de lluvias de la cuenca del río Pensativo y a datos del uso de la tierra en la cuenca del pensativo registrados en los boletines del INSIVUMEH.
- 2. El uso del HMS unido al uso de información de precipitación de otra cuenca con similar comportamiento permite realizar simulaciones con diferentes valores de CN y estimar el caudal promedio diario para comparlas con caudales medios diarios que se obtuvieron en estaciones limnimétricas y valuar en mejor forma la limitante que se tiene de no contar con caudales continuos.
- 3. Se puede decir que para toda la longitud del río hasta la estación 4+600, sección transversal 1, aguas abajo del puente Matazano, el canal tiene capacidad para conducir los mayores caudales y más representativos para el escenario 1, Q<sub>100</sub>=64.13 m<sup>3</sup>/s con CN=54 (CHA III),, escenario 2 Q<sub>100</sub>=101.97 m<sup>3</sup>/s con CN=80 y para el escenario 3, Q<sub>100</sub>=7.33 m<sup>3</sup>/s con CN=26.
- 4. Se puede decir conforme a los resultados obtenidos con el HMS y el HEC-RAS, que aunque no hubo magnitudes de creciente o niveles de flujo que superaran las máximas elevaciones del cauce natural existente a lo largo de la longitud de cauce para este estudio, las causas que originan desbordamiento del cauce principal en el valle de la Antigua son otras, y que podrían ser acumulación de sedimentos en las partes bajas que incrementan el caudal sólido producto del arrastre de sedimentos de origen volcánico en la parte alta de la cuenca y por ende reducen la sección hidráulica del río para conducir adecuadamente estos caudales en estas partes.
- 5. Debido a la no existencia de un sistema de alerta temprana en tiempo real y continuo en la cuenca del río Pensativo, debe continuarse realizando una

investigación más a detalle de un SAT en la zona de influencia de dicho estudio, con el objetivo de implementar medidas para preparar a la población para que responda adecuadamente ante la eventualidad de un desastre natural.

6. No se comprueba la hipótesis planteada de acuerdo a los análisis hidrológicos e hidráulicos realizados en el cauce del río, ya que el caudal máximo calculado es conducido sin desbordamiento a lo largo del cauce estudiado.

### 6. **RECOMENDACIONES**

- 1. Continuar y ampliar el programa de observaciones hidrológicas en la cuenca del río Pensativo, en la zona de influencia del puente Matazano, mejorando sustancialmente la cobertura de la red hidrológica y climatológica de la zona de estudio, colocando estaciones pluviomètricas y climatologicas en la parte media de dicha cuenca.
- 2. Realizar la evaluación hidrológica e hidráulica del proyecto de manera completa siempre bajo los dos escenarios antes indicados del canal del río Pensativo hasta la confluencia con el río Guacalate, ya que en este estudio se analizó la parte alta y media, 4.6 km, desde la entrada de San Juan Gascón hasta 500 metros después del puente Matazano, porque aguas abajo después del puente Chipilapa también se han reportado inundaciones históricas con pérdidas materiales y humanas.
- 3. Llevar a cabo un análisis de flujo no permanente con el fin de identificar la máxima elevación de la superficie de agua, a lo largo de toda la longitud del Pensativo para que este estudio se pueda comparar con los máximos niveles obtenidos para la condición de flujo permanente y verificar si los resultados son similares entre sí para luego emitir juicios de la confiablidad de los resultados.
- 4. A pesar que no se evidenciaron hallazgos de inundación bajo diferentes condiciones hidrológicas extremas con la presencia de un tiempo de concentración en la cuenca del Pensativo muy bajo, se considera ante esto indispensable la necesidad de utilizar un sistema de alerta para el monitoreo de la cuenca, que permita observar los cambios en la morfología de la misma. Posteriormente, confirmar si realmente el origen de los desbordes que se ha presentado proviene de factores no hidrológicos.
- 5. Apoyar a las entidades nacionales y locales en la creación de estructuras operativas internas con énfasis en alerta temprana, así como fortalecer las estructuras existentes a nivel departamental, municipal y local, mediante programas de alerta temprana y proyectos que enfoquen capacitación y construcción de capacidades locales.

## 7. **REFERENCIAS BIBLIOGRÁFICAS**

- 1. AGUIRRE GARCÍA, GUILLEMO ANTONIO. 1994. Urbanismo y Conservación en el Valle de Panchoy. Universidad Rafael Landívar, Facultad de Arquitectura, Guatemala. Págs. 71-107.
- 2. BUREAU OF RECLAMATION UNITED STATE DEPARMENT OF INTERIOR. Design of Small Dams. Washington D. C. Estados Unidos de América.
- 3. CHOW, V.T. Handbook of Applied Hydrology. McGrawhill. Universidad de Illinois. Estados Unidos de América.
- 4. CHOW, V.T. 1994. Hidráulica de canales abiertos. Editorial Mcgraw-Hill Interamericana, S.A. Universidad de Illinois. Estados Unidos de América.
- 5. DIRECCIÓN GENERAL DE CAMINOS. Julio de 1979. Guatemala: Boletín población Estimada por Departamentos y Municipios. Años 1974-1985. Guatemala.
- 6. FAJARDO GONZÁLEZ, RICARDO JAVIER. Junio del 2006. Evaluación hidráulica mediante el uso de modelos del tramo final del río Villalobos. Escuela Regional de Ingeniería Sanitaria y Recursos Hidráulicos –ERIS-. USAC. Guatemala.
- 7. INSTITUTO GEOGRÁFICO NACIONAL, IGN. Junio de 1972. Evaluación de Crecidas en la República de Guatemala. Guatemala.
- 8. INSTITUTO DE SISMOLOGÍA, VULCANOLOGÍA, METEOROLOGÍA E HIDROLOGÍA, INSIVUMEH. Diciembre de 1977. Evaluación Cuantitativa e Riesgos de Desastres por Ciclones Tropicales en la República de Guatemala. Sección de Hidrología Aplicada. Guatemala.
- 9. INSTITUTO DE SISMOLOGÍA, VULCANOLOGÍA, METEOROLOGÍA E HIDROLOGÍA, INSIVUMEH. Mayo de 1980. Análisis de precipitación máxima en 24 horas para la República de Guatemala. Sección de Hidrología Aplicada. Guatemala.
- 10. INSTITUTO DE SISMOLOGÍA, VULCANOLOGÍA, METEOROLOGÍA E HIDROLOGÍA, INSIVUMEH. Julio de 1980. Evaluación Cuantitativa de Riesgos de Desastres por Ciclones Tropicales en la República de Guatemala, Anexos 1 y 2. Sección de Hidrología Aplicada. Guatemala.
- 11. INSTITUTO DE SISMOLOGÍA, VULCANOLOGÍA, METEOROLOGÍA E HIDROLOGÍA, INSIVUMEH. Julio de 1988. Informe hidrológico preliminar del río Pensativo. Sección de Hidrología Aplicada. Guatemala.
- 12. INSTITUTO DE SISMOLOGÍA, VULCANOLOGÍA, METEOROLOGÍA E HIDROLOGÍA, INSIVUMEH Y EL MISTERIO DE DE COMUNICACIONES, INFRAESTRUCTURA Y VIVIENDA Y DEPARTAMENTO DE INVESTIGACIÓN Y SERVICIOS HÍDRICOS. Julio del 2001. Boletín Hidrometeorológico No. 1, Programa de Alerta Temprana Cuencas María Linda y Achiguate. Guatemala.
- 13. INSTITUTO DE SISMOLOGÍA, VULCANOLOGÍA, METEOROLOGÍA E HIDROLOGÍA, INSIVUMEH, DEPARTAMENTO DE INVESTIGACIÓN Y SERVICIOS HIDRICOS. 2005. Atlas hidrológico, mapa de regiones hidrológicas para la estimación de crecidas. Guatemala.
- 14. KOHLER, LINSLEY AND PAULUS. Hydrology for Engineers. Estados Unidos de América.
- 15. MAIDMENT, DAVID R. Y MAYS, LARRY W. 1994. HidrologÍa Aplicada. Editorial Mcgraw-Hill Interamericana, S.A. Estados Unidos de América.
- 16. MORA NAVARRO, DIEGO CAMILO Y HURTADO LIÉVANO JORGE MAURICIO. 2004. Guía para Estudios de Prefactibilidad de Pequeñas Centrales Hidroeléctricas como parte de Sistemas Híbridos. Pontificia Universidad Javeriana. Facultad de Ingeniería. Carrera de Ingenieria Civil. Bogotá. D.C. Colombia.
- 17. MORALES MÉNDEZ, JOSÉ FERNANDO. Marzo del 2005. Construcción de Diques de Gavión Recubiertos de Concreto para Control de Inundaciones-Caso Río Pensativo-. Guatemala.
- 18. OROZCO, ELFEGO. Febrero del 2004. Hidrología. Escuela Regional de Ingeniería Sanitaria, ERIS de la Universidad de San Carlos de Guatemala, USAC. Guatemala.
- 19. REMENIERAS, G. 1974. Tratado de Hidrología Aplicada. Jefe de Servicio Consejero Científico de la Dirección de Estudios e Investigaciones Profesor de la Escuela Nacional de Ingeniería Rural. Editores Técnicos Asociados, S. A. Barcelona. Eta. 2da. Edición, Maignón, 26-Barcelona España.
- 20. SANTOS GALINDO, LUÍS ALEJANDRO. Abril del 2003. Diseño y Recomendaciones para la Implementación y Operación de un Sistema de Alerta Temprana contra Inundaciones en la Cuenca del río Pensativo. Guatemala.
- 21. UNICEF Y ASDI. Mayo del 2001. Desastres Naturales y Zonas de Riesgo en Guatemala. Comité Coordinador de Hidrología y Meteorología. Abril de 1973. Datos pluviográficos de lluvia diaria e intensidad 1926-1971. Guatemala.
- 22. VILLAGRÁN DE LEÓN, JUAN CARLOS. 2006. Sistemas de Alerta Temprana para emergencias de inundaciones en Centroamérica. Centro de Coordinación para la Prevención de los Desastres Naturales en América Central –CEPREDENAC-. Panamá.
- 23. VILLÓN BÉJAR, MÁXIMO. Febrero del 2003. Diseño de estructuras hidráulicas. Instituto Tecnológico de Costa Rica. San José, Costa Rica.
- 24. VILLÓN BÉJAR, MÁXIMO. 2004. Hidrología. Instituto Tecnológico de Costa Rica. San José, Costa Rica.
- 25. VILLÓN BÉJAR, MÁXIMO. Agosto del 2001. Hidrología Estadística. Instituto Tecnológico de Costa Rica. San José, Costa Rica.

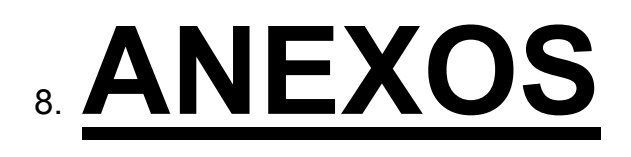

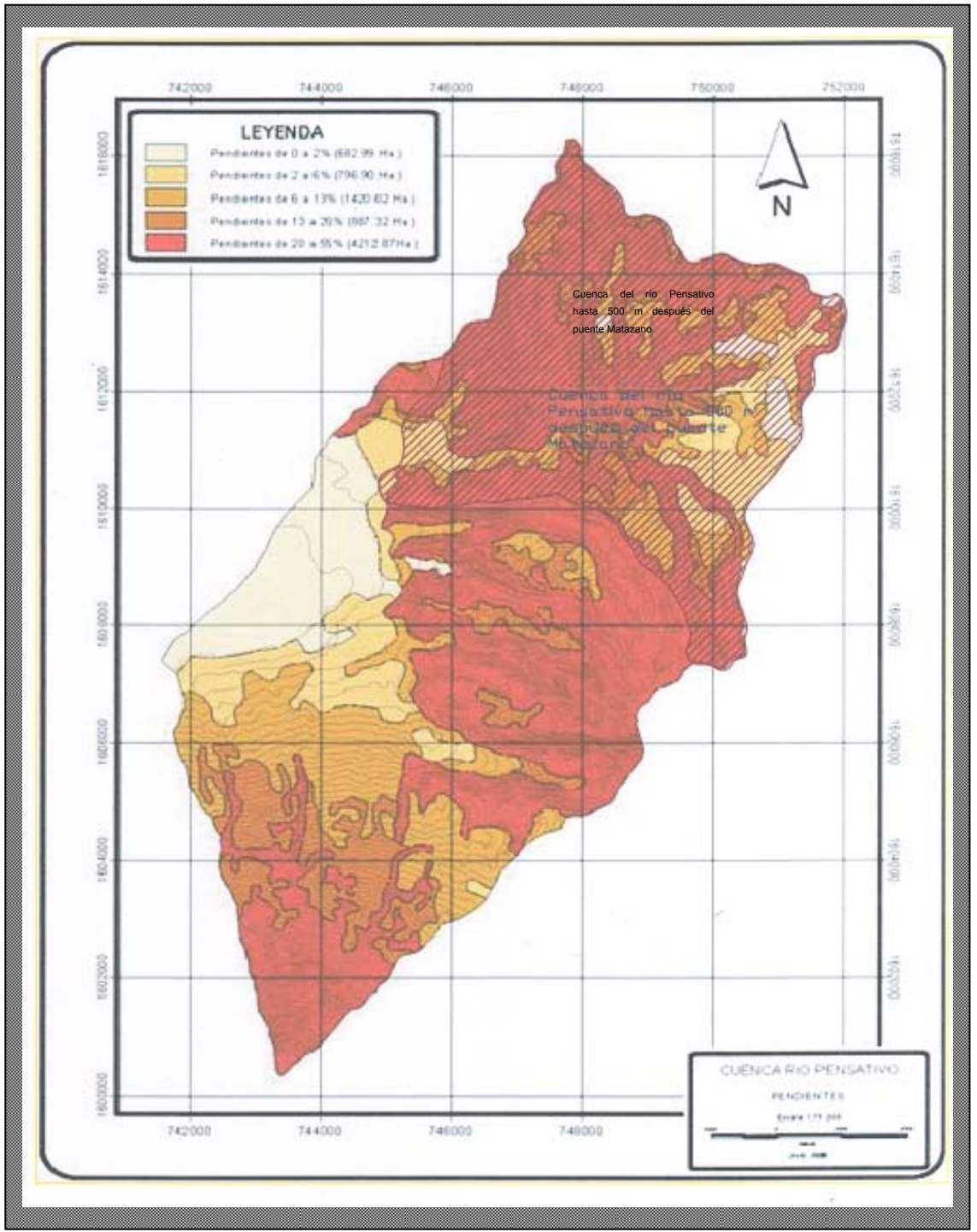

**Anexo 1** Mapa de Distribución de Pendientes en la cuenca del río Pensativo, Fuente: Dirección General de Caminos, CIV, 2006.

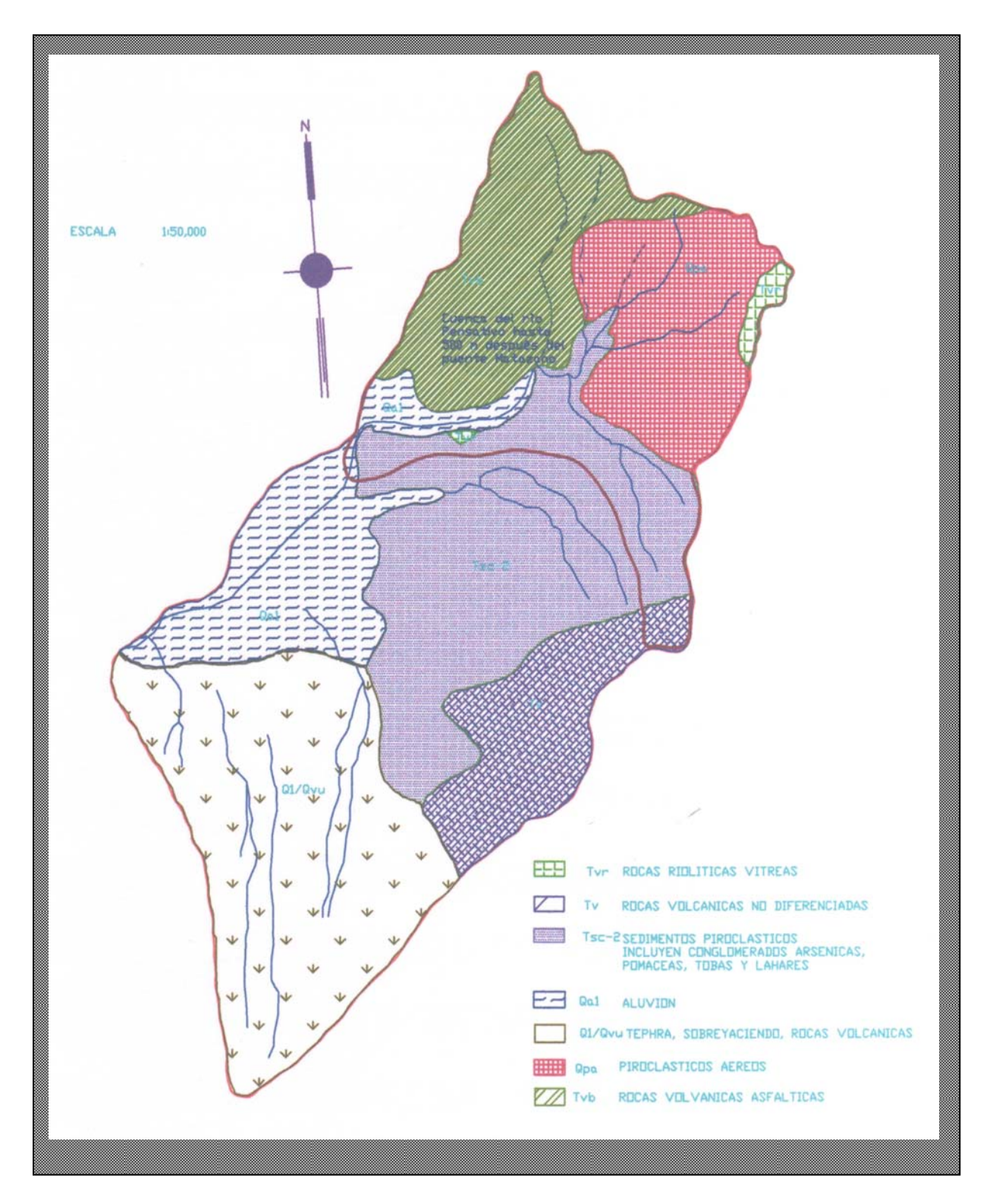

**Anexo 2** Mapa de la Geología de la cuenca del río Pensativo, Fuente: sección de aguas subterráneas, INSIVUMEH, Julio de 1988, no publicado.

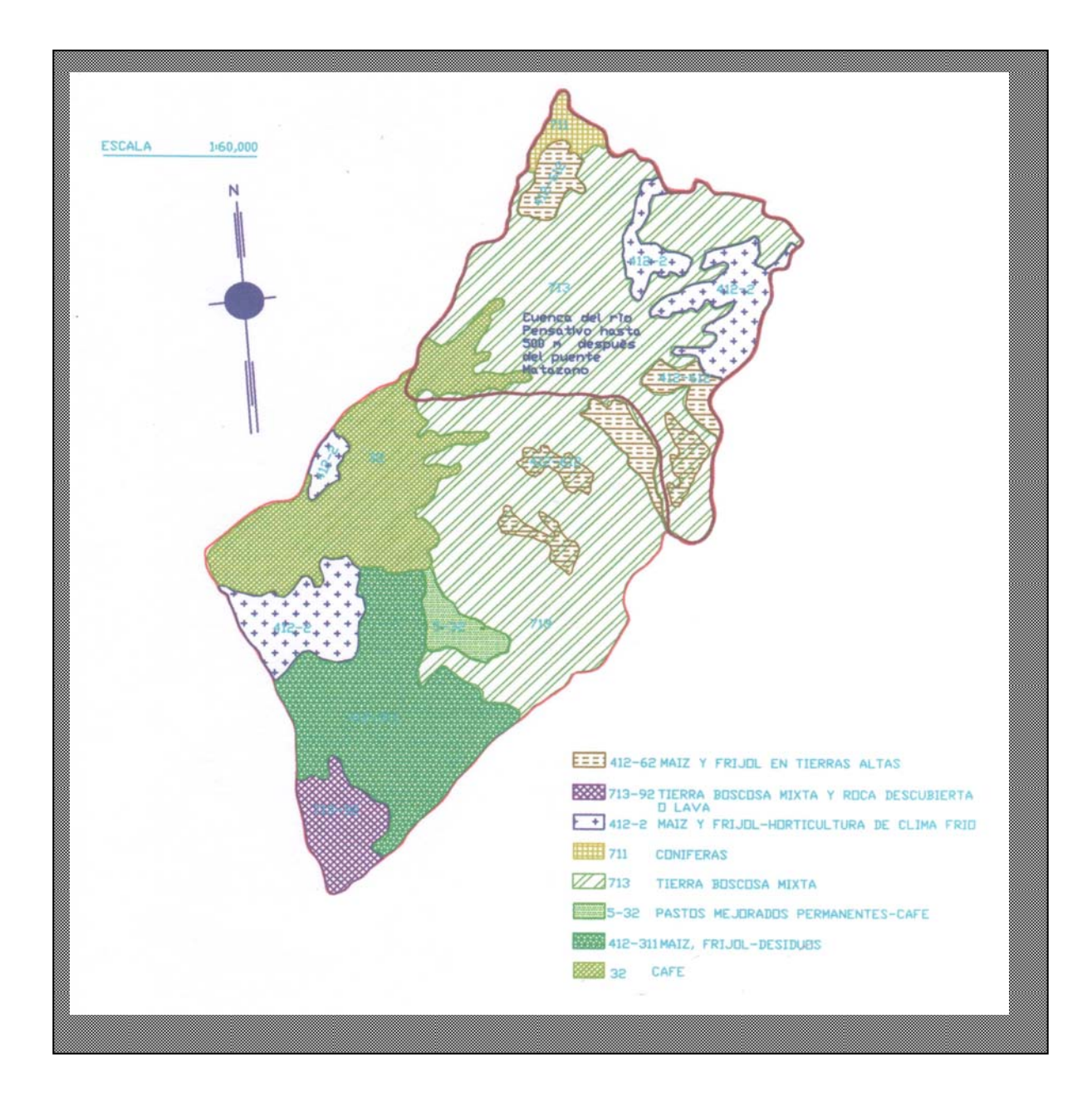

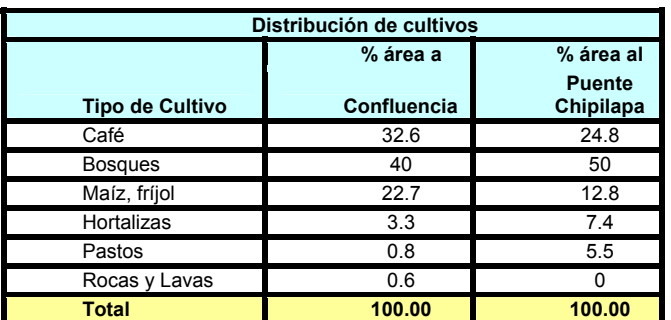

**Anexo 3** Mapa del uso de la tierra de la cuenca del río Pensativo, Fuente: INSIVUMEH, Julio de 1988.

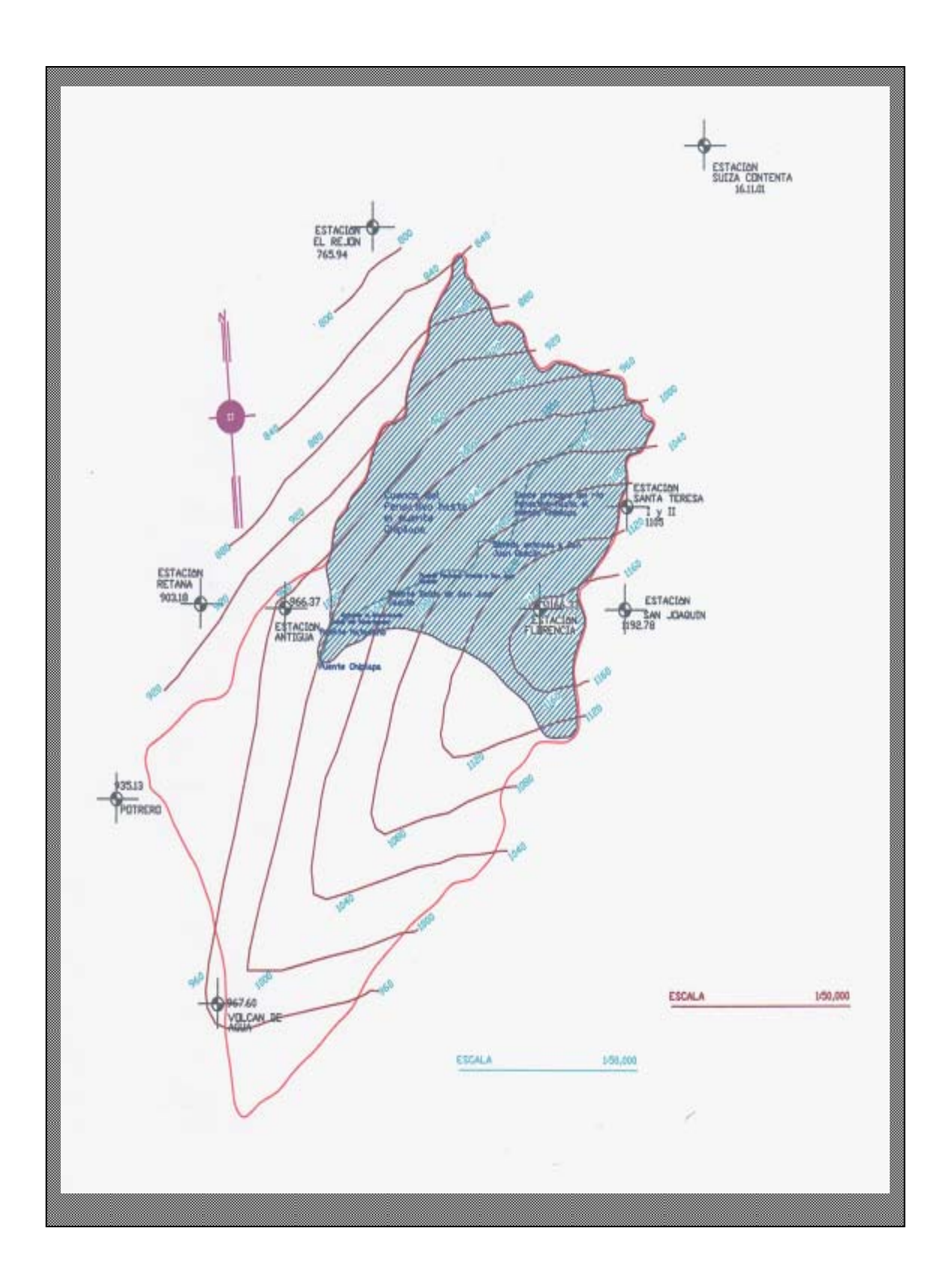

**Anexo 4** Mapa de isoyetas medias anuales de la cuenca del río Pensativo, Fuente: INSIVUMEH, Julio de 1988.

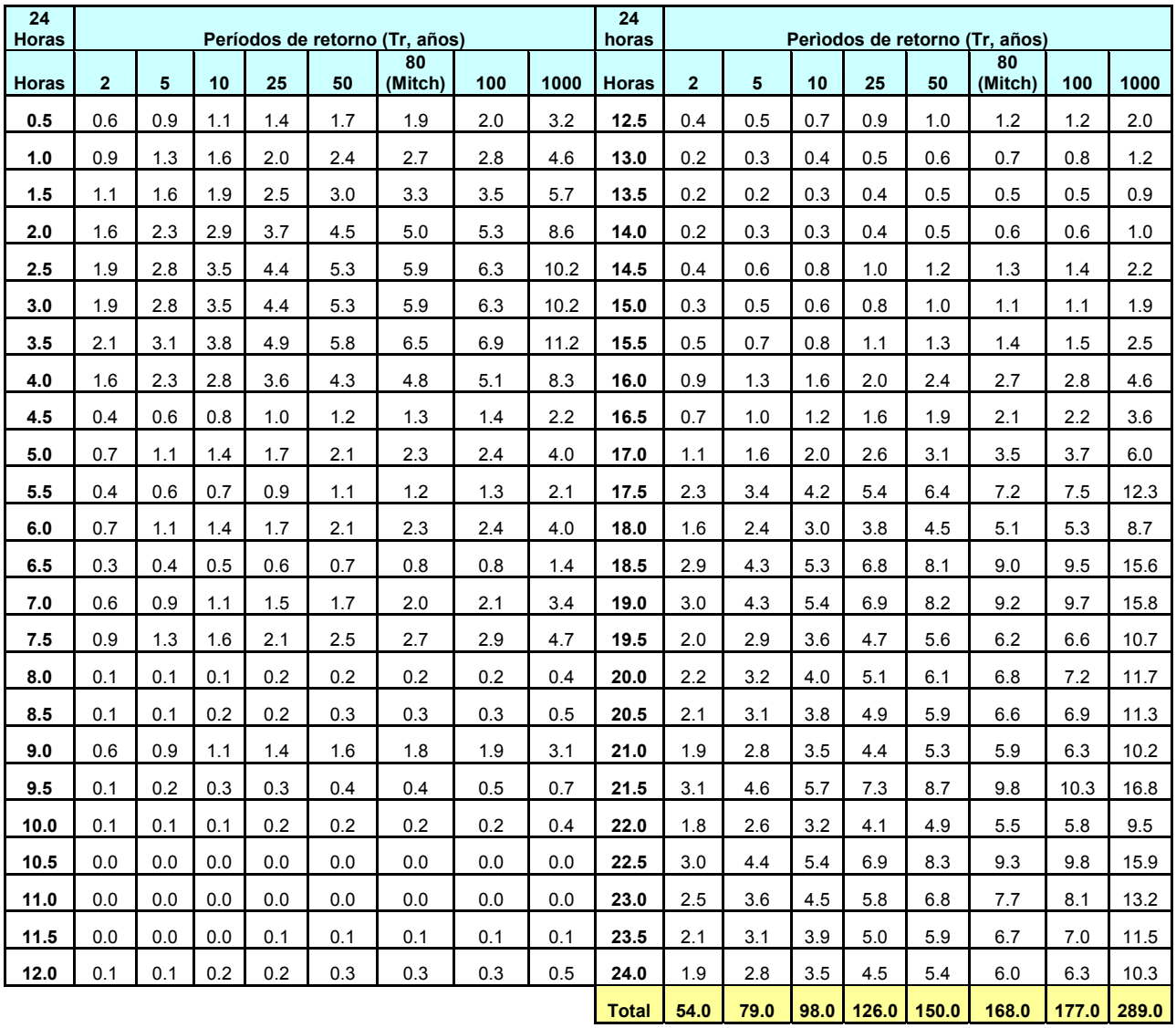

**Anexo 5** Datos para los histogramas en intervalos de 30 minutos, de lluvia máxima diaria para diferentes Tr, en la estación SUIZA CONTENTA, basado en la tormenta observada en Jurún Marínala el 01/11/1998.

#### **Anexo 6** Resumen caudales para los Hidrogramas de crecidas para diferentes Tr, obtenidos a partir del modelo HEC-HMS con CN=54 (CHA III).

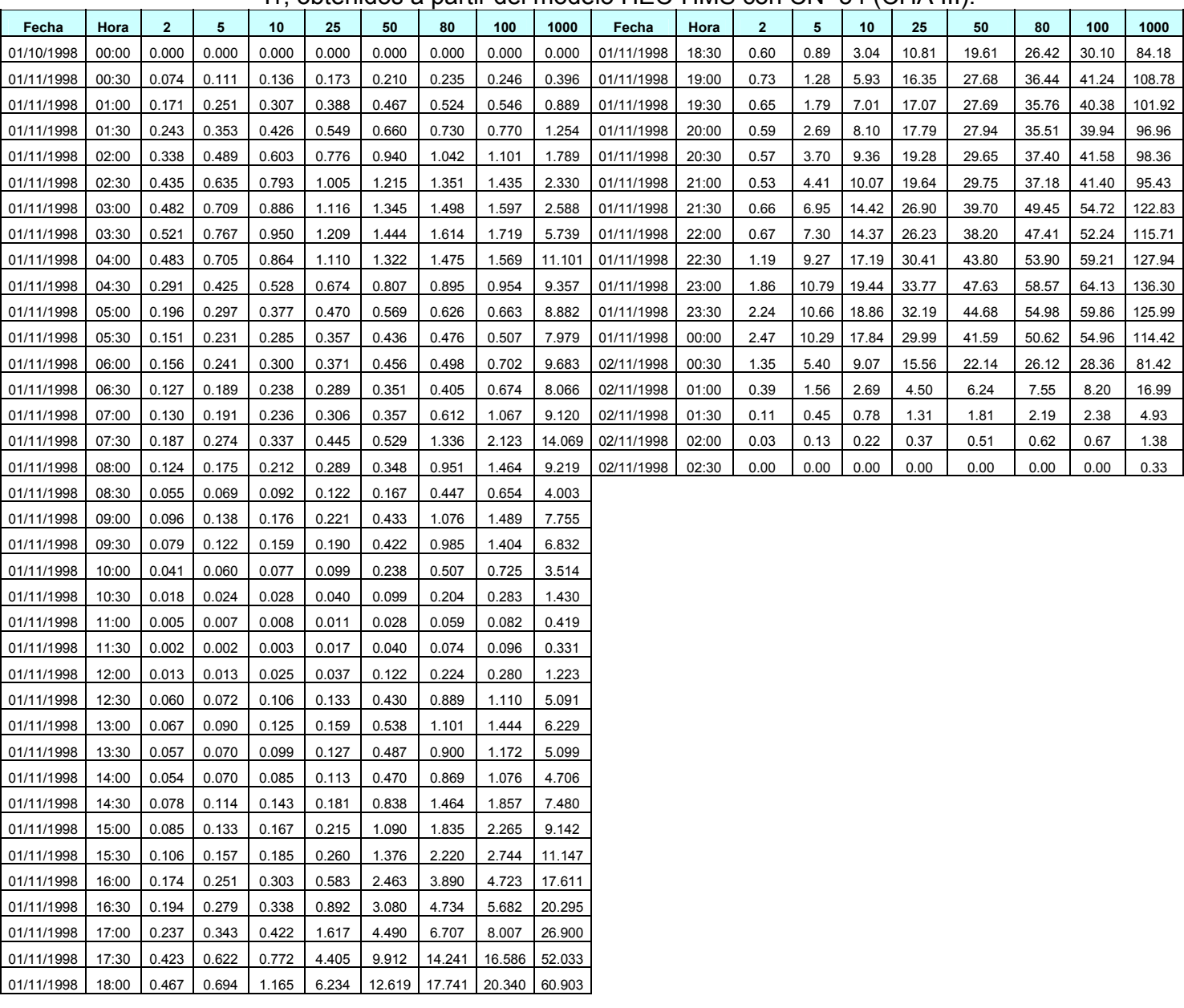

**Anexo 7** Resumen de caudales para los Hidrogramas de crecidas para diferentes Tr, obtenidos a partir del modelo HEC-HMS con CN=80.

| ៶៲៶៴៲៴៲៶៶៴៴<br><b>II, ODICHIQUS &amp; DATIFI QUI HIDQUID</b> |       |              |        |        |        |        |        |        |         | ັ          | .<br>ັ<br>vvı i<br>vv. |       |       |       |       |       |       |        |        |
|--------------------------------------------------------------|-------|--------------|--------|--------|--------|--------|--------|--------|---------|------------|------------------------|-------|-------|-------|-------|-------|-------|--------|--------|
| Fecha                                                        | Hora  | $\mathbf{2}$ | 5      | 10     | 25     | 50     | 80     | 100    | 1000    | Fecha      | Hora                   | 2     | 5     | 10    | 25    | 50    | 80    | 100    | 1000   |
| 01/10/1998                                                   | 00:00 | 0.000        | 0.000  | 0.000  | 0.000  | 0.000  | 0.000  | 0.000  | 0.000   | 01/11/1998 | 18:30                  | 9.73  | 21.92 | 32.06 | 47.47 | 61.35 | 71.59 | 76.58  | 174.95 |
| 01/11/1998                                                   | 00:30 | 0.074        | 0.110  | 0.136  | 0.173  | 0.210  | 0.235  | 0.246  | 0.396   | 01/11/1998 | 19:00                  | 13.36 | 28.28 | 41.00 | 59.88 | 76.77 | 89.20 | 95.59  | 157.55 |
| 01/11/1998                                                   | 01:00 | 0.171        | 0.249  | 0.309  | 0.388  | 0.467  | 0.524  | 0.546  | 0.889   | 01/11/1998 | 19:30                  | 12.97 | 26.45 | 37.92 | 55.24 | 70.41 | 81.30 | 87.37  | 144.24 |
| 01/11/1998                                                   | 01:30 | 0.243        | 0.354  | 0.425  | 0.549  | 0.660  | 0.730  | 0.770  | 1.317   | 01/11/1998 | 20:00                  | 12.73 | 25.29 | 35.86 | 51.57 | 65.52 | 75.29 | 80.93  | 141.79 |
| 01/11/1998                                                   | 02:00 | 0.338        | 0.490  | 0.603  | 0.776  | 0.940  | 1.045  | 1.178  | 9.120   | 01/11/1998 | 20:30                  | 13.20 | 25.83 | 36.02 | 51.33 | 65.21 | 74.93 | 79.93  | 134.12 |
| 01/11/1998                                                   | 02:30 | 0.435        | 0.634  | 0.793  | 1.164  | 2.792  | 4.587  | 5.864  | 28.879  | 01/11/1998 | 21:00                  | 13.03 | 25.18 | 34.91 | 48.98 | 62.17 | 71.25 | 76.27  | 167.65 |
| 01/11/1998                                                   | 03:00 | 0.482        | 0.708  | 1.186  | 3.930  | 8.531  | 12.424 | 15.034 | 50.606  | 01/11/1998 | 21:30                  | 17.07 | 32.49 | 44.69 | 62.25 | 78.25 | 89.96 | 96.01  | 155.14 |
| 01/11/1998                                                   | 03:30 | 0.521        | 1.175  | 3.641  | 9.754  | 17.087 | 22.803 | 26.430 | 71.790  | 01/11/1998 | 22:00                  | 16.43 | 30.64 | 41.76 | 58.09 | 72.69 | 83.60 | 89.00  | 167.53 |
| 01/11/1998                                                   | 04:00 | 0.483        | 2.353  | 6.104  | 13.395 | 21.285 | 27.310 | 31.053 | 76.175  | 01/11/1998 | 22:30                  | 18.69 | 34.16 | 45.98 | 63.54 | 79.53 | 91.14 | 96.96  | 175.33 |
| 01/11/1998                                                   | 04:30 | 0.291        | 2.070  | 4.805  | 9.669  | 14.842 | 18.607 | 21.062 | 49.145  | 01/11/1998 | 23:00                  | 20.27 | 36.35 | 48.97 | 67.57 | 83.55 | 95.99 | 101.97 | 159.55 |
| 01/11/1998                                                   | 05:00 | 0.197        | 2.050  | 4.318  | 7.874  | 11.905 | 14.558 | 16.223 | 36.710  | 01/11/1998 | 23:30                  | 18.72 | 33.32 | 45.10 | 62.02 | 76.01 | 87.66 | 92.73  | 142.97 |
| 01/11/1998                                                   | 05:30 | 0.175        | 1.905  | 3.689  | 6.535  | 9.782  | 11.821 | 13.180 | 29.190  | 01/11/1998 | 00:00                  | 17.03 | 30.24 | 40.83 | 55.94 | 68.88 | 78.80 | 83.25  | 73.09  |
| 01/11/1998                                                   | 06:00 | 0.285        | 2.350  | 4.366  | 7.384  | 10.943 | 13.106 | 14.462 | 31.571  | 02/11/1998 | 00:30                  | 8.78  | 15.55 | 20.95 | 28.69 | 35.44 | 40.33 | 42.63  | 21.13  |
| 01/11/1998                                                   | 06:30 | 0.296        | 1.982  | 3.638  | 5.982  | 8.703  | 10.507 | 11.373 | 25.051  | 02/11/1998 | 01:00                  | 2.54  | 4.50  | 6.06  | 8.29  | 10.25 | 11.66 | 12.32  | 6.12   |
| 01/11/1998                                                   | 07:00 | 0.415        | 2.200  | 3.859  | 6.665  | 9.153  | 11.464 | 12.421 | 26.501  | 02/11/1998 | 01:30                  | 0.74  | 1.30  | 1.76  | 2.40  | 2.97  | 3.38  | 3.57   | 1.72   |
| 01/11/1998                                                   | 07:30 | 0.785        | 3.448  | 5.872  | 10.133 | 13.936 | 16.789 | 18.533 | 38.432  | 02/11/1998 | 02:00                  | 0.21  | 0.37  | 0.49  | 0.67  | 0.84  | 0.95  | 1.00   | 0.40   |
| 01/11/1998                                                   | 08:00 | 0.565        | 2.265  | 3.771  | 6.662  | 9.077  | 10.677 | 11.795 | 24.672  | 02/11/1998 | 02:30                  | 0.00  | 0.00  | 0.00  | 0.00  | 0.00  | 0.00  | 0.00   | 0.00   |
| 01/11/1998                                                   | 08:30 | 0.266        | 0.920  | 1.673  | 2.826  | 4.015  | 4.581  | 4.958  | 10.535  |            |                        |       |       |       |       |       |       |        |        |
| 01/11/1998                                                   | 09:00 | 0.556        | 1.962  | 3.352  | 5.396  | 7.333  | 8.706  | 9.471  | 19.440  |            |                        |       |       |       |       |       |       |        |        |
| 01/11/1998                                                   | 09:30 | 0.471        | 1.772  | 3.069  | 4.708  | 6.475  | 7.579  | 8.582  | 8.604   |            |                        |       |       |       |       |       |       |        |        |
| 01/11/1998                                                   | 10:00 | 0.258        | 0.886  | 1.509  | 2.458  | 3.318  | 3.734  | 4.284  | 3.485   |            |                        |       |       |       |       |       |       |        |        |
| 01/11/1998                                                   | 10:30 | 0.116        | 0.351  | 0.561  | 1.028  | 1.322  | 1.467  | 1.639  | 1.019   |            |                        |       |       |       |       |       |       |        |        |
| 01/11/1998                                                   | 11:00 | 0.034        | 0.102  | 0.164  | 0.300  | 0.388  | 0.430  | 0.481  | 0.798   |            |                        |       |       |       |       |       |       |        |        |
| 01/11/1998                                                   | 11:30 | 0.010        | 0.031  | 0.048  | 0.402  | 0.476  | 0.512  | 0.544  | 2.928   |            |                        |       |       |       |       |       |       |        |        |
| 01/11/1998                                                   | 12:00 | 0.085        | 0.195  | 0.507  | 0.900  | 1.396  | 1.495  | 1.549  | 12.033  |            |                        |       |       |       |       |       |       |        |        |
| 01/11/1998                                                   | 12:30 | 0.414        | 1.110  | 2.172  | 3.448  | 4.604  | 5.699  | 5.892  | 14.592  |            |                        |       |       |       |       |       |       |        |        |
| 01/11/1998                                                   | 13:00 | 0.482        | 1.404  | 2.574  | 4.094  | 5.428  | 6.812  | 7.455  | 11.806  |            |                        |       |       |       |       |       |       |        |        |
| 01/11/1998                                                   | 13:30 | 0.423        | 1.107  | 2.056  | 3.318  | 4.564  | 5.371  | 5.878  | 10.767  |            |                        |       |       |       |       |       |       |        |        |
| 01/11/1998                                                   | 14:00 | 0.415        | 1.130  | 1.789  | 2.950  | 4.151  | 4.972  | 5.227  | 16.815  |            |                        |       |       |       |       |       |       |        |        |
| 01/11/1998                                                   | 14:30 | 0.630        | 1.877  | 3.069  | 4.861  | 6.702  | 7.908  | 8.599  | 20.255  |            |                        |       |       |       |       |       |       |        |        |
| 01/11/1998                                                   | 15:00 | 0.716        | 2.242  | 3.641  | 5.835  | 8.117  | 9.473  | 10.110 | 23.593  |            |                        |       |       |       |       |       |       |        |        |
| 01/11/1998                                                   | 15:30 | 0.939        | 2.724  | 4.131  | 6.863  | 9.366  | 10.810 | 11.659 | 37.138  |            |                        |       |       |       |       |       |       |        |        |
| 01/11/1998                                                   | 16:00 | 1.673        | 4.544  | 6.968  | 10.991 | 14.825 | 17.429 | 18.732 | 41.767  |            |                        |       |       |       |       |       |       |        |        |
| 01/11/1998                                                   | 16:30 | 1.997        | 5.244  | 7.996  | 12.625 | 16.906 | 19.884 | 21.328 | 53.347  |            |                        |       |       |       |       |       |       |        |        |
| 01/11/1998                                                   | 17:00 | 2.672        | 6.772  | 10.374 | 16.339 | 21.716 | 25.674 | 27.724 | 97.673  |            |                        |       |       |       |       |       |       |        |        |
| 01/11/1998                                                   | 17:30 | 5.463        | 13.310 | 20.099 | 30.869 | 40.515 | 47.897 | 51.280 | 109.788 |            |                        |       |       |       |       |       |       |        |        |
| 01/11/1998                                                   | 18:00 | 6.629        | 15.736 | 17.899 | 35.456 | 46.147 | 54.576 | 58.092 | 142.617 |            |                        |       |       |       |       |       |       |        |        |

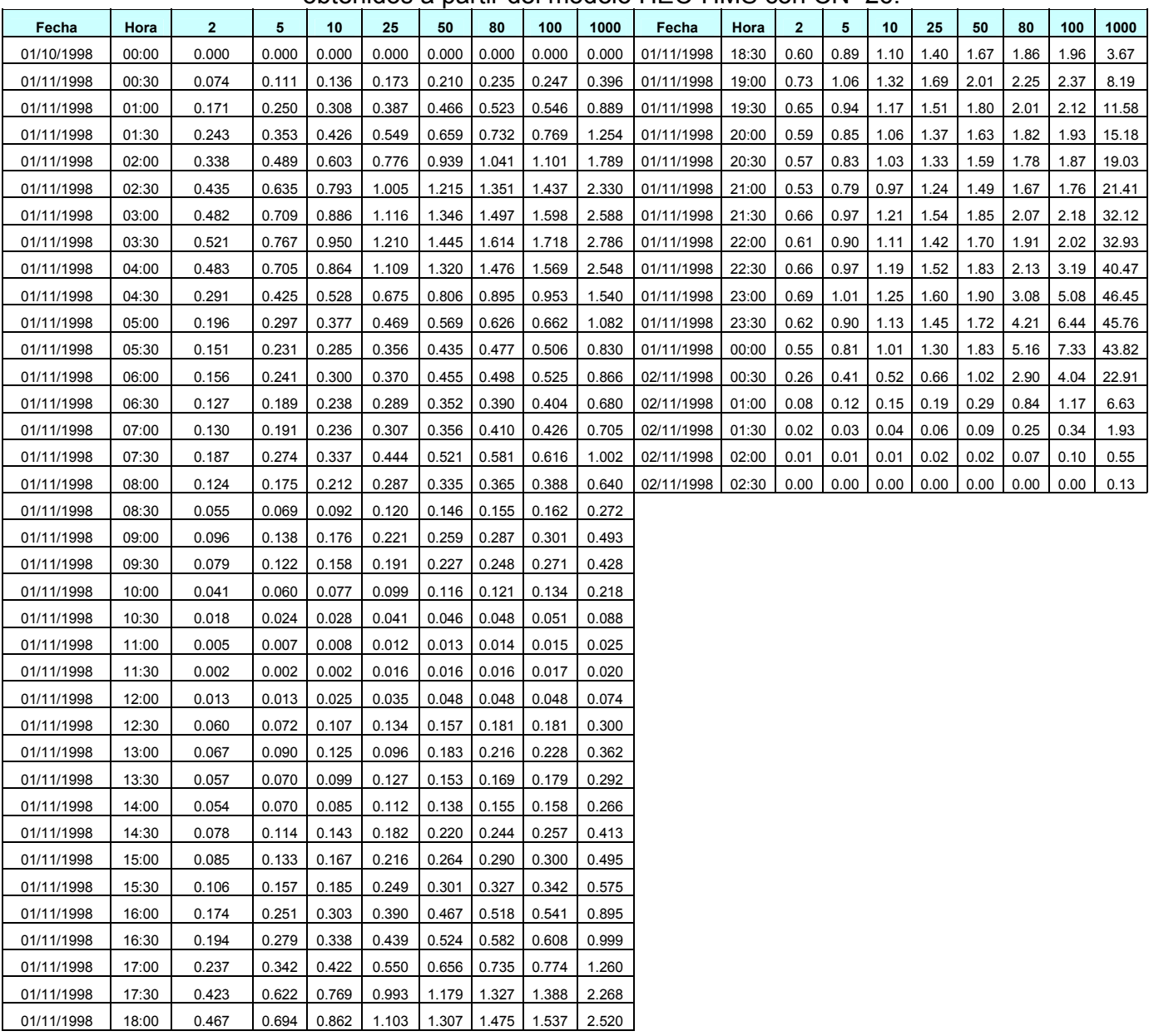

#### **Anexo 8** Resumen de caudales para los Hidrogramas de crecidas para Tr, obtenidos a partir del modelo HEC-HMS con CN=26.

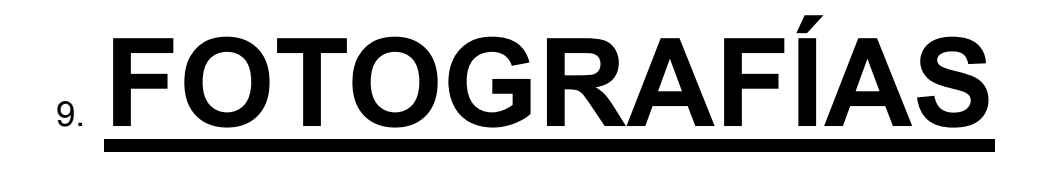

Fotografías del cauce Natural, enrocado y de obras hidráulicas en la cuenca del río Pensativo, en la zona de influencia del puente Matazano para estimar el coeficiente de rugosidad de Manning.

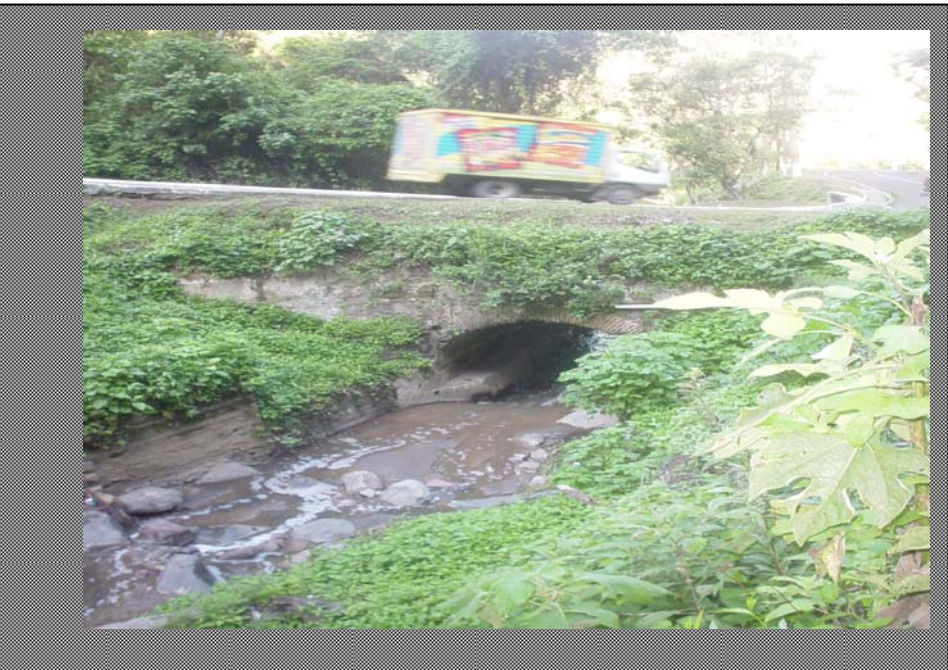

**Fotografía 1** Aguas arriba de la bóveda a la entrada de San Juan Gascón Hacia la Antigua Guatemala.

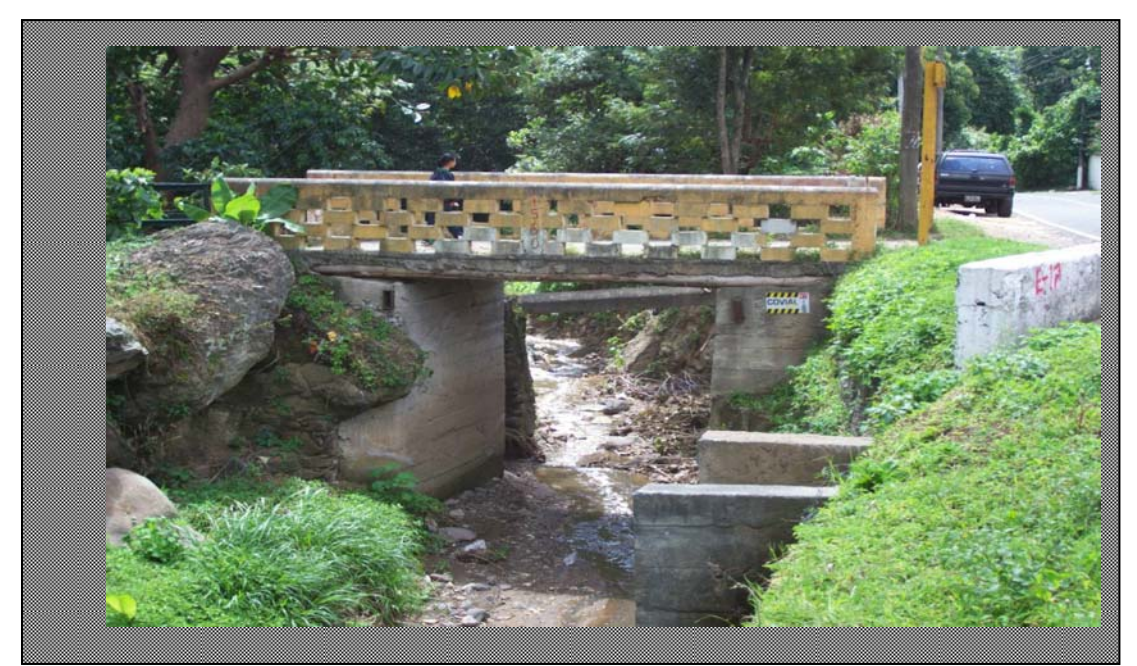

**Fotografía 2** Aguas arriba del puente peatonal frente a San Juan Gascón hacia la Antigua Guatemala.
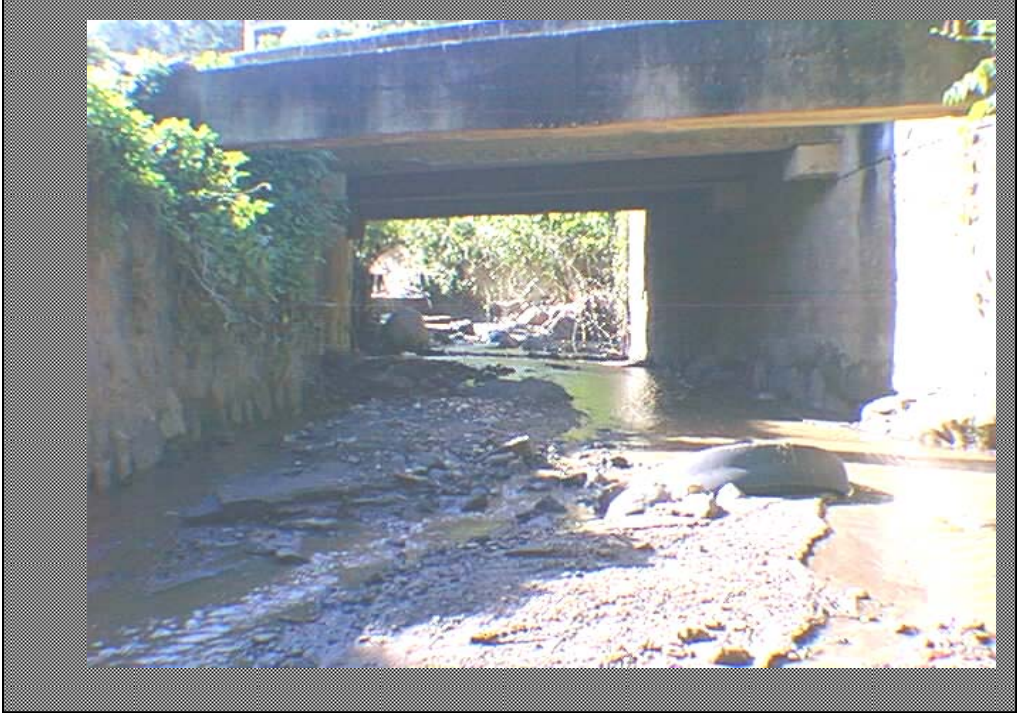

**Fotografía 3** Aguas arriba del Puente a la salida de San Juan Gascón hacia la Antigua Guatemala.

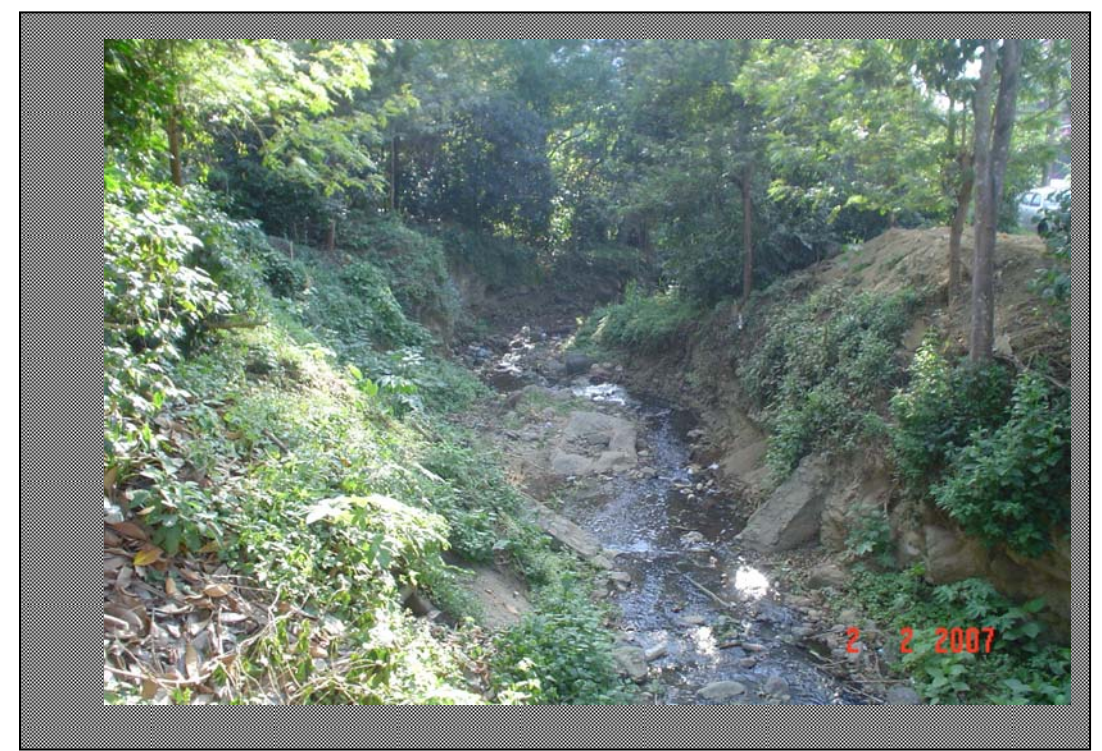

**Fotografía 4** Aguas abajo del puente peatonal frente al municipio de San Juan Gascón hacia la Antigua Guatemala.

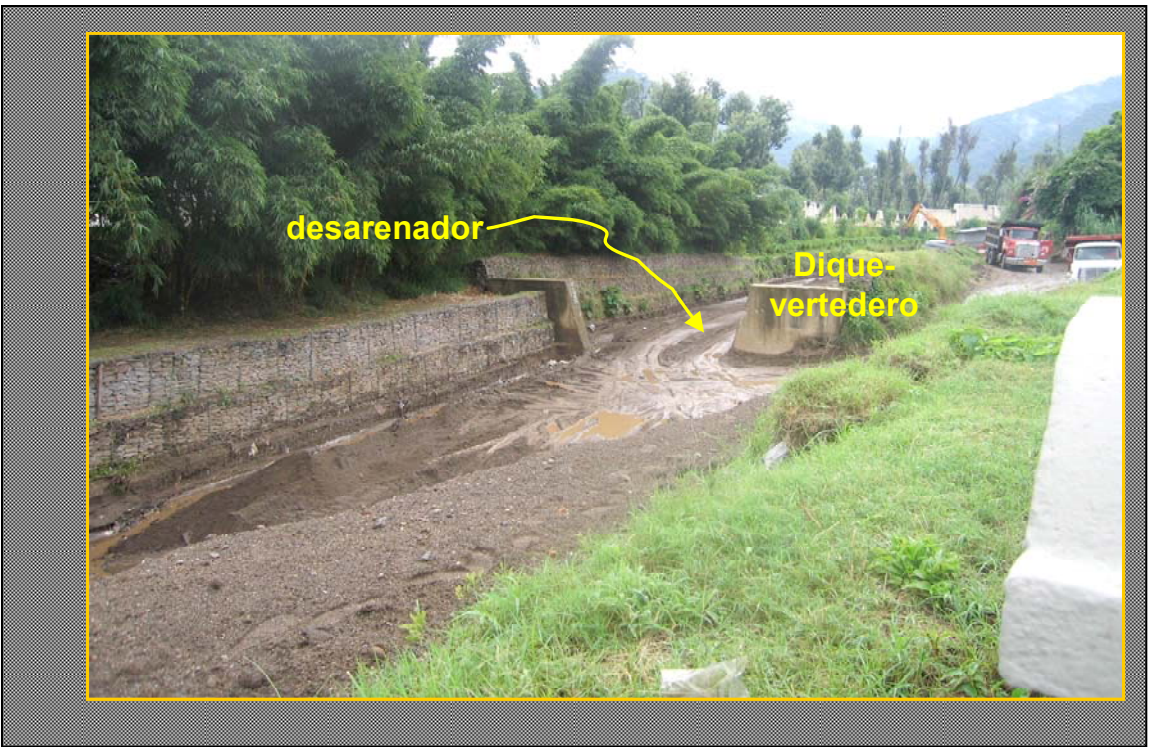

**Fotografía 5** 80 metros aguas arriba del puente Matazano en la entrada de la Antigua Guatemala.

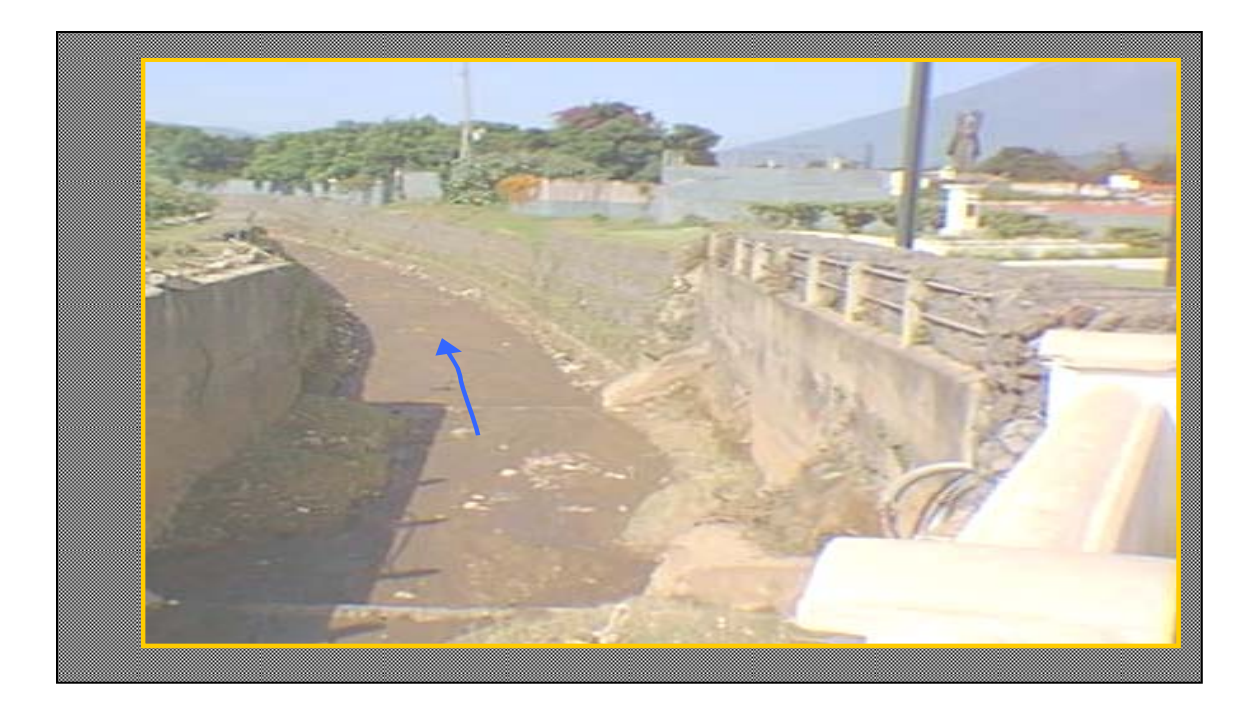

## **Fotografía 6** Aguas abajo del puente Matazano en la entrada de la Antigua Guatemala.

**Fotografía 7** Aguas arriba del Puente del puente Chipilapa, aguas abajo del puente Matazano.

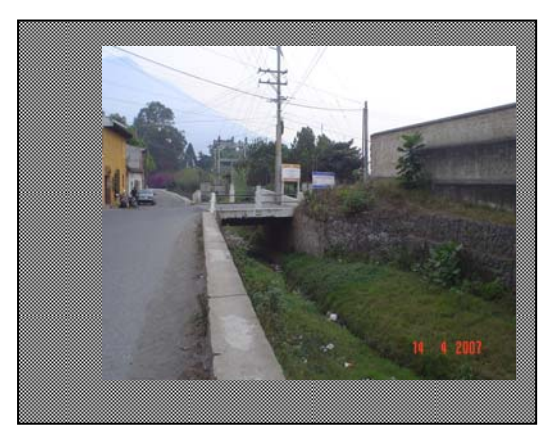

**Fotografía 8** Aguas abajo del puente Chipilapa, 500 m despúes del puente Matazano.

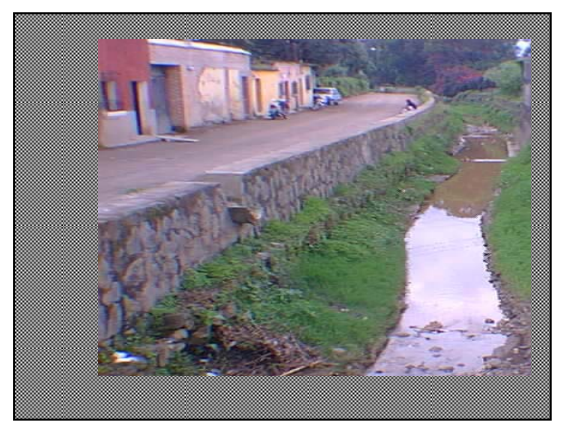

**Fotografía 9** Sección aguas arriba del puente Matazano., estación 4+060 entrada a la Antigua.

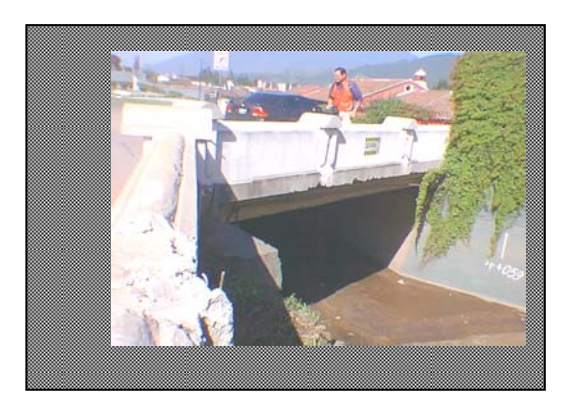

**Fotografía 10** Incorporación de subestación eléctrica dentro de la margen de inundación derecha, 200 m aguas abajo del puente Chipilapa.

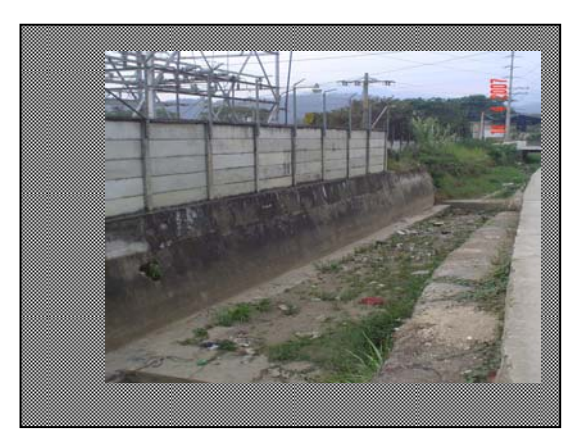

**Fotografía 11** Dragados anuales aguas arriba del puente Matazano, 80 m arriba.

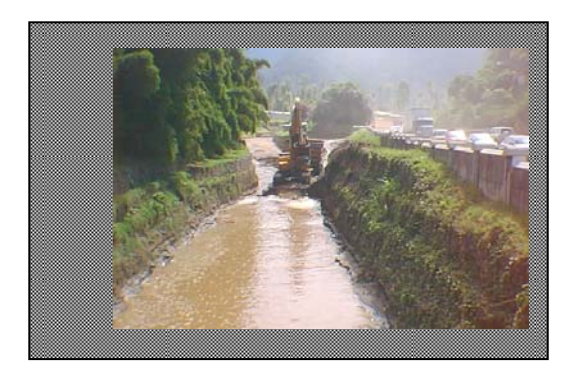

**Fotografía 12** Construcción de diques laterales de gavión a la salida de San Juan Gascón, margen derecha.

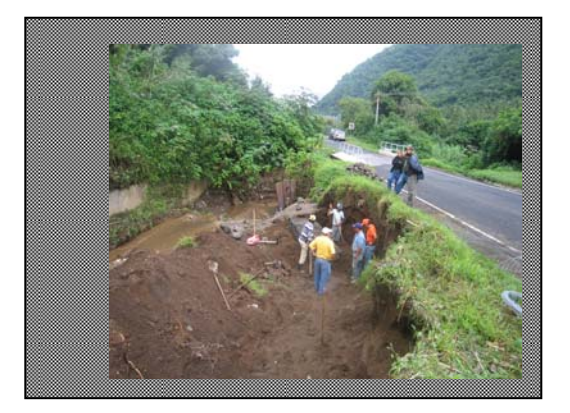